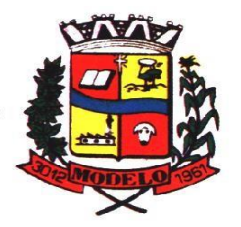

**MUNICÍPIO DE MODELO CNPJ: 83.021.832/0001-11** 

### **EDITAL DE PREGÃO PRESENCIAL**

**Processo Licitatório nº 2296/2021 Modalidade Pregão Presencial nº 041/2021**

### **1. PREÂMBULO**

**1.1.** O Prefeito do Município de Modelo/SC, através do Fundo Municipal de Saúde, no uso de suas atribuições, torna público que será realizada licitação, na modalidade **PREGÃO**, do tipo **MENOR PREÇO** e do critério **MENOR PREÇO GLOBAL**, com o processo licitatório nº **2296/2021** e a modalidade pregão presencial nº **041**/**2021,** observado às disposições contidas na Lei Federal nº 10.520, de 17/07/2002, Lei Complementar Federal nº. 123 de 14/12/2006, Lei Complementar Municipal nº 2.312 de 03/07/2017, aplicando–se, subsidiariamente, no que couber, a Lei 8.666, de 21/06/ 1993, com suas alterações e demais exigências deste Edital.

**1.2.** Os envelopes de Habilitação e Proposta serão recebidos até as **08h:00min** do dia **09 de dezembro de 2021,** na Sala de Licitações da Prefeitura, localizada na Rua do Comercio, nº 1.304, Centro, Modelo, Estado de Santa Catarina, CEP 89872000. **1.3.** A abertura dos envelopes iniciará às **08h:15min**, no mesmo endereço e no mesmo dia.

**1.4.** As retificações do presente Edital, por iniciativa oficial ou provocada por eventuais impugnações, obrigarão a todos os licitantes, e serão publicadas no Órgão Oficial de Divulgação dos Atos do Município, (Diário Oficial dos Municípios de Santa Catarina – DOM), reabrindo o prazo inicialmente estabelecido, exceto quando, inquestionavelmente, a modificação não alterar a formulação das propostas.

**1.5.** O Edital, o arquivo digital para elaboração da proposta bem como o sistema de instalação deste e demais anexos, podem ser adquiridos no site da Prefeitura Municipal de Modelo, no endereço [www.modelo.sc.gov.br.](http://www.modelo.sc.gov.br/)

**1.6.** Os interessados poderão obter maiores esclarecimentos ou dirimir suas dúvidas acerca do Objeto deste Edital ou interpretação de qualquer de seus dispositivos, por escrito, até 02 (dois) dias úteis anteriores à data do início da Licitação junto à Comissão de Pregão do município de Modelo, no seguinte endereço: Rua do Comercio, nº. 1.304, Sala de Licitações, Centro, Modelo, SC, CEP: 89872-000, aos cuidados da Pregoeira, ou através do endereço eletrônico licitacao@modelo.sc.gov.br.

**1.7.** Caberá ao Departamento de Compras e Comissão de Pregão responder as impugnações e pedidos de esclarecimento deduzidos pelos potenciais licitantes antes da realização da Sessão através de e-mail e/ou através de publicação no Órgão Oficial de Divulgação dos Atos do Município, (Diário Oficial dos Municípios de Santa Catarina – DOM).

### **2. DO OBJETO**

**2.1**- Este processo tem por objeto a **Contratação de empresa especializada em softwares nativos de plataforma web para fornecimento de sistema de gestão pública integrada, no modo de licenças de uso de programas, sem limite de usuários. Inclui ainda serviços complementares necessários ao funcionamento de tal sistema, como migração de dados, implantação, parametrizações e configurações, treinamento de usuários, suporte técnico, manutenção corretiva, legal e evolutiva, bem como hospedagem da solução em data center** e que atenda as especificações técnicas, os quantitativos e os serviços técnicos correlatos descritos neste edital e em seu **Anexo I**, de modo especial a empresa vencedora deverá atender as exigências contidas na **Lei [nº 14.129, de 29 de março de 2021](http://legislacao.planalto.gov.br/legisla/legislacao.nsf/Viw_Identificacao/lei%2014.129-2021?OpenDocument)**.

### **3. DO TIPO DE LICITAÇÃO**

**3.1.** O presente pregão presencial rege-se pelo tipo **Menor preço** e do critério **Menor preço - Menor preço Global**, observado o § 3º, do art. 48 da Lei 123/2006.

### **4. DOS RECURSOS ORÇAMENTÁRIOS**

**4.1.** As despesas deste processo correrão por conta da dotação orçamentária para o ano de 2021, conforme segue:

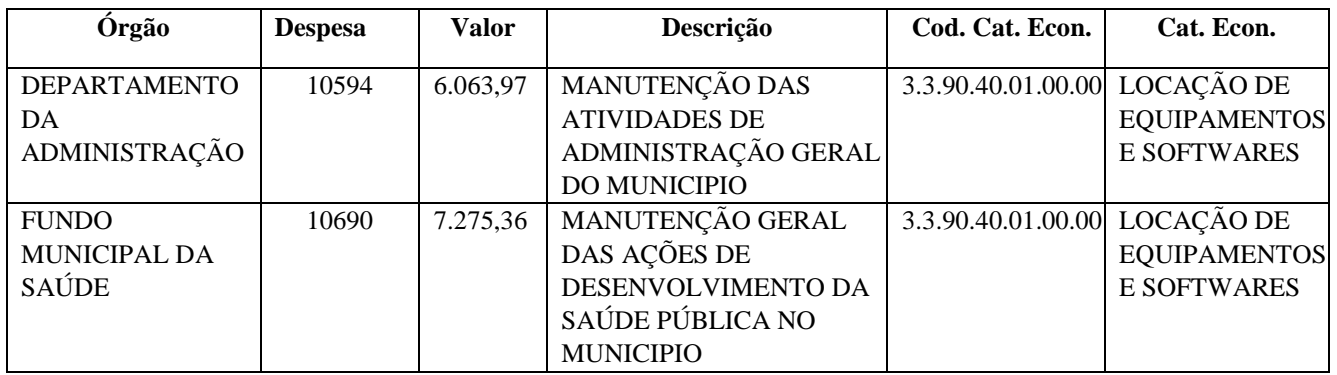

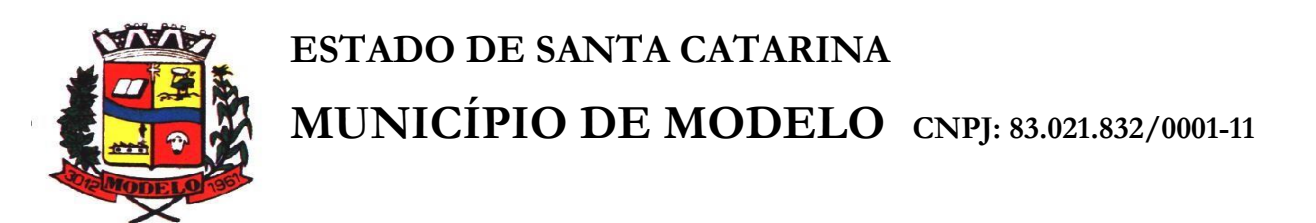

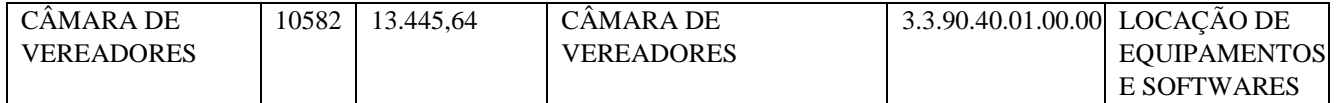

**4.2**. Tendo em vista a necessidade de publicação do processo para contratação de empresa para locação de software de gestão pública para os órgãos da administração pública do município de Modelo, justificamos a utilização das dotações conforme quadro acima no exercício de 2021 nos valores disponíveis e os demais valores serão reservados no momento da abertura do orçamento de 2022, conforme LDO já aprovada pela Câmara Municipal de Vereadores, ação : 0.4.12.20.00.31.00.30.00 Código : 3.3.90.00.00.00.00, que servira de base para a LOA que está sendo preparada para analise e aprovação pela Câmara Municipal de Vereadores.

### **5. DAS CONDIÇÕES DE PARTICIPAÇÃO**

**5.1.** Esta licitação é exclusiva para empresas do ramo de atividade pertinente ao objeto da contratação e que preencherem as condições de credenciamento e demais condições constantes neste Edital.

**5.2.** Estarão impedidas de participar, de qualquer fase deste Pregão, empresas que se enquadrem em uma ou mais situações a seguir:

**5.2.1.** Se encontrarem sob falência, concordata, concurso de credores, dissolução, liquidação e empresas estrangeiras que não funcionam no país;

**5.2.3.** Estiverem cumprindo suspensão temporária de participação em licitação ou estiverem impedidas de contratar com a Administração Pública Municipal ou que tenham sido declaradas inidôneas por qualquer órgão da Administração Pública, não ocorrendo à reabilitação;

**5.2.4.** Declaradas inidôneas em qualquer esfera de Governo;

**5.2.5.** Empresas sob as sanções previstas no art. 87 da Lei 8.666/93;

**5.2.6.** De mais de uma empresa sob o controle de um mesmo grupo de pessoas, físicas ou jurídicas ou em consórcio;

**5.2.7.** Empresas ou pessoas descritas nos art. 9 da Lei Complementar nº. 8.666/93.

**5.3.** Independente de declaração expressa, a simples participação dos interessados nesta licitação implica na aceitação plena por parte da proponente dos termos deste edital, bem como de toda legislação federal, estadual e municipal pertinente às contratações públicas.

**5.4.** Conforme disposto no Decreto n°247/2021 de 27 de agosto de 2021 e Lei 2312/2017, para aplicação dos benefícios previstos:

> "**Art. 1º** - Para a aplicação dos benefícios previstos na Lei Municipal n. 2312/2017, especialmente em relação ao disposto no Artigo 30, Parágrafo Único, nos processos licitatórios será dada prioridade de contratação para microempresas e empresas de pequeno porte sediadas no município de Modelo, conforme disposto no Artigo 5º, I, da mesma Lei, até o limite de 10% (dez por cento) acima do melhor preço válido nos seguintes termos:

> I - aplica-se o disposto neste artigo, preferencialmente, em favor das microempresas e empresas de pequeno porte sediadas no município de Modelo (local) nas situações em que as ofertas apresentadas por aquelas empresas sejam iguais ou até 10% (dez por cento) superiores ao melhor preço válido;

> II - não havendo pelo menos 03 (três) microempresas e empresas de pequeno porte sediadas no município de Modelo, o benefício será estendido para as microempresas e empresas de pequeno porte regionais, assim entendidas as que se enquadrem no Artigo 5º, II, da Lei Municipal n. 2312/2017.

> Parágrafo Primeiro: Por força do Artigo 49, II, da Lei Complementar 123/2006, para aplicação da preferência (benefício), deverá haver um mínimo de 3 (três) fornecedores competitivos enquadrados como microempresas ou empresas de pequeno porte sediados local ou regionalmente e capazes de cumprir as exigências estabelecidas no instrumento convocatório.

> Parágrafo Segundo - Para a modalidade de Pregão o limite previsto neste artigo será no importe de 5% (cinco por cento), e será verificado após a fase de lances verbais."

**5.4.1.** Não tendo pelo menos 03 (três) fornecedores competitivos, ou seja, classificados, enquadrados como microempresas ou empresas de pequeno porte sediados local ou regionalmente e capazes de cumprir as exigências estabelecidas no instrumento convocatório, não se aplica o tratamento diferenciado disposto neste artigo, por força do disposto no artigo 49, II, da Lei Complementar 123/2006;

**5.4.2.** Para a modalidade de pregão o limite previsto neste artigo será limitado no importe de 5% (cinco por cento), e será verificado após a fase de lances verbais.

**5.4.3**. Independente de declaração expressa, a simples participação dos interessados nesta licitação implica na aceitação plena por parte da proponente dos termos deste edital, bem como de toda legislação federal, estadual e municipal pertinente às contratações públicas, decaindo do direito de impugnar os seus termos a empresa que não o fizer até o segundo dia útil que anteceder à abertura indicada no preâmbulo deste edital.

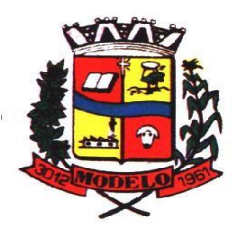

## **MUNICÍPIO DE MODELO CNPJ: 83.021.832/0001-11**

### **6. DA IMPUGNAÇÃO DO EDITAL**

**6.1.** Qualquer cidadão poderá impugnar os termos do presente Edital por irregularidade na aplicação da Lei, protocolando o pedido por escrito até 02 (dois) dias úteis anteriores da data fixada para abertura da Sessão Pública, no endereço da Prefeitura de Modelo, Rua do Comércio, nº. 1.304, 1º andar, Sala de Licitações, Centro, Modelo/SC, CEP 89.872-000, devendo a Administração julgar e responder à impugnação em até 24 (vinte e quatro) horas.

**6.1.1.** Só serão admitidas as impugnações que forem dirigidas a Pregoeira, protocoladas por escrito no Setor de Licitações da Prefeitura de Modelo, no endereço informado no item acima, não sendo aceita qualquer outra forma de envio das mesmas. **6.2.** Decairá do direito de impugnar os termos do presente edital a LICITANTE que não apontar as falhas ou irregularidades nele supostamente existentes até o 2º (segundo) dia útil que anteceder a abertura da Sessão Pública, ficando esclarecido que a intempestiva comunicação do suposto vício não poderá ser aproveitada a título de recurso.

### **7. DO CREDENCIAMENTO**

**7.1.** Até o horário limite para a entrega dos envelopes, o representante do licitante deverá apresentar-se a pregoeira ou equipe de apoio para efetuar seu credenciamento como participante desta Licitação, munido da sua carteira de identidade ou documento equivalente que contenha foto, e do documento que lhe dê poderes para manifestar-se durante a sessão.

**7.2.** Cada licitante poderá credenciar apenas um representante.

**7.3.** Cada credenciado poderá representar apenas um licitante.

**7.4.** Poderá representar o licitante qualquer pessoa habilitada nos termos do estatuto ou contrato social, apresentando cópia deste, ou mediante instrumento de procuração público ou particular juntamente com a cópia do estatuto ou contrato social. **7.4.1.** No caso de procuração particular, a firma do outorgante deverá ser reconhecida em cartório.

**7.4.2.** Na procuração pública ou particular, devem estar expressos os poderes para formular ou desistir de lances, recursos, assinar atas e demais atos inerentes ao certame.

**7.5.** Deverão ser apresentados juntamente com os documentos de credenciamento:

**7.5.1.** Comprovação da condição de microempresa ou empresa de pequeno porte, mediante Certidão Simplificada da Junta Comercial emitida nos últimos 180 (cento e oitenta) dias anteriores à data da licitação;

**7.5.2.** Declaração que cumpre plenamente com os requisitos de habilitação, nos termos do art. 4º, VII, da Lei n.º 10.520, de 17/07/2002 (MODELO ANEXO II);

**7.5.3**. Prova de inscrição no Cadastro Nacional da Pessoa Jurídica (CNPJ);

**7.6.** Todos os documentos exigidos para credenciamento poderão ser apresentados em original, por qualquer processo de cópia autenticada, seja por Tabelião ou por Funcionário Público desta Administração, cópias não autenticadas não serão aceitas.

**7.7.** Com exceção do documento de identidade, não serão autenticados documentos por servidor público desta Administração no dia da licitação.

**7.8.** A licitante que não queira credenciar representante para acompanhar e se manifestar em seu nome durante a sessão, deverá incluir no envelope contendo os documentos de habilitação a Certidão Simplificada da Junta Comercial para comprovação da condição de microempresa ou empresa de pequeno porte e, Declaração de cumprimento dos requisitos de habilitação, nas mesmas condições citadas a cima.

### **8. DA PROPOSTA DE PREÇOS – ENVELOPE A**

**8.1.** A Proposta de Preço deverá ser apresentada na forma estabelecida nos itens abaixo:

**8.1.1.** Deverá ser elaborada através do sistema de cotação eletrônica de preços, oferecido pelo Município em arquivo digital, e deverá ser (entregue em CD ou pen drive) e em 01 (uma*)* via impressa da proposta gerada pelo sistema, assinada em todas as páginas pelo representante legal da empresa participante, não sendo aceito outra forma de entrega da mesma.

**8.1.2.** Caso ocorra algum imprevisto ou problema na abertura dos dados gravados no CD ou pen drive, por culpa do licitante, seja por erro na gravação, seja pela alteração do tipo de arquivo ou pela falta deste na mídia, o Município de Modelo não se responsabiliza pelo ocorrido, ficando o licitante DESCLASSIFICADO do certame.

**8.1.3.** Os preços unitários serão apresentados em algarismos e cotados em moeda nacional, com até 02 (duas) casas decimais após vírgula.

**8.1.4.** O CD ou pen drive onde conterá a proposta de preços ficará retido e fará parte do processo licitatório, se as propostas forem apresentadas em pen drive (o que não se aconselha), este ficará igualmente retido e fará parte do processo licitatório.

**8.1.5.** O formato do arquivo disponibilizado para a cotação eletrônica de preços deverá permanecer o mesmo disponibilizado através do site do Município de Modelo, devendo o licitante apenas preenche-lo com sua proposta e demais informações nele exigidas e salvar ao final, e posteriormente gravar no CD ou pen drive, em nenhuma hipótese poderá ser modificado para formatos diversos, como por exemplo, para PDF, DOC, EXCEL ou outro, se isso ocorrer, o sistema não reconhecerá a proposta e o licitante será DESCLASSIFICADO sumariamente.

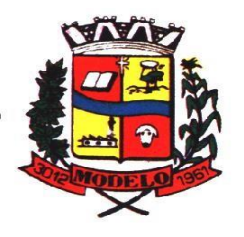

## **MUNICÍPIO DE MODELO CNPJ: 83.021.832/0001-11**

**8.1.6.** Para elaborar a Proposta de Preços através **do sistema de cotação eletrônica de preços**, o proponente deverá baixar o arquivo Cotação Eletrônica de Preços e Programa de Instalação, os quais estarão disponíveis no site do Município, no mesmo local onde se encontra o Edital.

**8.1.7.** Em hipótese alguma o fornecedor deve enviar a proposta em arquivo digital através de e-mail para o Setor de Licitações ou Pregoeira/Equipe de Apoio, devendo o licitante inserir o arquivo digital (gravado em CD ou pen drive), gerado após a cotação, no ENVELOPE "A" (Proposta De Preços).

**8.1.8.** O setor de Licitações e Equipe do Pregão não se responsabilizam por quaisquer erros de comunicação que possam acontecer, devendo o proponente, caso não consiga baixar o arquivo através do site, comparecer ao Setor de Licitações, munido de mídia eletrônica (CD virgem ou pen drive) para efetuar a retirada do arquivo pessoalmente e impreterivelmente até às 11h:00min (meio dia) do último dia útil que anteceder a data da licitação;

**8.1.9.** A cotação de preços englobará todas as despesas relativas ao objeto, bem como os respectivos custos diretos e indiretos, tributos, taxas e encargos sociais, obrigação trabalhistas, previdenciárias, seguros, despesas fiscais comerciais, assim como despesas com transporte e deslocamento e quaisquer outras necessárias ao cumprimento do objeto desta Licitação. Nenhuma reivindicação adicional de pagamento ou reajustamento de preços será considerada.

**8.1.10**. O valor cotado não poderá ultrapassar o valor máximo previsto no termo de referência (ANEXO I) do presente edital. **8.1.11**. Na proposta de preços deverá, obrigatoriamente, constar a MARCA e MODELO do item, sendo desclassificada a proposta que não apresentar.

**8.2.** O proponente deverá anexar à proposta, prospecto(s) técnico (s) ilustrado(s) fornecido pelo fabricante acompanhados das especificações técnicas do objeto ofertado, que comprove TODAS as especificações mínimas exigidas, a falta deste resultará na desclassificação do licitante.

**8.3.** A proposta de preços deverá ser acondicionada em envelope opaco, indevassável e lacrado, constando obrigatoriamente na parte externa as seguintes indicações:

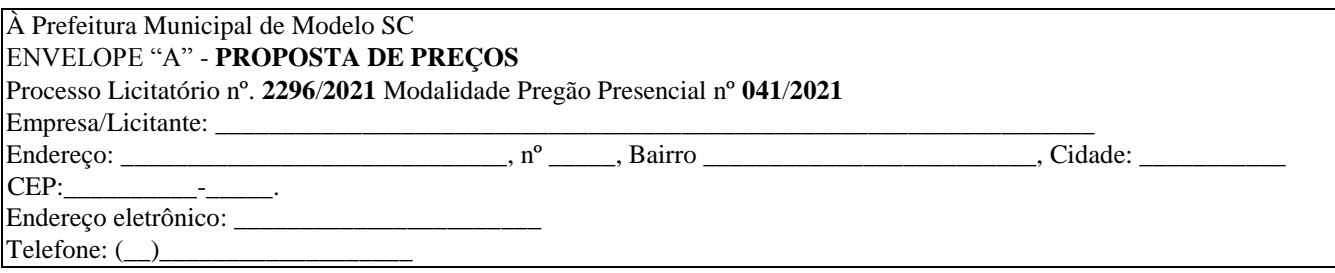

### **9. DOS DOCUMENTOS DE HABILITAÇÃO – ENVELOPE B**

**9.1.** Os licitantes deverão apresentar no "ENVELOPE B" a documentação conforme abaixo:

### **9.1.1. Documentação Relativa à Habilitação Jurídica:**

- **a)** Registro comercial, no caso de empresa Individual;
- **b)** Ato constitutivo, estatuto ou contrato social em vigor, devidamente registrado, em se tratando de sociedades comerciais, e, no caso de sociedades por ações, acompanhado de documentos de eleição de seus administradores;
- **c)** Inscrição do ato constitutivo, no caso de sociedades civis, acompanhada de prova de diretoria em exercício;
- **d)** Decreto de autorização, em se tratando de empresas ou sociedade estrangeira em funcionamento no País, e ato de registro ou autorização para funcionamento expedido pelo órgão competente, quando a atividade assim o exigir;
- **e)** Declaração conjunta de inexistência de penalidades de suspensão ou impedimento temporário da participação em licitação, e inidoneidade para licitar e contratar (MODELO ANEXO III).
- **f)** Declaração de indicação de preposto conforme o art. 68. Da Lei Federal nº 8.666/93, que é a pessoa de contrato a quem a Administração irá se reportar, quando necessário. (MODELO ANEXO V).
- **g)** Declaração que não possui no seu quadro societário servidor público da ativa (MODELO ANEXO VI).

### **9.1.2. Documentação Relativa à Regularidade Fiscal e Trabalhista:**

**a)** Prova de inscrição no Cadastro Nacional da Pessoa Jurídica (CNPJ);

**b)** Prova de regularidade com a Fazenda Federal efetuada através da certidão conjunta negativa ou positiva com efeitos de negativa de débitos relativos aos tributos federais e à dívida ativa da União, abrangendo as contribuições sociais, expedida pela Secretaria da Receita Federal;

**c)** Prova de regularidade com a Fazenda Estadual efetuada através da apresentação da certidão negativa ou positiva com efeitos de negativa de débito estaduais, no caso de empresa isenta, deverá ser apresentada certidão para não contribuinte do ICMS;

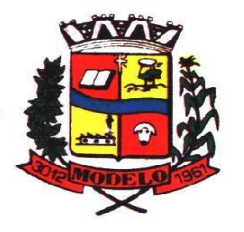

## **MUNICÍPIO DE MODELO CNPJ: 83.021.832/0001-11**

- **d)** Prova de regularidade com a Fazenda Municipal onde situa-se a licitante, efetuada através da certidão negativa ou positiva com efeitos de negativa de débitos Municipais;
- **e)** Prova de regularidade relativa ao Fundo de Garantia por Tempo de Serviço (FGTS), demonstrando situação regular no cumprimento dos encargos sociais instituídos por lei;
- **f)** Prova de inexistência de débitos inadimplidos perante a Justiça do Trabalho, mediante a apresentação de certidão negativa de débitos trabalhistas;
- **g)** Declaração que cumpre com o disposto no artigo 7.º inciso XXXIII, da Constituição Federal. (MODELO ANEXO IV);

### **9.1.3. Documentação Relativa à Qualificação Econômico-Financeira:**

**a)** Certidões negativas de falências e concordatas expedidas pelos distribuidores da sede da Licitante juntamente com a respectiva certidão de registros cadastrados no sistema eproc, disponível através do endereço [https://certeproc1g.tjsc.jus.br;](https://certeproc1g.tjsc.jus.br/) b) Declaração expressa pela proponente atestando que a mesma goza de boa situação financeira, dispondo dos índices de liquidez geral – ILG, de solvência geral – ISG e de liquidez corrente – ILC, **iguais ou superiores a 1,0,** conforme Balanço Patrimonial do último exercício financeiro, exigível a apresentado na forma da lei.

#### **9.1.4. Documentação Relativa à Qualificação Técnica:**

a) Apresentação de no mínimo 1 (um) atestado ou declaração de capacidade técnica, expedido por entidade pública ou privada, comprovando que a proponente implantou e/ou que mantém em funcionamento sistema de computação em nuvem, similar e compatível com o objeto desta licitação, pelo menos nas seguintes áreas de maior relevância: Planejamento e Orçamento, Escrituração contábil, Execução financeira e Prestação de Contas, Pessoal e Folha de pagamento, Segurança e Saúde do Servidor, Ponto eletrônico, Compras e licitações, Patrimônio, Almoxarifado, Controle de frota e combustíveis, Portal da transparência, Portal de serviços e autoatendimento, Protocolo e Processos Digitais, Escrita fiscal eletrônica, Nota fiscal eletrônica de serviços, Gestão da Arrecadação, Gestão de Tributos Municipais (IPTU, ITBI, ISSQN e taxas), Gestão de Obras e posturas, Gestão da Dívida ativa, APP (Aplicativo Mobile de Serviços e Autoatendimento), Gestão Eletrônica de Documentos.

#### **9.1.5**. **Documentos complementares**:

a) Declaração de que a empresa proponente tomando conhecimento de todas as informações e das condições locais onde serão executados os serviços para o cumprimento das obrigações objeto da licitação de acordo com o **Anexo I,** responsabilizando-se por quaisquer custos relacionados à execução do contrato, ainda que imprevistos em sua proposta.

b) Declaração de que a proponente é proprietária (desenvolvedora) do sistema, ou autorização expressa deste, comprovando que tem acesso e total conhecimento sobre os programas fontes, estando apta a realizar os serviços de implantação, configuração, suporte, customização e manutenção dos programas ofertados.

c) Declaração de Atendimento dos Requisitos Técnicos e de Capacidade Operativa (art. 30, caput, inciso II e § 6º todos da Lei 8.666/93);

d) Declaração de que a licitante disporá, por ocasião da futura contratação, de todos os equipamentos, pessoal técnico e operacional necessários à execução dos serviços, incluindo que o fornecedor disponibilizará *data center* (próprio ou terceirizado) com capacidade de processamento (links, servidores, nobreaks, fontes alternativas de energia (grupo gerador), softwares de virtualização, segurança, sistema de climatização), para alocação dos sistemas objeto desta licitação, conforme orientações do termo de referência, garantindo ainda que não haverá qualquer tipo de paralisação dos serviços por falta dos equipamentos ou de pessoal.

**9.2.** As certidões valerão nos prazos que lhes são próprios; inexistindo esse prazo, reputar-se-ão válidas por 60 (sessenta) dias contados de sua expedição.

**9.3.** Os documentos exigidos neste envelope, deverão ser apresentados no original ou em cópia reprográfica autenticada, exceto os documentos emitidos através da Internet, na forma do art. 32 da Lei n.º 8666/93, rubricados pelo representante legal da empresa em todas as folhas, facultados a pregoeira solicitar ao representante da empresa que o faça na sua presença. **9.4.**  As autenticações dos documentos relativos à habilitação deverão ser realizadas em cartório por tabelião ou por servidor público nomeado pelo Município de Modelo, somente mediante a apresentação do documento ORIGINAL, a autenticação por Funcionário Público desta Administração somente será realizada até às 17h:00min do último dia útil que anteceder a data de abertura dos envelopes.

**9.5.** Os documentos que forem apresentados fora dos envelopes conforme exigido no item 8, que trata do credenciamento, não precisarão ser repetidos no envelope "B".

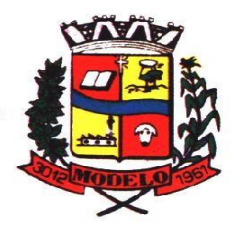

## **MUNICÍPIO DE MODELO CNPJ: 83.021.832/0001-11**

**9.6.** No caso dos documentos emitidos por meio eletrônico, a pregoeira poderá confirmar o teor do documento na internet, entretanto, o Município não se responsabilizará pela eventual indisponibilidade dos meios eletrônicos de informações no momento da verificação, ocorrendo essa indisponibilidade e não sendo apresentados os documentos alcançados pela verificação, a licitante será inabilitada.

**9.7.** A pregoeira poderá pedir, a qualquer tempo, a exibição do original dos documentos.

**9.8.** O proponente poderá participar do presente certame sem credenciar representante para dar lances, podendo enviar os envelopes "A" e "B" por correio ou outra forma de entrega dos mesmos no local e até o limite de horário estabelecido no preâmbulo deste edital, neste caso, poderá o licitante interessado anexar um terceiro envelope "C" com os documentos do credenciamento, que servirão para cadastrar a empresa no pregão, todavia, se assim não o fizer, e enviar apenas os envelopes de preço "A", e de habilitação "B", será aberto primeiro o envelope "B" para fins de cadastrar a empresa no sistema do pregão.

**9.9.** Os documentos de habilitação deverão ser acondicionados em envelope opaco, indevassável e lacrado, constando obrigatoriamente na parte externa as seguintes indicações:

### À Prefeitura Municipal de Modelo SC ENVELOPE "B" – **DOCUMENTAÇÃO DE HABILITAÇÃO** Processo Licitatório nº. **2296**/**2021** Modalidade Pregão Presencial nº **041**/**2021** Empresa/Licitante: \_\_\_\_\_\_\_\_\_\_\_\_\_\_\_\_\_\_\_\_\_\_\_\_\_\_\_\_\_\_\_\_\_\_\_\_\_\_\_\_\_\_\_\_\_\_\_\_\_\_\_\_\_\_\_\_\_\_\_\_\_\_\_\_\_\_ Endereço: entre en un proport de la proport de la proport de la proport de la proport de la proport de la proport de la proport de la proport de la proport de la proport de la proport de la proport de la proport de la prop CEP:\_\_\_\_\_\_\_\_\_\_-\_\_\_\_\_. Endereço eletrônico:

### **10. DO PROCESSAMENTO E JULGAMENTO DAS PROPOSTAS**

**10.1.** No local, dia e hora previstos no preâmbulo deste instrumento convocatório, em sessão pública, deverão comparecer os licitantes, com suas propostas e os documentos solicitados neste edital.

**10.2.** Após a fase de credenciamento dos licitantes, na forma do disposto no presente edital, a pregoeira procederá à abertura das propostas de preços, verificando, preliminarmente, a conformidade das propostas com os requisitos estabelecidos no instrumento convocatório, com a consequente divulgação dos preços cotados pelos licitantes.

**10.3.** Serão classificados pela pregoeira o autor da proposta de menor preço e todos os demais licitantes que tenham apresentado propostas em valores sucessivos e superiores em até 10% (dez por cento) à de menor preço.

**10.4.** Não havendo pelo menos 03 (três) ofertas nas condições definidas no item acima do presente edital, serão

selecionadas as propostas que apresentarem os menores preços, até no máximo de 3 (três). No caso de empate nos preços, serão admitidas todas as propostas empatadas, independentemente do número de licitantes.

**10.5.** Aos licitantes classificados será dada oportunidade para nova disputa, por meio de lances (individuais) verbais e sucessivos, de valores distintos e decrescentes, iniciando-se pelo autor da proposta classificada de maior preço.

**10.6.** Caso duas ou mais propostas escritas apresentem preços iguais, será realizado sorteio para determinação da ordem de oferta dos lances.

**10.7.** A pregoeira convidará individualmente os licitantes classificados a apresentar os lances verbais, a começar pelo autor da proposta classificada de maior preço, seguida dos demais, em ordem decrescente de valor.

**10.8.** A pregoeira poderá estabelecer limite de tempo para a fase de formulação de lances verbais, mediante prévia comunicação aos licitantes.

**10.9.** Só serão aceitos lances cujos valores sejam inferiores ao último apresentado.

**10.10.** Não serão aceitos dois ou mais lances do mesmo valor, prevalecendo aquele que for recebido em primeiro lugar.

**10.11** A desistência de apresentar lance verbal, quando convocado pela pregoeira, implicará a exclusão do licitante da etapa de lances verbais e na manutenção do último preço apresentado pelo licitante para efeito de ordenação das propostas.

**10.12.** A desistência dos lances já ofertados sujeitará o licitante às penalidades cabíveis.

**10.13.** O encerramento da etapa competitiva dar-se-á quando, indagados pela pregoeira, os licitantes não ofertarem lances menores a aquele apresentado pelo seu concorrente.

**10.14.** Caso não se realize lance verbal será verificada pela pregoeira a conformidade entre as propostas escritas de menor preço unitário e os valores unitários por lote orçados pela Administração.

**10.15.** Declarada encerrada a etapa competitiva e ordenadas as propostas, a pregoeira examinará a aceitabilidade das classificadas quanto ao objeto e valor, onde será declarada vencedora a proposta mais vantajosa para o Município.

**10.16.** Sendo aceitável a proposta final classificada em primeiro lugar, será aberto o envelope "B" contendo a documentação de habilitação do licitante que a tiver formulado para confirmação das suas condições de habilitação.

**10.17.** Verificado o atendimento das exigências de habilitação fixadas no edital, a pregoeira declarará o licitante vencedor.

**10.18.** Caso a oferta não seja aceitável ou o licitante desatenda as exigências de habilitação, a pregoeira examinará as ofertas subsequentes, na ordem de classificação, verificando, conforme o caso, a aceitabilidade da proposta ou o atendimento das

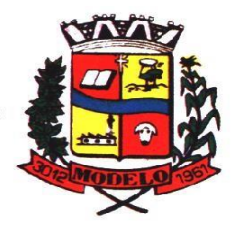

## **MUNICÍPIO DE MODELO CNPJ: 83.021.832/0001-11**

exigências de habilitação, até que um licitante cumpra as condições fixadas neste edital, sem prejuízo das sanções legais e editalícias ao faltoso.

**10.19.** A pregoeira poderá negociar diretamente com o licitante vencedor para que seja obtido melhor preço aceitável, devendo esta negociação se dar em público e formalizada em ata.

**10.20.** Da reunião lavrar-se-á ata circunstanciada, em que serão registradas as ocorrências relevantes, e, ao final, será assinada pela pregoeira e equipe de apoio, bem como pelos licitantes presentes.

**10.21.** A deliberação da pregoeira ficará sujeita à homologação pela autoridade que autorizou a abertura do presente certame, que poderá revogar total ou parcialmente a presente licitação, por interesse público e anulá-la por ilegalidade de ofício ou mediante provocação de terceiros, não cabendo aos licitantes direito de indenização.

### **11. DOS RECURSOS**

**11.1.** Ao final da sessão e declarado o licitante vencedor, qualquer licitante poderá manifestar imediata e motivadamente a intenção de recorrer, com registro em ata da síntese das suas razões, quando lhe será concedido o prazo de 3 (três) dias corridos para apresentação das razões do recurso por escrito, ficando os demais licitantes desde logo intimados para apresentar contra-razões em igual número de dias, que começarão a correr do término do prazo do recorrente, sendo-lhes assegurada vista imediata dos autos;

**11.2.** Os recursos e contrarrazões deverão ser dirigidos a pregoeira, e este fará a verificação da presença dos pressupostos recursais relativos à sucumbência, tempestividade, legitimidade, interesse e motivação, nos termos do art. 4º, inciso XVIII, da Lei nº 10.520/2002, c/c art. 11, inciso XVII, do Decreto nº 3.555/2000 (pregão presencial), podendo rejeitar os atos que se mostrarem puramente protelatórios.

**11.3.** Recebidos os recursos e contrarrazões pela pregoeira, observado o constante no item acima, reconsiderando ou não sua decisão, fará subir a autoridade superior para decisão final.

**11.4.** A não apresentação de razões escritas tempestivamente acarretará como consequência à anulação do recurso.

**11.5.** A falta de manifestação imediata e motivada da licitante importará na decadência do direito de recurso, na adjudicação do objeto do certame pela pregoeira à licitante vencedora e no encaminhamento do processo a autoridade competente para sua Homologação.

**11.6.** O acolhimento do recurso importará a invalidação apenas dos atos insuscetíveis de aproveitamento.

### **12 - DA HOMOLOGAÇÃO E ADJUDICAÇÃO**

**12.1.** Decididos os recursos e constatada a regularidade dos atos praticados, o Prefeito do Município de Modelo/SC homologará o procedimento licitatório e adjudicará o objeto ao licitante vencedor.

**12.2.** Após a adjudicação, o adjudicatário será convocado para assinar o contrato, no prazo de 24 (vinte e quatro) horas.

### **13. DA MANUTENÇÃO DAS CONDIÇÕES DE HABILITAÇÃO**

**13.1.** Previamente à formalização da contratação, a Administração poderá realizar consulta a outros órgãos e entidades públicas para identificar possível proibição de contratar com o Poder Público e verificar a manutenção das condições de habilitação.

**13.2.** Constatada a irregularidade com outros órgãos ou entidades públicas, ou quando o licitante vencedor recusar-se a assinar o contrato, a Administração poderá convocar o licitante subsequente na ordem de classificação, para assinar o contrato, sem prejuízo da aplicação de sanções ao adjudicatário.

### **14. DO CONTRATO**

**14.1.** Será firmado contrato (MINUTA ANEXO VIII), que constitui parte integrante da presente Licitação, cujas cláusulas e condições são reguladas pela Lei Nº 8.666, de 21 de junho de 1993 e alterações subsequentes;

**14.2.** Farão parte integrante do contrato todos os elementos apresentados pela licitante vencedora, que tenham servido de base para o julgamento deste Edital de Licitação, bem como as condições estabelecidas neste Edital de Licitação e seus anexos, independentemente de transcrição;

**14.3.** A Administração convocará a licitante vencedora para assinar o "Contrato", no prazo de até 24 (vinte e quatro) horas a contar do recebimento de convocação, sob pena de decair do direito a contratação, sem prejuízo das sanções previstas no artigo 81, da Lei Nº 8.666/93 e alterações subsequentes;

**14.4.** A recusa injustificada da adjudicatária em assinar o "Contrato", conforme estabelecido anteriormente, caracteriza o descumprimento total da obrigação assumida, sujeitando-a as penalidades a que se refere à Lei Nº. 8.666/93 e alterações subsequentes;

**14.5.** É facultado a Administração, quando a convocada não assinar o "Contrato" no prazo e condições estabelecidos, convocar as licitantes remanescentes, na ordem de classificação, para fazê-lo em igual prazo e nas mesmas condições propostas pela primeira colocada, inclusive quanto aos preços, ou revogar o presente Edital de Licitação independente da cominação prevista no artigo 81, da Lei Nº. 8.666/93 e alterações subsequentes;

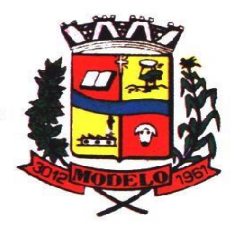

**MUNICÍPIO DE MODELO CNPJ: 83.021.832/0001-11** 

**14.6.** O prazo de convocação para assinatura do contrato poderá ser prorrogado, uma vez, por igual período, quando solicitado pela licitante durante o seu transcurso e desde que seja apresentado motivo devidamente justificado;

**14.7.** No ato da assinatura do contrato, se a licitante vencedora não apresentar situação regular de habilitação, poderá ser convocado outra licitante, observada a ordem de classificação das propostas, para celebrar o contrato, sem prejuízo das sanções cabíveis.

**14.8.** O contrato decorrente deste processo terá vigência de 12 meses, podendo ser prorrogado por iguais e sucessivos períodos até o limite de 60 meses.

### **15. DA ORDEM DE FORNECIMENTO**

**15.1.** Será emitida ordem de fornecimento, onde constará o local que deverá ser entregue o objeto desta licitação.

### **16. DAS CONDIÇÕES E FORMA DE PAGAMENTO**

**16.1.** Após o recebimento do objeto, acompanhado da respectiva nota fiscal, o pagamento será efetuado em até 30 dias.

**16.2.** Caso o objeto não corresponda ao que foi licitado, o pagamento só será liberado após a sua substituição, sem prejuízo das penalidades legais e do Edital.

**16.3.** Nenhum pagamento será efetuado à licitante enquanto pendente de liquidação, qualquer obrigação que lhe for imposta, em virtude de penalidade ou inadimplência, sem que isso gere direito ao pleito de reajustamento dos preços ou correção monetária.

**16.4.** Os pagamentos serão efetuados, obrigatoriamente, através de crédito em conta corrente bancária, exclusivamente em nome da empresa fornecedora, cujo número e agência deverão ser informados pelo adjudicatário no envelope de proposta, conforme (MODELO ANEXO VII).

### **17. DAS CONDIÇÕES E PRAZOS DE FORNECIMENTO**

**17.1.** O Prazo para execução do objeto será mensal, após a solicitação pelo Departamento Municipal responsável, que será emitida somente após a assinatura do contrato através de ordem de fornecimento.

**17.1.1** O prazo para implantação e instalação do sistema será de no máximo 150 dias após a emissão da ordem de fornecimento de serviço.

**17.2.** Fica por conta da Contratada as despesas de seguros, transporte, tributos, encargos trabalhistas e previdenciários, e ainda todas as despesas que direta ou indiretamente incidirem no fornecimento.

**17.3.** No ato do fornecimento do produto licitado a contratada deverá colher no comprovante respectivo a, data, nome, cargo e assinatura do servidor da área responsável pelo recebimento.

**17.4.** Deixando o adjudicatário de fornecer o produto licitado no prazo previsto no item 17.1, poderá a pregoeira, sem prejuízo da aplicação das sanções administrativas ao faltoso, examinar as ofertas subsequentes e a qualificação dos licitantes, na ordem de classificação, e assim sucessivamente, até a apuração de uma que atenda ao edital, sendo o respectivo licitante declarado vencedor.

### **18. DO LOCAL DE FORNECIMENTO**

**18.1.** Os serviços deverão ser entregues junto a administração municipal ou onde a mesma indicar.

### **19. DAS PENALIDADES**

**19.1.** A recusa imotivada do adjudicatário em assinar o Contrato no prazo assinalado neste edital, sujeitá-lo-á à multa de 20% (vinte por cento) sobre o valor total do Contrato, contado a partir do primeiro dia após ter expirado o prazo que teria para assiná-lo.

**19.2.** A penalidade de multa, prevista no item acima, poderá ser aplicada cumulativamente com as penalidades dispostas na Lei nº 10.520/2002, conforme o art. 7, do mesmo diploma legal.

**19.3.** A Administração poderá deixar de aplicar as penalidades previstas neste item que trata das penalidades se, admitida às justificativas apresentadas pela licitante vencedora, nos termos do que dispõe o artigo 43, parágrafo 6º c/c artigo 81, e artigo 87, "caput", da Lei nº 8.666/1993.

**19.4.** Sem prejuízo das sanções previstas nos artigos. 86 e 87 da Lei 8.666/1993, a empresa CONTRATADA ficará sujeita às seguintes penalidades, assegurada a prévia defesa:

**19.4.1.** Pelo atraso injustificado na execução do contrato, sujeita-se a CONTRATADA à penalidade de multa de 0,033% sobre o valor total da obrigação não cumprida por dia de atraso, limitada ao total de 20%.

**19.4.2.** Pela inexecução total ou parcial do Contrato, poderá ser aplicado à CONTRATADA as sanções previstas no artigo 7º da Lei Federal nº 10.520/2002 e Lei Federal 8.666/1999, multa de 20% (vinte por cento), calculada sobre o valor do Contrato ou da parte não cumprida.

**19.4.3.** Multa correspondente à diferença de preço resultante de nova licitação realizada para complementação ou realização da obrigação não cumprida.

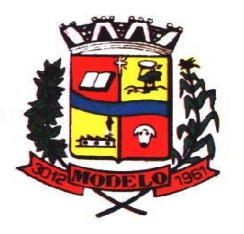

## **MUNICÍPIO DE MODELO CNPJ: 83.021.832/0001-11**

**19.5.** O valor a servir de base para o cálculo das multas referidas nos subitens 19.4.1 e 19.4.2 será o valor inicial do Contrato. **19.6.** As multas aqui previstas não têm caráter compensatório, porém moratório e, consequentemente, o pagamento delas não exime a empresa CONTRATADA da reparação dos eventuais danos, perdas ou prejuízos que seu ato punível venha acarretar à Administração.

**19.7.** Sem prejuízo das penalidades de multa, fica a CONTRATADA que não cumprir as cláusulas contratuais sujeita à:

**19.8.1.** Suspensão temporária de participação em licitação e impedimento de contratar com a Administração, por prazo de até dois anos.

**19.9.2.** Declaração de inidoneidade para licitar ou contratar com a Administração Pública enquanto perdurarem os motivos determinantes da punição ou até que seja promovida a reabilitação perante a própria autoridade que aplicou a penalidade, que será concedida sempre que o contratado ressarcir a Administração pelos prejuízos resultante e após decorrido o prazo da sanção aplicada.

**19.10.** Estará sujeita às penalidades a contratada que deixar de atender às condições e prazos de fornecimento estabelecidos neste edital e no contrato.

### **20. DA GARANTIA CONTRATUAL**

**20.1.** Não será exigida a prestação de garantia para aquisição resultante desta licitação, conforme estabelece o Inciso I, do artigo 5º da Lei n. 10.520/2002.

### **21. DA FRAUDE À LICITAÇÃO**

**21.1.** A constatação pela pregoeira, no curso da presente licitação, de condutas ou procedimentos que impliquem em atos contrários ao alcance dos fins nela objetivados, ensejará a formulação de imediata representação ao MINISTÉRIO PÚBLICO ESTADUAL para que sejam adotadas as providências direcionadas à apuração dos fatos e instauração do competente procedimento criminal, sem prejuízo da abertura de processo administrativo para os fins estabelecidos no art. 88, inciso II, da Lei n° 8.666/93.

### **22. DOS PODERES DA PREGOEIRA**

**22.1.** A pregoeira, no decorrer do certame poderá:

**22.1.1.** Advertir os licitantes;

**22.1.2.** Definir parâmetros ou porcentagens sobre os quais os lances verbais devem ser reduzidos;

**22.1.3.** Estabelecer tempo para o oferecimento dos lances verbais;

**22.1.4** Permitir comunicação dos representantes dos licitantes com terceiros não presentes à sessão, através de telefone celular ou outros meios;

**22.1.5.** Suspender a etapa de lances e/ou determinar a suspensão da sessão, designando nova data para continuação, a seu critério;

**22.1.6.** A pregoeira tem poder de polícia durante a sessão.

### **23. DAS DISPOSIÇÕES GERAIS**

**23.1.** É facultado a pregoeira ou à autoridade superior, em qualquer fase da licitação, a promoção de diligência destinada a esclarecer ou a complementar a instrução do processo, vedada a inclusão posterior de documento ou informação que deveria constar originariamente na proposta.

**23.2.** A presente licitação poderá ser revogada em qualquer fase, por razões de interesse público decorrente de fato superveniente devidamente comprovada, ou anulada no todo ou em parte por ilegalidade, de ofício ou por provocação de terceiro, sem que caiba aos licitantes qualquer direito à reclamação ou indenização por esses fatos, de acordo com o art. 49 da Lei Federal n.º 8.666/93.

**23.3.** O objeto da presente licitação poderá sofrer acréscimos ou supressões, conforme previsto no art. 65 § 1º e 2º da Lei n.º 8.666/93.

**23.4.** Na contagem dos prazos estabelecidos do presente edital, excluir-se-á o dia do início e incluir-se-á o do vencimento.

**23.5.** No caso da sessão do pregão vir a ser, excepcionalmente, suspensas antes de cumpridas todas as suas fases, os envelopes, devidamente rubricados no fechamento, ficarão sob a guarda da pregoeira e serão exibidos, ainda lacrados e com as rubricas, aos participantes, na sessão marcada para o prosseguimento dos trabalhos.

**23.6.** A pregoeira manterá em seu poder os envelopes de habilitação dos demais licitantes até a homologação do resultado da licitação, devendo os licitantes retirá-los até 05 (cinco) dias após este fato, sob pena de inutilização dos documentos neles contidos.

**23.7.** Após os lances verbais e antes da Homologação do resultado, a empresa vencedora deverá ratificar os preços de sua proposta conforme lances verbais.

**23.8.** A homologação do resultado desta licitação não implicará direito à contratação.

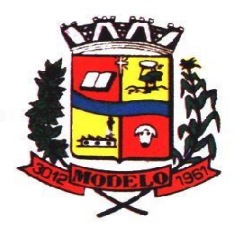

**MUNICÍPIO DE MODELO CNPJ: 83.021.832/0001-11** 

**23.9.** O presente Contrato poderá ser rescindido a qualquer tempo por mútuo acordo ou conveniência administrativa, devendo as partes notificar com 15 (quinze) dias de antecedência, não cabendo nenhum valor a título de reclamação, indenização ou qualquer outro título, presente ou futuramente, sob qualquer alegação ou fundamento.

**23.10.** Os casos omissos serão resolvidos pela pregoeira com auxílio da equipe de apoio, à luz da legislação vigente.

**23.11.** A fiscalização do Contrato ficará a cargo de servidor nomeado pela Entidade Executora ou pela legislação.

**23.12.** Todos os documentos exigidos nesta Licitação poderão ser apresentados em original, por qualquer processo de cópia autenticada por tabelião de notas ou por servidor da Administração Pública do Município de Modelo/SC ou publicação em órgão da imprensa oficial.

**23.13.** O foro da cidade de Modelo, Estado de Santa Catarina, é designado como o competente para dirimir quaisquer controvérsias relativas a este Pregão, recusando-se outro por mais privilegiado que seja.

### **24. DOS ANEXOS DO EDITAL**

**24.1.** Integram o presente Edital, dele fazendo parte como se transcritos em seu corpo, os seguintes anexos:

**24.1.1.** Anexo I – Termo de Referência;

**24.1.2.** Anexo II – Modelo de Declaração de cumprimento de requisitos de habilitação;

**24.1.3**. Anexo III – Modelo de Declaração de inexistência de penalidades;

**24.1.4**. Anexo IV – Modelo de Declaração de cumprimento do disposto no Art. 7º, XXXIII da CF/88;

**24.1.5.** Anexo V – Modelo de declaração de indicação de preposto;

**24.1.6**. Anexo VI - Modelo de declaração de que não possui no quadro societário servidor da ativa.

**24.1.7.** Anexo VII – Modelo de declaração de informação dos dados bancários.

**24.1.8**. Anexo VIII – Minuta de contrato.

**24.1.9**. Anexo IX -Modelo de apresentação de proposta.

Modelo/SC, 09 de novembro de 2021.

**DIRCEU SILVEIRA Prefeito Municipal** 

\_\_\_\_\_\_\_\_\_\_\_\_\_\_\_\_\_\_\_\_\_\_\_\_\_\_\_\_\_\_\_\_

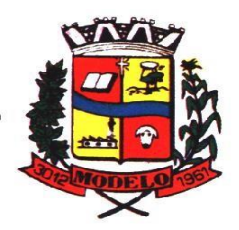

**MUNICÍPIO DE MODELO CNPJ: 83.021.832/0001-11** 

### **ANEXO I**

### **TERMO DE REFERÊNCIA**

### **1. DO OBJETO**

**CONTRATAÇÃO DE EMPRESA ESPECIALIZADA EM SOFTWARES NATIVOS DE PLATAFORMA WEB PARA FORNECIMENTO DE SOLUÇÃO DE GESTÃO PÚBLICA INTEGRADA, NO MODO DE LICENÇAS DE USO DE PROGRAMAS, SEM LIMITE DE USUÁRIOS. INCLUI AINDA SERVIÇOS COMPLEMENTARES NECESSÁRIOS AO FUNCIONAMENTO DE TAIS SISTEMAS, COMO MIGRAÇÃO DE DADOS, IMPLANTAÇÃO, PARAMETRIZAÇÕES E CONFIGURAÇÕES, TREINAMENTO DE USUÁRIOS, SUPORTE TÉCNICO, MANUTENÇÃO CORRETIVA, LEGAL E EVOLUTIVA, BEM COMO HOSPEDAGEM DA SOLUÇÃO EM DATA CENTER** E TODAS AS DEMAIS CONDIÇÕES CONSTANTES DESTE TERMO DE REFERÊNCIA.

### **2. JUSTIFICATIVA:**

A adoção de sistemas informatizados de gestão é uma necessidade na realidade contemporânea e vem sendo adotada nos mais diversos segmentos do poder público, seja no legislativo, no executivo ou no judiciário e em todas as esferas de governo, como forma de automação, melhoria de processos, redução de tempo e otimização de recursos materiais e humanos. É uma ferramenta imprescindível para o alcance da efetividade social das ações governamentais.

Busca-se nesse contexto soluções tecnológicas integradas que deverão permitir a centralização de todo o processamento e armazenamento de dados relacionados aos processos, a exemplo de atendimento e controles internos, otimizando a obtenção e o processamento de informações, bem como o fornecimento de subsídios gerenciais, que são imprescindíveis para o planejamento e para a tomada de decisões por parte dos gestores públicos.

A integração e o compartilhamento de informações em tempo real, que serão realizados pela integração dos programas, irá proporcionar além de melhorias na produtividade dos servidores/empregados no atendimento e acompanhamento dos serviços disponibilizados, mais economia de recursos, facilidade para a tomada de decisões acertadas, e informações gerenciais que apoiarão o cumprimento das metas e obrigações legais.

Definiu-se como premissa e estratégia para este projeto a condição de implantação de sistema de gestão modular e integrado, em ambiente WEB, solução está tecnologicamente mais atual no mercado, de acordo com as necessidades de cada área de aplicação e que possa ser acessado em dispositivos móveis, como tablets, smartphones, notebooks devidamente conectados à Internet (rede, 3G ou Wi-Fi).

É nessa linha que não só os servidores internos poderão desempenhar suas rotinas, como poderão ser oferecidos diversos serviços à população por meio de acesso à internet.

Outra condição obrigatória é a contratação por fornecedor único, resguardando-se, nos interesses da Contratante, os cuidados para não tornar o ambiente de TI por si só impossível de gerenciar devido a heterogeneidade de tecnologias e fornecedores existentes no mercado.

Além disso, a implementação de sistema web, com provimento de datacenter, possibilitará a desoneração do orçamento com os constantes investimentos em hardware e infraestrutura necessários, imprescindíveis e dispendiosos requeridos pelos sistemas locais tradicionais.

Portanto, a licitação de solução ERP visa a padronização de toda a infraestrutura de softwares de gestão, o que enaltece um dos princípios do processo licitatório que vincula o administrador público, mesmo porque a imposição de um determinado padrão pela administração pública parte da presunção de que será possível obter, dentre outros benefícios, a redução de custos de manutenção, redução de custos de treinamento e a compatibilização entre as diversas entidades públicas, mediante economia de escala e uma melhor aderência das soluções aos processos administrativos locais.

Embasando a decisão administrativa, o art. 15, I, da Lei nº 8.666/93 estabelece:

*"Art. 15. As compras, sempre que possível, deverão:* 

*I - atender ao princípio da padronização, que imponha compatibilidade de especificações técnicas e de desempenho, observadas, quando for o caso, as condições de manutenção, assistência técnica e garantia oferecidas;"* 

Nesse sentido, entendemos que houve necessidade de fixação de padronização no termo de referência, seguindo na mesma linha que outros municípios e até mesmo em editais passados da própria administração licitadora, atrelada à contratação de uma estrutura de tecnologia da informação de última geração, evitando-se a criação de ilhas de processamento que teriam evoluções próprias e dissociadas das demais, e também problemas de comunicação entre sistemas concorrentes, algo sabidamente difícil de gerar.

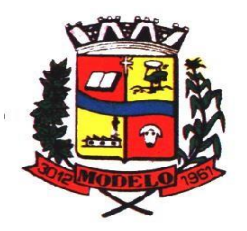

1

## **MUNICÍPIO DE MODELO CNPJ: 83.021.832/0001-11**

Daí exsurge a similaridade do texto editalício em relação a outros termos de referência anteriormente publicados. De fato, a partir de uma leitura crítica do artigo 1º, § único da Lei Federal nº 10.520/2002, entende essa equipe de administração que a única forma de adoção de padrões de desempenho e qualidade objetivamente definidos pelo edital "por meio de especificações usuais no mercado" seria mediante observação e aproveitamento de experiências anteriores e de outros municípios.

Eventual "criação" absoluta de um novo termo de referência que não respeitasse as especificações usuais do mercado (extraídas de editais anteriormente publicados) desrespeitaria o conteúdo do artigo 1º, § único da Lei 10.520/2002, e desnaturaria a modalidade licitatória, descabendo a esta municipalidade a "criação" abstrata das especificações usuais do mercado, que devem ser buscadas justamente no mercado, *in casu* representado pelos termos de referência padronizados ao longo dos anos por diversas experiências licitatórias lícitas, muitas delas apreciadas pelo própria Poder Judicário ou Tribunal de Contas.

Nesse sentido, todos os softwares integrantes do ERP (Enterprise Resource Planning Ou Sistema De Gestão Integrado**)**, deverão possuir padronização de linguagens e telas, serem desenvolvidos nativamente para a plataforma web, buscando-se o melhor desempenho e menor consumo de recursos de rede/internet (link), restringindo-se os subterfúgios tecnológicos e ferramentas conhecidas do meio tecnológico que possam representar perda de performance, aumento de custos, instabilidade e insegurança dos dados e informações, bem como observando-se a liberdade das empresas em aplicar a linguagem de programação nativa web que lhe seja apropriada, respeitando a livre iniciativa do mercado.

Além disso, as integrações evitam desconformidades e erros sistemáticos e dificuldade da gestão, pois a partir do momento que empresas potencialmente concorrentes alimentam e retroalimentam seus bancos a partir de banco de dados distintos, haveria exponencial aumento do risco de problemas, com incansáveis trocas de acusações técnicas.

Obviamente, a integração de ferramentas baseadas em tecnologias e plataformas distintas sempre causam perda de confiabilidade e integridade dos dados, implicando em grave retrocesso da infraestrutura de tecnologia, já que atualmente há no mercado um sem-número de GRP's e ERP's.

Portanto, sendo praticamente impossível e tecnicamente dificílimo garantir-se a integridade referencial de dados que constantemente são alterados por ferramentas de desenvolvedores com diferentes visões de tecnologias e rotinas de segurança, o que redundaria que, ao final, ninguém se declararia culpado por eventual perda de dados ou de segurança, não há razoabilidade no fracionamento do objeto.

E além da já referida economia de escala obtida com a contratação de uma única empresa, já que, por exemplo, haveria apenas um gerenciador de banco de dados a ser assimilado e gerido, e todas as ferramentas seriam rodadas a partir de plataforma única, o que evitaria manutenções em diversas plataformas, temos ainda que a contratação de um único sistema integrado evita a necessidade de dupla ou tripla capacitação da equipe da prefeitura em diversas tecnologias de concepção distintas.

Quanto tecnologia escolhida, a ser utilizada, o município optou pela plataforma 100% web, tendo vários fornecedores para esse tipo de sistema. A escolha representa um avanço na prestação do respectivo serviço no sistema de gestão. Não havendo, portanto, nenhum prejuízo a competitividade.

Nesse panorama, diversas outras entidades púbicas vêm se alinhado com a adoção de sistemas de última geração, pautados na democratização do acesso por dispositivos móveis (tablets, celulares, notebooks), alta disponibilidade (24h, 7 dias por semana), na facilidade de manutenção e uso (remota, de qualquer lugar com acesso à internet e qualquer aparelho com Android, Linux, Windows ou Mac/Ios), na redução de custos (sem necessidade de investimentos locais com CPD) e na segurança da informação (garantida por robôs de backup e redundância). Atendendo esses quesitos básicos, atualmente vem despontando como solução mais moderna, a tecnologia de computação em nuvem.

O Governo Federal há anos tem adotado sistemas em nuvem (SICONV, RADAR, SISCOMEX, SIGEPE, SIORG, SEI), sendo hoje o padrão de suas contratações, afirmando com veemência, que "*é responsabilidade da administração pública oferecer ao cidadão a melhor experiência possível de acesso ao governo eletrônico, respeitando inclusive, as particularidades da população atingida*" 1 . Seguindo nessa linha, o Governo Federal criou o programa ePWG – Padrões Web<sup>2</sup> em Governo Eletrônico, tendo editado diversos instrumentos <sup>3</sup> de orientação para contratação de sistemas em nuvem e desenvolvidos nativamente para web pelos órgãos que compõe a administração federal.

<sup>1</sup> *https://www.governodigital.gov.br/transformacao/compras/orientacoes/identidade-digital-do-governo/epwg-padroes-web-emgovernoeletronico* 

<sup>2</sup> *Os Padrões Web em Governo Eletrônico (ePWG) são recomendações de boas práticas agrupadas em formato de cartilhas com o objetivo de aprimorar a comunicação e o fornecimento de informações e serviços prestados por meios eletrônicos pelos órgãos do Governo Federal. Disponível em: https://www.governodigital.gov.br/transformacao/compras/orientacoes/identidade-digital-dogoverno/epwgpadroes-web-em-governo-eletronico* 

<sup>3</sup> *Portaria nº 778, de 4 DE abril DE 2019, INSTRUÇÃO NORMATIVA Nº 1, DE 4 DE ABRIL DE 2019, entre outras.*

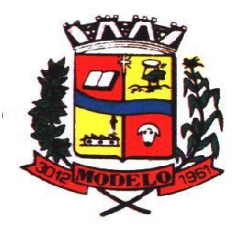

## **MUNICÍPIO DE MODELO CNPJ: 83.021.832/0001-11**

Na iniciativa privada, há vários exemplos de sistemas de computação em nuvem altamente eficientes, como é o caso daqueles utilizados pelas cias aéreas, além do Uber, Waze, iCloud, onedrive, googledrive, iTunes, iFood, entre centenas de outros.

Portanto, como se vê, além da contratação ser necessária, os requisitos atendem a finalidade ao interesse público, bem como estão pautados nos preceitos legais estabelecidos na Carta da República e na Lei de Licitações e Contratos administrativos.

Quanto a participação da Câmara de Vereadores de Modelo no processo licitatório está fundamentada no Decreto Municipal n°149/2021, que dispõe sobre o Sistema Único e Integrado de Execução Orçamentária, Administração Financeira e Controle – SIAFIC, no qual estabelece que o Poder Executivo é responsável pela contratação de soluções de tecnologia da informação utilizada pelos seus Poderes e demais órgãos da Administração.

### **2.1 Do Preço de Referência da Licitação**

De forma objetiva, em razão do período pandêmico caracterizado pelo COVID-19, e todos os efeitos decorrentes de tal situação, de modo especial seguindo as orientações quanto as restrições de deslocamentos de pessoas, destacamos que os preços do presente certame tiveram como base contratações similares formalizadas por outros órgãos da administração pública. Conforme critérios definidos na PORTARIA Nº 804, DE 13 DE NOVEMBRO DE 2018 expedida pelo Ministério da Justiça, de modo especial no inciso II do artigo 2º, e a recente INSTRUÇÃO NORMATIVA Nº 73, DE 5 DE AGOSTO DE 2020, cujos dispositivos indicam como parâmetro de pesquisa, a busca de contratações similares de outros entes públicos. Além de orçamentos solicitados para 03 empresas do ramo do objeto.

> **Art. 2° A pesquisa de preços será realizada em observância às orientações contidas nos Anexos I, II e III desta Portaria e mediante a utilização dos seguintes parâmetros:**

I **-** painel de preços ou outra ferramenta que venha a ser disponibilizada pelo órgão central do Sistema de Serviços Gerais - SISG para pesquisa, análise e comparação de dados e informações de compras públicas;

II **- contratações similares de outros entes públicos, em execução ou concluídos nos cento e oitenta dias anteriores à data da pesquisa de preços;** 

III **-** pesquisa publicada em mídia especializada, sítios eletrônicos especializados ou de domínio amplo, desde que contenha a data e hora de acesso; ou

IV - pesquisa com os fornecedores, desde que as datas das pesquisas não se diferenciem em mais de cento e oitenta dias.

**§ 1° Os parâmetros poderão ser utilizados de forma combinada ou não, priorizando-se os previstos nos incisos I e II.** 

**§ 2º A impossibilidade de utilização preferencial dos parâmetros previstos nos incisos I e II deve ser justificada e comprovada mediante a juntada de documentos que evidenciem ter havido efetiva tentativa de emprego deles.** 

§ 3º A definição dos parâmetros utilizados, no caso concreto, para a realização da pesquisa de preços, deve ser formalmente justificada e a instrução processual deverá conter a documentação comprobatória das razões que forem, para tanto, invocadas.

**§ 4º A pesquisa de preços realizada exclusivamente com a utilização do parâmetro previsto no inciso IV, somente será admitida quando comprovada a inviabilidade de utilização dos parâmetros previstos nos incisos I, II e III.** 

A IN nº 73 por sua vez, reza a mesma situação, apresentando no entanto o diferencial quanto ao prazo de um ano para consideração da validade do contratação tomada como base. Tudo conforme aponta o inciso II do artigo 5°, vejamos:

> **II - aquisições e contratações similares de outros entes públicos, firmadas no período de até 1 (um) ano anterior à data de divulgação do instrumento convocatório;**

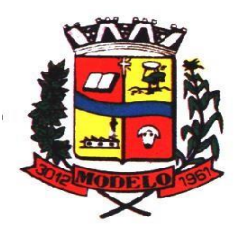

**MUNICÍPIO DE MODELO CNPJ: 83.021.832/0001-11** 

A busca e, por conseguinte, embasamento de preços em contratos similares, traz sem dúvida alguma maior agilidade ao lançamento do certame. A administração não fica adstrita apenas a intenção de participação e, por conseguinte boa vontade de fornecedores em retornarem as solicitações de orçamentos. Tais solicitações além de sequer serem em sua maioria respondidas, quando ocorrem, são cumpridas apenas no momento que os fornecedores entenderem como viáveis.

Além disso, a administração apresenta como base preços constantes de contratos públicos integrantes de certames já homologados por outras administrações. Contratos já referendados pelo E. Tribunal de Contas do estado, posto que, extraídos do site do próprio órgão da Administração Pública Municipal ou mesmo do respectivo Tribunal.

Acerca da matéria, o Tribunal de Contas da União manifestou posicionamento destacando o dever quanto a busca diversificada de fontes de preços, com prioridade para o Painel de Preços e **as contratações similares de outros Órgãos**. Vejamos:

#### TCU – Acórdão nº 1445/2015 – Plenário

Na elaboração do orçamento estimativo da licitação, bem como na demonstração da vantajosidade de eventual prorrogação de contrato, **devem ser utilizadas fontes diversificadas de pesquisa de preços. Devem ser priorizadas** consultas ao Portal de Compras Governamentais e **a contratações similares de outros entes públicos, em detrimento de pesquisas com fornecedores, publicadas em mídias especializadas ou em sítios eletrônicos especializados ou de domínio amplo, cuja adoção deve ser tida como prática subsidiária**.

TCU - **[ACÓRDÃO 2170/2007 ATA 43/2007 -](https://contas.tcu.gov.br/pesquisaJurisprudencia/#_blank) [PLENÁRIO -](https://contas.tcu.gov.br/pesquisaJurisprudencia/#_blank) [17/10/2007](https://contas.tcu.gov.br/pesquisaJurisprudencia/#_blank)** [Relator:](https://contas.tcu.gov.br/pesquisaJurisprudencia/#_blank) 

#### [UBIRATAN AGUIAR](https://contas.tcu.gov.br/pesquisaJurisprudencia/#_blank)

Sumário: REPRESENTAÇÃO. PEDIDO DE REEXAME. PREGÃO ELETRÔNICO. SERVIÇOS DE INFORMÁTICA. REVOGAÇÃO DE MEDIDA CAUTELAR. PROVIMENTO PARCIAL. 1. A aferição de preços nas aquisições e contratações de produtos e serviços de tecnologia da informação, no âmbito da Administração Pública federal, na fase de estimativa de preços, no momento de adjudicação do objeto do certame licitatório, na contratação e alterações posteriores, **deve se basear em valores aceitáveis, que se encontrem dentro da faixa usualmente praticada pelo mercado em determinada época,** obtida por meio de pesquisa a partir de fontes diversas, como orçamentos de fornecedores, **valores adjudicados em licitações de órgãos públicos** inclusos aqueles constantes no Comprasnet -, valores registrados em atas de Sistema de Registro de Preços, entre outras, **a exemplo de compras/contratações realizadas por corporações privadas em condições idênticas ou semelhantes àquelas da Administração Pública**. 2. Preço aceitável, a ser considerado na faixa de preços referida no item precedente, é aquele que não representa claro viés em relação ao contexto do mercado, ou seja, abaixo do limite inferior ou acima do maior valor constante da faixa identificada para o produto ou serviço. 3. A utilização de fontes que não sejam capazes de representar o mercado de tecnologia da informação para produtos com certa complexidade ou serviços fornecidos para o setor público - como sites na Internet, inclusive internacionais - pode servir apenas como mero indicativo de preço, sem que sirvam os valores encontrados, por si sós, para caracterização de sobrepreço ou superfaturamento. 4. Os critérios apontados nos itens precedentes devem balizar, também, a atuação dos órgãos de controle, ao ser imputado sobrepreço ou superfaturamento nas aquisições e contratações relacionadas à área de tecnologia da informação.

O anexo I da portaria 804, reforça a orientação do Tribunal de Contas da União inclusive quanto **a utilização como parâmetro os contratos anteriores firmados com o próprio órgão**. *In Verbis:* 

> A unidade requisitante, conforme orientação do Tribunal de Contas da União, deverá consultar o maior número de fontes possíveis, de modo a possibilitar que a pesquisa de preços reflita o real comportamento do mercado, **levando em conta diversas origens, como, por exemplo, contratos anteriores do próprio órgão e os firmados por outros órgãos públicos**, valores registrados no Sistema Integrado de Administração de Serviços Gerais - SIASG, nas atas de registro de preços da Administração Pública Federal e cotações com fornecedores (Acórdãos n° 2.318/2014 - Plenário e Acórdão 2.816/2014 - Plenário).

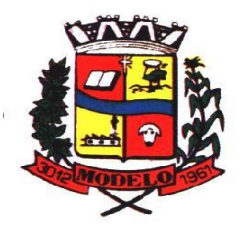

**MUNICÍPIO DE MODELO CNPJ: 83.021.832/0001-11** 

Ainda com base nas decisões destacadas, salientamos do respectivo posicionamento que além da definição quanto aos requisitos a serem priorizados, resulta clara a condição de utilização de orçamentos de fornecedores e consulta em sites especializados apenas de forma subsidiária na consulta de preços. **Reforçando desse modo a regra dos parágrafos 2º e 4º do artigo 2º da Portaria 804 e inciso II do artigo 5º da IN nº 73.** 

Assim, diante da realidade aqui apresentada, essa administração tomou como base contratações de Sistemas de Gestão formalizados pelas administrações dos municípios de Serra Alta, Cordilheira Alta, Santa Helena, Faxinal dos Guedes e Princesa, todos com similaridades na prestação dos serviços de gestão pública buscados por essa administração, inclusive com módulos de programas/entidades a menor.

Segue abaixo referencias usadas como base para elaboração do descritivo no termo de referência .

Os valores de referência usados como base para elaboração do presente edital foram obtidos pelos 03 orçamentos apresentados pelas empresas do ramo e o Edital publicado pelo município de Serra Alda , sendo o mais recente encontrado para o objeto:

### MUNICIPIO DE SERRA ALTA

Pregão Presencial 38/2021 Disponível no sitio na

internet:

<https://www.serraalta.sc.gov.br/licitacoes/index/detalhes/codMapaItem/24766/codLicitacao/189626>

### MUNICIPIO DE CORDILHEIRA ALTA

Pregão Presencial 31/2021 Disponível no sitio na internet:

[https://www.pmcordi.sc.gov.br/licitacoes/index/detalhes/codMapaItem/27211/codLicitac](https://www.pmcordi.sc.gov.br/licitacoes/index/detalhes/codMapaItem/27211/codLicitacao/185793) [ao/185793](https://www.pmcordi.sc.gov.br/licitacoes/index/detalhes/codMapaItem/27211/codLicitacao/185793)

MUNICIPIO DE FAXINAL DOS GUEDES Pregão Presencial 26/2020 Disponível no sitio na internet: [https://www.faxinal.sc.gov.br/licitacoes/index/detalhes/codMapaItem/14100/codLicitaca](https://www.faxinal.sc.gov.br/licitacoes/index/detalhes/codMapaItem/14100/codLicitacao/168933) [o/168933](https://www.faxinal.sc.gov.br/licitacoes/index/detalhes/codMapaItem/14100/codLicitacao/168933)

MUNICIPIO DE SANTA HELENA Pregão Presencial 17/2021 Disponível no sitio na internet: [https://www.santahelena.sc.gov.br/licitacoes/index/detalhes/codMapaItem/9749/codLicit](https://www.santahelena.sc.gov.br/licitacoes/index/detalhes/codMapaItem/9749/codLicitacao/183613) [acao/183613](https://www.santahelena.sc.gov.br/licitacoes/index/detalhes/codMapaItem/9749/codLicitacao/183613) MUNICIPIO DE PRINCESA Pregão Presencial 23/2021 Disponível no sitio na internet: [https://www.princesa.sc.gov.br/licitacoes/index/detalhes/codMapaItem/30365/codLicitac](https://www.princesa.sc.gov.br/licitacoes/index/detalhes/codMapaItem/30365/codLicitacao/188384) [ao/188384](https://www.princesa.sc.gov.br/licitacoes/index/detalhes/codMapaItem/30365/codLicitacao/188384)

Essa municipalidade utilizou como valor de referência os menores valores obtidos nos editais pesquisados e orçamentos obtidos junto as empresas.

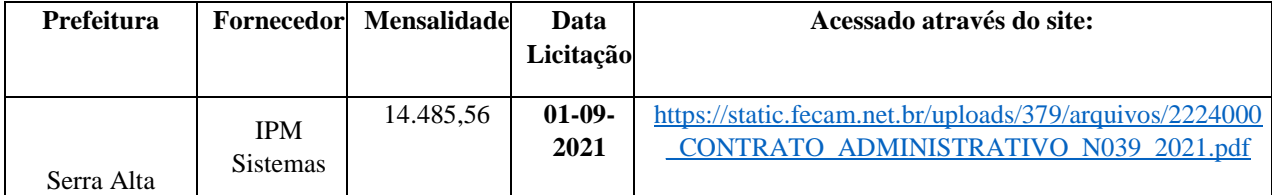

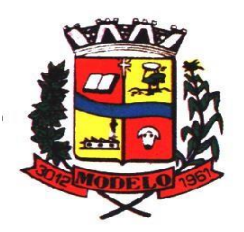

# **ESTADO DE SANTA CATARINA MUNICÍPIO DE MODELO CNPJ: 83.021.832/0001-11**

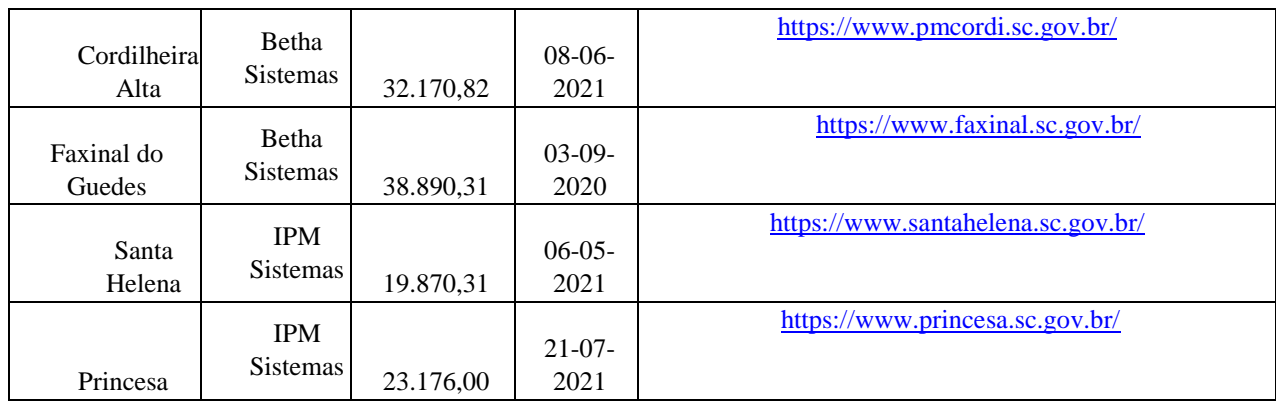

### **CONCLUSÃO**

Desse modo concluímos que, os valores praticados pelas contratações baseadas nas similaridades destacadas, indicam que o valor definido por essa administração para a presente contratação, não se caracteriza como excessivo nem como inexequível.

Necessário salientar de que sistemas de administrações que ainda se encontram em sistema desktop ou então que apresentam sistema de gestão por intermédio de emulação de dados, além ainda, de se encontrarem baseados em tecnologia inferior, apresentam custos finais superiores. Principalmente no que diz respeito ao consumo de *links* para funcionalidade do sistema.

Além do que, de acordo com o atual momento, o sistema baseado ainda em *desktop*, acaba por trazer dificuldades ou impossibilidade para gerir o sistema de gestão distante do prédio central ou qualquer outra unidade da administração ou mesmo em *home office*, posto que, ainda não em sistema operacional baseado em nuvem.

Cumpre ainda salientar de que o valor definido para a contratação com base na similaridade de contratos formalizados por outras administrações/órgãos, demonstra ainda que, não somente pelos parâmetros apurados, mas pela necessidade atual e futura da administração, principalmente em se assegurar de que estará contratando um fornecedor que possa suprir integralmente suas necessidades tecnológica, o valor definido se encontra dentro da realidade do mercado.

**2.3** Áreas a serem atendidas (módulos de programas e serviços complementares):

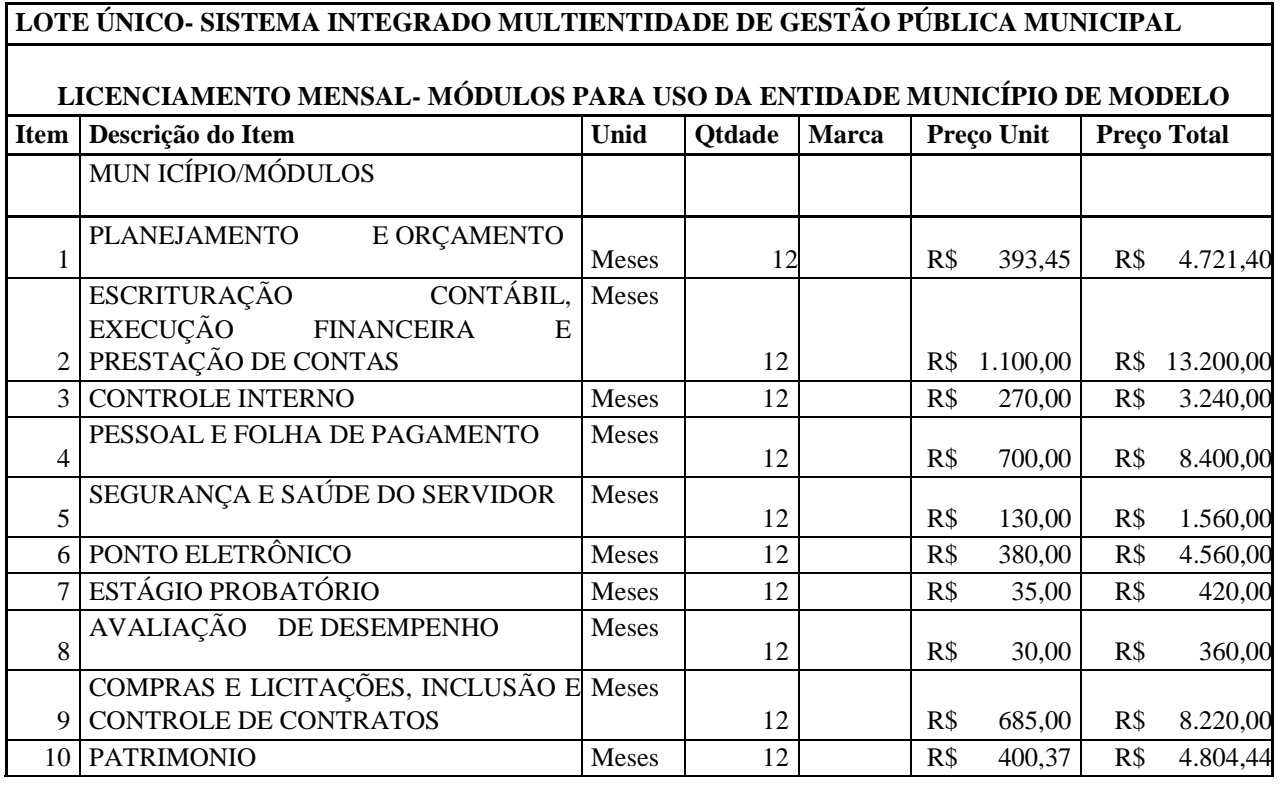

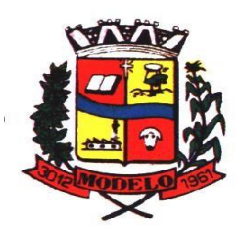

# **MUNICÍPIO DE MODELO CNPJ: 83.021.832/0001-11**

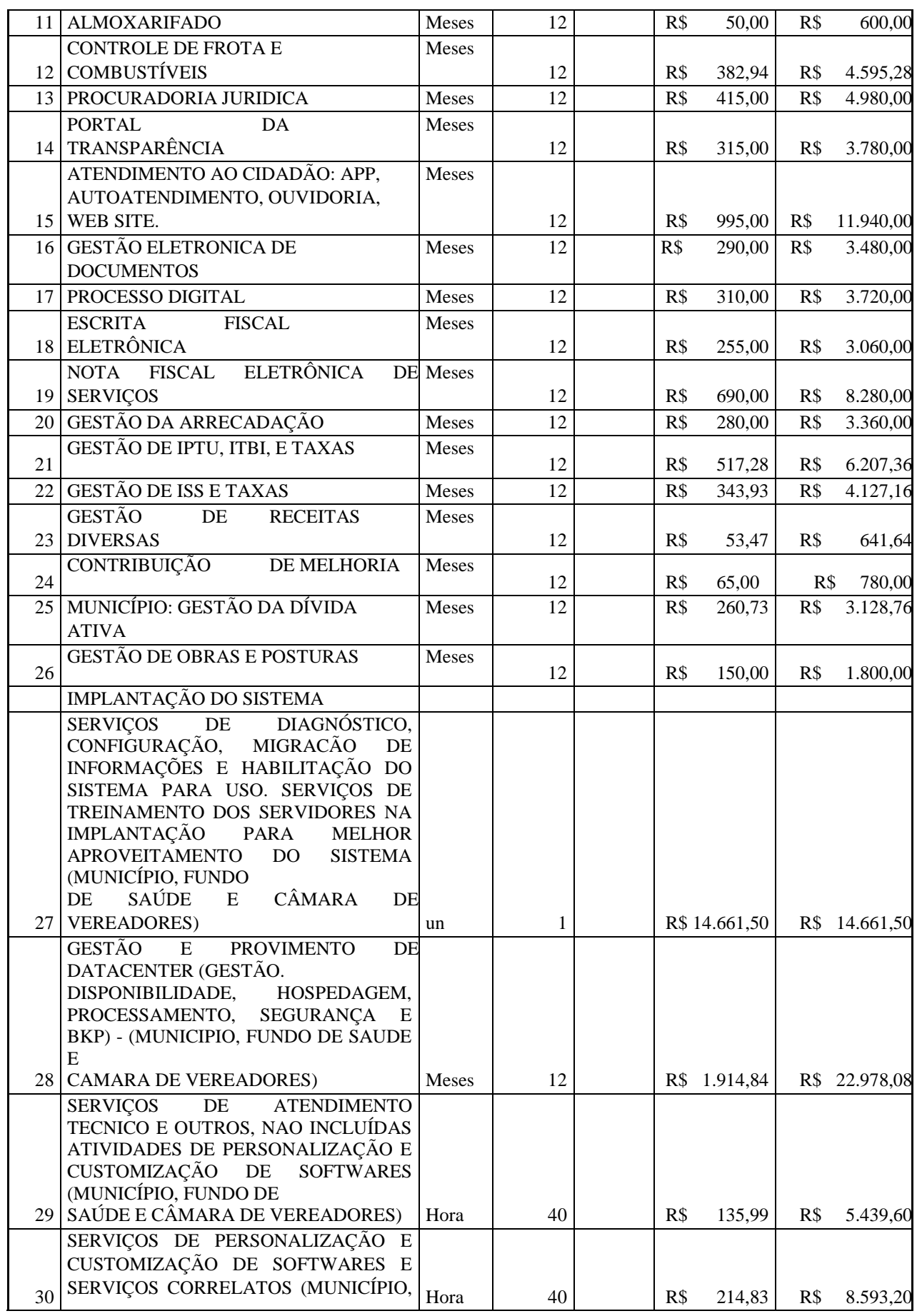

Rua do Comércio, nº 1.304, Centro, Modelo/SC, 89.872-000 – Fone: (49) 3365-3137 www.modelo.sc.gov.br Fls. 17/110

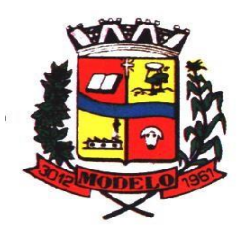

## **MUNICÍPIO DE MODELO CNPJ: 83.021.832/0001-11**

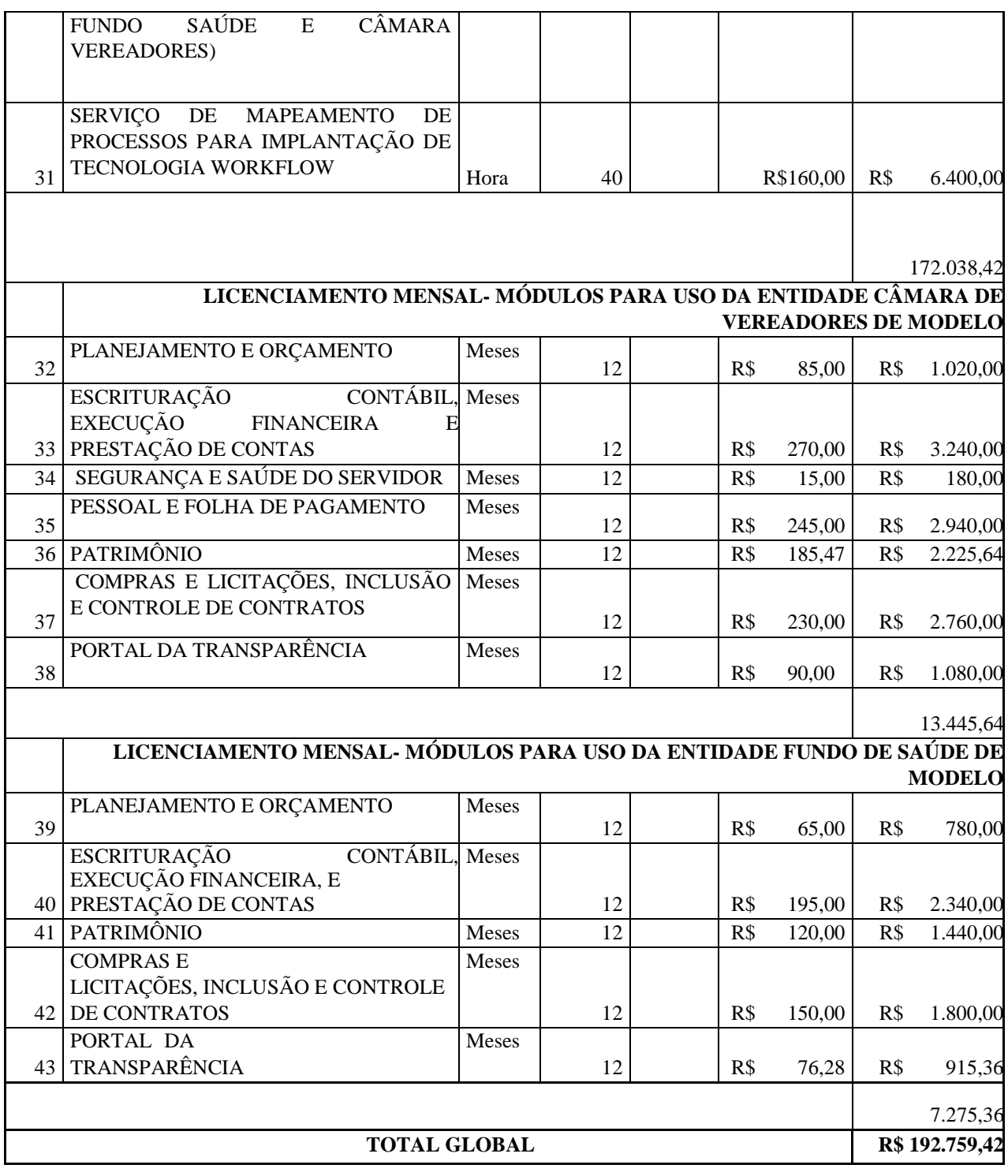

**2.4** Não é obrigatório que os programas ofertados sejam organizados na mesma ordem e conjunto, ou nome do módulo, porém, é obrigatório que atenda as especificações, tarefas e rotinas citadas na parte descritiva deste termo de referência.

### **2.5 DA BASE DE CÁLCULO DOS CUSTOS INICIAIS COM DATA CENTER**

2.5.1 Para o funcionamento pleno do sistema será necessário a alocação de recursos de datacenter, conforme planilha geral de preços a ser proposto pela licitante, podendo este ser próprio ou de terceiros.

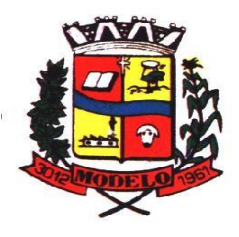

**MUNICÍPIO DE MODELO CNPJ: 83.021.832/0001-11** 

- 2.5.2 A administração municipal está à disposição das empresas interessadas para prestar informações que estas considerarem necessárias para os devidos cálculos, projeções e formatação de suas propostas.
- 2.5.3 A proponente deverá prever as necessidades de capacidade de processamento, tráfego de dados, armazenamento e estabilidade relacionados ao provimento de data-center para atendimento das necessidades da Contratante. A previsão e o atendimento das necessidades para funcionamento inicial pleno do sistema cotado são de responsabilidade da proponente.
- 2.5.4 O sistema deverá ser condizente com a atual disponibilidade de link contratada pela administração. Caso após implantado, o sistema não opere satisfatoriamente com o volume de dados e operações atuais em uso, o fornecedor deverá indenizar a administração pública pelos custos de aumento de link necessário para que sua solução opere sem que atendentes e contribuintes tenham que esperar longos períodos para realização das atividades e prestação de serviços administrativos e de atendimento, ou arcar com a rescisão contratual e penalidades previstas no Edital.
- 2.5.5 Portanto, a proponente deverá apresentar junto a proposta a memória de cálculo da **configuração projetada** para o pleno funcionamento do sistema conforme necessidades atuais da CONTRATANTE, especificando cada um dos recursos abaixo, incluindo alocação mínima de espaço em disco, como especificado para possível e futura contratação:

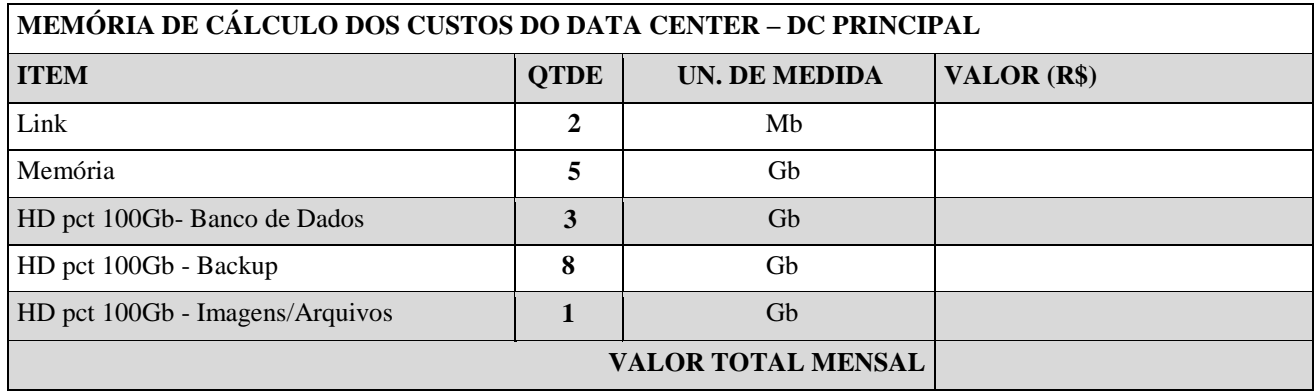

### **2.6 DA COTAÇÃO PARA AMPLIAÇÃO DA CAPACIDADE DO DATACENTER**

Com o passar do tempo de utilização e efetivo armazenamento e rotinas da contratante, poderá ser necessária a ampliação dos recursos do datacenter disponibilizados pela contratada, motivo pelo qual é necessário que sejam também cotados os custos de eventuais aumentos dos recursos de informática disponibilizados, conforme tabela a seguir:

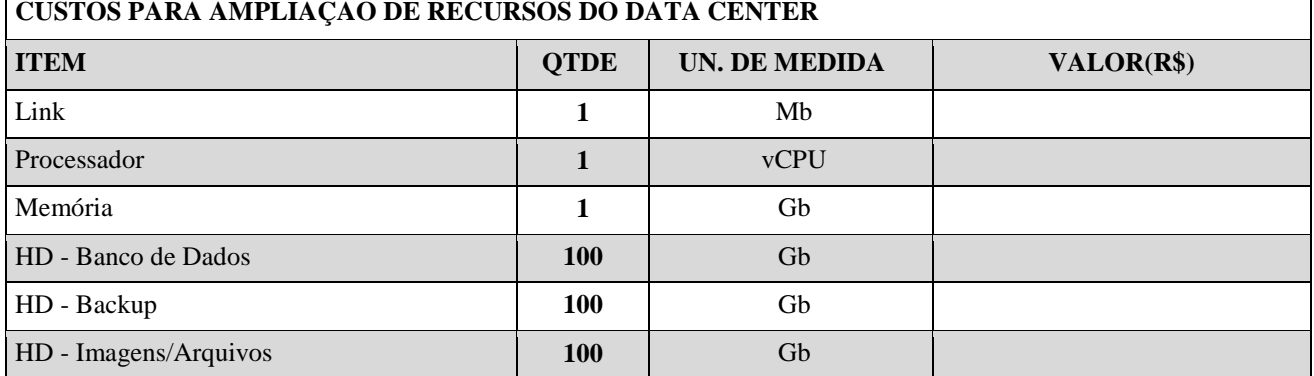

- **2.7** A presente licitação é do tipo "MENOR PREÇO GLOBAL", em função da indivisibilidade dos itens que compõe e por se tratar de sistema integrado.
- **2.8** O sistema deverá ser integrado, em atendimento ao art. 48, § 1º, inciso III da Lei 101/2000 (Lei de Responsabilidade Fiscal) e Decreto Federal 10.540/2020.
- **2.9** O número de usuários deverá ser ilimitado, sem a necessidade do município adquirir licenças adicionais durante toda a vigência do contrato.

### **3. DAS ESPECIFICAÇÕES MÍNIMAS DOS SERVIÇOS COMPLEMENTARES AS LICENÇAS DE USO DOS SOFTWARES**

**3.1 IMPLANTAÇÃO (Diagnóstico, Configuração, migração de informações e habilitação do sistema para uso)** 

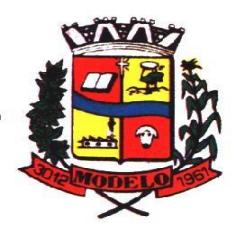

## **MUNICÍPIO DE MODELO CNPJ: 83.021.832/0001-11**

- **3.1.1.** Para viabilizar o funcionamento de seu sistema, a contratada deverá realizar a implantação, compreendendo o diagnóstico, configuração, habilitação do sistema para uso, conversão / migração e o aproveitamento de todos os dados cadastrais e informações dos sistemas em uso, cuja responsabilidade será da empresa contratada, com disponibilização dos mesmos pelo CONTRATANTE para uso, cuja migração, configuração e parametrização será realizada.
- **3.1.2.** A migração compreenderá a conclusão da alimentação das bases de dados e tabelas para permitir a utilização plena de cada um dos softwares e aplicativos;
- **3.1.3.** O trabalho operacional de levantamento dos dados cadastrais que for necessário à implantação efetiva do Sistema é de responsabilidade da CONTRATANTE, com o suporte da empresa provedora do Sistema;
- **3.1.4.** Considera-se necessária a migração efetiva dos seguintes dados:
	- **a)** Informações pertinentes ao exercício corrente áreas contábil, orçamentária e

financeira;

- **b)** Informações pertinentes acerca de licitações e contratos não extintos;
- **c)** Informações necessárias da área de arrecadação e dívida ativa, no que tange a
- administração do executivo fiscal municipal;
- **d)** Informações históricas acerca da área de recursos humanos;

**3.1.4.**1 Dados dos exercícios anteriores, contratos já encerrados e outras informações cuja necessidade seja só a consulta, deverão ser convertidos para a nova base de dados. A migração de informações da CONTRATANTE, até a data de execução desta fase são de responsabilidade da empresa fornecedora dos softwares, cabendo a contratante a disponibilização dos backups em formato legível das atuais bases de dados, e a posterior conferência dos dados.

- **3.1.5.** A Contratante não dispõe de diagrama e/ou dicionário de dados para fornecimento as empresas vencedoras da licitação, devendo as mesmas migrar / converter a partir de cópia de banco de dados a ser fornecida.
- **3.1.6.** As atividades de saneamento/correção dos dados são de responsabilidade da CONTRATANTE com a orientação da equipe de migração de dados das CONTRATADA.

Inconsistências e erros na migração são situações previstas em qualquer migração de dados e que serão resolvidas de comum acordo entre as partes, mediante termos e cronogramas de trabalho em conjunto, sem acréscimo de valor no contrato.

- **3.1.7.** Durante o prazo de implantação, para cada um dos sistemas licitados, quando couber, deverão ser cumpridas as atividades de configuração de programas;
- **3.1.8.** Considera-se como necessários na fase de implantação de sistemas a realização de:
	- a) adequação de relatórios, telas, layouts com os logotipos padrões do contratante;
	- b) configuração inicial de tabelas e cadastros;
	- c) estruturação de acesso e habilitações dos usuários;
	- d) adequação das fórmulas de cálculo para atendimento aos critérios adotados pelo

### **CONTRATANTE**;

- e) ajuste de cálculo, quando mais de uma fórmula de cálculo é aplicável simultaneamente.
- **3.1.9.** A configuração visa à carga de todos os parâmetros inerentes aos processos em uso pela CONTRATANTE e que atendam a legislação Estadual e Federal, ficando facultado às proponentes interessadas realizar visitas técnicas ou pedidos de esclarecimentos anteriores a data de abertura do certame, visando a formatação de sua proposta;
- **3.1.10.** A CONTRATANTE disponibilizará técnicos dos departamentos de áreas afins para dirimir dúvidas. Para acompanhar e fiscalizar a execução dos serviços e decidir as questões técnicas submetidas pela empresa contratada, registrando em relatório as deficiências verificadas, encaminhando notificações à empresa contratada para imediata correção das irregularidades;
- **3.1.11.** Todas as decisões e entendimentos havidos entre as partes durante o andamento dos trabalhos e que impliquem em modificações ou implementações nos planos, cronogramas ou atividades pactuadas, deverão ser previa e formalmente acordados e documentados entre as partes.
- **3.1.12.** A empresa contratada e os membros da equipe guardarão sigilo absoluto sobre os dados e informações do objeto da prestação de serviços ou quaisquer outras informações a que venham a ter conhecimento em decorrência da execução das atividades previstas no contrato, respondendo contratual e legalmente pela inobservância desta alínea, inclusive após o término do contrato.
- **3.1.13.** A Contratante deverá documentar todos os pedidos de intervenção no sistema e parâmetros de configuração, bem como fica obrigada a conferir todas as intervenções feitas no sistema pela Contratada antes de liberação para o uso.
- **3.1.14.** O prazo para implantação do sistema é de no máximo 150 dias úteis a contar do recebimento da ordem de serviço.
- **3.1.15.** O termo de recebimento/aceite definitivo será emitido em até 30 (trinta) dias corridos após a disponibilização do sistema para uso, nos termos do art. 73, §3º da Lei Federal nº 8.666/93.

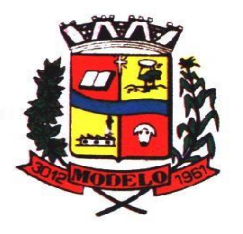

## **MUNICÍPIO DE MODELO CNPJ: 83.021.832/0001-11**

**3.1.16.** A garantia da disponibilidade mínima do sistema contratado deverá ser de 95% do tempo de cada mês civil brasileiro. Eventuais manutenções do sistema deverão ser programadas e realizadas fora do horário de expediente do ente público.

### **3.2 CAPACITAÇÃO DOS USUÁRIOS**

- **3.2.1.** Visando dar condições para que os servidores públicos operem os novos programas/módulos, a contratada deverá realizar a capacitação inicial, durante a fase de implantação. Nesse caso, a empresa vencedora deverá apresentar no início das atividades o Plano de Treinamento destinado à capacitação dos usuários e técnicos operacionais para a plena utilização das diversas funcionalidades de cada um dos novos módulos de programas, abrangendo os níveis funcional e gerencial, o qual deverá conter os seguintes requisitos mínimos:
	- a) Nome e objetivo de cada módulo de treinamento;
	- b) Público alvo;
	- c) Conteúdo programático;
	- d) Conjunto de material a ser distribuído em cada treinamento, incluindo apostilas, etc.;
	- e) Carga horária de cada módulo do treinamento;
	- f) Processo de avaliação de aprendizado;
	- g) Recursos utilizados no processo de treinamento (equipamentos, softwares, slides, fotos, etc.);
- **3.2.2.** O treinamento para o nível técnico compreendendo: capacitação para suporte aos usuários, aspectos relacionados a configurações, monitoração de uso e permissões de acesso, permitindo que a equipe técnica possa propiciar o primeiro atendimento aos usuários, ou providenciar a abertura de chamado para suporte pela proponente.
- **3.2.3.** As turmas devem ser dimensionadas por área de aplicação e com número de participantes compatível eficaz ao aproveitamento e assimilação de conhecimento dos participantes/treinados;
- **3.2.4.** Deverá ser fornecido Certificado de Participação aos servidores que tiverem comparecido a mais de 85% (oitenta e cinco por cento) das atividades de cada curso.
- **3.2.5.** Os equipamentos e as dependências necessários ao desenvolvimento das atividades de capacitação serão fornecidos pela CONTRATANTE, havendo disponibilidade de uma impressora, na sala de treinamento, para testes e acesso à internet.
- **3.2.6.** A capacitação deverá ser realizada dentro do período de implantação, em carga horária e com métodos suficientes a capacitação para normal uso do ferramental tecnológico a ser fornecido.
- **3.2.7.** O treinamento de novos usuários, na sede da entidade ou via web, para a operação ou utilização dos sistemas em função de substituição de pessoal, tendo em vista demissões, mudanças de cargos, etc., não será considerado como Treinamento de Implantação e deverá ser faturado a parte. Quando solicitado a CONTRATADA formalizará orçamento para prévia aprovação por parte da CONTRATANTE.
- **3.2.8.** O treinamento na operacionalização dos sistemas, quando contratado, poderá ser realizado nas dependências da **CONTRATANTE**, na sede CONTRATADA ou, ainda, via internet.
- **3.2.9.** A **CONTRATANTE** apresentará à **CONTRATADA** a relação de usuários a serem treinados mediante o pagamento da respectiva hora técnica.

### **3.3 SERVIÇOS DE SUPORTE TÉCNICO**

- **3.3.1.** Durante todo o período contratual deverá ser garantido atendimento para suporte técnico, no horário das 07:30 às 12:00 horas e das 13:00 às 18:00 horas, de segundas às sextas feiras, através de técnicos habilitados com o objetivo de:
	- **a)** esclarecer dúvidas que possam surgir durante a operação e utilização dos sistemas;
	- **b)** auxílio na recuperação da base de dados por problemas originados em erros de operação, queda de energia ou falha de equipamentos;

**c)** orientar os servidores na operação ou utilização dos sistemas em função de substituição de pessoal, tendo em vista demissões, licenças, mudanças de cargos, etc.

**d)** auxiliar o usuário, em caso de dúvidas, na elaboração de quaisquer atividades técnicas relacionadas à utilização dos sistemas.

- **3.3.2.** O atendimento técnico poderá ser realizado por telefone, Skype, CHAT, VOIP, e-mail, internet, pelo próprio sistema, através de serviços de suporte remoto ou local, neste último caso, nas dependências da CONTRATANTE.
- **3.3.3.** O atendimento a solicitação do suporte deverá ser realizado por atendente apto a prover o devido suporte ao sistema, ou redirecionar o atendimento a quem o solucione.
- **3.3.4.** Poderá a contratante chamar a central de atendimento da provedora via linha telefônica, hipótese em que os custos com as ligações serão suportados pela CONTRATANTE;

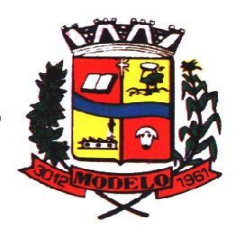

**MUNICÍPIO DE MODELO CNPJ: 83.021.832/0001-11** 

### **3.4 SERVIÇOS DE DEMANDA VARIÁVEL (RESERVA TÉCNICA)**

- **3.4.1.** Os serviços de demanda variável serão pré-orçados e pagos por hora técnica autorizada e efetivada, cuja estimativa encontra-se destacada no quadro de serviços no início do termo de referência.
- **3.4.2.** A contratada poderá ser chamada pela Contratante para realizar ao longo da vigência do contrato os serviços de demanda variável:
	- **a) Serviços de capacitação pós-implantação** em função de novas releases dos softwares e/ou rodízio de pessoal, cujo ambiente será fornecido pela contratante, bem como chamados de **atendimento técnico local** a serem realizados pelos técnicos da contratada nas dependências da contratante, ou **via conexão remota** para tratamento de erros, inconformidades causadas pelos usuários dos softwares da CONTRATANTE, ou por fatores alheios aos aplicativos (vírus e afins por exemplo), ou outros cuja necessidade tenha sido identificada pela contratante;
	- **b) Manutenção Evolutiva** Serviços de **personalização** e **customização de softwares, neles** relacionados todo os abrangentes e correlatos, e todas as suas etapas, incluindo **parametrizações, implementações, novas funcionalidades, e quaisquer outros necessários para atender necessidades e interesses (oportunidade e conveniência) da contratante, pertinentes ao objeto contratado.** As modificações evolutivas específicas - incluindo aquelas necessárias à adequação dos sistemas à legislação municipal - serão objeto de análise por parte da CONTRATADA, que declarará a sua viabilidade técnica ou não e formalizará orçamento para prévia aprovação por parte da CONTRATANTE, caso possível, desenvolvendo-as e disponibilizando no prazo que indicar, após confirmação do cliente.

B1) A ausência de disponibilização das modificações evolutivas relacionadas à legislação municipal não implicará em qualquer responsabilidade para a CONTRATADA.

B2) Eventuais conversões de dados decorrentes de atualização de versões não poderão ser cobradas pela CONTRATADA quando solicitadas pela CONTRTANTE.

### **3.5 SERVIÇOS DE MANUTENÇÃO CORRETIVA E LEGAL**

**3.5.1** Durante a vigência do contrato, a Contratada deverá executar os serviços contínuos de manutenção legal e corretiva dos sistemas contratados, incluindo as seguintes atividades:

a) **Manutenção corretiva (erros de software)**: Deverão ser resolvidos pela contratada no prazo máximo de até 5 dias.

b) **Manutenção legal**: em caso de mudanças na legislação federal, estadual ou em normas infra legais dos órgãos de controle externo, quanto a prestações de contas e contabilidade pública durante a vigência contratual, será elaborada uma programação para atendimento às mudanças ocorridas, sem prejuízos à operação do sistema.

**3.5.2** A empresa Contratada deverá disponibilizar a atualização de versão de todos os sistemas, sempre que necessário para atendimento da legislação federal vigente e das normas e procedimentos do Tribunal de Contas do Estado, sem quaisquer ônus adicionais para o **CONTRATANTE**, durante a vigência contratual.

**3.5.3** Os serviços de manutenção corretiva e legal são uma responsabilidade da CONTRATADA abrangidos no conceito de termo de garantia (direito do consumidor), que coincidirá em prazos com a vigência contratual e não incidirão custos adicionais para a CONTRATANTE.

### **3.6 DO SERVIÇO DE GERENCIAMENTO DO DATA CENTER**

**3.6.1** Por se tratar de sistema de propriedade intelectual da CONTRATADA, nos termos da Lei Federal nº 9.609 de 19 de fevereiro de 1999, esta deverá disponibilizar o *data center* para alocação dos sistemas objeto desta licitação, com capacidade de processamento, como: links, servidores, nobreaks, fontes alternativas de energia (grupo gerador), softwares de virtualização, segurança, sistema de climatização; compatíveis com as necessidades do sistema ofertado e o volume de operações da CONTRATANTE;

**3.6.2** A estrutura de *data center* poderá ser própria ou terceirizada, desde já ficando expressamente autorizada a terceirização desse item do objeto em caso de contratação;

**3.6.3** A contratada deverá realizar gerenciamento pró-ativo a nível de servidor, inibindo que operações onerosas (como emissão de relatórios grandes, execução de consultas com filtros inadequados, etc.), possam prejudicar a operação do sistema ocasionando lentidão e/ou travamentos, prejudicando assim os trabalhos internos;

**3.6.4** As ações realizadas através do gerenciamento pró-ativo, podem incluir o contato com o(s) usuário(s) do sistema ou o administrador local, para informar sobre essas situações, informando alternativas para execução das atividades e se necessário, interrompendo a execução da ação no servidor;

**3.6.5** Por se tratar de um sistema web, instalado e mantido em data center, as atualizações deverão ocorrer mediante as seguintes características

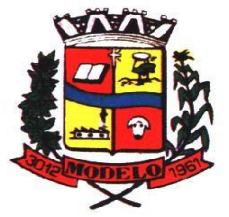

## **MUNICÍPIO DE MODELO CNPJ: 83.021.832/0001-11**

- **a)** O procedimento de atualização deverá ser automatizado sem necessidade de interferência do usuário, executado, controlado e auditado pela própria CONTRATANTE, garantindo que o sistema esteja disponível imediatamente após os procedimentos de atualização;
- **b)** As atualizações, assim que executadas deverão surtir efeito imediato em todas as estações de trabalho da CONTRATANTE. Excetua-se aqui arquivos da camada frontend em cache no navegador, que poderão ser atualizados com regras específicas;
- **c)** Permitir visualizar os logs de atualizações que foram executadas anteriormente;
- **d)** Deverá permitir acesso posterior sempre que necessário pelo usuário a documentação de cada release lançada/atualizada.

**3.6.6** Ainda quanto ao data center, a CONTRATADA fica responsável por manter os sistemas básicos (Sistema Operacional, Servidor de Aplicação, Servidor de Banco de Dados, etc.) em constante atualização, especialmente quando falhas de segurança forem reportadas pelos fabricantes (quando licenciados) ou comunidade (quando software livre);

**3.6.7** A proponente deverá prever as necessidades de capacidade de processamento, tráfego de dados, armazenamento e estabilidade relacionados ao provimento de datacenter para atendimento das necessidades da Contratante e de acordo com o desempenho do sistema ofertado. A previsão e o atendimento das necessidades para funcionamento inicial pleno do sistema cotado são de responsabilidade da proponente de acordo com as questões técnicas particulares de seu próprio sistema;

**3.6.8** Para garantir segurança e disponibilidade o ambiente computacional oferecido deverá, no mínimo conter recursos suficientes ao processamento e ao armazenamento de informações a serem controladas com o sistema de gestão ofertado, dentre eles:

- **3.6.8.1** Links de internet redundantes;
- **3.6.8.2** Fontes de energia redundantes, no mínimo uma de concessionária de energia e outra de grupo(s) de gerador(es);
- **3.6.8.3** Hardwares redundantes;
- **3.6.8.4** Tecnologia de virtualização;
- **3.6.8.5** Administração 24 X 7 (vinte e quatro horas, sete dias por semana).

**3.6.9** A contratada deverá efetuar os eventuais upgrades em seus hardwares para garantir o bom funcionamento dos sistemas, mantendo estabilidade e confiabilidade dos equipamentos;

**3.6.10** Em caso de necessidade de readequação de capacidade de processamento, deverá permitir que seja realizado redimensionamento posterior conforme necessidade para atendimento da demanda de funcionalidades e usuários, de acordo com as seguintes regras e conceitos:

- **3.6.10.1** Consideram-se recursos passiveis de aumento gradativo conforme demanda: links de internet, espaço em disco total (banco de dados, demais servidores e contingência para manutenções), quantidade de memória RAM por servidor, quantidade de vCPUs por servidor;
- **3.6.10.2** O aumento de reserva de link de internet deverá ser realizado por MB adicional, além da quantidade já disponibilizada conforme necessidade do sistema/programas;
- **3.6.10.3** O aumento de espaço em disco total deverá ser realizado por GB adicional, além da quantidade já disponibilizada conforme necessidade do sistema/programas;
- **3.6.10.4** O aumento de memória RAM deverá ser realizado por GB em cada servidor conforme necessidade do sistema/programas, além da quantidade já disponibilizada;
- **3.6.10.5** O aumento de qualquer um dos recursos mencionados deverá ser solicitado pela CONTRATANTE a CONTRATADA mediante ofício e será passível de aprovação orçamentária;

**3.6.11** O datacenter a ser fornecido deverá ser suficiente para manter as informações controladas para acesso em tempo real por no mínimo 2 (dois) anos, inclusive os logs de uso, podendo as informações de períodos anteriores serem armazenadas em backups.

**3.6.12** O datacenter deverá conter tecnologia para manter cópia das informações no ambiente do datacenter da CONTRATADA (ou por ela contratado) e download de segurança do banco de dados pela CONTRATANTE.

**3.6.13** Ao término da fase de implantação, quando posto em efetivo funcionamento a CONTRATADA deverá notificar a CONTRATANTE através de documento formal os recursos da capacidade totais disponíveis do datacenter no momento.

**3.6.14** A administração municipal está à disposição das empresas interessadas para prestar informações que estas considerarem necessárias para os devidos cálculos, projeções e formatação de suas propostas.

### **3.7 DOS PAGAMENTOS E PRAZOS**

**3.7.1**. O pagamento será realizado de forma mensal e sucessiva, de acordo com a ordem cronológica de pagamentos da Prefeitura mediante apresentação da nota fiscal/fatura que deverá ser emitida em nome da empresa contratada:

**3.7.1.1.** Os serviços de Implantação do sistema e treinamento: o pagamento será efetuado em moeda corrente nacional, em até 30 (trinta) dias da habilitação do sistema para uso (após teste) e realização do treinamento (nos respectivos

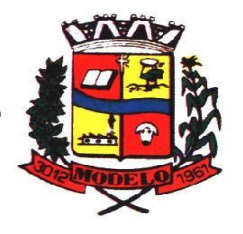

## **MUNICÍPIO DE MODELO CNPJ: 83.021.832/0001-11**

módulos necessários), mediante apresentação da respectiva Nota Fiscal no Setor de Contabilidade, devidamente vistada comprovando a execução do serviço.

**3.7.1.2.** Provimento e gestão de datacenter, locação dos sistemas, suporte técnico e demais serviços mensais serão pagos de forma mensal e sucessiva durante toda a vigência do contrato, sendo a primeira com vencimento aos 30 dias a contar da liberação do sistema para uso.

**3.7.1.3.** Os serviços ofertados por hora técnica (sob demanda) serão pagos de acordo com o número de horas técnicas utilizadas no mês anterior ao mês do pagamento, em conjunto com as parcelas mensais.

**3.7.2** O prazo de vigência do Contrato é de 12 (doze) meses a contar da data de sua assinatura, podendo ser prorrogados, até o limite de 48 (quarenta e oito) meses, nos termos previsto no art. 57, inciso IV, da Lei Federal n° 8.666/93, caso haja interesse das partes e mediante termo aditivo.

**3.7.3** Em havendo continuidade contratual, ou prorrogação de vigência fica estipulado que o valor global será automaticamente reajustado pelo INPC (Índice nacional de preço ao consumidor), independentemente de termo aditivo contratual, apurado a cada período de doze meses contados a partir da data limite para apresentação das Propostas de Preços/Orçamentos conforme § 1º, Art. 3º, da lei nº 10.192/2001. Podendo ser executado por simples Apostila de acordo com o art. 65, §8º, da Lei 8.666/93.

**3.7.4** Em caso de inadimplemento da Administração por prazo superior a 150(cento e cinquenta) dias, a execução dos serviços do presente contrato poderá ser suspensa, nos termos do artigo 78, inciso XV da Lei 8.666/93.

### **3.8 DAS OBRIGAÇÕES DAS PARTES E CONDIÇÕES DE FORNECIMENTO**

### **3.8.1 São obrigações da CONTRATADA:**

- **a)** arcar com os ônus trabalhistas, impostos, encargos sociais, incluindo, despesas referentes à transporte aéreo, traslados, hospedagens, alimentação e pagamento de diárias, dentre outros afins, no atendimento a execução dos serviços descritos neste termo, durante toda a vigência contratual;
- **b)** executar a configuração, migração de informações e demais atividades necessárias à implantação dos módulos do sistema contratado, autorizados formalmente pela CONTRATANTE, através de ordem de início de serviço, no prazo máximo declarado no contrato;
- **c)** efetuar a manutenção legal do sistema para adaptação às alterações legais (legislação federal e estadual) inerentes às suas funcionalidades, durante toda a vigência do contrato, devendo executar as atualizações que se fizerem necessárias para o seu perfeito funcionamento e enquadramento as mudanças nas legislações;
- **d)** efetuar a manutenção corretiva do sistema, corrigindo eventuais falhas, independentemente de serem observadas ou não pelos usuários;
- **e)** prestar o serviço de suporte técnico conforme disposições do termo de referência e contrato;
- **f)** avaliar, em prazo razoável, a viabilidade técnica e jurídica das solicitações de alteração específicas encaminhadas eletronicamente pelo CONTRATANTE, e repassar orçamento acompanhado de cronograma para execução dos serviços;
- **g)** executar as customizações do sistema, conforme viabilidade técnica e solicitações da CONTRATANTE, mediante orçamento prévio aprovado e acordo de serviços;
- **h)** fornecer o Banco de Dados utilizado, bem como as licenças para esta CONTRATANTE, caso seja necessário;
- **i)** com relação ao data center, manter os sistemas básicos (Sistema Operacional, Servidor de Aplicação, Servidor de Banco de Dados, etc.) em constante atualização, especialmente quando falhas de segurança forem reportadas pelos fabricantes (quando licenciados) ou comunidade (quando software livre);
- **j)** fornecer mecanismo para monitoramento e *download* de cópia dos dados, no formato DUMP RESTAURÁVEL do próprio SGBD, a ser realizado por usuário do quadro da CONTRATANTE com conhecimento técnico e expressamente autorizado. *Isso é necessário tendo em vista ao término do contrato o fornecimento dos dados de propriedade do município, em formato que permita a fácil restauração, em caso de troca de fornecedor;*
- **k)** fornecer o Banco de Dados utilizado, bem como as licenças para esta CONTRATANTE, caso seja necessário, face a necessidade de manter banco de dados local em execução, com dados obtidos por meio de restore do arquivo de backup DUMP, fornecido;
- **l)** após a rescisão do contrato, fornecer backup DUMP RESTAURÁVEL e senhas necessárias para acesso completo aos dados;
- **m)** manter, durante a vigência do contrato, todas as condições de habilitação e qualificações exigidas na licitação que deu origem a contratação;
- **n)** não transferir a outrem, no todo ou em parte, a execução do presente contrato, sem prévia e expressa anuência da CONTRATANTE;

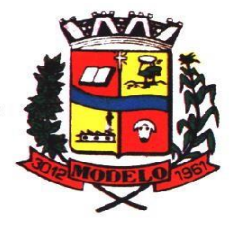

**MUNICÍPIO DE MODELO CNPJ: 83.021.832/0001-11** 

- **o)** manter o(s) servidor(es) da CONTRATANTE, encarregado(s) de acompanhar os trabalhos, a par do andamento dos serviços, prestando-lhe(s) as informações necessárias;
- **p)** desenvolver todas as atividades constantes no edital e seus anexos, bem como seguir as especificações funcionais do mesmo;
- **q)** tratar como confidenciais informações e dados contidos nos sistemas da Contratante, guardando total sigilo perante terceiros, nos termos da Lei
	- 13.709/2018 (Lei Geral da Proteção de Dados Pessoais LGPD);
- **r)** comunicar imediatamente, por escrito, a impossibilidade de execução de qualquer obrigação contratual, para adoção das providências cabíveis;
- **s)** responsabilizar-se por quaisquer danos ou prejuízos causados a contratante ou terceiros em função do desempenho de suas atividades, se apurada culpa ou responsabilidade civil, nos termos da legislação, observado o direito à ampla defesa e ao contraditório.

### **3.8.2 São obrigações da CONTRATANTE:**

- **1.** efetuar os pagamentos nas condições e preços pactuados no termo contratual, incluindo as customizações, acréscimos e apostilamentos;
- **2.** prestar as informações, esclarecimentos e fornecer os dados e arquivos necessários ao desenvolvimento dos serviços contratados, de forma completa e legível ou utilizável;
- **3.** fiscalizar e acompanhar a execução do contrato, documentar e notificar formalmente à Contratada, a ocorrência de eventuais imperfeições, falhas ou irregularidades no curso de execução dos serviços, fixando prazo para a sua correção ou regularização;
- **4.** documentar todos os pedidos de intervenção no sistema e parâmetros de configuração desde a implantação até as demais no decorrer do contrato, bem como conferir todas as intervenções feitas no sistema pela Contratada antes de liberação para o uso, de modo a evitar possíveis erros ou equívocos, uma vez que a Contratante é a proprietária do banco de dados e responsável por todos os parâmetros, dados e informações repassadas aos técnicos da Contratada para realização de seus serviços;
- **5.** responsabilizar-se pela completa e correta inserção de dados e parâmetros nos sistemas;
- **6.** parametrizar o sistema, em nível de usuário, inclusive no tocante às modificações de alíquotas de tributos, multas e contribuições, além de atualizar as fórmulas de cálculo do(s) sistema(s) quando necessário;
- **7.** responsabiliza-se por erros em cálculos, folhas, relatórios, boletos e cobranças ou outros equívocos de processamento, provenientes de dados, parâmetros e informações repassadas, informadas, lançadas ou carregadas no sistema.
- **8.** emitir Termo de Recebimento Definitivo, no prazo máximo de 30 (trinta) dias corridos, contados do recebimento provisório nos termos da Lei 8.666/93;
- **9.** dispor de equipamentos de informática adequados para uso do sistema e programas locados;
- **10.** Proceder o download da cópia de segurança do banco de dados ou disponibilizar estrutura para redundância de informações, assumindo integral responsabilidade pela proteção, integridade e guarda arquivos de dados, todos de sua propriedade, visando satisfazer às necessidades de segurança, assim como "*restart*" e recuperação no caso de falha de máquina;
- **11.** cumprir as orientações e procedimentos técnicos especificados pela

CONTRATADA para o bom funcionamento e operacionalidade do sistema;

**12.** dar prioridade aos técnicos da CONTRATADA para utilização do equipamento da CONTRATANTE quando da visita técnica dos mesmos, bem como assegurar o acesso dos empregados da Contratada, quando devidamente identificados e uniformizados, aos locais em que devam executar os serviços;

**3.8.3**. Fica previamente esclarecido que os serviços previstos no contrato, não incluem reparos de problemas causados por:

- **a)** Condições ambientais de instalação ou falhas causadas pela ocorrência de defeito na climatização ou condições elétricas inadequadas nas dependências da Contratante ou sob sua responsabilidade;
	- **b)** Problemas relacionados a rede lógica/internet da Contratante;
	- **c)** Vírus de computador e/ou assemelhados;

**d)** Acidentes, desastres naturais, incêndios ou inundações, negligência, mau uso, imperícia, atos de guerra, motins, greves e outros acontecimentos que possam causar danos nos programas, bem como, transporte inadequado de equipamentos;

**e)** Uso indevido dos programas licenciados, problemas na configuração de rede, uso de rede incompatível, uso indevido de utilitário ou de computador;

**f)** Situações, condições e fatos alheios a competência da CONTRATADA.

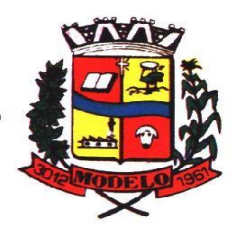

**MUNICÍPIO DE MODELO CNPJ: 83.021.832/0001-11** 

### **3.9. DA QUALIFICAÇÃO TÉCNICA MÍNIMA EXIGIDA DAS PROPONENTES PARA RESGUARDO DO EXCEPCIONAL INTERESSE PÚBLICO**

3.9.1 Para a mínima segurança da contratação, nos termos da legislação vigente, deverá ser solicitada aptidão e experiência mínima e anterior através da seguinte documentação:

- **a)** Apresentação de no mínimo 1 (um) atestado ou declaração de capacidade técnica, expedido por entidade pública ou privada, comprovando que a proponente implantou e/ou que mantém em funcionamento sistema de computação em nuvem, similar e compatível com o objeto desta licitação, pelo menos nas seguintes áreas de maior relevância: Planejamento e Orçamento, Escrituração contábil, Execução financeira e P. Contas, Pessoal e Folha de pagamento, Segurança e Saúde do Servidor, Ponto eletrônico, Compras e licitações, Patrimônio, Almoxarifado, Controle de frota e combustíveis, Portal da transparência, Portal de serviços e autoatendimento, Processo digital, Escrita fiscal eletrônica, Nota fiscal eletrônica de serviços, Gestão da Arrecadação, Gestão de Tributos de Competência Municipal (IPTU, ITBI, ISSQN e taxas), Gestão da Dívida ativa. Poderão ser apresentados vários atestados em somatório, para atendimento da exigência.
- **b)** Declaração de que a proponente é fabricante do sistema, ou autorização expressa deste, comprovando que tem acesso e total conhecimento sobre os programas fontes, estando apta a realizar os serviços de implantação, configuração, suporte, customização e manutenção dos programas ofertados.
- **c)** Declaração de Atendimento dos Requisitos Técnicos e de Capacidade Operativa (art. 30, caput, inciso II e § 6º todos da Lei 8.666/93) - Declaração de que a licitante disporá, por ocasião da futura contratação, de todos os equipamentos, pessoal técnico e operacional necessários à execução dos serviços, incluindo que o fornecedor disponibilizará *data center* (próprio ou terceirizado) com capacidade de processamento (links, servidores, nobreaks, fontes alternativas de energia (grupo gerador), softwares de virtualização, segurança, sistema de climatização), para alocação dos sistemas objeto desta licitação, conforme orientações do termo de referência, garantindo ainda que não haverá qualquer tipo de paralisação dos serviços por falta dos equipamentos ou de pessoal.

**3.9.2** Todos os documentos deverão estar em nome da licitante, com indicação do número de inscrição no CNPJ. Se a licitante for matriz, os documentos deverão estar com o número do CNPJ da matriz, se for filial, os documentos deverão estar com o número do CNPJ da filial, salvo aqueles que, por sua natureza, comprovadamente, são emitidos em nome da matriz.

**3.9.3** O Cadastro Nacional da Pessoa Jurídica – CNPJ, indicado nos documentos da proposta de preço e da habilitação deverá ser do mesmo estabelecimento da licitante que efetivamente vai fornecer o material/serviço objeto da presente licitação.

### **3.10. DA NECESSIDADE DE PROVA DE CONCEITO DAS FUNCIONALIDADES DOS MÓDULOS E DO PADRÃO TECNOLÓGICO, SEGURANÇA E DESEMPENHO**

- **3.10.1** Definido um vencedor provisório, o mesmo deverá submeter a solução ofertada a uma avaliação de conformidade do objeto ofertado, através de uma prova de conceito, conforme orientações da Nota Técnica nº 04/2008/TCU, visando dar segurança mínima a contratação, conforme preconizado na Lei de Licitações, dado o impacto da contratação em todo os serviços públicos, administrativos e executivo fiscal, a produtividade e eficiência dos servidores em atividade, bem como os custos envolvendo terceiros e contratos já vigentes no que tange a serviços de link de internet/rede de dados.
- **3.10.2** A data, horário e local para realização da prova de conceito será divulgado pela Pregoeira.
- **3.10.3** A prova de conceito deverá ser realizada em até 10 (dez) dias uteis após a sagração da empresa provisoriamente declarada vencedora, por Comissão Especial a ser designada, formada por servidores com conhecimento técnico pertinente.
- **3.10.4** Ao final da Prova de Conceito POC, a Comissão Especial avaliadora, especialmente nomeada e designada, registrará em Ata o resultado e encaminhará a Pregoeira e à sua Equipe de Apoio. A critério da comissão, poderão ser emitidas atas diárias ao término dos trabalhos, com intuito de registro das atividades realizadas, porém sem julgamento de resultado.
- **3.10.5** A PROPONENTE que convocada para avaliação não comparecendo em dia e hora previamente agendados para a realização da Sessão Pública da Prova de Conceito – POC, será automaticamente reprovada pela Comissão avaliadora.
- **3.10.6** Caso a primeira colocada não atenda aos requisitos do Termo de Referência conforme regras aqui estabelecidas, será chamada a segunda colocada e assim sucessivamente, até a obtenção de uma proposta adequada ou ser considerada fracassada a licitação.
- **3.10.7** Para a POC, a licitadora fornecerá local apropriado que contenha:
	- **a)** Mesa ou bancada e cadeiras para uso na apresentação;
	- **b)** Ponto de energia elétrica (220v ou 110v);

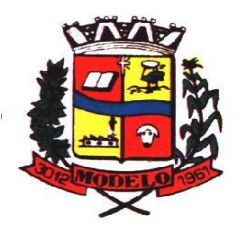

## **MUNICÍPIO DE MODELO CNPJ: 83.021.832/0001-11**

**c)** Um ponto de acesso à internet por rede cabeado, sem bloqueios ou restrições com link de no máximo 8MB; **3.10.8** Para a POC, a licitante ficará responsável por providenciar:

- **a)** Computador (Dekstop ou Laptop) com SO Linux;
- **b)** Computador (Dekstop ou Laptop) com SO Windows 10;
- **c)** Computador (Dekstop ou Laptop) com SO MacOs X Catalina;
- **d)** Smartphone com Android;
- **e)** Smartphone com Ios;

**3.10.9** A proponente será responsável pelo banco de dados de teste para a demonstração efetiva de todas as funcionalidades exigidas neste termo e disponíveis no sistema, sendo que cada função requerida deverá ser executada e seus resultados demonstrados. Bem como deverá trazer os equipamentos previamente configurados para a realização dos testes, não sendo aceitas intervenções de pessoas externas a avaliação (não presentes na demonstração).

**3.10.10** Por se tratar de sistema em nuvem e o objetivo da avaliação é atestar-se o seu funcionamento satisfatório em uma situação real, o sistema apresentado deverá estar previamente instalado em datacenter, com os recursos exigidos de segurança, desempenho e disponibilidade, como descrito neste termo de referência.

**3.10.11** A licitadora poderá solicitar que algumas operações sejam demonstradas em equipamento de sua propriedade, visando atestar que o sistema está operando 100% em nuvem.

**3.10.12** Para o bom andamento dos trabalhos de avaliação, bem como resguardo de direitos do particular quanto à propriedade intelectual protegidos por Lei, só será permitida a participação de no máximo um representante das demais licitantes por sala de apresentação, sendo-lhe vedado a manifestação, resguardado o direito de tomar apontamentos por escrito.

**3.10.12.1** Os apontamentos realizados por escrito poderão ser solicitados pela comissão de avaliação e também pela empresa que está sendo avaliada, ao término de cada apresentação.

**3.10.12.2** Durante a apresentação é proibido o uso de telefone, smartphone, tablete, notebook, gravadores e outros equipamentos do gênero, para todos os presentes, ficando somente liberados os equipamentos necessários para a demonstração da empresa a ser avaliada;

**3.10.13** O representante de licitante que estiver assistindo à apresentação e se comportar de maneira a prejudicar os trabalhos, poderá ser conduzida para fora do recinto, bem como incidir nas cominações civis e criminais aplicáveis.

**3.10.14** Os equipamentos da licitante poderão ser auditados pela Equipe da Licitadora, bem como poderão ser recolhidos para eventuais diligências ou perícias.

**3.10.15** É vedado as demais licitantes acesso aos equipamentos da empresa que estiver realizando a apresentação, antes, durante ou após esta, sob pena de desclassificação da infratora, sem prejuízo as cominações civis e criminais aplicáveis. **3.10.16** Será considerada aprovada a solução que atender a todas as exigências contidas neste Edital e efetuar a

demonstração técnica, apresentando as condições mínimas de funcionalidade, performance, segurança e desempenho previstas neste Termo de Referência.

**3.10.17** A Prova de Conceito – POC consiste na validação dos requisitos mínimos exigidos no Termo de Referência quanto a três aspectos fundamentais do sistema ofertado: **a) Performance; b) Padrão Tecnológico e de Segurança; c) Requisitos Específicos por Módulo de Programas**. Caso a solução ofertada não atenda 100% dos requisitos relacionados a Performance, ou ao Padrão Tecnológico e de Segurança, não se passará a etapa de Avaliação dos Requisitos Específicos por módulos de Programas, sendo automaticamente desclassificada, por princípio de economicidade, celeridade e utilidade do procedimento.

**3.10.17.1** A apresentação dever se dar na ordem em que os itens estão relacionados, devendo a EMPRESA VENCEDORA apresentá-los de forma objetiva, sem ajustes e sem contato externo. Não será permitido desenvolver, editar, corrigir ou ajustar o sistema durante a apresentação;

**3.10.17.2** A apresentação dos sistemas poderá ser realizada de forma simultânea ou não, conforme acordado entre as partes. As empresas que estão participando do certame serão comunicadas por e-mail, do(s) dia(s), horário(s) e locai(s) em que acontecerão.

### **AVALIAÇÃO DE PERFORMANCE**

**3.10.18** Para que funcionem, os sistemas de computação em nuvem dependem da infraestrutura de comunicação externa, que é o link de banda larga contratado com o provedor de serviço local e já disponibilizado pelo ente público.

**3.10.19** Dada a variedade de sistemas existentes no mercado e tecnologias aplicadas por cada fabricante ou desenvolvedor, alguns podem consumir mais e outros menos recursos da banda larga, de acordo com o trafego de rede. O objetivo da avaliação de performance, portanto, é medir o consumo de recursos de rede (link), obtido através do tráfego de dados entre o servidor e a estação de trabalho/cliente (download), evitando-se a contratação de um produto que exija recursos muito acima da capacidade já disponível, exigindo a repactuação dos contratos de banda larga de internet e infraestrutura de rede, ou que prejudiquem os usuários externos (munícipes) exigindo redes domésticas ou comerciais fora dos padrões dos planos mais acessíveis e módicos aos usuários.

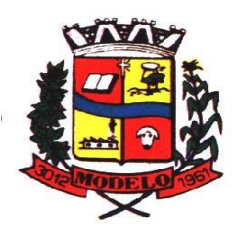

## **MUNICÍPIO DE MODELO CNPJ: 83.021.832/0001-11**

**3.10.20** Não há interesse público, nem atende aos princípios da economicidade e da melhor escolha preconizados na Lei de Licitações, a contratação de sistemas e programas que onerem excessivamente o ente público ou os usuários externos, obrigando a expansão exagerada das capacidades já disponíveis de links de banda larga para que o tempo de processamento seja condizente com o que espera de boas práticas de atendimento e serviços públicos.

**3.10.21** É necessário que o sistema contratado previsto nesta licitação, possa operar satisfatoriamente com a capacidade de link dedicado disponibilizado atualmente pela entidade licitadora, sem necessidade de aumento de recursos, justificandose assim, a realização de avaliação do tempo máximo de processamento, conforme parâmetros mínimos desejáveis.

**3.10.22** O sistema deverá ser condizente com a atual disponibilidade de link contratada pela administração. Caso após implantado, o sistema não opere satisfatoriamente com o volume de dados e operações atuais em uso, o fornecedor deverá indenizar a administração pública pelos custos de aumento de link necessário para que sua solução opere sem que atendentes e contribuintes tenham que esperar longos períodos para realização das atividades e prestação de serviços administrativos e de atendimento, ou arcar com a rescisão contratual e penalidades previstas no Edital. PARA ESTA AFERIÇÃO SERÁ DISPONIBILIZADA INTERNET BANDA LARGA COM VELOCIDADE MÁXIMA DE 8Mb.

**3.10.23** Nessa etapa da prova de conceito, o objetivo será assegurar que o download de dados realizado entre a aplicação lado cliente e servidor, transfere apenas o que é necessário para o funcionamento sem realizar excessivos consumos de recursos de rede.

**3.10.24** Para execução dos testes será utilizada a ferramenta de desenvolvedor disponível no navegador Google Chrome através da função F12, na aba Network. O dado a ser medido será obtido através da coluna "*Size*" que é o tamanho total transferido para a requisição realizada. Por meio da mesma função F12 do navegador Google Chrome, também será verificado o tempo de resposta da aplicação, conforme a tarefa determinada.

**3.10.25** Considera-se nos cenários que as consultas já estejam abertas, sendo monitorado/computado apenas a requisição que carrega os dados do servidor para o cliente, conforme tabela de parâmetros.

**3.10.26** O consumo será medido com base no retorno de apenas **um único registro** por consulta.

**3.10.27** A coluna "consumo", indica O consumo máximo esperado de dados recebidos pelo cliente, levando em consideração **um registro consultado.** 

**3.10.28** A coluna funcionalidade, identifica a operação realizada de teste.

**3.10.29** Será aprovada na prova de conceito a solução ofertada que executar todas as operações da tabela abaixo e tiver consumo de dados abaixo dos parâmetros máximos estabelecidos.

**3.10.30** A tabelas possui apenas funcionalidades extremamente básicas e de rotina, disponíveis em qualquer software do mercado para atendimento da administração pública.

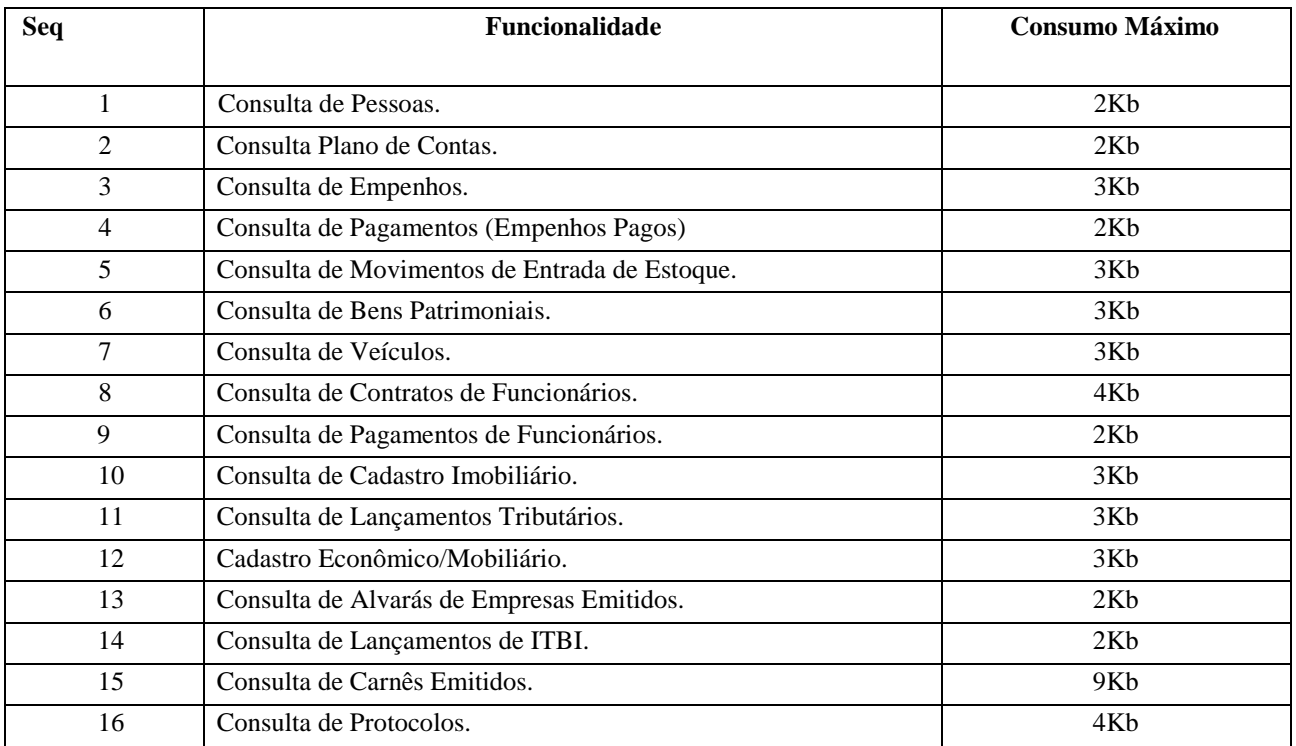

### TABELA DE PARÂMETROS DE CONSUMO MÁXIMO DE LINK

**3.10.31** No mesmo sentido, para que se observe que o sistema não é exageradamente lento quando em funcionamento no ambiente da contratante, deve ser medido o tempo de retorno de resposta de dados entre o servidor e o cliente.

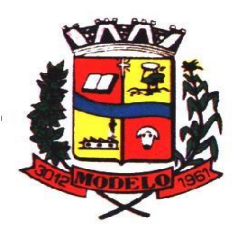

**MUNICÍPIO DE MODELO CNPJ: 83.021.832/0001-11** 

**3.10.32** Igualmente considera-se nos cenários que as consultas e manutenções (telas cadastrais e de processo) já estejam abertas, sendo monitorado/computado apenas a requisição que carrega os dados do servidor para o cliente, conforme tabela de parâmetros.

**3.10.33** O tempo será medido com base no retorno de registros conforme descrito na funcionalidade.

**3.10.34** A coluna "tempo", indica o tempo máximo em segundos esperado entre o comando do cliente e o retorno da aplicação pelo servidor**.** 

**3.10.35** A coluna funcionalidade, identifica a operação realizada de teste.

**3.10.36** Foram selecionadas para fins de testes, apenas algumas amostras de funções básicas, relacionadas as principais áreas e rotinas da administração pública, compondo uma amostra mínima.

**3.10.37** Será aprovada na prova de conceito a solução ofertada que executar todas as operações da tabela abaixo dentro ou em menor tempo (segundos) que os parâmetros máximos estabelecidos.

## TABELA DE PARÂMETROS DE TEMPO MÁXIMO DE RESPOSTA

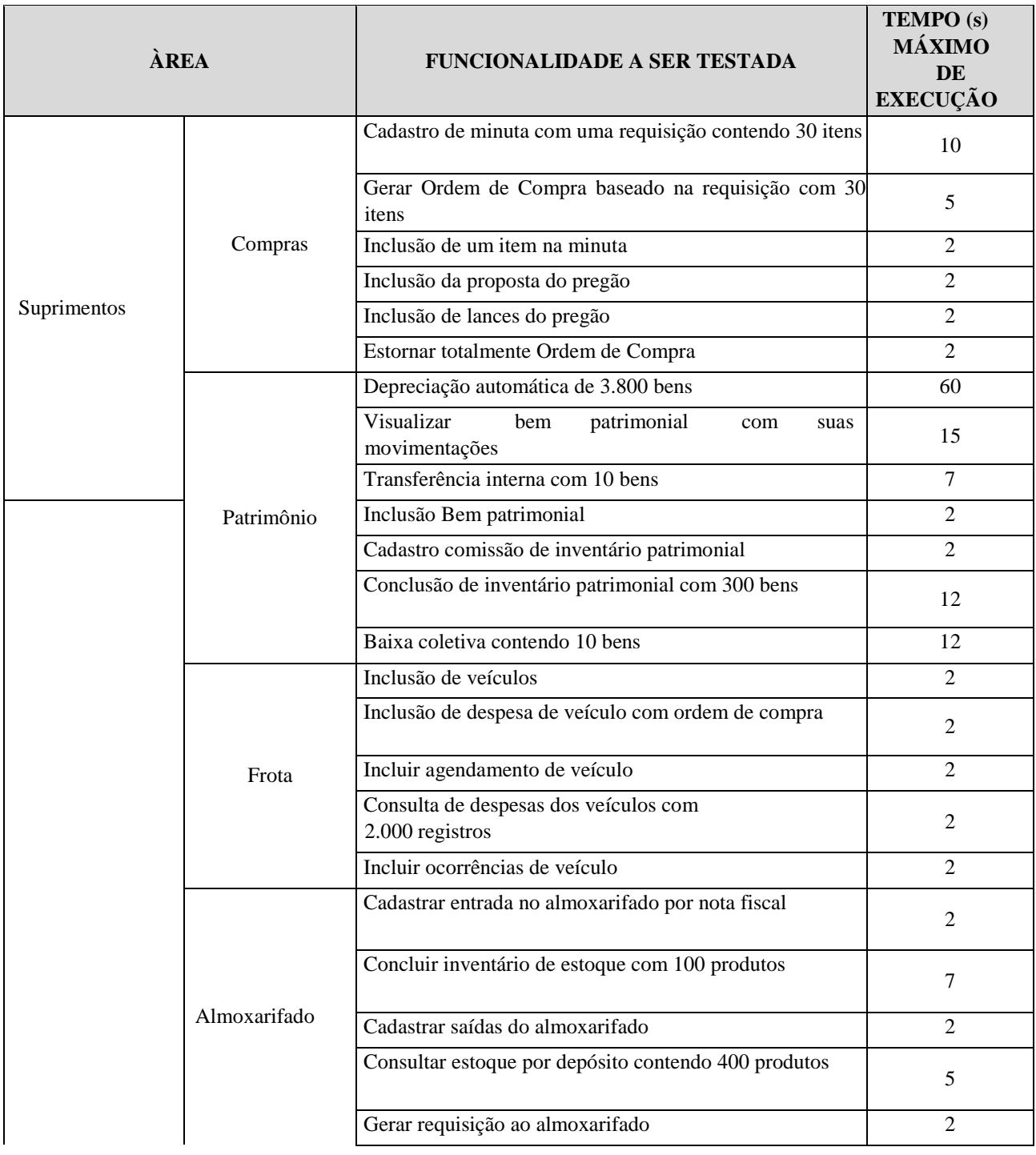

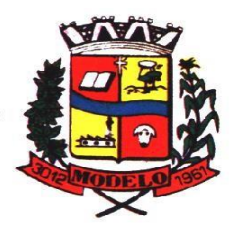

# **MUNICÍPIO DE MODELO CNPJ: 83.021.832/0001-11**

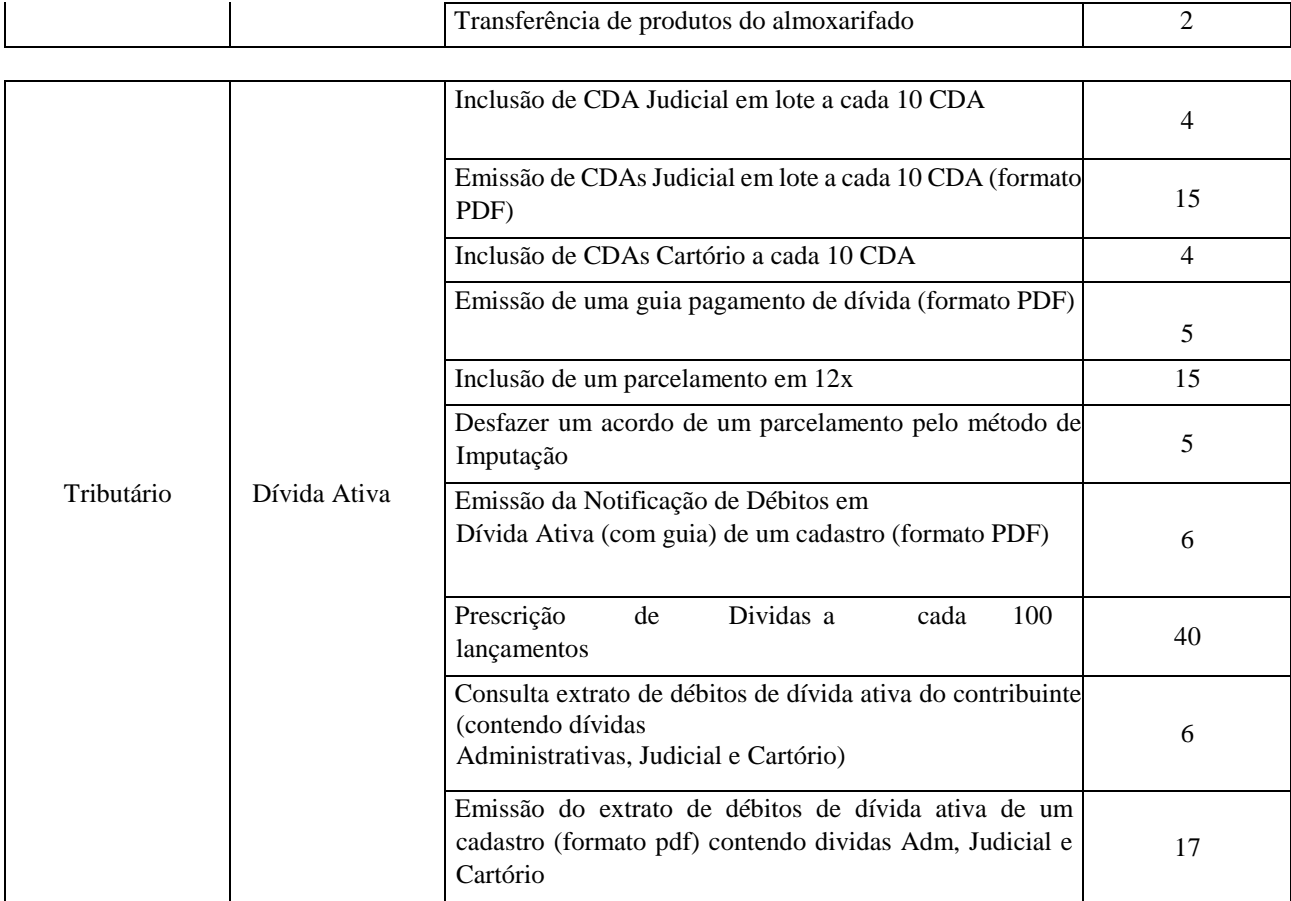

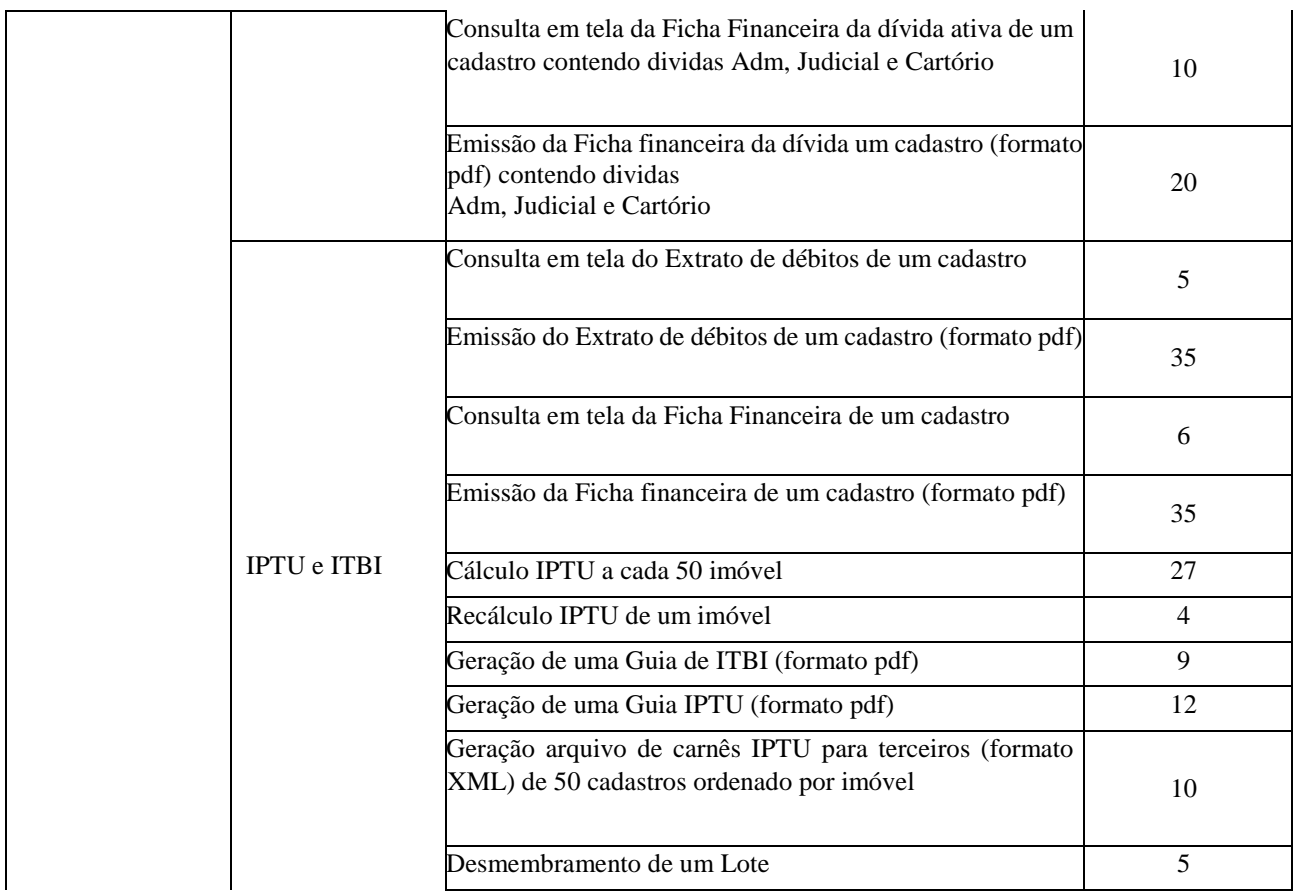

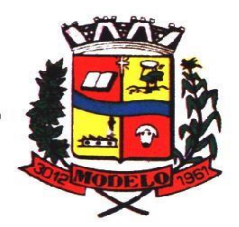

# **MUNICÍPIO DE MODELO CNPJ: 83.021.832/0001-11**

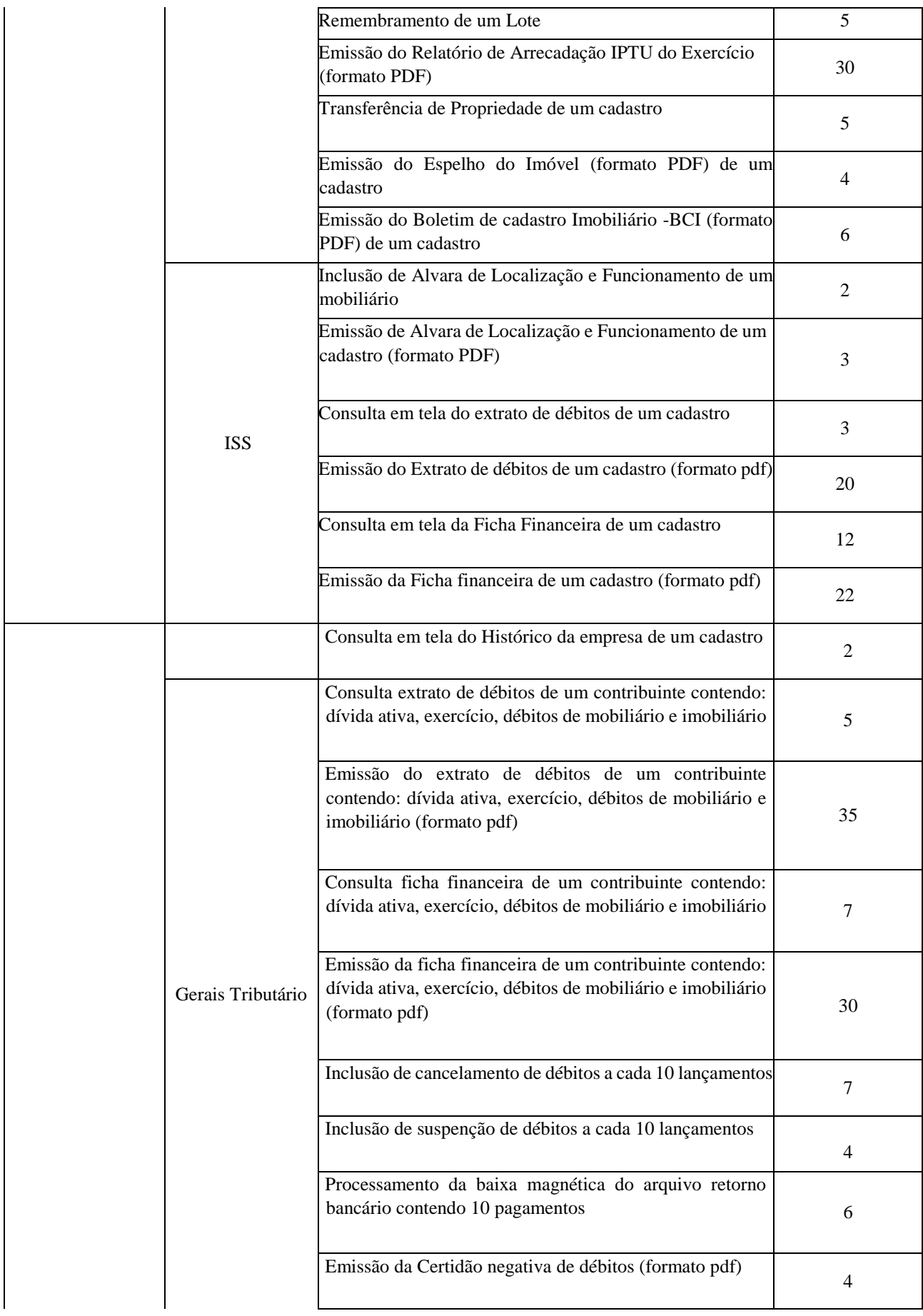

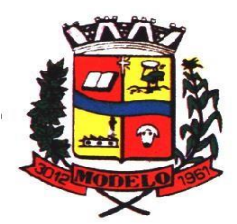

# **ESTADO DE SANTA CATARINA MUNICÍPIO DE MODELO CNPJ: 83.021.832/0001-11**

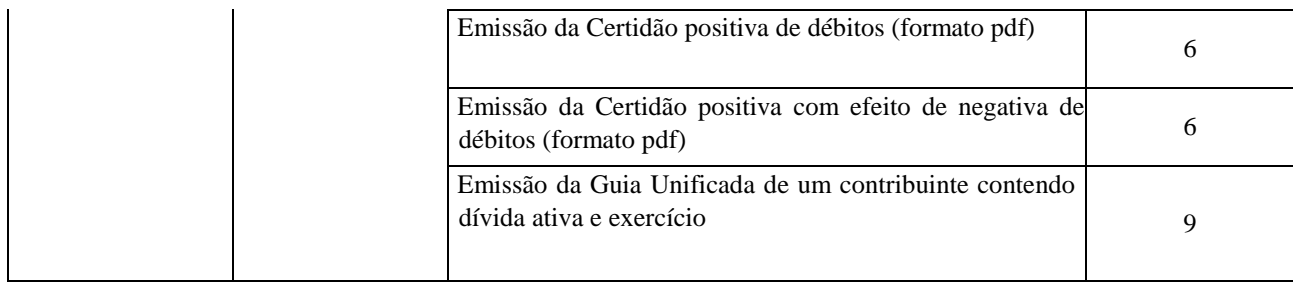

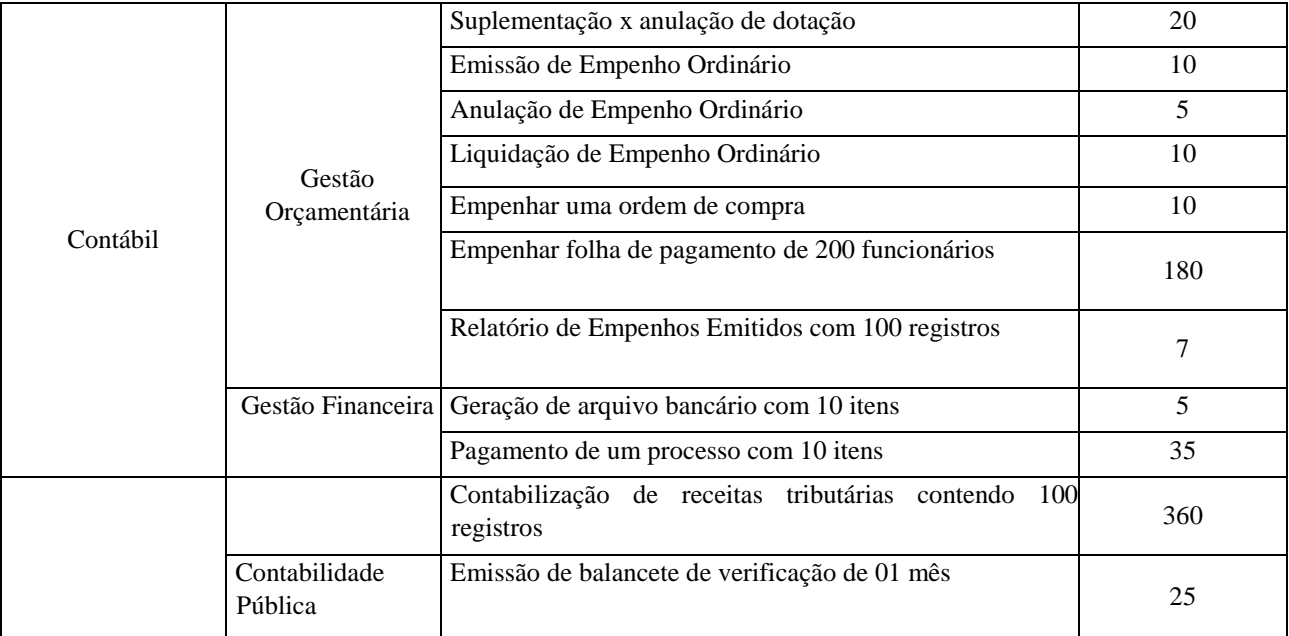

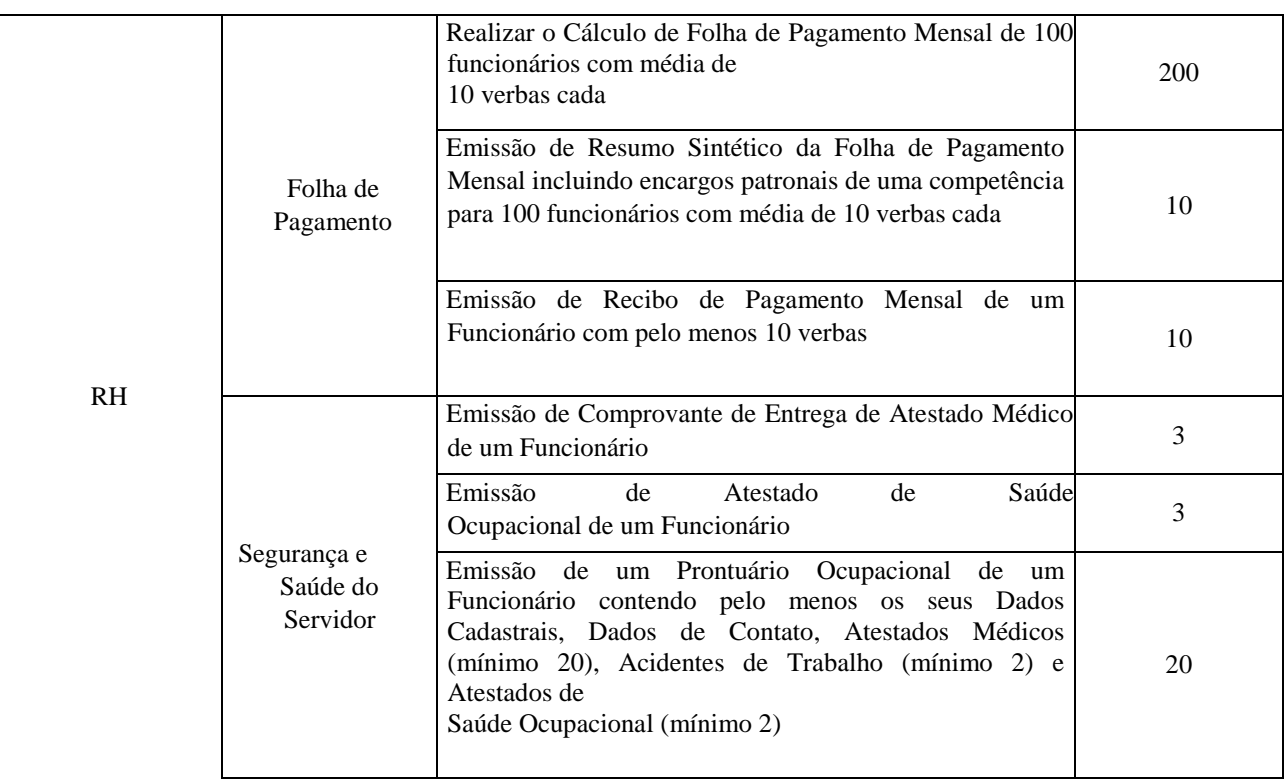

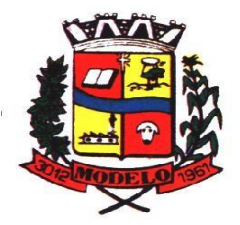

## **MUNICÍPIO DE MODELO CNPJ: 83.021.832/0001-11**

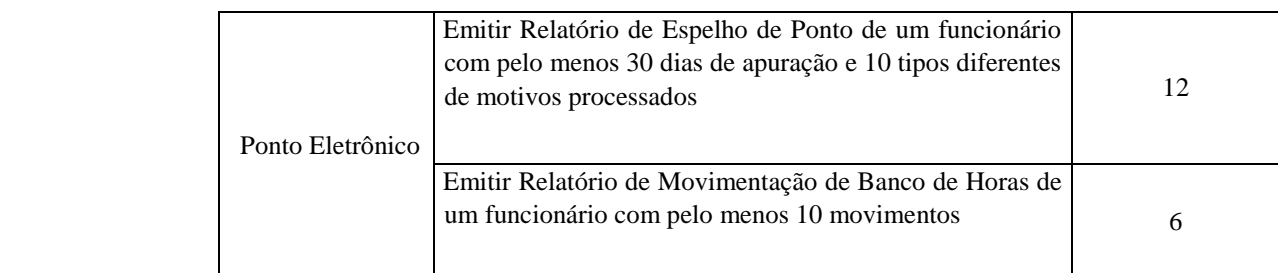

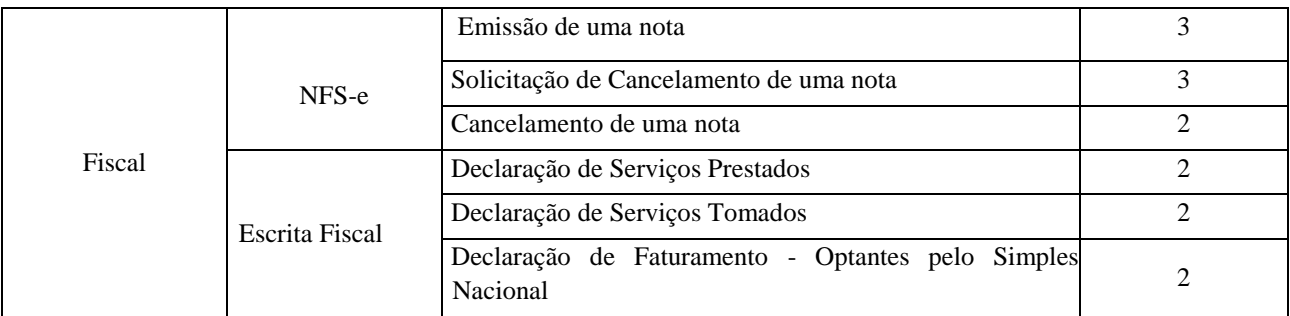

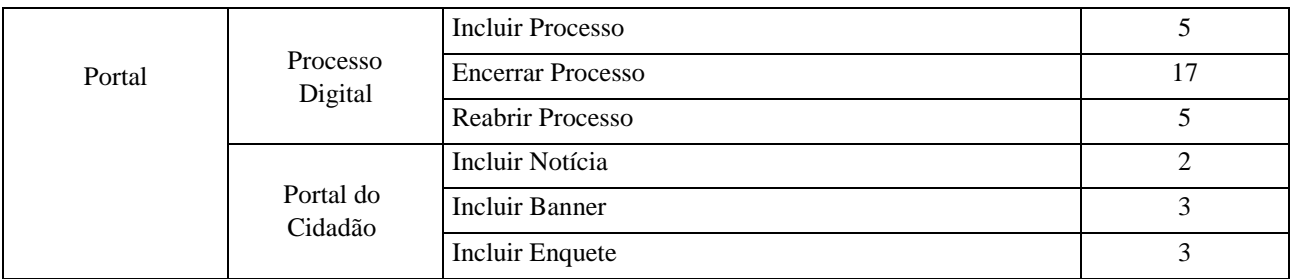

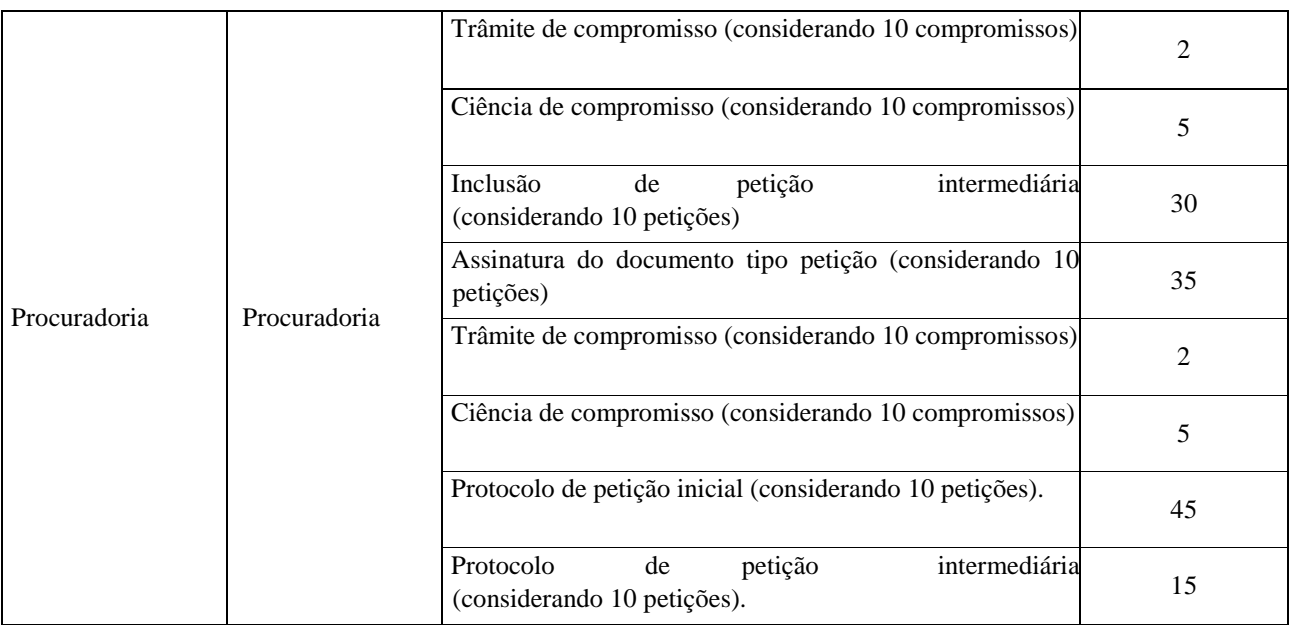

### **AVALIAÇÃO DE PADRÃO TECNOLÓGICO E DE SEGURANÇA**

**3.10.38** Para aferir se a solução ofertada atende aos requisitos referentes ao padrão tecnológico e de segurança, deverá a proponente demonstrar, simulando em tempo de execução, de cada funcionalidade exigida pelo presente Termo de Referência no item "**Padrão Tecnológico e de Segurança".** 

**3.10.39** A proponente deverá atender 100% (cem por cento) destes requisitos, sob pena de eliminação do certame.

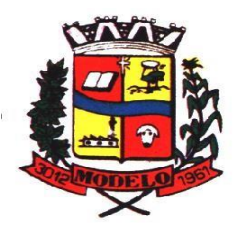

## **MUNICÍPIO DE MODELO CNPJ: 83.021.832/0001-11**

**3.10.40** A demonstração técnica do sistema de tecnologia da informação e comunicação ofertado deverá apresentar plena operacionalidade, no ato da apresentação.

**3.10.41** Para evitar subjetividade na avaliação, a metodologia utilizada será de afirmação/negação (sim/não). Ou seja, será observado se o item avaliado do sistema possui/executa a funcionalidade descrita no item apreciado tendo-se como resposta as questões apenas duas alternativas: sim (atende) e não (não atende).

**3.10.42** Um item "parcialmente" atendido, será computado como não atendido para fins de computo geral, já que os requisitos do Padrão Tecnológico e de Segurança são de atendimento integral, ou seja, 100%.

### **AVALIAÇÃO DE REQUISITOS ESPECÍFICOS POR MÓDULO (ÁREA) DE PROGRAMAS**

**3.10.43** Para aferir se a solução ofertada atende aos requisitos referentes as funcionalidades de programas, deverá a proponente demonstrar, simulando em tempo de execução, de cada funcionalidade exigida pelo presente Termo de Referência nos sub itens denominados módulos (divididos por área de aplicação) do item "**Requisitos Específicos Por Módulo De Programas".** 

**3.10.44** A proponente deverá atender no mínimo 90% (noventa por cento) dos requisitos por módulo enumerado, sob pena de eliminação do certame, permitindo-se que os eventuais requisitos ali não atendidos até o limite de 10% (dez por cento), sejam objeto de customização, sem custos para a licitante, devendo os mesmos serem concluídos até o fim do prazo da implantação.

**3.10.45** Para evitar subjetividade na avaliação, a metodologia utilizada será de afirmação/negação (sim/não). Ou seja, será observado se o item avaliado do sistema possui/executa a funcionalidade descrita no item apreciado, tendo-se como resposta as questões apenas duas alternativas: sim (atende) e não (não atende).

**3.10.46** Um item "parcialmente" atendido, será computado como não atendido para fins de computo geral.

### **4. DAS ESPECIFICAÇÕES MÍNIMAS DO PADRÃO TECNOLÓGICO E DE SEGURANÇA DO SISTEMA**

Este procedimento visa prover a CONTRATANTE de sistema de computação 100% em nuvem, desenvolvido em linguagem nativa web, de última geração, cujo padrão tecnológico e de segurança deve atender a todos os seguintes requisitos, que poderão ser aferidos na POC, sob pena de desclassificação da proponente:

**4.1** O sistema deverá ser do tipo Ambiente Cliente-servidor sob Protocolo de Rede TCP/IP, com as seguintes características:

**4.2** Todo o sistema de informações e programas devera rodar nativamente em ambiente web, e ser mantido em data center de responsabilidade da contratada;

**4.3** O sistema deve atender a legislação Federal e Estadual vigente, bem como regulamentos dos Tribunais de Contas da União, do Estado, INSS e da Fazenda Nacional aplicáveis a Contratante;

**4.4** A CONTRATADA deverá prover recursos que garantam a segurança e a alta disponibilidade do sistema, com as seguintes características:

**a.** enlace eBGP (Protocolo de Roteamento Dinâmico) através dos roteadores com no mínimo 2 operadoras distintas a fim de garantir a alta disponibilidade do seu bloco IP.

**b.** Possuir firewall de borda com técnicas redundantes a fim de prevenir invasão por falhas nos protocolos TCP/IP.

**c.** Realizar análise do tráfego a fim de inibir ataques do tipo SQL Injection e Negação de Serviço, ou seja, esta análise deverá atuar na camada de aplicação.

**d.** Afim de garantir o acesso ao sistema de forma transparente por meio de um único domínio/sub-domínio exclusivo da CONTRATANTE, deverá a CONTRATADA disponibilizar 1 (um) IP público exclusivo para acesso ao sistema através de comunicação segura HTTPS com certificado válido.

*Justifica-se também essa exigência em virtude do melhor controle de banda de internet da entidade, onde seja possível garantir que o tráfego autorizado seja realizado para um determinado IP específico, bem como a necessidade de domínio/sub-domínio exclusivo da CONTRATANTE para uso do Login Único da plataforma Gov.Br para autenticação de usuários.*

**e.** Deverá possuir serviço de validação indicando que o domínio possui um certificado digital SSL, garantindo que o software e AUTENTICO e que as informações são CRIPTOGRAFADAS. Essa validação deverá ser realizada periodicamente e emitida por empresa terceirizada especializada em segurança, a cargo da CONTRATADA.

- **4.5** Além do firewall de borda, é necessário também o fornecimento de firewall interno, disponível exclusivamente para a CONTRATANTE a fim de permitir a criação de regras NAT (*Network Address Translation*) para portas acessíveis externamente conforme necessidade das aplicações, ex. 80 (http) e 443 (https), desta forma fornecendo uma estrutura virtual exclusiva, garantindo assim isolamento necessário dos eventuais demais clientes da CONTRATADA;
- **4.6** A CONTRATADA deverá fornecer o Banco de Dados (SGBD) utilizado, bem como as licenças para esta CONTRATANTE, caso seja necessário;

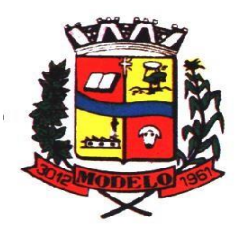

## **MUNICÍPIO DE MODELO CNPJ: 83.021.832/0001-11**

- **4.7** O Sistema Gerenciador de Banco de Dados deve permitir a realização de "Cópias Segurança" de todos os dados, de forma "on-line" - com o Banco de Dados em utilização. Sempre que solicitado pela CONTRATANTE, deverá ser fornecido o Dicionário de Dados de todas as tabelas contidas na base de dados, incluindo detalhes sobre os formatos dos campos, relacionamento entre tabelas, indicação de chaves primárias, valores relacionados aos campos enumerados e outros metadados importantes;
- **4.8** Deverá a CONTRATADA fornecer ferramenta informatizada para monitoramento e download de cópia dos dados (backup), a ser realizado por Servidor Público do Quadro da CONTRATANTE com conhecimento técnico e expressamente autorizado pela CONTRATANTE;
- **4.9** Backup dos dados deverá ser fornecido em formato "restaurável" em instalação do SGBD na própria entidade (sendo neste caso as licenças também devem ser fornecidas pela CONTRATADA caso necessário), desta forma permitindo a extração de dados por outras aplicações internas da entidade, diretamente no banco de dados, conforme necessidade.

### **5 CARACTERÍSTICAS GERAIS DA APLICAÇÃO:**

- **5.4** Os módulos que compõe o sistema devem aplicar a LEGISLAÇÃO vigente (Leis, decretos, etc.), Federais e Estaduais, adequando-as sempre que for necessário;
- **5.5** Ser projetado e desenvolvido para rodar nativamente em ambiente web, isto é que contenha as seguintes características básicas:
- **5.5.1** A aplicação deverá ser estrutura da no conceito de "n" camadas, sendo ao menos elas: Front-End (operável através do navegador local), Servidor de Aplicação

(podendo ser distribuído em "n" serviços distintos) e Servidor de Banco de Dados;

- **5.5.2** O Tráfego de dados entre o cliente e o servidor, deverá ser o mínimo possível para execução das atividades do usuário, necessário para que consuma menos link de internet possível, procurando transferir na maior parte dos casos apenas conteúdo no formato JSON, para interpretação e apresentação da camada Front-End;
- **5.5.3** Validações básicas de interface, devem ser realizadas no lado cliente (front-end). Essas validações incluem a conferência de valores válidos (como cpf/cnpj), campos obrigatórios preenchidos, entre outros;
- **5.5.4** Fica vedado o uso de aplicações tradicionais, desktop cliente-servidor (2 camadas) emuladas para serem executadas através de navegador ou por outros meios como área de trabalho remota, cujo protocolo RDP é inseguro;
- **5.5.5** Desenvolvido em linguagem nativa para Web (por exemplo: Java, PHP, C# ou outra que permita operação via Internet);
- **5.6** O sistema deverá operar sob o paradigma de "Multiusuários" (mais de um usuário acessando ao mesmo tempo a aplicação e um usuário acessando múltiplas sessões ao mesmo tempo), com integração total entre os módulos, garantindo que os usuários alimentem as informações em cadastro ÚNICO para todas as áreas, e que sejam integráveis automaticamente os existentes e os que vierem a ser implantados de outras áreas e ser *multientidades* (Secretarias, Fundos, Câmara e Prefeitura), buscando exercícios anteriores constantes do banco de dados, sem que seja necessário sair de um sistema para entrar em outro.
- **5.7** O sistema deverá apresentar-se ao usuário de forma "transparente", ou seja, que o acesso seja facilitado e que ele não tenha que ficar alternando entre domínios diferentes, operando o sistema sempre através de **um único domínio ou sub-domínio da contratada**, exclusivo para a CONTRATATANTE.
- **5.8** Por questão de usabilidade, performance, segurança da informação e integridade, para operação do sistema não será permitida a utilização de nenhum recurso tecnológico como runtimes e plugins, exceto em casos onde houver necessidade de sistema intermediário para acesso a outros dispositivos (como leitor biométrico, impressoras, leitor de e-CPF/e- CNPJ) ou integração com aplicativos da estação cliente (como Microsoft Office, exibição de documentos PDF). Nesses casos, porém, não é permitida a integração através de aplicações que utilizem o recurso NPAPI dos navegadores como Applets Java, por questão de segurança da informação e integridade dos sistemas.
- **5.9** Ser operável através dos principais navegadores (padrão de mercado), nas seguintes versões: Internet Explorer (versão 11 ou superior), Firefox (versão 70 ou superior), Chrome (versão 70 ou superior), Microsoft Edge (versão 80 ou superior) e Safari (versão 10 ou superior);
- **5.10** Utilizar na camada cliente apenas recursos padrões já amplamente difundidos, como HTML + CSS + JavaScript, não necessitando de nenhum plugin ou runtime adicional para operação do sistema, exceto nos casos de restrição de acesso a máquina local pelo navegador, próprios da arquitetura de aplicações Web;
- **5.11** Deverá possuir recursos próprios internos que permitam a operação através de *multijanelas*, abrindo quantas telas forem necessárias simultaneamente para consulta e desempenho dos serviços, permitindo alternar entre exercícios e entidades, sem que seja necessário fechar a aplicação e abrir outra, ou sair de um módulo para entrar em outro;
- **5.12** Permitir na estrutura *multi-janelas* que o usuário alterne entre as janelas abertas na mesma sessão, na mesma aba do navegador e também faça ocultação (minimização) ou fechamento de janelas de forma geral;

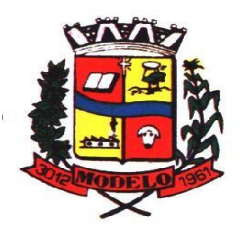

## **MUNICÍPIO DE MODELO CNPJ: 83.021.832/0001-11**

- **5.13** O sistema deverá fornecer feedback imediato ao usuário sempre que uma ação for realizada, através de mensagens exclusivas ou alguma indicação visual clara (como mensagem popup). Em casos da realização de operações transacionais (como inclusão, alteração e/ou exclusão de registros), o sistema somente deverá fornecer feedback quando elas forem finalizadas, informando se a operação fora realizada/finalizada por completo com sucesso ou não, imediatamente.
- **5.14** O sistema deverá oferecer capacidade de responsividade, observando-se os limites/requisitos mínimos de operação do sistema, de tal modo que permita ser utilizado também por dispositivos móveis como Tablets.
- **5.15** Permitir ao administrador local que, através de interface dentro do próprio Sistema, consulte sessões ativas no servidor de aplicação, disponibilizando informações como: a) Data de Início da Sessão;
- **b)** Data da Última requisição;
- **c)** Código e nome do usuário (quando sessão logada);
- **d)** Tempo total da sessão;
- **e)** Endereço IP da estação de trabalho.
- **5.16** Permitir ainda que:
- **5.16.1** A sessão seja finalizada pelo administrador;
- **5.16.2** O administrador consiga enviar mensagem interna no Sistema para um ou mais usuário(s) logado(s);
- **5.17** Possibilitar ao administrador local que este gerencie os acessos (permitir/restringir) aos logs de auditoria do Sistema.
- **5.18** O Sistema deverá fornecer múltiplos meios de auditoria (logs), sendo no mínimo:
- **5.18.1** Logs de Ações realizadas no Sistema (operações como consultar, imprimir, por exemplo);
- **5.18.2** Logs de Operações realizadas que afetem dados do banco de dados (incluir, excluir, alterar, etc.);
- **5.18.3** Logs de Autenticação de usuários (toda ação de login/logout, incluindo dados adicionais);
- **5.19** Permitir que TODAS as telas de consulta do sistema, incluindo as consultas personalizadas criadas através do gerador de consultas para a entidade, disponibilizem os seguintes recursos aos usuários:
- **5.19.1** Informar e adicionar filtros personalizáveis pelas chaves de acesso disponíveis ao cadastro, de maneira isolada ou combinada;
- **5.19.2** Disponibilizar diversos operadores de consulta: Menor ou igual, Maior ou igual, Igual, Contém, Não Contém, Contido em, Não contido em, Inicia com, Termina com e Entre. Observar logicamente a aplicação de cada operador conforme tipo do dado relacionado a ser pesquisado;
- **5.19.3** Especialmente os operadores de conjunto "Contido em" e "Não Contido em", devem disponibilizar opção para informar os dados por intervalo e intercalado, ex: 1,2,10-15, ou seja, o valor 1 e o valor 2, incluindo ainda os valores de 10 a 15;
- **5.19.4** Realizar o reposicionamento, bem como o ajuste do tamanho e disposição das colunas disponíveis na consulta. Também deverá permitir ocultar ou exibir colunas;
- **5.19.5** Realizar a ordenação da consulta de forma ascendente (do menor para o maior) ou descendente (do maior para o menor), utilizando uma ou várias colunas ao mesmo tempo;
- **5.19.6** Recurso para seleção múltipla de registros, para que operações consideradas comuns para todas as linhas selecionadas possam ser executadas em lote, como por exemplo: excluir, imprimir e selecionar (quando for o caso);
- **5.19.7** Permitir que o usuário selecione o número de registros por página e faça a navegação entre as páginas;
- **5.19.8** Impressão da visualização atual da consulta, com opção de informar: título, formato de saída e totalizadores de colunas. Além disso deve permitir ainda a definição do formato de saída podendo ser no mínimo: PDF, DOC, DOCX, XLS, XLSX, HTML, XML, CSV e TXT . Deve-se permitir emitir todos os registros da consulta ou apenas aqueles selecionados;
- **5.19.9** Permitir que o usuário retorne a consulta em seu estado original (default);
- **5.19.10** Permitir que o usuário salve múltiplas preferências da consulta (campos em exibição incluindo posição e ordenação, informações de filtros em tela, etc.), permitindo definir um nome para cada uma delas e dispor da capacidade de compartilhar a preferência com todos os demais usuários, que possuam privilégio para a mesma consulta.
- **5.20** Para melhorar a produtividade dos servidores e aumentar a eficiência do serviço público, como preconiza o art. 37 da Carta da República, o sistema deverá conter recurso próprio que permita o usuário indicar as rotinas de maior importância, disponibilizando-as em barra de ferramentas para acesso rápido a partir de qualquer parte do sistema, considerando os privilégios disponíveis para o usuário;
- **5.21** O recurso de barra de ferramentas de maior importância (favoritos) deverá permitir conter funcionalidades de módulos distintos em um único local, que não obrigue o usuário alternar manualmente entre sistemas para conseguir acesso a elas, ficando essa barra de ferramentas disponível em qualquer máquina e navegador que ele for operar o sistema, a partir do seu login, sempre observados os privilégios de acesso do usuário em cada rotina;
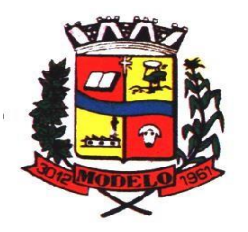

- **5.22** Nos formulários de preenchimento (telas cadastrais, consultas e relatórios), permitir o acesso às telas de consulta de dados relacionados, através de telas de manutenção conforme contexto da informação a ser pesquisada e também pelo recurso de auto completar.
- **5.23** Ao acessar a tela de consulta relacionada diretamente pelo campo, caso o usuário possua privilégio para incluir o cadastro (por exemplo pessoa na seleção de um órgão de regulamentação de profissão da pessoa, ou no empenho, na seleção de um credor, ou no contrato na seleção do fornecedor, ou no cadastro mobiliário/econômico na seleção do tipo da empresa e da natureza jurídica), permitir que ele possa incluir imediatamente um novo registro e selecioná-lo em seguida.
- **5.24** Possibilitar que o sistema disponibilize recurso para consistência de dados, de múltiplas áreas/módulos, constantes da base de dados, com o objetivo de coibir eventuais falhas geradas por dados inconsistentes, sejam esses gerados pela própria aplicação ao longo do tempo ou então migrados de aplicações legadas, permitindo também:
- **5.24.1** A cada execução logs devem ser armazenados, para verificar se determinada consistência apresentou alguma falha na última execução;
- **5.24.2** Emitir relatório com os apontamentos de inconsistências encontradas nas verificações, indicando a gravidade de cada uma;
- **5.24.3** Executar as consistências em primeiro ou segundo plano (tarefa em background, no servidor). Caso em segundo plano, o usuário deverá ser alertado quando a mesma encerrar;
- **5.25** Possibilitar configurar as fórmulas de cálculo da aplicação de maneira visual através de fluxos no estilo de fluxograma, contendo os seguintes recursos:
- **5.25.1** Permitir que em cada atividade do fluxo, possam ser realizadas diversas operações, como atribuição de valores para variáveis ou execução de operações;
- **5.25.2** Conter funções de "API" para que o usuário possa utilizá-las para configurar os fluxos conforme necessidade;
- **5.25.3** Permitir consultar o histórico de alterações, podendo verificar em cada alteração informações anteriores e nova para efeito de comparação;
- **5.26** Possibilitar que o sistema de gestão possa obter arquivos de fontes externas como o Google Drive, incluindo via link e/ou obter da fonte externa (Google Drive) diretamente para o sistema, não tendo o usuário que baixar o arquivo manualmente na máquina local para depois "subir" ao mesmo. Também permitir que sejam enviados arquivos do sistema, diretamente para a fonte externa. Este procedimento deverá requerer autorização do usuário para acesso a essa fonte externa, através de conta própria.
- **5.27** Realizar entrada de dados apenas via sistema, não sendo permitido o acesso direto ao Banco de Dados;
- **5.28** Oferecer total segurança contra a violação dos dados ou acessos indevidos às informações. Essa segurança total deve ser aplicada em camadas que vão desde validações no lado cliente (front-end), passado pelo canal de comunicação (HTTPS), aplicando restrições de acesso aos endereços e portas dos serviços;
- **5.29** O Sistema deverá exibir em área própria aos usuários da aplicação que o mesmo fora auditado, permitindo acesso para visualização da data da realização e o resultado da última auditoria realizada.
- **5.30** Em hipótese alguma deverá ser possível realizar conexão direta ao servidor de banco de dados produção por aplicações clientes de banco de dados através da internet;
- **5.31** Acesso ilimitado de usuários simultâneos, sem necessidade de aquisição de novas licenças de qualquer dos softwares utilizados pelo sistema a ser contratado, incluindo sistemas básicos como sistemas operacionais e sistema gerenciador de banco de dados;
- **5.32** O sistema deverá conter Cadastro Único, sob o conceito de compartilhamento de dados e não integração por intermédio de outros artifícios, que podem danificar a integridade dos cadastros ao longo do tempo. Este deverá ser formado no mínimo com o seguinte conjunto de dados:
- **5.32.1** Cadastro de Pessoas;
- **5.32.2** Textos Jurídicos Leis, Portarias, Decretos entre outros;
- **5.32.3** Centros de custo/Organograma;
- **5.32.4** Entidades;
- **5.32.5** Bancos;
- **5.32.6** Agências;
- **5.32.7** Tributos;
- **5.32.8** Moedas;
- **5.32.9** Cidades;
- **5.32.10** Bairros;
- **5.32.11** Logradouros;
- **5.32.12** Produtos;
- **5.32.13** Assinantes de Relatórios Legais;

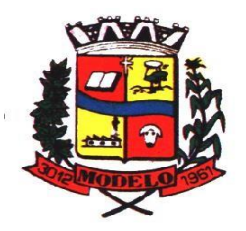

### **MUNICÍPIO DE MODELO CNPJ: 83.021.832/0001-11**

- **5.32.14** CBO Cadastro Brasileiro de Ocupações;
- **5.33** O Cadastro Único deve permitir o compartilhamento de dados com todos os demais módulos do sistema;
- **5.34** Para dar suporte a outras aplicações, deverá disponibilizar os seguintes WebServices (ao menos), em um dos protocolos REST ou SOAP:
- **5.34.1** Cadastro de Pessoas: Permitir consultar de maneira sintética ou detalhada, permitir incluir e alterar;
- **5.34.2** Centros de Custo/Organograma: Permitir consultar a estrutura de departamentos da entidade;
- **5.34.3** Serviço de autenticação de usuários para sistemas internos da entidade e outros de terceiros conforme privilégios, por meio dos mesmos dados de login do sistema de gestão;
- **5.35** Garantir integridade referencial entre as tabelas do Banco de Dados, não permitindo a exclusão de informações que tenham vínculo com outros registros ativos via sistema e pelo banco de dados;
- **5.36** Ser construído com o conceito de controle de transações (ou tudo é gravado ou nada é gravado e nada é corrompido/comprometido), garantindo a integridade das informações do banco de dados em casos de queda energia, falhas de hardware ou software. O usuário sempre deverá ser informado, sobre a finalização com sucesso ou não das transações operacionais (inclusão, alteração e/ou exclusão de registros), antes de liberar o controle da aplicação para a realização de outras atividades;
- **5.37** Possuir recursos de segurança no SGBD para impedir que usuários não autorizados obtenham êxito em acessar a base de dados para efetuar consulta, alteração, impressão ou cópia. Não será permitido o acesso do sistema ao SGBD através de do usuário DBA (Superusuário) do Banco de Dados, devendo existir usuário específico para acesso da aplicação e usuários adicionais para consulta;
- **5.38** Fornecer em todo o sistema relatórios e consultas com opção de visualização em tela, possibilitando imprimir, exportar, assinar digitalmente assim que emitido e salvar minimamente para os formatos: PDF, DOC, DOCX, XLS, XLSX, HTML, XML, CSV e TXT;
- **5.39** O sistema deverá dispor de Gerenciador de usuários centralizando em um único local a administração de todos os usuários, sejam funcionários e cidadãos, permitindo ainda controlar permissões de acesso, dispondo das seguintes funcionalidades mínimas:
- **5.39.1** Relacionar o usuário a um ou mais perfis, utilizando perfis já pré-definidos (como Operacional e Gerencial, Consulta de Pessoas e Endereços, Manutenção de Pessoas, Processo Digital Gerencial, etc.) ou personalizados pela administração local; b) Utilizar os privilégios dos perfis para acessar as rotinas e funções do sistema, como consulta, inclusão, alteração, exclusão e todas as demais ações disponíveis para o usuário nas telas do sistema;

**a)** Gerenciar restrições de acesso às funções do sistema através do uso de senhas, bloqueando por padrão o acesso após 3 (três) tentativas de acesso malsucedidas, podendo o administrador local configurar essa condição para mais ou menos tentativas;

**b)** Garantir que as senhas sejam trafegadas pela rede e armazenadas de forma criptografada seja com algoritmo próprio ou hash padrão como MD5 ou SHA, de forma que nunca sejam mostradas em telas de consulta, manutenção de cadastro de usuários;

**c)** Vincular o usuário em um ou vários centros de custo, atribuindo desta forma liberação/restrição de acesso aos dados, podendo ser por Centro de Custo, Órgão,

Unidade ou Total;

**d)** O administrador do sistema deverá poder definir a forma de login do usuário de acordo com os métodos disponíveis: CPF e Senha, e- CPF/e-CNPJ, Biometria e Login

Único Gov.Br;

**e)** Permitir que o acesso ao sistema seja realizado por meio de autenticação LDAP. Permitir que diversos servidores LDAP sejam configurados, refletindo a estrutura de rede da entidade;

**f)** Permitir que o acesso ao sistema seja realizado por meio do Login Único Gov.Br, plataforma do Governo Federal;

**g)** Enviar mensagem por e-mail ao usuário assim que o mesmo for cadastrado no sistema. O sistema deverá também permitir definir um texto padrão personalizado da mensagem que será enviada, para os envios posteriores; **h)** Enviar mensagem interna ou por e-mail para um ou vários usuários de acordo com seleção;

**i)** Permitir que o administrador local (com os devidos privilégios) realize a troca da senha dos usuários do sistema. Com objetivo de que o Administrador não tenha acesso a senha do usuário, o sistema deverá contar com opção de definição de senha aleatória sendo a mesma enviada para o e-mail do usuário assim que alterada; l) Permitir que o administrador local defina se a senha do usuário está expirada, tendo assim o usuário que alterá-la em seu próximo login.

**5.40** O Gerenciamento de Usuários, tanto dos internos da solução (funcionários, consultores) como usuários externos (Cidadãos), deverá ser centralizado em um único local permitindo ao administrador local completa gestão deles, sempre observados os privilégios necessários para tais operações.

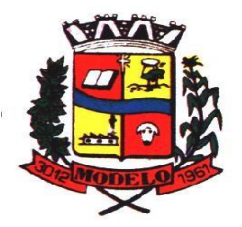

- **5.41** Permitir que seja realizada inclusão de um usuário externo ao sistema (para o cidadão), diretamente pelo cadastro único de pessoas, quando este ainda não possuir um usuário criado.
- **5.42** O sistema deverá dispor de recurso que permita o usuário definir regras individuais de permissão/restrição de mensagens/notificações internas do sistema. As restrições devem ser impostas por categoria de mensagens de acordo com os tipos previstos pela aplicação;
- **5.43** O sistema deverá ser dotado de recursos que garantam a segurança quanto ao acesso e uso do sistema pelos usuários, dispondo das seguintes configurações mínimas:
- **5.43.1** Permitir validar se usuário/funcionário está com contrato ativo no RH durante o seu login, evitando assim que funcionários afastados ou em férias tenham acesso ao software interno;
- **5.43.2** Permitir definir se o horário de trabalho do usuário/funcionário deverá ser considerado conforme definições de jornada de trabalho atribuídas pelo RH; c) Permitir definir as regras de composição e tratamento de senhas;
	- **a)** Permitir definir o intervalo de tempo para expiração automática de senhas;
	- **b)** Permitir o controle de expiração de senhas, definindo individualmente por usuário se expira ou não a senha bem como definir o prazo de expiração em dias ou uma data específica;
	- **c)** Permitir definir se utiliza servidor LDAP para autenticação;
	- **d)** Permitir disponibilizar acesso para concessão de privilégios para diretores de áreas e que eles possam apenas conceder privilégios para seus subordinados diretos, através da hierarquia de organograma;
- **5.44** Toda vez que o usuário realizar acesso ao sistema, sendo que da última vez que seu login foi utilizado ocorreu alguma falha de autenticação, o sistema deverá alertar o usuário exibindo uma listagem com os últimos acessos realizados, ficando ele informado que houve uma tentativa de acesso com seu usuário.
- **5.45** Permitir que sejam configuradas restrições de acesso para qualquer formulário do sistema, contendo os seguintes recursos:
- **5.45.1** Definir para que o usuário seja obrigado a informar uma descrição/averbação sempre que uma determinada ação for realizada;
- **5.45.2** Exigir que o usuário possa prosseguir apenas ao realizar nova autenticação, no ato da ação;
- **5.45.3** Solicitar para que um supervisor realize liberação em tela, para poder prosseguir;
- **5.45.4** Limitar e Liberar acesso temporário para determinadas ações do sistema, podendo configurar dia(s) do mês e horários do dia;
- **5.45.5** Permitir definir determinados usuários onde as regras não se aplicam (exceção);
- **5.45.6** Permitir definir regras para desativar ou ativar campos das telas cadastrais do sistema, definindo valor inicial (default) para um determinado campo, verificar se um campo (ou mais) foram alterados, a fim de determinar de forma condicional esses comportamentos podendo emitir mensagens de aviso, inibir a execução de uma ação como incluir, alterar ou excluir, enviar uma mensagem de e-mail para outro usuário, de acordo com regras da entidade sem depender de customização do sistema.
- **5.46** Manter histórico de acessos por usuário, rotina e ação, registrando a data, hora e o nome do usuário, IP local do usuário no momento da operação;
- **5.47** Manter LOG de auditoria de todas as inclusões, alterações e exclusões efetuadas nas tabelas do sistema, registrando:
- **5.47.1** o tipo da operação realizada;
- **5.47.2** a partir de qual rotina do sistema ela fora executada;
- **5.47.3** a partir de qual estação de trabalho ela fora executada (ip da máquina local); d) identificação do usuário;
	- **e)** tabela alterada;
	- **f)** operação realizada (inclusão, alteração ou exclusão);
	- **g)** os dados incluídos, alterados ou excluídos;
- **5.48**Na visualização dos registros de auditoria, deve-se exibir os novos dados para inclusões, novos dados e dados anteriores para alterações e dados anteriores para exclusões.
- **5.49**Permitir cruzamento de informações entre os módulos da solução;
- **5.50**Estruturar o sistema para que seja evitado a redundância de tabelas, exceto quanto a replicação de informações em outros ambientes (como integrações com outras aplicações externas);
- **5.51**Integrar com o Diretório Nacional de Endereços (DNE) dos Correios. A base de endereçamento deve ser atualizada mensalmente e um serviço de consulta de endereços deve ser disponibilizado integrado a aplicação, desta forma quando configurado para integrar com o DNE, toda vez que um endereço é informado no sistema o mesmo deve ser validado conforme o DNE e inconformidades alertadas ao usuário podendo ajustar o endereço;
- **5.52**As tabelas de cidade, estado e país, incluindo seus relacionamentos devem ser disponibilizadas pela ferramenta de gestão e atualizadas periodicamente de maneira automática sem que haja necessidade de manutenção desses dados pelos usuários, salvo quando o endereço for estrangeiro;

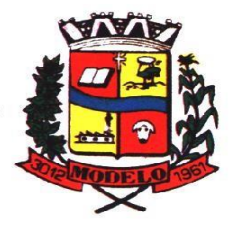

## **MUNICÍPIO DE MODELO CNPJ: 83.021.832/0001-11**

- **5.53**Consultar cidades disponibilizando pesquisa através no mínimo das seguintes chaves de acesso: Nome da Cidade, Nome do Estado, Sigla do Estado, CEP, Código DNE, Código Receita Federal e Código IBGE. Essas chaves de acesso são importantes pois permitirão o cruzamento de dados com outras bases de governo em esferas diferentes, cuja codificação de cidades é diversa, normalmente utilizando uma dessas.
- **5.54**Disponibilizar as funcionalidades mínimas a seguir no cadastro de pessoas:
- 
- **5.54.1** Permitir a definição do tipo da pessoa: Física ou Jurídica; **5.54.2** Permitir endereços: Comercial, Residencial e para Correspondência. Estes endereços devem ser vinculados ao cadastro de logradouros, evitando assim a redundância de informações;
- **5.54.3** Cadastrar vários Contatos tais como: Telefone Residencial, Telefone Celular, E- mail, podendo cadastrar mais de um tipo de telefone do mesmo tipo;
- **5.54.4** Possuir opção de cadastrar dependentes (únicas), onde um dependente é cadastrado como pessoa, sendo que estas informações podem ser utilizadas por funcionalidades diversas do sistema;
- **5.54.5** Possuir opção de cadastrar os dados das contas bancárias, podendo estes serem utilizados por funcionalidades e módulos do sistema. As contas relacionadas devem ser tipificadas para uso pelas rotinas do sistema;
- **5.54.6** Permitir que seja informado um nome social exclusivo para a pessoa, conforme prevê o Decreto n. 8.727/2016. Deverá manter registro de log com observação exclusiva, indicando a alteração realizada e os motivos. Quando definido um nome social, em todos os locais do sistema onde a pessoa é exibida, deve-se apresentar o novo nome social informado, excetuando-se apenas a consulta de pessoas que poderá exibir também o nome civil;
- **5.54.7** Permitir o enquadramento de uma pessoa em um ou mais órgãos de regulamentação de profissão, ex. CRC, CRM, OAB;
- **5.54.8** Permitir que sejam adicionados ao cadastro, campos auxiliares conforme necessidade, apenas por configuração, sem que haja necessidade de customização; i) Possuir consulta de histórico de alterações específico demonstrando todos os dados novos ou alterados de cada cadastro, incluindo o usuário que o fez, data/hora da alteração e tipo da alteração realizada. A consulta poderá ser tabular (colunas e linhas) ou através de interface que aparente uma "linha do tempo";
	- **a)** Permitir que diversas certidões sejam relacionadas a pessoa, incluindo o documento digital relacionado, definição de tipos bem como informar se encontra vigente/ativo ou não;

**b)** Permitir anexar diversos arquivos digitais pertencentes a pessoa, respeitando os limites de upload impostos pela aplicação. Os arquivos digitais podem ser obtidos através de upload de arquivo da máquina local, digitalização direta do scanner, obtenção de câmera ou compartilhamento de um documento já existente no banco de dados;

**c)** Permitir vincular ao cadastro da pessoa as informações de biometria através da captura das digitais, pela impressão digital da pessoa. O acesso aos dados de biometria deverá ser realizado de forma privilegiada, apenas para os operadores do sistema;

- **5.55**Disponibilizar estrutura que permita configurar campos adicionais para determinadas rotinas, com as seguintes características:
- **5.55.1** Permitir que através de configurações simples, sem necessidade de customização, personalize a adição de novos campos;
- **5.55.2** Permitir criar agrupamentos de campos, para serem exibidos em conjunto em área específica nas janelas de entrada de dados já existentes no sistema, como área complementar;
- **5.55.3** Permitir que seja definida uma ordem de exibição dos campos adicionais;
- **5.55.4** Permitir definir o tipo do campo, podendo ser no mínimo: Texto, Numérico, Data, Valor, Lista, Hora, Booleano e Campo Texto Formatado.
- **5.55.5** A opção lista deverá permitir a definição de listas estáticas e/ou dinâmicas sendo carregadas, por exemplo via SQL;
- **5.55.6** A opção Texto, deverá permitir selecionar um formato de entrada, podendo ser no mínimo CPF, CNPJ, CEP, Telefone e E-Mail;
- **5.55.7** Permitir definir um valor padrão para o campo bem como a obrigatoriedade do mesmo;
- **5.55.8** Permitir definir regras, como exemplo: exibir uma mensagem caso determinado valor seja informado no campo, ou então desabilitar um campo caso determinado valor seja informado em outro;
- **5.55.9** Permitir definir para o campo adicional, se o mesmo aceitará a entrada de arquivo digital relacionado, como uma imagem, arquivo PDF ou outro, podendo selecionar quais as extensões permitidas para entrada;
- **5.55.10** Permitir definir para o campo adicional, se o mesmo utilizará o conceito de consulta relacionada, podendo consultar os dados de qualquer outra tabela do sistema e retornando determinados valores para armazenar no campo adicional junto ao registro relacionado.
- **5.55.11** Permitir definir de forma simples através de uma ação própria, um valor inicial ou reiniciar todos os valores para o campo adicional, quando o mesmo é vinculado em um cadastro que já possua registros pré-existentes, aplicando para todos os registros o novo valor.

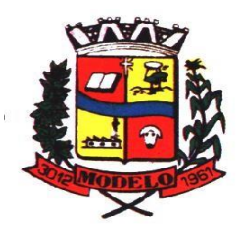

### **MUNICÍPIO DE MODELO CNPJ: 83.021.832/0001-11**

- **5.56** O sistema deverá dispor de recurso de Repositório de Certificados digitais, que garanta segurança contendo as seguintes funcionalidades:
- **5.56.1** Permitir vincular certificados digitais do tipo A1, de propriedade do usuário, neste caso permitindo uso exclusivo dele para assinaturas digitais, ou seja, apenas quando ele estiver logado no sistema;
- **5.56.2** Permitir vincular certificados digitais do tipo A1 para a entidade, neste caso permitindo uso compartilhado do certificado, mediante concessão de privilégio de uso; c) Permitir que o usuário crie um certificado digital autoassinado, para uso em assinaturas digitais do tipo Avançada, conforme Lei 14.063/2020. Este tipo de certificado deverá ser utilizado apenas pelo usuário;

**a)** Realizar controle de vencimento de certificados no repositório, cientificando o usuário toda vez que ele acessar a aplicação quanto a necessidade de renovação;

- **b)** Registrar em log exclusivo (auditoria) toda vez que o certificado é utilizado, indicando data/hora de uso, informações sobre o procedimento realizado e qual usuário estava logado no sistema no instante do uso;
- **5.57** Permitir o uso de Assinatura Digital, exclusivamente na modalidade Qualificada (conforme Lei 14.063/2020) nos seguintes procedimentos:
- **5.57.1** Login do Sistema;
- **5.57.2** No Peticionamento Eletrônico;
- **5.57.3** Escrituração Fiscal (Declaração de Serviços prestados e tomados);
- **5.58**Permitir o uso de Assinatura Digital, nas modalidades Básica, Avançada e Qualificada (conforme Lei 14.063/2020) nos seguintes procedimentos:
- **5.58.1** Assinatura de Documentos Digitais Diversos;
- **5.58.2** Após a emissão de relatórios, permitindo assinar o documento emitido;
- **5.58.3** Pareceres do Processo Digital;
- **5.58.4** Recebimento/Envio de Processos por meio digital;
- **5.59** Permitir que o cidadão também realize assinatura digital de documentos diretamente pela aplicação, sem necessidade de utilizar outros sistemas ou recursos, exceto aqueles necessários para acesso ao dispositivo de leitura do certificado digital na máquina local do próprio usuário;
- **5.60** Permitir o uso de Solicitações de Assinatura, onde um usuário realiza a solicitação de assinatura de um ou mais documentos, para que outro $(s)$  usuário $(s)$  o façam, contendo os seguintes recursos:
- **5.60.1** Permitir definir se a execução das assinaturas será de forma sequencial (um após o outro) ou não (todos ao mesmo tempo);
- **5.60.2** Permitir que durante a assinatura de uma solicitação o usuário possa rejeitar um documento enviado para sua assinatura;
- **5.61**O procedimento de assinatura digital deverá ser simples e prático para o usuário, contendo os seguintes recursos/facilitadores:
- **5.61.1** Permitir que sejam configurados carimbos/estampas de assinatura, por usuário ou para a entidade toda, com possibilidade de configurar o conteúdo a ser colocado como "estampa" sobre o documento PDF assinado;
- **5.61.2** Exibir alerta para o usuário quando o mesmo já fez assinatura digital de um documento, podendo ele optar por cancelar a nova assinatura;
- **5.61.3** Permitir realizar assinatura digital com certificados do repositório e/ou instalados localmente na máquina do usuário sejam nos modelos A1 ou A3;
- **5.61.4** Os certificados devem ser listados para o usuário antes da assinatura para que ele possa escolher. Deverá listar apenas certificados do próprio usuário;
- **5.61.5** O usuário deverá ver claramente quando um certificado está vencido;
- **5.61.6** A ação de assinatura digital deverá ser transparente para o usuário, sendo operada diretamente do próprio sistema, através de interface padronizada (comum a todo o sistema), dentro da própria aplicação web, sem que haja necessidade de trocar de aplicação para executar o procedimento;
- **5.61.7** A ação de assinatura digital, deverá exibir o documento que o usuário está realizando assinatura no ato da mesma (quando individual) ou permitir a visualização dos documentos relacionados (quando assinatura em lote). Desta forma o usuário/assinante saberá exatamente do que se trata e o que ele está assinando;
- **5.61.8** Permitir o uso de carimbos/estampas de assinatura, posicionando-os de forma automática e permitindo também que o usuário o faça de forma manual, diretamente no documento que ele está visualizando no ato da assinatura;
- **5.61.9** Todo documento PDF assinado digitalmente, deverá conter estampa automática com informações sobre a consulta de autenticidade do mesmo incluindo endereço de consulta em QRCODE para poder fazê-lo através de leitura pelo Smartphone;
- **5.62** Integrar com outros sistemas, preferencialmente através de web-services, com as seguintes características:
- **5.62.1** Os protocolos a serem adotados devem ser SOAP ou REST;

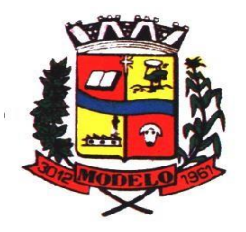

### **MUNICÍPIO DE MODELO CNPJ: 83.021.832/0001-11**

- **5.62.2** Cabe ao administrador do sistema local, gerenciar permissões de acesso aos web-services, através da definição de usuários e/ou tokens de acesso;
- **5.62.3** Um usuário de Web-Service, também deverá estar ligado ao cadastro de pessoas e portanto deverá primeiro ser cadastrado neste para depois ser "liberado" como usuário;
- **5.62.4** Permitir visualizar logs de execução para auditoria;
- Permitir ao administrador local, ativar/desativar web-services;
- **5.63**Possuir um completo gerenciamento do envio/recebimento de e-mails, com no mínimo as seguintes características:
- **5.63.1** Permitir configurar diversas contas para envio/recebimento de e-mails, em um único local estando disponíveis para todos os demais módulos do sistema, setores/departamentos;
- **5.63.2** Permitir configurar por tipo de mensagem/comunicação enviada pelo sistema, qual conta de e-mail deve-se utilizar para tal finalidade;
- **5.63.3** Dispor de recurso que permita configurar um texto padrão para cada tipo de mensagem de e-mail a ser enviada;
- **5.63.4** Permitir que no momento do envio do e-mail o usuário possa selecionar uma conta específica para envio, dentre aquelas configuradas e disponíveis. O administrador poderá optar por permitir ou não a troca da conta de e-mail para envio da mensagem conforme categoria/tipo. Por exemplo, ao enviar um empenho emitido para o credor, o administrador pode ter definido para utilizar sempre uma mesma conta não podendo alterá-la;
- **5.63.5** Permitir realizar o acompanhamento dos e-mails, através do monitoramento do status de cada mensagem enviada, como uma caixa de saída global do sistema;
- **5.63.6** Permitir monitorar a caixa de e-mail das contas de e-mail configuradas para identificar possíveis retornos com falha, seja de servidor ou mesmo retornos realizados pelos respectivos destinatários;
- **5.63.7** Notificar o usuário que fez o envio da mensagem via e-mail, quando alguma falha no envio for identificada pelo monitoramento;
- **5.64** Controlar a emissão de relatórios, dispondo dos seguintes recursos:
- **5.64.1** Emitir vários relatórios ao mesmo tempo, pelo mesmo usuário;
- **5.64.2** Permitir que relatórios sejam colocados em execução através de fila de impressão e caso o usuário finalize a aplicação, mesmo assim o relatório continue em execução. Ao finalizar, deve-se enviar uma notificação ao usuário de que o mesmo está concluído;
- **5.64.3** Controlar para que um relatório em emissão para o usuário não possa ser colocado em execução novamente até que o primeiro finalize, quando os parâmetros de emissão forem iguais;
- **5.64.4** Conter recurso que liste os relatórios em emissão e notifique o usuário quando os relatórios estiverem concluídos;
- **5.64.5** Permitir que ao final da emissão seja enviado relatório por e-mail para um ou vários destinatários buscados através do cadastro único;
- **5.64.6** Permitir que no envio de e-mail seja definido data/hora em que o e-mail deverá ser enviado ao(s) destinatário(s);
- **5.64.7** Possuir opção para emitir e assinar digitalmente qualquer relatório impresso;
- **5.64.8** Manter uma cópia do relatório emitido, armazenada no banco de dados, identificando cada emissão por um código único que deverá ser impresso junto com o relatório em todas as páginas, com informações de: filtros utilizados, usuário que emitiu, data e hora de emissão e id do relatório emitido;
- **5.64.9** Permitir através de um serviço no portal de serviços, que o relatório emitido, seja consultado e verificado, desta forma pode-se validar a autenticidade de qualquer relatório emitido;
- **5.64.10** Consultar relatórios emitidos, filtrando pelo ID da emissão do relatório ou por outros dados como modelo/layout, usuário que fez a emissão, data/hora da emissão, visualizando os detalhes da emissão como os parâmetros informados, bem como a opção de imprimir;

Permitir realizar a impressão de documentos diretamente pelo dispositivo móvel (smartphone e/ou tablet), na plataforma Android (equipamentos naturalmente mais acessíveis), por meio de impressoras Térmicas Bluetooth. Deverá o fornecedor informar quais são os requisitos mínimos necessários, incluindo os equipamentos homologados.

- **5.65** Possuir gerador de relatórios, com as seguintes características mínimas:
- **5.65.1** Possuir um cadastro de "Formatos de Relatórios" sendo reutilizáveis por diversos relatórios e configuráveis: Tamanho de página, Margens do Documento, Cabeçalhos e Rodapé, contendo: Brasão, número da página, filtros utilizados, nome da entidade e Configurar marca d´água através do upload de imagem;
- **5.65.2** Editar relatórios atuais ou adição de novos relatórios de forma avançada, contendo recursos como formatação de campos, adição de imagens ao corpo do relatório, configuração de agrupamentos, uso de códigos de barras/QR codes, etc. A edição avançada de relatórios poderá ser realizada por ferramenta externa a aplicação, desde que não haja custo adicional a contratante;

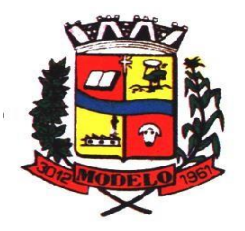

**MUNICÍPIO DE MODELO CNPJ: 83.021.832/0001-11** 

- **5.65.3** Permitir que novos layouts sejam criados/alterados para os relatórios disponíveis no sistema, podendo esses layouts novos serem criados com base em cópia de layouts já existentes, sejam eles padrões ou não;
- **5.65.4** Selecionar as informações a partir de metadados (estruturas de dados) conforme modelagem do sistema ou então através de instruções SQL, definindo as características dos campos como nome, tamanho e opções de filtro;
- **5.65.5** Disponibilizar acesso diretamente dos menus dos módulos e também na barra de acesso rápido às funções do usuário;
- **5.65.6** Definir privilégios para os relatórios e consultas gerados a partir do gerador de relatórios e consultas;
- **5.65.7** Permitir gerenciar os relatórios por versões, permitindo que uma nova versão do relatório seja criada e esta não afete o uso da aplicação pelos usuários enquanto não estiver totalmente finalizada. Permitir restaurar uma versão anterior se necessário.
- **5.66**Possuir gerador de consultas, com as seguintes características mínimas:
- **5.66.1** Definir privilégios para as consultas geradas a partir do gerador de consultas;
- **5.66.2** Selecionar as informações a partir de metadados (estruturas de dados) conforme modelagem do sistema ou então através de instruções SQL, definindo as características dos campos como nome, tamanho e opções de filtro;
- **5.66.3** Disponibilizar acesso diretamente dos menus dos módulos e também na barra de acesso rápido às funções do usuário;
- **5.66.4** Permitir definir para as opções de filtro, valores default/padrão podendo ser constantes do sistema, parâmetros e também permitindo definição através de script

SQL;

- **5.66.5** A visualização das consultas geradas, deverá utilizar-se dos mesmos recursos das consultas padrões do sistema, como definir preferências, impressão, opções de filtros e operadores, etc;
- **5.66.6** Permitir que o usuário defina uma consulta como sendo favorita, desta forma fazendo parte do menu personalizado do usuário.
- **5.67**Permitir agendar a execução de determinadas tarefas no sistema, disponibilizando os seguintes recursos mínimos:
- **5.67.1** Permitir que sejam configuradas ações de maneira visual através de fluxos, no estilo de fluxogramas para realização de atividades comuns, como emitir certos relatórios, verificar situações de determinados registros/cadastros do banco de dados, enviar notificações por e-mail, entre outros;
- **5.67.2** Permitir agendar a execução dessas atividades previamente configuradas, através de um assistente que simplifique a ação, podendo executar diariamente, mensalmente, anualmente, em determinados horários, entre outros;
- **5.67.3** Permitir que seja possível consultar o histórico de execuções já realizadas, incluindo informações sobre status da execução e registros de logs adicionais;
- **5.68**O sistema deve possuir recurso de desenho, configuração e execução de workflow, com as seguintes características:
- **5.68.1** Deverá fazer parte do sistema de gestão, no mesmo SGBD, sem necessidade de acesso ou integração com outro sistema;
- **5.68.2** Permitir a realização de documentação, manual e/ou através do relacionamento de documentos digitais e textos jurídicos constantes no cadastro único;
- **5.68.3** Permitir execução automática de funções e carregamento de formulário/telas integrantes da solução através de um gerenciador único.
- **5.68.4** A ferramenta de Workflow, deverá permitir desenho de processos utilizando-se da metodologia BPMN (*Business Process Model and Notation*), incluindo Raias (horizontal e vertical), Eventos, Atividades, etc.
- **5.68.5** Permitir o controle de ativação/desativação/homologação e versionamento de processos, possibilitando a evolução natural dos processos;
- **5.68.6** Registrar a cada alteração histórico de alterações realizadas no Work-Flow, permitindo também visualizar em histórico cada manutenção realizada, contendo recursos para de comparar e restaurar entre uma alteração e outra;
- **5.69**Objetivando atender a regras impostas pela LGPD (Lei Geral de Proteção de Dados), os seguintes recursos são necessários na aplicação:
- **5.69.1** O sistema deverá conter mecanismo que permita a configuração e o gerenciamento de "Termos e Condições de Uso", tanto para usuários internos (funcionários) como para usuários externos (cidadãos). A entidade poderá configurar os termos conforme necessidade, individualmente por perfil de usuário e por serviço disponível no portal;

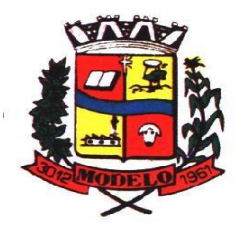

# **MUNICÍPIO DE MODELO CNPJ: 83.021.832/0001-11**

- **5.69.2** Possuir inventário dos Tratamentos de Dados Pessoais realizados em processos/operações do sistema de gestão, incluindo a(s) hipótese(s) previstas em lei em que eles estão relacionados, cadastrados no próprio sistema;
- **5.69.3** Permitir que a entidade mapeie e cadastre outros Tratamentos de Dados Pessoais que a mesma realiza seja por meio digital, através de outros sistemas de gestão (de outras áreas) ou por meio físico;
- **5.69.4** Deverá dispor de área exclusiva para que o cidadão possa visualizar todos os tratamentos de dados pessoais realizados pela entidade, incluindo aqueles que não são realizados no software de gestão (Transparência Ativa) e permitir que ele solicite relatório dos usos realizados (Transparência Passiva);
- **5.69.5** Permitir emitir relatório automático dos relacionamentos do cidadão com a entidade, com base nos dados do sistema de gestão, informando quais são os vínculos que ele possui;
- **5.69.6** O tratamento de dado pessoal poderá exigir o consentimento do usuário, nos casos em que não forem de interesse público. Nessa situação sempre que o tratamento for realizado deve-se verificar se há consentimento realizado e ativo do titular;
- **5.69.7** Permitir definir quem é o Controlador local e indicar seus dados de acesso/contato em área exclusiva no portal da transparência;
- **5.69.8** Permitir definir quem são o(s) Encarregado(s) de tratamento de dados pessoais indicados pelo controlador e disponibilizar seus dados de acesso/contato em área exclusiva no portal da transparência;
- **5.69.9** No primeiro acesso do usuário a aplicação, seja usuário funcionário (interno) ou cidadão (portal), deve-se solicitar que o mesmo visualize as políticas de uso do sistema incluindo política de tratamento de cookies e realize o aceite deles, devendo este ficar registrado para posterior consulta e auditoria;
- **5.69.10** Deverá dispor de web-service para que outras aplicações autorizadas possam verificar se há consentimento realizado pelo titular em determinado Tratamento de Dados mapeado;
- **5.70**Permitir realizar a impressão de documentos diretamente pelo dispositivo móvel (smartphone e/ou tablet), na plataforma Android (equipamentos naturalmente mais acessíveis), por meio de impressoras Térmicas Bluetooth. Deverá o fornecedor informar quais são os requisitos mínimos necessários, incluindo os equipamentos homologados.

#### **6 DAS ESPECIFICAÇÕES TÉCNICAS MÍNIMAS DOS MÓDULOS DO SISTEMA**

Para atender as áreas de aplicação da CONTRATANTE, o Sistema de administração e gestão fornecido/ofertado, será subdivido em Módulos de Programas, cujas principais especificações de funcionamento encontram-se a seguir descritas e deverão estar plenamente disponíveis aos usuários após a sua implantação.

Não é obrigatório que o sistema ofertado pela proponente utilize a mesma nomenclatura ou divisão por módulos. No entanto, é necessário que atenda as especificações de funcionamentos constantes neste termo de referência, sob pena de não se prestar aos objetivos da Contratante.

Visando ampliar a disputa, para classificação da proponente, durante a POC é necessário que o sistema ofertado atenda a pelo menos 90% (noventa por cento) dos requisitos **por Módulo de Programas**. Ou seja, o não atendimento, de pelo menos 90% dos requisitos em qualquer dos módulos (e não geral), ensejará a desclassificação da proponente.

#### **6.1 MÓDULO DE PLANEJAMENTO E ORÇAMENTO Plano Plurianual**

- **1.** Possibilitar o registro da realização das audiências públicas com campo para: todas as solicitações feitas pela comunidade, bairro a ser atendido, com informações de contato do solicitante, órgão responsável por sua análise e status da mesma;
- **2.** Anexar atas da audiência pública e permitir a baixa dos arquivos anexados;
- **3.** No cadastro do PPA escolher o grau do plano de contas a ser utilizado para a informação das receitas;
- **4.** Cadastrar os vínculos para o PPA de acordo com tabela definida pelo Tribunal de Contas do Estado;
- **5.** Permitir importar vínculos utilizados na LOA a cada novo PPA elaborado;
- **6.** Cadastrar os programas de governo, com as seguintes informações: origem, objetivo, diretrizes, público alvo, fonte de financiamento e gerente responsável;
- **7.** Permitir importar as ações e programas da LOA para cada novo PPA elaborado;
- **8.** Permitir a criação automática de códigos reduzidos para despesa do PPA composto de órgão, unidade, função, sub função, programa e ação com o objetivo de facilitar a execução orçamentária;
- **9.** Permitir importar as receitas e despesas de PPA anterior e da LOA;
- **10.** Cadastrar a programação da receita, possibilitando a identificação de cada fonte de recurso;
- **11.** Permitir informar as receitas do PPA por meio de rateio automático para cada conta de receita e suas respectivas fontes de recursos;

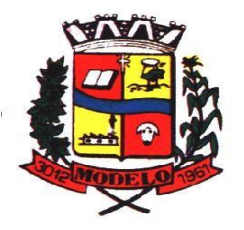

# **MUNICÍPIO DE MODELO CNPJ: 83.021.832/0001-11**

- **12.** Efetuar projeção de cálculo para obter a previsão do total a ser arrecadado e do total a ser gasto para cada ano do PPA;
- **13.** Permitir a inclusão de alterações orçamentárias para a receita do PPA, bem como a consulta de todas as alterações incluídas, e de uma receita específica;
- **14.** Consultar o orçamento da receita e da Despesa do PPA com valor orçado atualizado até a data selecionada;
- **15.** Informar as metas físicas e financeiras da despesa do PPA, com a indicação da destinação de recursos, distribuindo as metas para cada exercício do PPA e permitir atualizar essas metas durante a execução orçamentária do PPA;
- **16.** Cadastrar a previsão das transferências financeiras, identificando a entidade a que se destinam;
- **17.** Permitir acompanhar o histórico das alterações orçamentárias por ordem cronológica;
- **18.** Permitir consolidar duas ou mais entidades nas rotinas de previsão de receita, despesa, transferência financeira e alteração orçamentária;
- **19.** Confrontar as receitas e despesas do PPA por fonte e destinação de recursos, consolidando uma ou mais entidades e trazendo os valores orçados atualizados até a data selecionada;
- **20.** Emitir relatórios gerenciais de receitas, despesas por fonte de recursos e das transferências financeiras;
- **21.** Emitir os relatórios consolidando uma ou mais entidades e trazendo a posição atualizada do orçamento até a data selecionada:
	- **a.** Demonstrativo das Receitas;
	- **b.** Demonstrativo das Despesas;
	- **c.** Meta Financeira por Órgão e Unidade;
	- **d.** Meta Física por Programa e Ação;
	- **e.** Programas;
	- **f.** Programas Detalhados;
	- **g.** Anexo PPA Analítico;
	- **h.** Anexo PPA Sintético;
	- **i.** Detalhamento Órgão/Unidade Físico/Financeiro;
	- **j.** Receita por Ano;
	- **k.** Receita Global.
- **22.** Emitir relatório de compatibilização entre receitas e despesas do PPA/LDO/LOA com posição atualizada até a data selecionada e relatório de compatibilização das metas de despesas entre PPA/LDO/LOA com posição atualizada até a data selecionada;
- **23.** Possuir controle de versão para o PPA com controle de todas as consultas e emissão de relatórios por versão;
- **24.** Emitir relatório possibilitando a avaliação dos resultados dos programas (Art. 4º, inciso

I, "e" da LRF). O relatório deverá conter a programação e execução física e financeira por programa e ação, permitindo selecionar os quatro anos do PPA ou apenas um ano desejado;

**25.** Emitir os demonstrativos de aplicação em saúde, pessoal e educação com os respectivos percentuais de aplicação;

#### **Lei De Diretrizes Orçamentárias – Ldo:**

**26.** No cadastro da LDO escolher o grau do plano de contas de receita e despesa a ser

utilizado;

- **27.** Cadastrar os vínculos para a LDO de acordo com tabela definida pelo Tribunal de Contas do Estado;
- **28.** Permitir a inclusão de alterações orçamentárias para a receita da LDO, bem como a consulta de todas as alterações incluídas, e de uma receita específica;
- **29.** Permitir consultar o orçamento da receita e da despesa da LDO com valor orçado atualizado até a data selecionada;
- **30.** Permitir cadastrar programas e ações na LDO e importar do PPA e LOA;
- **31.** Permitir importar previsão da despesa do PPA, da LOA ou de LDO anterior;
- **32.** Permitir importar previsão da receita do PPA, da LOA ou de LDO anterior;
- **33.** Permitir atualizar as metas físicas da LDO e inserir as metas físicas realizadas;
- **34.** Acompanhar o histórico das alterações orçamentárias por ordem cronológica;
- **35.** Consolidar duas ou mais entidades nas rotinas de previsão de receita, despesa, transferência financeira e alteração orçamentária da despesa;
- **36.** Confrontar as receitas e despesas da LDO por fonte e destinação de recursos, consolidando uma ou mais entidades e trazendo valor orçado atualizado até a data selecionada;
- **37.** Emitir os relatórios gerenciais consolidando uma ou mais entidades e com valor orçado atualizado até a data selecionada:
	- **a.** Demonstrativo das Receitas;
	- **b.** Demonstrativo das Despesas;
	- **c.** Programas de Trabalho.

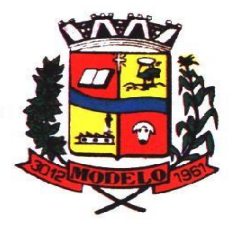

# **MUNICÍPIO DE MODELO CNPJ: 83.021.832/0001-11**

- **38.** Emitir o cadastro das obras que serão executadas no ano da LDO informando a entidade responsável pela obra, a descrição, a data de início, o valor previsto, o valor de gastos com conservação, o valor em novos projetos e o valor do ano da LDO;
- **39.** Emitir o relatório Demonstrativo de Obras e Conservação do Patrimônio;
- **40.** Possuir controle de versão para a LDO com controle de todas as consultas e relatórios por versão;
- **41.** Emitir, sobre os valores orçados, Demonstrativo das Receitas e Despesas com Manutenção e Desenvolvimento do Ensino – MDE, Demonstrativo das Receitas de

Impostos e das Despesas Próprias com Saúde e Demonstrativo da Despesa com Pessoal

**42.** Emitir o demonstrativo de aplicação de recursos em educação, saúde e pessoal com o respectivo % de aplicação;

- **43.** Possuir cadastro das memorias de cálculo conforme dispõem a portaria da STN Secretaria do Tesouro Nacional;
- **44.** Permitir a emissão dos relatórios de memória de cálculo conforme disposto pela STN Secretaria do Tesouro Nacional;

#### **Lei Orçamentária Anual – Loa:**

- **45.** Cadastrar os vínculos para a LOA de acordo com tabela definida pelo Tribunal de Contas do Estado;
- **46.** Cadastrar a programação da receita e da despesa, possibilitando a identificação de cada fonte e destinação de recurso;
- **47.** Permitir importar as receitas e despesas da LOA anterior e da LDO;
- **48.** Permitir informar as receitas da LOA por meio de rateio automático para cada conta de receita e suas respectivas fontes de recursos;
- **49.** Permitir a inclusão de atualização de receitas mantendo o histórico das inclusões;
- **50.** Permitir a inclusão de novas naturezas de receita não previstas na LOA;
- **51.** Efetuar os lançamentos contábeis de alteração orçamentária de receita automaticamente na contabilidade;
- **52.** Consultar o orçamento de receita e despesa da LOA com valor orçado atualizado até a data selecionada, consolidando uma ou mais entidades;
- **53.** Permitir o controle das alterações e emendas realizadas durante a elaboração da LOA, permitindo incluir as alterações e emendas por lote e possibilitar a consulta dos lotes de alteração por data.
- **54.** Cadastrar as despesas que compõem o orçamento, com identificação do elemento de despesa, destinação de recursos e valores;
- **55.** Permitir o controle das alterações e emendas realizadas durante a elabração da LOA, permitindo incluir as alterações e emendas por lote e possibilitar a consulta dos lotes de alteração por data.
- **56.** Permitir nas alterações orçamentárias adicionar diversas dotações e subtrair de diversas fontes para uma mesma Lei ou decreto.
- **57.** 57. Permitir nas alterações orçamentárias, adicionar diversas dotações e subtrair de diversas fontes para uma mesma Lei ou decreto;
- **58.** Acompanhar o histórico das alterações orçamentárias por ordem cronológica;
- **59.** Permitir para cada alteração orçamentária de despesa, a visualização de seus respectivos lançamentos contábeis;
- **60.** Gerenciar as dotações constantes no orçamento decorrentes de créditos adicionais especiais e extraordinários;
- **61.** Permitir nas alterações orçamentárias adicionar diversas dotações e subtrair de diversas fontes para uma mesma Lei ou decreto;
- **62.** Disponibilizar no início do exercício, o orçamento aprovado para a execução;
- **63.** Mostrar alteração orçamentária, demonstrando os valores de receita, despesa, transferência financeira e os dados da Lei que o aprovou;
- **64.** Permitir que o usuário gerencie os códigos reduzidos para as contas de receita orçamentária e consignação;
- **65.** Possuir rotina de solicitação de alteração orçamentária onde são informados os dados da alteração para envio ao legislativo e posteriormente os mesmos são incluídos no sistema sem a necessidade de redigitação;
- **66.** Possuir consistência de dados para o PPA, LDO e LOA que identifique possíveis inconsistências na elaboração dos mesmos;
- **67.** Cadastrar cronograma mensal de desembolso por entidade;
- **68.** Cadastrar valor mensal das metas de arrecadação por entidade, informando os valores mês a mês por modalidade e fonte de recursos;
- **69.** Permitir que o usuário gerencie os códigos reduzidos para as contas de receita orçamentária e consignação;
- **70.** Solicitar alteração orçamentária onde são informados os dados da alteração para envio ao legislativo e posteriormente os mesmos são incluídos no sistema sem a necessidade de redigitação;
- **71.** Efetuar solicitação de alterações orçamentárias durante o exercício:
- **72.** Bloqueando o valor, na dotação a ser anulada, ao lançar a alteração no sistema, possibilitando copiar os dados para o documento legal, evitando redigitação;Desbloqueando automaticamente ao efetivar os lançamentos de suplementação e anulação, quando da efetivação da alteração;
- **73.** Consistir dados para o PPA, LDO e LOA que identifique possíveis inconsistências na elaboração dos mesmos;

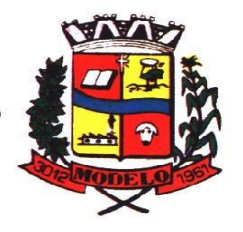

# **MUNICÍPIO DE MODELO CNPJ: 83.021.832/0001-11**

- **74.** Possuir cronograma de desembolso por fonte de recursos e por mês com geração de relatório;
- **75.** Possuir cadastro das metas de arrecadação por fonte de recursos e por mês com geração de relatório;
- **76.** Permitir a impressão do decreto para suplementação;
- **77.** Permitir realizar a implantação do orçamento, para que a partir deste momento, não seja mais possível incluir, exclui ou alterar previsões de receita e despesa;
- **78.** Permitir a e emissão dos relatórios da Lei 4320/64 com opção de publicação simultânea no portal da transparência;
- **79.** Permitir o controle das cotas de despesa por entidade;
- **80.** Permitir a configuração do controle das cotas de despesa para os períodos: bimestral, trimestral e semestral;
- **81.** Permitir que nas alterações orçamentárias as cotas sejam atualizadas automaticamente;
- **82.** Possuir relatório de acompanhamento das cotas de despesa demonstrando valor
- previsto e valor realizado;
- **83.** Permitir contingenciamento do orçamento, aplicando um percentual de redução sobre todo o orçamento ou sobre uma dotação específica;
- **84.** Permitir liberação dos valores contingenciados;
- **85.** Permitir remover os valores de quotas não utilizadas em meses já fechados e distribuílas em meses abertos;
- **86.** Permitir na implantação do orçamento, a cópia automática de todos os relacionamentos e configurações da base do cliente para que ele não tenha necessidade de redigitar os dados no novo ano;
- **87.** Possuir rotina de compatibilização da LOA com PPA e LDO, permitindo assim que as peças orçamentárias fiquem iguais;
- **88.** Possibilitar o registro e acompanhamento dos projetos e despesas com conservação do patrimônio público;
- **89.** Possuir cadastro de renúncia de receita e respectiva compensação com emissão de relatório de renúncias objetivando o atendimento a LRF, art 5º, inciso II.

#### **6.2 MÓDULO DE ESCRITURAÇÃO CONTÁBIL, EXECUÇÃO FINANCEIRA E PRESTAÇÃO DE CONTAS**

- **1.** Permitir que seja efetuada a escrituração contábil, absolutamente adaptada às exigências do Tribunal de Contas do Estado, bem como à Lei Federal nº 4.320/1964, à Lei Complementar Federal nº 101/2000, bem como às demais normas regulamentadoras da escrituração pública;
- **2.** A escrituração contábil deve ser completamente vinculada aos registros que lhe suportam, não se admitindo, em nenhuma fase do processo, o registro contábil independente dos cadastros que lhe originaram;
- **3.** Permitir a existência de mais de uma unidade na mesma base de dados, com contabilização distinta, que possibilite a emissão de relatórios anuais e da LRF de forma consolidada;
- **4.** Nos atos da execução orçamentária e financeira, permitir que sejam usadas as três fases da despesa: empenho, liquidação e pagamento com a escrituração contábil automática;
- **5.** Permitir um controle das operações orçamentárias e financeiras, por período, impedindo o usuário de qualquer alteração, inclusão ou exclusão nos registros;
- **6.** Permitir que seja efetuado o registro de empenhos por estimativa, global e ordinário;
- **7.** Permitir que seja efetuado o registro de sub-empenho sobre o empenho global e estimado;
- **8.** Permitir a liquidação tanto de empenhos globais como de subempenhos, não permitindo que seja gerado um subempenho sobre um empenho global que já possua liquidação.
- **9.** Permitir a utilização de histórico padronizado e históricos com texto livre no empenho;
- **10.** Possuir facilitador, para que na emissão do empenho seja informada qualquer parte da dotação, e o sistema filtre as dotações com aquela informação;
- **11.** Permitir que no empenho possa visualizar saldo da dotação atualizado até a data de emissão do empenho e também até a data atual, não permitindo em nenhuma das duas situações que o valor do empenho seja superior ao saldo da dotação;
- **12.** Na emissão do empenho, ter um campo onde informando qualquer parte da dotação, o sistema consiga filtrar todas as dotações disponíveis que possuem aquela informação;
- **13.** Controlar os saldos das dotações orçamentárias em tempo real, não permitindo bloquear ou empenhar sem que exista saldo disponível;
- **14.** Possibilitar a distinção do contribuinte autônomo, objetivando a geração da SEFIP e eSocial;
- **15.** Permitir empenhar bem como apropriar mês a mês despesas com assinaturas e seguros, mantendo controle das mesmas;
- **16.** Permitir inscrever as contas contábeis automaticamente nas contas de controle dos empenhos que gerem adiantamento de valores, e o lançamento de baixa respectivo quando as prestação de contas;
- **17.** Permitir estorno parcial ou total de empenho, informando o motivo da anulação e permitir emissão da nota de estorno;
- **18.** Permitir emitir prévia e geração automática de empenhos da folha;

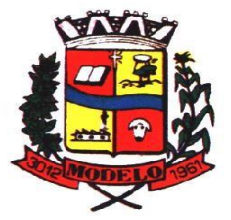

- **19.** O sistema de folha de pagamento deve ser totalmente integrado ao sistema de contabilidade, permitindo a geração automática de empenhos da folha. Deve ser possível empenhar por tipo de folha (mensal, ferias, 13º salário, etc);
- **20.** A consulta dos empenhos da folha deverá demonstrar possíveis irregularidades, como dotação sem saldo, relacionamentos não cadastrados, etc, e não permitir empenhar até que as irregularidades sejam resolvidas;
- **21.** Integrar com a folha de pagamento para lançamento das provisões de férias e de 13º salário, bem como de seus encargos, fazendo a baixa dos valores quando do pagamento;
- **22.** Permitir liquidar automaticamente os empenhos da folha, gerando automaticamente as notas extras orçamentárias das retenções;
- **23.** Permitir desmovimentar uma competência da folha, estornando os empenhos para nova geração. O sistema deverá consistir a desmovimentação, e não permiti-la caso os empenhos estejam liquidados ou pagos;
- **24.** Possuir fluxo de empenhamento da folha de pagamento, que inicie com a liberação da folha na área de recursos humanos e finalize o processo somente quando todos os empenhos da folha forem pagos e que todo o processo seja feito de forma digital;
- **25.** Possuir total integração com os sistemas de compras e licitações, permitindo empenhar automaticamente as ordens de compras emitidas pelo sistema de compras e licitações. Permitir consultar a partir da ordem a ser empenhada, a ordem completa, o contrato e a licitação
- **26.** Permitir o empenhamento automático das ordens de compras geradas pelo departamento de compras;
- **27.** Realizar registro e lançamento de bloqueio de dotação quando da emissão de requisição de compras e ordem de compras. O bloqueio deve ser baixado automaticamente quando da emissão do empenho;
- **28.** Estornar os itens da ordem de compras quando o empenho for estornado, mantendo assim a integridade das informações;
- **29.** Permitir consulta inter-relacionada de empenhos. A partir do empenho, consultar a ordem de compras, o contrato, a licitação, as liquidações, estorno de liquidações, retenções, pagamentos, estorno de pagamentos, nota de despesa extra orçamentária, processo digital, anexos relacionados ao empenho, os assinantes da nota de empenho e os lançamentos contábeis;
- **30.** Permitir a configuração das notas de empenho, liquidação e estorno de modo a compatibilizar com os modelos utilizados pela entidade;
- **31.** Possuir gerenciamento dos restos a pagar, possibilitando consultar os valores empenhados, liquidados e pagos;
- **32.** Permitir o cancelamento de restos a pagar demonstrando no momento do cancelamento o valor processado e não processado;
- **33.** Gerar automaticamente as notas de despesa extra orçamentárias para as retenções que são passiveis de recolhimento na liquidação do empenho da despesa;
- **34.** Permitir informar na liquidação do empenho, se o valor liquidado era uma despesa sem empenho prévio;
- **35.** Permitir informar uma ou vários documentos fiscais na liquidação;
- **36.** Validar na liquidação, documento fiscal duplicado para mesmo fornecedor;
- **37.** Permitir estorno total ou parcial, tanto do saldo da liquidação, quanto do saldo das retenções, possibilitando a substituição ou alteração dos documentos fiscais;
- **38.** Possuir na liquidação ao informar no documento fiscal uma nota Danfe-e a consulta da nota no site da Receita Federal;
- **39.** Efetuar automaticamente os lançamentos contábeis na emissão e estorno de empenho, liquidação e estorno de liquidação e cancelamento de restos;
- **40.** Validar existência de débitos com o credor nas rotinas de emissão do empenho, liquidação e pagamento;
- **41.** Permitir que nas rotinas de empenho, restos a pagar e liquidação seja possível incluir documentos digitalizados;
- **42.** Permitir na emissão do empenho, liquidação e pagamento, a validação da existência de débitos com o credor;
- **43.** Permitir a consulta dos bloqueios de dotação por tipo de modalidade de licitação e a consulta dos bloqueios que visam a limitação de empenho;
- **44.** Possuir fluxo de assinatura digital de empenhos, possibilitando e controlando para que todos os assinantes possam assinar digitalmente;
- **45.** Possibilitar a emissão dos relatórios de empenhos e restos consolidado;
- **46.** Bloquear e desbloquear dotações por valor e por percentual, efetuando os respectivos lançamentos contábeis;
- **47.** Consultar bloqueios de dotação por tipo de modalidade de licitação e a consulta dos bloqueios que visam a limitação de empenho;
- **48.** Gerenciar multas de trânsito, identificando o infrator, o valor da multa, bem como os lançamentos de controle;
- **49.** Possuir consulta de superavit financeiro que demonstre o valor do superavit, os valores já suplementados e o saldo a suplementar;
- **50.** Possuir consulta integrada à SECRETARIA DE ESTADO DA FAZENDA para busca de notas fiscais eletrônicas emitidas contra a entidade;

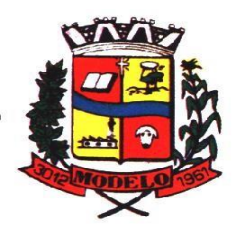

## **MUNICÍPIO DE MODELO CNPJ: 83.021.832/0001-11**

**51.** Emitir relatório de empenhos e restos com a situação "em liquidação". O relatório deve possibilitar a listagem de empenhos e restos com verificação de materiais e os empenhos e restos que por sua natureza possuem lançamentos em contas orçamentárias "em

liquidação";

- **52.** Possuir relatório analítico que detalhe as dotações e sua movimentação com possibilidade de filtrar por qualquer campo da dotação e de considerar as reservas de dotação;
- **53.** Possuir relatório de bens demonstrando os bens que foram e não foram incorporados. Permitir a emissão consolidada, filtrando por qualquer campo da dotação e filtrar pelo tipo do bem, conta contábil e data de incorporação. O relatório deve demonstrar ainda os bens que estão a incorporar listando o respectivo empenho;
- **54.** Emitir relatórios de empenhos e restos por entidade ou consolidado, possuindo filtros compostos por todos os campos da dotação. Possuir opção filtro por credor, obra, licitação e possibilitar totalizar por todos os campos da dotação com opção de listar ou não os empenhos e restos;
- **55.** Permitir a emissão dos relatórios de execução da LOA com publicação simultânea no portal da transparência:
	- **a.** Anexo 01 Demonstrativo Rec. e Desp. Cat. Econômica;
	- **b.** Alínea 1 Receita (fonte) despesa (função);
	- **c.** Anexo 2 Desp. Cat. Econômica (elemento);
	- **d.** Anexo 2 Desp. Cat. Econômica (ação);
	- **e.** Anexo 2 Desp. Cat. Econômica (órgão);
	- **f.** Anexo 2 Desp. Cat. Econômica (org. unidade);
	- **g.** Anexo 2 Desp, por Unidade Orç. Seg. Cat. Econômica;
	- **h.** Anexo 6 Programa de trabalho por órgão e unidade;
	- **i.** Anexo 7 Prog. De trabalho (Func./Sub./Pro./Ativ.);
	- **j.** Anexo 8 Desp. Por função/Sub/prog e vínculo;
	- **k.** Anexo 9 Despesa por órgão e função.
- **56.** Possuir, no mínimo os seguintes relatórios com gráficos comparativos para apresentação em audiências públicas:
	- **a.** Amortização da dívida;
	- **b.** Ata da Audiência Pública;
	- **c.** Avaliação das Metas de Resultado Nominal;
	- **d.** Avaliação das Metas de Resultado primário;
	- **e.** Avaliação dos Gastos com pessoal;
	- **f.** Comparativo da Receita e Despesa;
	- **g.** Avaliação das Metas de Arrecadação;
	- **h.** Confronto Arrecadação e Desembolso;
	- **i.** Demonstrativo das Transferências financeiras;
	- **j.** Demonstrativo das metas de investimento;
	- **k.** Demonstrativo dos Suprimentos a Câmara;
	- **l.** Indicadores de Gastos com Saúde;
	- **m.** Indicadores de Gastos com Educação;
	- **n.** Renúncia de Receita;
- **57.** Possuir solicitação de diárias a adiantamentos, mediante fluxo de processo, configurado de acordo com a necessidade da entidade, que permita tramitar para os responsáveis pela liberação e que permita realizar a emissão do empenho assim que liberadas pelos responsáveis;
- **58.** Permitir a prestação de contas de diária, e adiantamentos, fazendo os lançamentos contábeis automáticos tanto na concessão quanto na prestação de contas;
- **59.** O sistema deve possuir um cadastro de convênios de repasse que permita a vinculação dos mesmos aos empenhos correspondentes de forma automática;
- **60.** Deve ser possível incluir anexos no cadastro de convênios de repasse;
- **61.** O sistema deve possuir rotina para prestação de contas dos convênios de repasse realizando os lançamentos contábeis de forma automática;
- **62.** Possuir controle das prestações de contas em atraso demonstrando através de consulta o responsável pela prestação de contas, a data limite, o prazo para prestação e a situação (prazo normal, prazo próximo ao limite, prazo expirado);
- **63.** Possuir configuração para controle de prazo de prestação de contas, não permitindo que se façam novos adiantamentos a beneficiários com prestação de contas em atraso;
- **64.** Possuir rotina no Portal de Serviços, que possibilite a prestação de contas diretamente no Portal das entidades beneficiadas com recursos, mediante usuário e senha. Essa rotina deve demonstrar os valores passiveis de prestação de contas e permitir a inclusão dos documentos fiscais digitalizados;

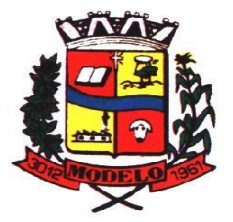

## **MUNICÍPIO DE MODELO CNPJ: 83.021.832/0001-11**

- **65.** Todas as informações inseridas pelo portal, ficam disponíveis para serem analisadas e caso haja alguma discrepância nas informações deve haver possibilidade de solicitação de revisão;
- **66.** Permitir controlar o cadastro de contas em formato de plano de contas único, onde alterações, exclusões e inclusões no plano devem ser visualizadas por todas as entidades;
- **67.** Utilizar rotina de eventos para todas as rotinas existentes no sistema, permitindo a visualização dos lançamentos contábeis efetuados trazendo histórico padrão para cada evento utilizado;
- **68.** Assegurar que as contas só recebam lançamentos contábeis no último nível de desdobramento do Plano de Contas;
- **69.** Permitir efetuar a escrituração contábil nos sistemas patrimonial, orçamentário e de controle em partidas dobradas, em conformidade com os art. 83 a 106 da Lei 4.320/64, inclusive com registro em livro diário;
- **70.** Permitir o gerenciamento das notas de despesa extra orçamentárias e dos seus estornos;
- **71.** Possuir cadastro de despesas extraorçamentárias, de modo a emitir um documento para recolhimento dos valores retidos dos credores. Este cadastro deve ter consistência com os parâmetros do TCE, exigindo um empenho de origem, se a rubrica assim o exigir;
- **72.** Gerenciar notas de despesas extraorçamentárias e dos seus estornos; No gerenciador deve ser possível visualizar as notas extras manuais ou originárias de empenhos e receitas extras. No gerenciador deve ser possível efetuar e consultar dados do pagamento das extras, bem como seus lançamentos contábeis;
- **73.** Permitir assinar digitalmente as notas extraorçamentárias;
- **74.** Permitir a inclusão de um ou mais documentos fiscais para notas extra orçamentárias;
- **75.** Possuir cadastro de consórcios. No cadastro deverão ser informados os dados do consórcio e sua área de atuação. Deve ser possível realizar a prestação de contas com seus respectivos lançamentos contábeis, incluir anexos e consultar os empenhos relacionados ao consórcio;
- **76.** Possuir cadastro de precatórios. No cadastro deve ser possível informar o tipo de

precatório, sua origem, beneficiário e a respectiva dotação orçamentária;

- **77.** Deve ser possível realizar movimentações de acréscimo de juros, cancelamentos e baixa dos valores pagos pelo TJ, se precatório de emenda especial. O sistema deve fazer os lançamentos contábeis das movimentações de forma simultânea ao registro;
- **78.** Deve ser possível consultar os empenhos relacionados aos precatórios, ao selecionar o precatório cadastrado;
- **79.** Possuir relatório das movimentações dos precatórios, demonstrando o saldo inicial, as movimentações e o saldo atual;
- **80.** Permitir o cadastramento e incorporações posteriores (correção monetária, juros, encargos) de todas as Dívidas Fundadas com todos os campos exigidos pelo TCE. Também deve gravar em seu cadastro, para fins gerenciais, um histórico da movimentação das dívidas, a informação do número de parcelas da dívida e o comparativo anual entre o previsto e o realizado dos valores;
- **81.** Possuir rotina gerencial da dívida, onde sejam demonstradas as dividas cadastradas e suas contas contábeis para lançamento. Deve ser possível consultar os empenhos relacionados a dívida e as receitas já recebidas;
- **82.** Permitir incluir anexos no cadastro da dívida fundada;
- **83.** Possuir relatório gerencial de uma dívida especifica e de todas as dividas fundadas;
- **84.** Possuir cadastro das Parcerias Públicos Privadas que o poder público tem firmadas com outros entes públicos ou privados. O cadastro deve ter no mínimo o tipo da parceria, a situação, a empresa parceira, objeto da parceria e o valor. No cadastro ainda deve ser possível informar as parcelas da parceria objetivando o preenchimento do anexo 13 – Dem. das Parcerias Público Privadas;
- **85.** Deve ser possível incluir anexos na parceria público privada;
- **86.** O sistema deve possuir mecanismo para relacionar os empenhos à Parceria Público Privada, de modo que seja possível consultar pela parceria cadastrada os empenhos relacionados;
- **87.** Possuir processo de encerramento mensal, que verifique eventuais divergências de saldos e que após o encerramento não seja alterado os lançamentos contábeis;
- **88.** Integrar com o sistema de Patrimônio, efetuando automaticamente na contabilidade os lançamentos de movimentação dos bens bem como os lançamentos de depreciação, exaustão e amortização;
- **89.** Integrar com o almoxarifado efetuando automaticamente na contabilidade os lançamentos de movimentação dos estoques;
- **90.** Gerar automaticamente os lançamentos de abertura do orçamento anual demonstrando na rotina o total a ser lançado de receita e de despesa;
- **91.** Efetuar os lançamentos de abertura do exercício, de forma automatica, realizando os lançamentos contábeis de abertura bem como gravando no proprio lançamento os conta correntes necessários a geração da MSC;
- **92.** Iniciar os movimentos contábeis no novo exercício, mesmo que o anterior ainda não esteja encerrado;
- **93.** Permitir refazer os lançamentos de abertura do exercício, gravando os novos saldos após o encerramento do exercício anterior;

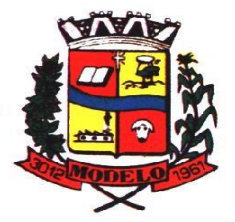

- **94.** Efetuar automaticamente na abertura do exercício os valores de superávit na fonte de recurso correta, para cada conta bancária;
- **95.** Efetuar antes do encerramento consistência da base de dados com emissão de relatório de inconsistências objetivando a integridade das infiormações para o encerramento;
- **96.** Encerrar exercício em etapas, permitindo ao usuário o acompanhamento e a conferência dos valores e lançamentos contábeis em cada etapa;
- **97.** Permitir copiar as programações de pagamento em aberto ou aguardando retorno do banco, para o ano seguinte na rotina de encerramento do exercício. O sistema deverá fazer a baixa das programações no exercício atual e copiá-las para o próxino exercício;
- **98.** Permitir no encerramento do exercício anular empenhos estimativos para que os mesmos não sejam inscritos em restos a pagar; Caso os empenhos estimativos não sejam anulados o sistema deve inscreve-los em restos a pagar;
- **99.** Inscrever em restos a pagar, individualmente no encerramentodo exercício, os empenhos a pagar, demonstrando quais os valores processados e não processados;
- **100.** Efetuar lançamentos contábeis de encerramento do exercício automaticamente;
- **101.** Permitir cópia das notas extra-orçamentárias a pagar para o exercício seguinte;
- **102.** Permitir desmovimentação do encerramento do exercício, da inscrição dos restos a pagar e das notas extraorçamentárias separadamente;
- **103.** Possuir consulta unificada dos lançamentos contábeis efetuados nos sistemas integrados;
- **104.** Consultar saldos das contas contábeis e dos saldos por vínculo de recursos de cada conta, demonstrando os valores mês a mês;
- **105.** Possuir ferramenta de soma, onde ao consultar os lançamentos contábeis de determinada conta, ao seleciona-los o sistema demonstre em tela o número de registros selecionados, o valor a debito, o valor a crédito e a diferença;
- **106.** Consolidar balancete da administração direta e indireta; O balancete de verificação deve ser emitido das contas de receita, despesa e das contas contábeis. Deve ser possivel a emissão por indicador de superavit, por mês ou diário e com possibilidade de paginação;
- **107.** Emitir Livro Diário com termo de abertura e encerramento;
- **108.** Emitir livro razão com termo de abertura e encerramento. Deve ser possivel a emissão do razão agrupando por data, tipo de lançamento e com opção de resumir por fonte de recursos;
- **109.** Emitir Balancete Analitico por Fonte de Recursos. Devem ser emitidas as contas de receita, despesa e contas contábeis, com possibilidade de listar e resumido por fonte de recursos e resumir por especificação. Deve ser possivel listar uma ou mais contas e uma ou mais fontes de recursos.
- **110.** Emitir relatório de saldo de disponibilidade de recursos. Possibilitar a seleção de uma ou mais fontes de recursos. O relatório deve demonstrar por fonte de recursos: o saldo disponivel, empenhos a pagar, restos a pagar, extras a pagar e o deficit/superavit por fonte;
- **111.** Emitir DARF/PASEP/GPS e imprimir recibo de IRRF e ISSQN;
- **112.** Emitir relatório das notas extraorçamentárias emitidas, estornadas e pagas, consolidando por entidade. Deve ser possivel filtrar por credor, conta, fonte de recursos e número do empenho. Deve permitir totalizar por fonte de recursos, conta contábil e credor; **Financeiro:**
- **113.** Possuir total integração com o sistema contábil, efetuando a contabilização automática dos pagamentos e recebimentos efetuados pela tesouraria;
- **114.** O sistema deve permitir a gestão das contas bancárias em rotina especifica, permitindo a vinculação de uma ou mais fontes de recurso à conta bancária. Esta definição deve ser observada em qualquer movimentação realizada no sistema;
- **115.** Permitir a inclusão de várias receitas orçamentárias simultaneamente tendo como contrapartida uma única conta bancária;
- **116.** Permitir o lançamento das receitas de acordo com a Portaria vigente relacionada a receita pública. O sistema deve consistir a receita com sua fonte de recurso x conta bancária, não permitindo salvar arrecadação que esteja divergente;
- **117.** Permitir a informação da fonte de recursos no momento do lançamento da receita, para os casos em que não há rateio de percentual entre as fontes;
- **118.** Permitir o cadastro de dedução de receita, utilizado rubricas redutoras, conforme Manual de Procedimentos Contábeis da STN (Secretaria do Tesouro Nacional);
- **119.** Permitir a inclusão de várias deduções de receita simultaneamente tendo como contrapartida uma única conta bancária;
- **120.** Permitir a inclusão de receitas extra orçamentárias;
- **121.** Possuir opção para selecionar várias receitas extra orçamentárias e gerar automaticamente as notas extra orçamentárias, mantendo rastreabilidade dos registros;

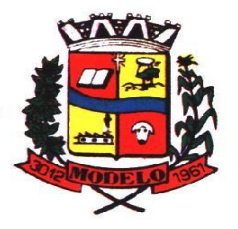

- **122.** Efetuar os lançamentos contábeis das movimentações financeiras automaticamente ao incluir o registro;
- **123.** Todas as movimentações relacionadas a contas bancárias e aplicações devem ser imediatamente reproduzidas em registros contábeis, não se admitindo lapso de tempo;
- **124.** Permitir consultar, na própria rotina de inclusão, para cada receita, dedução de receita e receita extra os lançamentos contábeis, permitindo estorná-los e fazendo automaticamente os lançamentos contábeis do estorno, mantendo o registro da situação;
- **125.** Realizar automaticamente nos lançamentos de receita de cota parte, o lançamento dos 20% do FUNDEB na dedução da receita;
- **126.** Permitir incluir lançamentos de movimentação bancária (depósitos, transferências, resgates e aplicações), informando as fontes e destinações de recursos;
- **127.** Permitir a inclusão de anexos nos registros de movimento bancário;
- **128.** Permitir a geração de borderô dos registros de movimento bancário
- **129.** Controlar os saldos das contas bancárias por fonte de recursos no momento das suas movimentações (depósitos, transferências, resgates e aplicações);
- **130.** Consultar saldo da conta bancária, saldo por fonte/destinação de recursos, na Inclusão de pagamentos;
- **131.** Permitir consultar, na própria rotina de inclusão, para cada movimentação bancária os lançamentos contábeis, permitindo estorná-los e fazendo automaticamente os lançamentos contábeis do estorno, mantendo o registro da situação;
- **132.** Permitir informar as transferências financeiras entre as entidades as Adm. Direta e Indireta, indicando o tipo da transferência (Concedida/recebida) e a entidade recebedora;
- **133.** Permitir consultar, para cada transferência financeira, os lançamentos contábeis, permitindo estorná-los e fazendo automaticamente os lançamentos contábeis do estorno, mantendo o registro da situação;
- **134.** Controlar as diárias permitindo incluir o funcionário/servidor, objetivo, destino, período, valor concedido, empenho da despesa e a Lei que autoriza a concessão de diárias;
- **135.** Permitir que os dados das diárias estejam disponíveis no portal da transparência assim que forem incluídos;
- **136.** Permitir criação de um lote com diversas liquidações e notas extras para pagamento posterior, definindo a data de vencimento, podendo ser pago através da rotina de pagamento ou envio/baixa de borderô;
- **137.** Permitir na inclusão de pagamentos a consulta do saldo da conta bancária, bem como o saldo por fonte/destinação de recursos;
- **138.** Permitir no mesmo lote de pagamento incluir empenhos, restos a pagar e notas extra orçamentárias;
- **139.** Permitir controlar o prazo de vencimento dos pagamentos de empenhos, visando o controle dos pagamentos em ordem cronológica;
- **140.** Permitir a emissão de borderôs para agrupamento de pagamentos a diversos fornecedores contra o mesmo banco da entidade. Efetuar o mesmo tratamento para os pagamentos individuais;
- **141.** Permitir a integração com os arquivos de retorno dos bancos, com baixa de pagamento automática pelo software;
- **142.** Permitir efetuar o pagamento do borderô através de arquivo de retorno do banco;
- **143.** Permitir por configuração, efetuar a baixa dos registros no envio do borderô;
- **144.** Permitir controlar a movimentação de pagamentos, registrando todos os pagamentos efetuados, permitindo estornos e efetuando os lançamentos contábeis automaticamente nas respectivas contas contábeis;
- **145.** Permitir que se possa filtrar os itens a pagar por data de vencimento, credor, destinação/ fonte de recursos e com possibilidade de selecionar e pagar simultaneamente os registros mostrados;
- **146.** Permitir pagar de uma só vez, as despesas extra orçamentárias geradas através de retenção efetuada na liquidação;
- **147.** Permitir no momento do pagamento informar o número da parcela do convênio que está sendo paga;
- **148.** Permitir efetuar pagamentos pré-autorizados filtrando por data de vencimento;
- **149.** Permitir efetuar pagamentos totais ou parciais bem como estornos totais ou parciais de pagamentos;
- **150.** Permitir consultar para cada pagamento incluído os lançamentos contábeis realizados, permitir o seu estorno, fazendo automaticamente os lançamentos contábeis de estorno;
- **151.** Permitir que sejam emitidas ordens de pagamento de restos a pagar, despesa extra orçamentária e de empenhos;
- **152.** Permitir listar cheques emitidos na rotina de pagamento e cheques avulsos numa única consulta;
- **153.** Permitir gerenciar a conciliação bancária com o extrato, visualizando os lançamentos contábeis e movimentação bancária numa única tela;
- **154.** Permitir importar arquivos de extrato bancário nas extensões OFC e OFX para a conciliação bancária;
- **155.** Permitir a inclusão de pendências da conciliação tanto para os lançamentos contábeis quanto para os registros do extrato;
- **156.** Permitir a criação automática de pendências tanto para o extrato quanto para os lançamentos contábeis;
- **157.** Permitir selecionar múltiplos lançamentos contábeis exibindo a soma dos mesmos e permitindo conciliar com um ou vários registros do extrato;

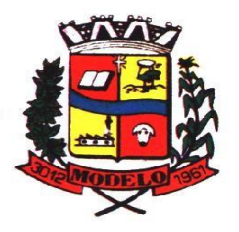

# **MUNICÍPIO DE MODELO CNPJ: 83.021.832/0001-11**

- **158.** Permitir a conciliação de forma parcial. A medida que os valores vão sendo conciliados deverão ser ocultados da consulta de lançamentos a conciliar, facilitando a conferência dos valores que ainda não foram conciliados;
- **159.** Permitir visualizar e imprimir conciliações de períodos anteriores;
- **160.** Na tela de conciliação possuir os seguintes filtros para auxiliar o usuário na localização dos valores: data, descrição, valor, controle de lançamento;
- **161.** Permitir na conciliação ordenar a coluna de valor tanto no lado dos lançamentos contábeis quanto no lado do extrato bancário;
- **162.** Possuir consulta de pendências baixadas na conciliação;
- **163.** Emitir os relatórios de pendência e conciliação bancária;
- **164.** Permitir consultar para cada pagamento incluído os lançamentos contábeis, e para cada lançamento permitir o seu estorno, fazendo automaticamente os lançamentos contábeis de estorno;
- **165.** Permitir a consulta da despesa empenhada a pagar por unidade orçamentária;
- **166.** Emitir autorização bancária para envio de ao banco após assinatura do ordenador da despesa;
- **167.** Possuir controle de assinaturas para envio de borderô ao banco. Sem as autorizações necessárias o sistema bloqueia a geração e envio do borderô ao banco;
- **168.** Emitir demonstrativo diário de receitas arrecadadas e despesas realizadas;
- **169.** Permitir a emissão do extrato do credor, demonstrando informações dos empenhos e dos restos a pagar na mesma opção;
- **170.** Possuir integração com o sistema tributário efetuando de forma automática os lançamentos contábeis de arrecadação de receitas:
	- **a.** movimentações de Lançamento, Arrecadação e Recolhimento conforme classificação da receita orçamentária e contábil;
	- **b.** movimentações de renúncia de receita (cancelamento, prescrição, anistia, isenção, etc.);
	- **c.** movimentações da Dívida Ativa (Inclusão, Manutenção, Exclusão) conforme classificação da receita orçamentária e contábil.
- **171.** Permitir a consulta aos lançamentos tributários para conferência dos valores antes de efetuar a integração bem como a emissão de relatório de críticas caso haja inconsistências ou falta de configurações nas receitas;
- **172.** Permitir a integração dos lançamentos de receita reconhecida antecipadamente com o sistema tributário;
- **173.** Nos casos em que houver restituição de receita, integrar esses valores do tributário e permitir ao usuário gerar um empenho para restituir se o valor é de ano anterior e gerar uma dedução de receita se a restituição ocorrer no ano corrente da receita;
- **174.** Permitir assinar digitalmente as ordens de pagamento;
- **175.** Possuir fluxo de assinatura digital de ordens de pagamento, que permita tramitar as ordens entre os assinantes de forma automática, só finalizando o processo se todos os responsáveis tiverem incluído sua assinatura;
- **176.** Permitir configurar por fonte de recursos as receitas arrecadadas com multa de trânsito e as respectivas despesas, com publicação automática no portal da transparência;
- **177.** Consultar os itens a pagar por data de vencimento, credor, destinação/ fonte de recursos e com possibilidade de selecionar e pagar simultaneamente os registros mostrados.
- **178.** Permitir incluir anexos no registro de pagameto;
- **179.** Permitir a assinatura digital na ordem de pagamento e no comprovante de pagamento. O sistema deve transferir automaticamente o documento para que mais pessoas possam realizar a assinatura digital.
- **180.** O sistema deve permitir a configuraçao das pessoas a quem o documento será transferido para assinar digitalmente.
- **181.** Possuir consulta no Portal, para que os fornecedores, mediante usuário e senha, possam consultar os valores a receber e recebidos, sem ter necessidade de entrar em contato com o Municipio para receber informações.

#### **Prestação de Contas**

- **182.** Emitir os Relatórios Resumidos de Execução Orçamentária de acordo coma Portaria da STN vigente para o período de emissão:
	- **a.** Anexo I Balanço Orçamentário;
	- **b.** Anexo II Demonstrativo da Execução das Despesas por Função/Subfunção;
	- **c.** Anexo III Demonstrativo da Receita Corrente Líquida;
	- **d.** Anexo IV Demonstrativo do Resultado Primário e Nominal;
	- **e.** Anexo VI Demonstrativo dos Restos a Pagar por Poder e Órgão;
	- **f.** Anexo VII Demonstrativo das Receitas e Despesas com Manutenção e Desenvolvimento do Ensino – MDE;
	- **g.** Anexo VIII Demonstrativo das Receitas de Operações de Crédito e Despesas de Capital;

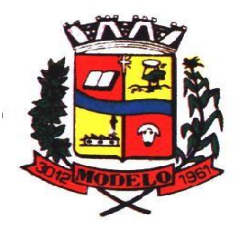

- **h.** Anexo IX Demonstrativo da Projeção Atuarial do Regime Próprio de Previdência dos Servidores;
- **i.** Anexo X Demonstrativo da Receita de Alienação de Ativos e Aplicação dos Recursos;
- **j.** Anexo XII Demonstrativo da Receita de Impostos Líquida e das Despesas Próprias com Ações de Saúde;
- **k.** Anexo XIII Demonstrativo das Parcerias Público Privadas;
- **l.** Anexo XIV Demonstrativo Simplificado do Relatório Resumido da Execução Orçamentária.
- **183.** Emitir os relatórios de Gestão Fiscal de acordo coma Portaria da STN vigente para o período de emissão:
	- **a.** Anexo I Demonstrativo da Despesa com Pessoal;
	- **b.** Anexo II Demonstrativo da Dívida Consolidada Líquida DCL;
	- **c.** Anexo III Demonstrativo das Garantias e Contra garantias de Valores;
	- **d.** Anexo IV Demonstrativo das Operações de Crédito;
	- **e.** Anexo V Demonstrativo da Disponibilidade de Caixa;
	- **f.** Anexo VI Demonstrativo Simplificado do Relatório de Gestão Fiscal.
- **184.** Emitir os relatórios Anuais Obrigatórios consolidando por entidade:
	- **a.** Anexo 10 Comparativo Receita Orçada com Arrecadada (Lei 4320/64);
	- **b.** Anexo 11- Comp. Desp. Autorizada c/ Realizada;
	- **c.** Anexo 12 Balanço Orçamentário (Lei 4320/64);
	- **d.** Anexo 13 Balanço Financeiro (Lei 4320/64art.103);
	- **e.** Anexo 14 Balanço Patrimonial (Lei4320/64 art.105);
	- **f.** Anexo 15 Demonstrativo das Variações Patrimoniais (Lei 4320/64);
	- **g.** Anexo 16 Demonstrativo da Dívida Fundada Interna (Lei 4320/64);
	- **h.** Anexo 17 Demonstrativo da Dívida Flutuante (Lei 4320/64);
	- **i.** Anexo 18 Demonstrativo de Fluxos de Caixa.
- 185. Emitir relatórios padrão Tribunal de Contas do Estado para solicitação de Certidão Negativa;<br>186. Emitir relatórios de acompanhamento da programação financeira em atendimento aos Artigos
	- **186.** Emitir relatórios de acompanhamento da programação financeira em atendimento aos Artigos 8º ao 13º da LRF:
		- **a.** Cronograma de Desembolso Por Modalidade;
		- **b.** Cronograma de Desembolso por Órgão e Unidade;
		- **c.** Meta do Resultado Primário;
		- **d.** Metas Arrecadação de Receita;
		- **e.** Programação Financeira da Receita;
		- **f.** Receitas por Destinação de Recursos.
- **187.** Emitir os relatórios com as informações para SIOPS;
- **188.** Emitir relatório de Notificação de Recebimento de Recursos em atendimento a LEI 9452/97;
- **189.** Gerar os arquivos conforme o MANAD Manual Normativo de Arquivos Digitais para a Secretaria da Receita da Previdência;
- **190.** Permitir a geração de relatório para conferência de inconsistências a serem corrigidas no software antes de gerar os arquivos para o Tribunal de Contas do Estado; 191. Possuir os relatórios abaixo para auxiliar o preenchimento do SICONFI:
	- **a.** Balanço Patrimonial;
	- **b.** Receitas Orçamentárias;
	- **c.** Despesa Orçamentária Por Elemento;
	- **d.** Despesa Orçamentária Por Função/Subfunção;
	- **e.** Restos a Pagar Desp. Orç. Por Elemento;
	- **f.** Restos a Pagar Desp. Orç. Por Função/Subfunção;
- **192.** Possuir relatório de estimativa de impacto orçamentário e financeiro;
- **193.** Possuir Balancete de Verificação do SICONFI, como possibilidade de filtrar por entidade e período;
- **194.** Gerar arquivos para o SICONFI da RREO, RGF e DCA
- **195.** Gerar os arquivos para a matriz de saldos contábeis (MSC);
- **196.** Permitir importar arquivo XBRL de entidades externas em formato XBRL para envio dos arquivos da MSC consolidada;
- **197.** Possuir rotina para relacionar as contas de receita do plano da entidade com o plano de contas do SIOPE. No caso das despesas o relacionamento deve ser feito por conta e subfução de governo. Deve ser permitido o rateio de valores;
- **198.** Gerar os arquivos para prestação de contas do SIOPE Na geração deve ser possível verificar se há inconsistências na base e emitir o relatório dessas inconsistências antes de efetuar a geração dos arquivos;

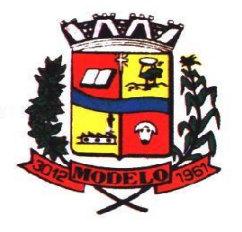

**MUNICÍPIO DE MODELO CNPJ: 83.021.832/0001-11** 

- **199.** Possuir relatórios auxiliares para conferencia dos valores do SIOPE no mesmo formato deste;
- **200.** Gerar os arquivos para prestação de contas do SIOPS;
- **201.** Gerar os arquivos para prestação de contas do sistema do Tribunal de Contas do Estado;
- **202.** Emitir relatório para conferência de inconsistências a serem corrigidas no software antes de gerar os arquivos para o TCE do Estado;
- **203.** Possuir rotina para prestação de contas de forma eletrônica no formato exigido pelo Tribunal de Contas do estado;
- **204.** Gerar arquivos para a Dirf;
- **205.** Permitir publicar os relatórios legais de forma automática no portal da transparência.

#### **6.3 MÓDULO DE CONTROLE INTERNO**

- **1.** Permitir atribuições de acesso a usuários através de senhas, permitindo a caracterização dos usuários;
- **2.** Permitir o cadastro das instruções normativas, pareceres, notificações e demais documentos do controle interno. Deve ser possível notificar determinados usuários das IN, notificações, pareceres e demais documentos. A notificação deve ser enviada da propria consulta, pois deve permitir a resposta por parte dos usuário notificados, deixando as mesmas visiveis para impressão;
- **3.** Permitir o cadastramento da check-list, baseado em grupos e itens que servirão de base para as auditorias. Os itens devem ser numerados para controle dos mesmos;
- **4.** No cadastro de parecer, permitir identificar se o parecer é relativo a uma contratação e se for o caso permitir a identificação do funcionário; ESTEJA INCLUSO TABELA 101 ESFINGE ON-LINE TCE
- **5.** Permitir configuração do check-list, informando a resposta em relação à irregularidade automaticamente diagnosticada;
- **6.** Possibilitar cadastrar as possíveis respostas para os grupos da check-list;
- **7.** Permitir enquadrar a check-list em categorias facilitando assim a localização da mesma;
- **8.** Possuir check-list já cadastradas das diversas áreas da prefeitura;
- **9.** Possibilitar que ao selecionar uma check-list para uma nova auditoria possam ser escolhidos apenas os itens que se deseja analisar;
- **10.** Possibilitar que possam ser incluídos novos itens a uma check-list, mesmo que esta já tenha sido utilizada e permitir que possam ser desativados itens, caso o item seja uma análise que se tornou desnecessária;
- **11.** Permitir duplicar uma check-List mantendo a check-list original;
- **12.** Permitir vincular o Órgão ou Unidade, através de centro de custo, a uma auditoria a ser realizada;
- **13.** Permitir o agendamento de auditoria;
- **14.** Permitir "encaminhar" a auditoria ao responsável, para que o mesmo informe as respostas solicitadas na checklist;
- **15.** Detectar de maneira automática as irregularidades durante o preenchimento da checklist, com base em sua configuração;
- **16.** Permitir inserir irregularidades de forma manual, possibilitando registrar aquelas irregularidades que o sistema não tem condições de apontar automaticamente;
- **17.** Permitir registrar o parecer do controle interno em cada irregularidade e especificar a providência que deve ser tomada para sanar a mesma;
- **18.** Possuir tela gerencial que demonstre todas as auditorias e que possua as ações de duplicar, enviar questionário, analisar, visualizar analise, encerrar e cancelar;
- **19.** Permitir incluir uma auditoria com no mínimo as informações de data inicial e final, descrição, centro de custo e responsável. O cadastro da auditoria deve estar integrado ao cadastro da check list para possibilitar selecionar a check list desejada e já buscar automaticamente os seus itens;
- **20.** Possuir agenda de obrigações, com opção de informar o nível de criticidade da agenda, as pessoas ou cento de custos que poderão visualizar o registro e a informação de quem poderá baixar o evento;
- **21.** Permitir que a agenda envie alertas aos usuários de eventos que estão a expirar e expirados, obrigando o responsável pelo evento a justificar conforme o nível de criticidade do evento;
- **22.** Permitir a configuração do período de antecedência para o envio de alertas e do prazo de expiração de determinado evento da agenda;
- **23.** Permitir na consulta dos eventos da agenda, consultar apenas os eventos pendentes e consultar os eventos pelos períodos diário, semanal, mensal e anual;
- **24.** Possuir consulta centralizada de todos os e-mails enviados pelo controle interno, possibilitando a visualização de todos os campos e possibilitando o reenvio dos mesmos;
- **25.** Possuir consulta dos processos administrativos abertos contra o Municipio;
- **26.** Permitir a emissão de relatório circunstanciado, permitindo a publicação automática no Portal da Transparência;
- **27.** Permitir o gerenciamento dos quadros que compõem o relatório circunstanciado; POSSIBILIDADE DE INCLUSÃO DE MODELO PRÓPRIO

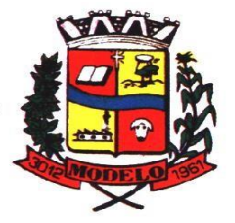

## **MUNICÍPIO DE MODELO CNPJ: 83.021.832/0001-11**

- **28.** Permitir a inclusão de anexos ao relatório circunstanciado, permitindo a publicação automática no Portal da Transparência;
- **29.** Permitir a emissão dos relatórios para preenchimento da IN 20;
- **30.** Permitir do controle interno, a emissão dos relatórios legais da Lei de Responsabilidade Fiscal e dos relatórios anuais obrigatórios.

#### **6.4 MÓDULO DE PESSOAL E FOLHA DE PAGAMENTO**

- **1.** Possuir cadastro de contratos de funcionários com no mínimo os seguintes campos: regime, cargo, salário base, data de nomeação, data de posse, data de admissão, data de término de contrato temporário, lotação, horário de trabalho e local de trabalho, além de permitir a inserção de novos campos para cadastramento de informações adicionais sem necessidade de customização, não podendo existir limite de quantidade de funcionários cadastrados na entidade.
- **2.** Permitir relacionar anexos (como documentos, fotos, contratos, etc.) ao registro do funcionário, ou especificamente a um de seus contratos.
- **3.** Possuir o cadastro de funcionários vinculado ao cadastro único do sistema, evitando redundância de informações pessoais.
- **4.** Permitir cadastrar funcionários para diversos regimes jurídicos, tais como: celetista, estatutário, contrato temporário, emprego público, estagiário, cargo comissionado, agente político, e ainda os conselheiros tutelares, aposentados e pensionistas.
- **5.** Possuir rotina com informações funcionais que permita filtrar o cadastro funcional por no mínimo: nome, idade, CPF, RG, PIS, título eleitoral, CTPS, CNH, nacionalidade, idade, tipo sanguíneo/fator RH, sexo, estado civil, cor dos olhos, cor do cabelo, tipo de aposentadoria, cor da pele, mês da admissão, data de nascimento, cargo, local de trabalho, salário base, dados bancários e telefone; devendo dispor das mesmas informações como colunas.
- **6.** Possuir rotina de manutenção de contratos de funcionários por campo, permitindo alteração de forma coletiva de pelo menos as seguintes informações: centro de custo, classificação, grupo de empenho, local de trabalho, nível salarial, regime, salário base, sindicato e data término de contrato.
- **7.** Permitir cadastrar dependentes de funcionários para fins de salário-família e imposto de renda, realizando a sua baixa automática na época devida, conforme limite e condições previstas para cada dependente.
- **8.** Permitir controlar múltiplas previdências para cada funcionário, informando pelo menos matrícula previdenciária e a data de início e final do relacionamento, gerando os descontos em folha de pagamento e contribuições patronais devidas pela entidade.
- **9.** Possuir rotina para cadastro de estagiários, incluindo no mínimo dados como data inicial e final, supervisor/orientador, curso, agente de integração (quando existente), permitindo ainda a emissão do Termo de Compromisso de Estágio.
- **10.** Permitir cadastrar todos os cargos do quadro de pessoal da entidade: descrição, enquadramento, grau de instrução exigido, CBO, quantidade de vagas criadas, salário mensal, tipo de cargo, lei de criação e lei de extinção.
- **11.** Possuir controle de quantidades de vagas disponíveis por cargo e por local de lotação, emitindo alertas no cadastro de contratos de funcionário caso exceda o limite.
- **12.** Possuir cadastro de níveis salariais contendo no mínimo: salário base atual, histórico dos valores salariais, posição vertical, posição horizontal, nível inicial e final.
- **13.** Possuir validação de número do CPF e número do PIS.
- **14.** Possuir rotina para registro de todos os atos legais do funcionário, permitindo registro manual ou de forma automática conforme respectiva movimentação (como por exemplo, ao realizar o lançamento de um afastamento e informado uma portaria, esta deve ser automaticamente relacionada na rotina de atos legais do funcionário, o mesmo deve ocorrer ao realizar um reajuste salarial de níveis onde foi informada uma lei complementar).
- **15.** Possuir rotina para registrar ocorrências aos funcionários como advertências, elogios ou ainda suspensões, bem como permitir converter a suspensão em multa com lançamento automático em folha de pagamento do respectivo desconto.
- **16.** Possuir rotina para cadastro de funcionários residentes/domiciliados no exterior, informando os respectivos campos em relação à receita federal e tributação, para gerar as informações automaticamente na DIRF.
- **17.** Possuir emissão de ficha completa com informações dos funcionários, contendo no mínimo: dados da documentação pessoal, dependentes, endereço, contatos, relacionamento com as previdências, cargos, atestados médicos, afastamentos, faltas, períodos de licença prêmio, períodos de férias, atos legais, locais de trabalho, centro de custo, cargos comissionados, proventos e descontos fixos, cursos prestados, conselho de classe, sindicato, valetransporte, vale-alimentação, avaliações de estágio probatório, ocorrências, transferências, acidentes de trabalho, diárias, beneficiários de pensão, planos de saúde, histórico de alterações salariais e banco de horas.

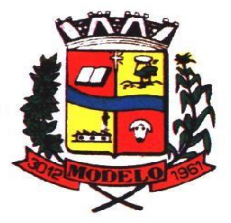

- **18.** Possuir rotina para controlar a transferência de funcionários, identificando (local de trabalho, centro de custo, local de origem) indicando o destino e se a solicitação foi deferida ou indeferida, com o respectivo responsável pela análise, devendo ainda alterar as informações no contrato e histórico do funcionário a partir do deferimento.
- **19.** Permitir configuração de férias especiais para funcionários, indicando número de dias de direito de gozo de férias para o número de meses trabalhado, relacionando automaticamente por cargo e regime, e ainda se necessário individualmente por funcionário.
- **20.** Permitir configurar as perdas e prorrogações de períodos aquisitivos de férias, licença prêmio, prêmio assiduidade e adicionais de tempo de serviço por motivo de afastamento e regime.
- **21.** Possuir rotina de períodos aquisitivos de férias dos funcionários, indicando no mínimo: dias de direito, dias de perda, dias de prorrogação, dias pagos, dias a pagar, saldo proporcional, identificação dos afastamentos/faltas que geram as perdas e prorrogações, bem como apresentar os períodos de cálculo e gozo já relacionados ao aquisitivo.
- **22.** Possuir rotina de cálculo de férias individual, coletiva e baseada em programação, baixando automaticamente os dias de gozo e pecúnia, devendo permitir que um único cálculo utilize dias de dois períodos aquisitivos diferentes e também permitindo o lançamento de mais de um período de gozo e pecúnia para o mesmo período aquisitivo de férias.
- **23.** Possuir relatório detalhado de períodos aquisitivos de férias, contendo os períodos vencidos, a vencer, vencidos em dobro, a vencer em dobro, vencidas em dobro no próximo mês e períodos proporcionais, permitindo ainda relacionar os períodos já baixados com seus respectivos períodos de gozo e pecúnia.
- **24.** Possuir emissão de avisos e recibos de férias, bem como permitir exportar o recibo de férias em arquivo texto para impressão em gráfica.
- **25.** Permitir configurar as perdas e prorrogações de períodos aquisitivos de licença prêmio e adicionais de tempo de serviço em virtude de ocupar cargo comissionado.
- **26.** Possuir rotina para cadastro de experiências anteriores em outras entidades e/ou empresas, permitindo indicar separadamente a averbação para fins de adicional de tempo de serviço e licença prêmio.
- **27.** Possuir rotina de períodos aquisitivos de licença prêmio de funcionários, indicando no mínimo: dias de direito, dias de perda, dias de prorrogação, dias averbados, dias já gozados, dias já pagos em pecúnia e dias de saldo.
- **28.** Permitir lançamento de mais de um período de gozo para o mesmo período aquisitivo de licença prêmio, bem como permitir o lançamento de licença prêmio em gozo e pecúnia para o mesmo período aquisitivo.
- **29.** Possuir rotina para emissão da Certidão de Tempo de Serviço, Certidão de Tempo de Serviço Consolidada (incluindo todos os vínculos do funcionário com a entidade) e Certidão de Tempo de Serviço para fins de aposentadoria
- **30.** Possuir rotina para emissão da Certidão de Tempo de Contribuição, conforme layout exigido pelo INSS.
- **31.** Possuir rotina para emissão do relatório de cálculo da média de oitenta por cento (80%) das maiores remunerações, devendo também permitir importar os índices de atualização disponibilizados pela Previdência Social.
- **32.** Possuir configuração que emite um alerta ao ingressar no sistema para os contratos por prazo determinado que estejam próximo ao término e da mesma forma de afastamentos, alguns dias antes do seu vencimento.
- **33.** Possuir rotina para emissão de relatório que apresente a média atualizada de determinados proventos e descontos, permitindo informar o período de médias, devendo utilizar os índices de atualização importados da Previdência Social;
- **34.** Possuir rotina para registrar os valores de estoque e mensais do COMPREV relacionado a determinado funcionário.
- **35.** Possuir rotina para realizar reajuste salarial dos níveis salariais, salário base dos funcionários, valor ou referência dos proventos e descontos fixos, valor salarial dos cargos, valor mensal do COMPREV e valor do relacionamento de cargos comissionados.
- **36.** Permitir que o reajuste salarial de níveis seja cancelado e também que sejam realizados reajustes negativos.
- **37.** Possuir rotina para cadastro e controle de descontos parcelados e empréstimos consignados em folha de pagamento.
- **38.** Possuir rotina para importar empréstimos consignados para desconto em folha de pagamento, conforme layout próprio da contratada.
- **39.** Possuir web service para integração com empresas de gestão de empréstimos consignados, sem a necessidade de importação ou exportação de arquivos, conforme layout próprio da contratada.
- **40.** Possuir rotina para cadastro de empresas que fornecem o vale-transporte com código da verba de desconto do valetransporte em folha de pagamento, bem como possuir cadastro dos roteiros/linhas para os quais serão utilizados o vale-transporte.
- **41.** Possuir rotina para cadastro de quantidade de vales-transportes diários ou mensais utilizados pelo funcionário no percurso de ida e volta ao local de trabalho, permitindo informar se deverá ser descontado ou não vale-transporte do funcionário, deve permitir também, ao informar uma quantidade diária de vales-transportes, indicar os dias da semana ou ainda se deve ser calculado automaticamente conforme o horário de trabalho do funcionário.

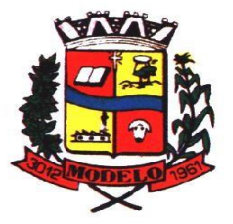

- **42.** Permitir cadastrar uma quantidade de adicional ou dedução no vale transporte para determinada competência, sem alterar a quantidade padrão recebida pelo funcionário, porém deverá ficar registrado este lançamento.
- **43.** Permitir configurar se o vale-transporte deverá ser pago como provento na folha de pagamento do funcionário.
- **44.** Possuir rotina para calcular o vale-transporte de cada funcionário, considerando a quantidade indicada para o funcionário por roteiro/linha, controlando o valor máximo de desconto conforme percentual legal, deduzindo a sua quantidade em casos de férias e afastamentos, indicando ainda o custo total do vale-transporte, o custo para o funcionário e o custo para a entidade.
- **45.** Gerar automaticamente o valor para desconto do vale-transporte em folha de pagamento.
- **46.** Possuir rotina para lançamento de afastamentos do funcionário, permitindo indicar no mínimo: motivo (como por exemplo: falta, auxílio doença, licença maternidade, licença sem vencimentos, etc.), data início e final, ato legal, mês/ano de cálculo e observação.
- **47.** Possuir rotina para lançamento de abono de faltas já descontadas em folha, permitindo informar o mês/ano que será realizado o ressarcimento e calculando de forma automática em folha de pagamento.
- **48.** Calcular automaticamente o adicional por tempo de serviço em folha de pagamento, permitindo configurar se o benefício será pago no dia do vencimento, no dia posterior ou no mês posterior; devendo ainda dispor de relatório que indique os funcionários que obtiveram alteração de percentual no respectivo mês/ano.
- **49.** Possuir rotina para cálculo de folha de pagamento: mensal, mensal complementar, rescisão, rescisão complementar, férias, adiantamento de 13º salário (1º parcela), 13º salário, diferença de 13º salário e adiantamentos salariais, devendo dispor das opções de cálculo em uma única tela, permitindo filtrar os funcionários por no mínimo: matrícula, nome, cargo, regime, local de trabalho, centro de custo, função e data de admissão.
- **50.** Possuir rotina que permita consultar os cálculos da folha de pagamento, onde seja possível visualizar detalhadamente o pagamento do funcionário, sem a necessidade de impressão de relatórios.
- **51.** Possuir registro detalhado de histórico de cálculos de pagamentos com informação de data, hora, usuário que fez o cálculo ou o cancelamento, proventos/descontos, valores e referências calculadas.
- **52.** Possuir registro detalhado do cálculo realizado de cada verba de provento e descontos que compõe o pagamento, detalhando a fórmula da verba, e os valores retornados pelo processo, no mínimo e folhas de pagamento mensal, férias, rescisão e de 13º salário.
- **53.** Possuir rotina que permita visualizar detalhadamente os proventos e descontos que sofreram incidência para previdência e imposto de renda.
- **54.** Possuir rotina para cálculo de rescisões de forma individual, coletiva e permitindo filtrar por data de término de contrato, devendo ser realizados os cálculos de férias indenizadas, proporcionais e 13º salário automaticamente.
- **55.** Permitir a emissão do Termo de Rescisão de Contrato de Trabalho.
- **56.** Possuir rotina que permita reintegração de funcionário demitido/exonerado por decisão judicial ou administrativa, reutilizando a mesma matrícula.
- **57.** Gerar automaticamente o pagamento dos valores relativos ao salário-família dos dependentes em folha de pagamento.
- **58.** Permitir configurar fórmula de cálculo diferente para cada provento e desconto por regime, adequando o cálculo da folha de pagamento as necessidades da entidade, indicando ainda a existência de incidência de IRRF.
- **59.** Permitir configurar incidências como base de previdência de cada provento e desconto de forma diferenciada para cada previdência e regime.
- **60.** Calcular automaticamente os valores relativos à contribuição individual e patronal de previdência.
- **61.** Possuir relatório resumo da folha de pagamento permitindo filtrar por tipo de folha e funcionário, com quebra no mínimo por: regime, grupo de empenho, centro de custo e local de trabalho, exibindo o total de cada provento e desconto, total bruto, total de descontos, total líquido, bem como os encargos patronais (previdências, plano de saúde e FGTS).
- **62.** Possuir rotina que permita lançar proventos/descontos variáveis na folha (como por exemplo: horas extras, adicional noturno, etc.), por lançamento coletivo ou individual por funcionário, permitindo ainda indicar observações.
- **63.** Possuir rotina que permita lançar proventos/descontos fixos para determinado período de tempo (como por exemplo: insalubridade, mensalidade sindical, etc.), com lançamento coletivo ou individual por funcionário, permitindo ainda indicar observações e ato legal.
- **64.** Possuir rotina que permita lançar proventos/descontos recebidos acumuladamente pelos funcionários, contendo número do processo e período de referência, para posterior geração na DIRF.
- **65.** Possuir relatório que apresente um resumo dos valores líquidos da folha por banco, apresentando no mínimo: nome do banco, agência, nome, matrícula, CPF e número da conta.
- **66.** Possuir rotina para emissão do recibo de pagamento do funcionário, com opções do no mínimo os seguintes filtros: tipo de folha, regime, cargo, nível salarial, banco, centro de custo e local de trabalho.

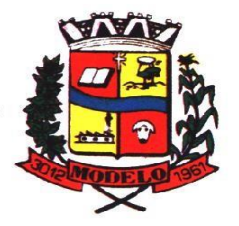

- **67.** Permitir inserir textos e mensagens em todos os recibos de pagamento ou apenas no recibo de pagamento para determinados funcionários.
- **68.** Possuir rotina para gerar empenhamento automático para a contabilidade conforme as configurações realizadas, evitando trabalhos de digitação manual para empenhamento e a exportação/importação de arquivos.
- **69.** Possuir rotina de emissão da planilha contábil com os valores da folha de pagamento e dos respectivos encargos patronais.
- **70.** Permitir emissão da GPS (Guia de Recolhimento da Previdência Social) e Guia para Recolhimento de Outras Previdências (RPPS), bem como relatórios auxiliares que detalhem por funcionário o valor recolhido e o valor patronal.
- **71.** Possuir rotina para cadastro de pensões alimentícias, indicando no mínimo: funcionário instituidor, dependente da pensão, data de início, data final, dados bancários do beneficiário, e detalhes para desconto em folha de pagamento, n° do processo judicial (se for o caso), devendo o desconto ocorrer de forma automática na folha de pagamento do funcionário, cessando automaticamente na data final.
- **72.** Permitir o cálculo de desconto de pensão alimentícia para vários dependentes de um mesmo funcionário.
- **73.** Possuir rotina para consulta de pagamento de pensão alimentícia.
- **74.** Possuir rotina para cadastro e emissão de autorização de diárias de viagem para funcionários.
- **75.** Controlar cálculo do INSS e do IR dos funcionários que acumulam dois cargos permitidos em Lei, para o correto enquadramento na faixa de cálculo e no teto previdenciário.
- **76.** Possuir rotina para informar os valores descontados de IR e base de cálculo de IR, bem como os valores descontados de previdência e base de cálculo de previdência já descontados e apurados em outras empresas para compor o cálculo da folha de pagamento, visando o correto enquadramento nas faixas de desconto dos impostos.
- **77.** Possuir relatório para emissão dos salários de contribuição para o INSS.
- **78.** Permitir configuração para calcular automaticamente a diferença entre um cargo comissionado e um cargo efetivo quando um funcionário efetivo assume a vaga.
- **79.** Permitir configurar e calcular médias para férias, 13º salário e licença prêmio, e que estas médias possam ser calculadas por no mínimo: referência, valor e valor reajustado considerando uma tabela específica.
- **80.** Permitir configurar o cálculo do desconto do DSR (Descanso Semanal Remunerado) na ocorrência de afastamentos em virtude de faltas.
- **81.** Possuir rotina que permita calcular o valor disponível da margem consignável, devendo descontar os empréstimos já existentes e configurar quais outras verbas devem deduzir do valor disponível, podendo ser calculado pelo valor líquido ou bruto da folha de pagamento, ou ainda considerando algumas verbas específicas por meio de uma base de cálculo.
- **82.** Permitir controlar a emissão das margens consignadas por um serviço no portal por banco de forma que o funcionário consiga realizar a emissão para outro banco somente depois de determinado período ou mediante liberação manual do funcionário do departamento de recursos humanos.
- **83.** Possuir rotina para calcular a provisão de férias, 13º salário e licença prêmio, permitindo ainda disponibilizar os valores provisionados automaticamente para contabilidade por meio da contabilização.
- **84.** Permitir integrar automaticamente as baixas de provisão com a contabilidade juntamente com o empenhamento automático da respectiva folha.
- **85.** Possuir registro detalhado do cálculo realizado de cada verba de provento e descontos que compõe o cálculo de provisão, detalhando a fórmula da verba, e os valores retornados pelo processo.
- **86.** Permitir configurar para que ao empenhar a rescisão seja possível automaticamente gerar estorno ou ajustes de saldos de provisão do funcionário.
- **87.** Possuir relatório que apresente os saldos de provisão por funcionário por tipo (férias, 13º salário e licença prêmio), permitindo o detalhamento dos proventos/descontos provisionados e baixados, bem como eventuais ajustes e estornos realizados.
- **88.** Permitir importar as diárias do módulo de contabilidade, sem necessidade de geração de arquivo texto de exportação/importação, visando lançamento em folha de pagamento e geração para DIRF.
- **89.** Permitir configurar para que o responsável pelo centro de custo receba via e-mail uma notificação informando que foi cálculo de férias para o funcionário subordinado.
- **90.** Possuir relatório com as informações de quais funcionários possuem dois contratos.
- **91.** Possuir rotina que permita importação de proventos/descontos variáveis, conforme layout próprio da contratada.
- **92.** Possuir rotina que permita importação de proventos/descontos fixos, conforme layout próprio da contratada.
- **93.** Permitir configurar restrição de acesso (login) de usuários que são funcionários durante o seu período de férias, após sua rescisão, durante seus afastamentos ou conforme o seu horário de trabalho, impossibilitando automaticamente o acesso dele ao sistema.

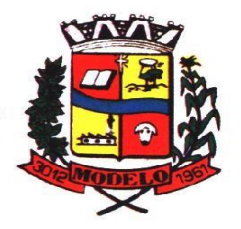

- **94.** Possuir relatório dos funcionários cedidos e recebidos, que apresente no mínimo: seu período de cessão, local de cessão e número do ato legal.
- **94.** Possuir rotina que permita relacionar ao funcionário uma determinada função gratificada, permitindo indicar uma referência ou percentual e período de recebimento, devendo ainda calcular o valor automaticamente em folha de pagamento.
- **95.** Possuir rotina que permita cadastrar funcionários recebidos por disposição que não possuem contrato com a entidade, gerando também as informações para o portal da transparência.
- **96.** Possuir rotina para gerar cálculo de vale-alimentação para os funcionários, conforme configuração e relacionamento dos funcionários com direito.
- **97.** Possuir rotina que permita exportar em arquivo texto o recibo de pagamento dos funcionários para impressão em gráfica.
- **98.** Permitir alterar o código de funcionário (matrícula) para qualquer outro código ainda não existente na entidade.
- **99.** Permitir configurar para que seja gerada solicitação de acesso automaticamente ao funcionário para o portal de serviços (onde terá a acesso à sua folha de pagamento, relatório de férias, dentre outros) quando realizar seu cadastro como funcionário.
- **100.** Permitir configurar para relacionar automaticamente uma função gratificada, para determinados cargos, quando realizado o cadastro do contrato do funcionário.
- **101.** Permitir configurar para relacionar automaticamente o nível salarial inicial quando realizado o cadastro do contrato do funcionário.
- **102.** Permitir configurar para que no lançamento de proventos e descontos variáveis gere alerta informando se o funcionário que está sendo realizado o lançamento possui cargo comissionado.
- **103.** Permitir configurar para que no lançamento de proventos e descontos variáveis gere alerta se o funcionário que está sendo realizado o lançamento possui função gratificada.
- **104.** Possuir rotina que permita controlar a apresentação de documentos de dependentes para direito ao recebimento de salário família, controlando e cessando o pagamento conforme a validade indicada.
- **105.** Permitir gerar as informações de admissão e rescisão de celetistas necessárias ao CAGED para importação no software do Ministério do Trabalho.
- **106.** Permitir gerar arquivos para crédito em conta corrente da rede bancária, emitindo ainda relatório com relação dos créditos contendo matrícula, nome, conta corrente e valor a ser creditado.
- **107.** Possuir rotina para gerar as informações e exportar o arquivo para RAIS.
- **108.** Possuir rotina para gerar as informações e exportar o arquivo para DIRF.
- **109.** Permitir a emissão do comprovante de rendimentos do funcionário para declaração de imposto de renda.
- **110.** Permitir a inclusão de autônomos no arquivo da SEFIP/GFIP de forma automática, buscando os dados necessários diretamente dos empenhamentos realizados no sistema de contabilidade.
- **111.** Possuir rotina para gerar o arquivo para SEFIP/GFIP.
- **112.** Possuir rotina para gerar o arquivo para GRRF.
- **113.** Permitir a geração de arquivos para o tribunal de contas do estado.
- **114.** Possuir rotina para exportar os arquivos (ativos, aposentados e pensionistas) de avaliação atuarial no padrão nacional CADPREV da Secretaria da Previdência.
- **115.** Possuir rotina de importação e análise do arquivo SISOBI, indicando se algum funcionário que esteja ativo no sistema consta no arquivo de óbitos.
- **116.** Possuir rotina para gerar o arquivo MANAD.
- **117.** Possuir rotinas para configuração e exportação do SIOPE, devendo ainda possuir um relatório que auxilie na conferência das informações.
- **118.** Possuir rotina para exportar e importar arquivos da consulta em lote de qualificação cadastral do eSocial.
- **119.** Possuir rotina de consistência de base de dados visando identificar problemas ou faltas de informações exigidas no eSocial, sendo que juntamente com as inconsistências apontadas deve ser descrito uma sugestão de correção.
- **120.** Possuir rotinas que permitam gerar, assinar, enviar e recepcionar retorno de eventos para a produção do eSocial quando o mesmo entrar em vigor.
- **121.** Possuir rotinas que permitam gerar, assinar, enviar e recepcionar retorno de eventos para a produção restrita do eSocial, de forma totalmente independente da Produção.
- **122.** Possuir rotinas que permitam gerar, assinar, enviar e recepcionar retorno de eventos do eSocial em base de dados única e sistema único, dispensando qualquer tipo de integrador ou sistema terceiro/externo para realizar qualquer etapa do processo.
- **123.** Permitir relacionar certificados digitais em arquivo (A1) no repositório do sistema, assinando e enviando eventos do eSocial através de qualquer computador por usuário autorizado.

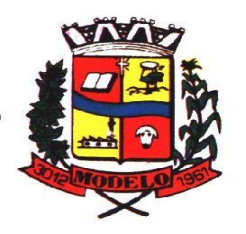

## **MUNICÍPIO DE MODELO CNPJ: 83.021.832/0001-11**

- **124.** Possuir processo automático que verifique e processe os retornos dos lotes dos eventos enviados ao eSocial, dispensando a necessidade de o usuário efetuar requisições manualmente.
- **125.** Possuir indicadores gráficos que permitam verificar a evolução da folha de pagamento nos últimos anos e nos últimos meses, exibindo total bruto, total de descontos e total líquido;
- **126.** Possuir indicadores gráficos que permitam verificar os gastos com horas extras, gratificações, insalubridade, etc. por secretaria, configurando quais verbas irão compor os indicadores do gráfico.
- **127.** Possuir indicadores gráficos que permitam verificar a evolução dos gastos com horas extras, gratificações, insalubridade, etc. por mês e por ano, configurando quais verbas irão compor os indicadores do gráfico.
- **128.** Possuir indicadores gráficos que permitam identificar o perfil do quadro de funcionários, contendo percentual de funcionários por: centro de custo, grau de instrução, sexo, cargo, classificação funcional, regime, estado civil, faixa etária e faixa salarial bruta.

#### **6.5 MÓDULO DE SEGURANÇA E SAÚDE DO SERVIDOR**

- **1.** Possuir cadastro de atestados médicos com informações mínimas de: profissional de saúde emitente, múltiplos CIDs relacionados, motivo do atestado, data início e final, hora início e final, data de apresentação/entrega, número do protocolo, situação, permitindo ainda incluir anexos.
- **2.** Possibilitar que os atestados com mesmo Cid sejam somados no período especificado em Lei e realizar o desconto automaticamente quando ultrapassar os 15 dias no período.
- **3.** Possuir relatório de comprovante de entrega de atestado médico, permitindo ainda configurar se deve ser impresso automaticamente após o cadastro do atestado médico.
- **4.** Permitir configurar se a data de apresentação/entrega e número do protocolo do atestado médico serão gerados automaticamente ou devem ser informados manualmente.
- **5.** Permitir configurar se deve ser realizado o cadastro de afastamento a partir do cadastro de atestado médico, abrindo automaticamente a rotina de afastamentos da folha de pagamento para confirmar as informações.
- **6.** Permitir configurar por motivo de atestado restrições de lançamento para determinados regimes de trabalho e cargos, impedindo o cadastro do atestado caso o funcionário selecionado se enquadre nas restrições.
- **7.** Permitir configurar por motivo de atestado se o campo para informar o dependente estará não habilitado, habilitado obrigatório ou habilitado opcional.
- **8.** Possuir cadastro de juntas médicas por data de vigência com identificação dos profissionais de saúde que a compõem.
- **9.** Possuir cadastro de laudo médico e parecer de junta médica relacionados a atestados médicos.
- **10.** Possuir relatório de atestados médicos, permitindo filtrar por período, funcionário, cargo, regime, motivo, médico, regime, local de trabalho, centro de custo e CID.
- **11.** Possuir rotina para agendamento de consultas e exames médicos para determinados profissionais ou unidades de saúde, montando agenda, indicando os horários disponíveis para atendimento e cadastro de restrição temporária de agenda em virtude de férias ou outros compromissos do profissional/unidade.
- **12.** Possuir relatório de comprovante de agendamento de consultas ou exames médicos, indicando pelo menos os dados do profissional de saúde, unidade, nome do funcionário, data e hora do agendamento.
- **13.** Possuir rotina para cadastro da CIPA (Comissão Interna de Prevenção de Acidentes) contendo no mínimo período de vigência, membros e suas funções, com a possibilidade de relacionar as atas emitidas pela respectiva comissão.
- **14.** Possuir rotina que permita registrar o plano de trabalho da CIPA, contendo para cada atividade as ações, objetivos, local de realização, estratégia de ação, data início e final e os membros responsáveis pela execução.
- **15.** Possuir rotina para registro de inspeções de segurança, permitindo indicar data, horário, responsável pela inspeção, e permitindo ainda cadastrar os detalhes da inspeção por meio de um formulário personalizado.
- **16.** Possuir rotina para construir formulários personalizados de inspeção de segurança, permitindo a impressão do formulário em branco para preenchimento manual, e também com opção para preenchimento conforme os dados já registrados no sistema.
- **17.** Possuir rotina para cadastro e controle das reuniões da CIPA, indicando o tipo de reunião (ordinária ou extraordinária) data, hora, local e participantes gerados automaticamente conforme a comissão selecionada, devendo permitir ainda adiar a reunião registrando justificativa e nova data, registro da ata da reunião e lançamento das presenças dos participantes.
- **18.** Possuir relatório para emissão do calendário anual de reuniões da CIPA.
- **19.** Possuir rotina para cadastro de eventos da SIPAT, permitindo registrar a equipe organizadora, atividades previstas, local, data, horário e custos envolvidos, possuindo ainda relatório para emissão da programação da SIPAT.
- **20.** Possuir rotinas para cadastro e controle do processo eleitoral da CIPA, permitindo cadastro da comissão eleitoral, registro de interessados em se candidatar a membro da CIPA e registros de votação nos candidatos, com controle do percentual de participação e resultado da votação.

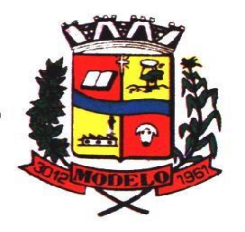

- **21.** Possuir rotina para cadastro do Exame Toxicológico realizado por funcionários, com dados do exame como laboratório, número, data e profissional de saúde.
- **22.** Possuir rotina para cadastro dos grupos homogêneos de exposição, permitindo criar os grupos a partir de locais de trabalho, cargo e função, não sendo necessária a identificação individual por funcionário do grupo ao qual está exposto.
- **23.** Possuir rotina de consulta de funcionários por grupos homogêneos de exposição, permitindo verificar para cada funcionário qual grupo está exposto, bem como, sendo possível identificar quais funcionários ainda não possuem grupo.
- **24.** Possuir rotina para cadastro de ordens de serviço específicas ou por grupo homogêneo de exposição, permitindo identificar na ordem de serviço os fatores de risco, EPIs obrigatórios, treinamentos necessários, medidas preventivas, normas internas e procedimentos em caso de acidente de trabalho.
- **25.** Permitir a emissão e controle das emissões de ordens de serviço específicas para funcionários ou por grupo homogêneo de exposição.
- **26.** Possuir rotina para cadastro de Equipamentos de Proteção Individual e Coletivo (EPI e EPC), contendo no mínimo: dias de validade, dias para revisão e certificado de aprovação.
- **27.** Possuir rotina para lançamento de entregas e baixas de EPI e EPC para funcionários, permitindo ainda emissão de termo de responsabilidade de EPI e EPC conforme a entrega.
- **28.** Permitir configurar para que as entregas de EPI e EPC serão integradas com estoque do almoxarifado, efetuando automaticamente a baixa do estoque conforme o cadastro da entrega.
- **29.** Possuir rotina para cadastro dos responsáveis pelos registros ambientais e monitoração biológica, com dados do cadastro único, tipo de responsabilidade e período de vigência.
- **30.** Possuir rotina para cadastro do LTCAT (Laudo Técnico das Condições Ambientais do Trabalho), com período de vigência, registrando detalhadamente as condições ambientes de trabalho de cada grupo homogêneo de exposição configurado, com seus respectivos riscos, possíveis danos à saúde, meios de propagação, medidas de controle, tempo de exposição, fontes geradoras, indicando se é aplicável EPI e quais EPIs seriam.
- **31.** Possuir rotina para cadastro do PPRA (Programa de Prevenção de Riscos Ambientais), com período de vigência, registrando detalhadamente os reconhecimentos dos riscos de cada grupo homogêneo de exposição configurado, com seus respectivos riscos, possíveis danos à saúde, meios de propagação, medidas de controle, tempo de exposição, fontes geradoras, indicando se é aplicável EPI e quais EPIs seriam.
- **32.** Possuir relatório de necessidade de entregas de EPI baseado no PPRA, com opções de emissão por grupo homogêneo de exposição e por funcionário, a indicação dos EPIs necessários e com opção para emissão com as entregas já efetuadas.
- **33.** Possuir rotina para cadastro do PCMSO (Programa de Controle Médico de Saúde Ocupacional), com período de vigência, detalhes sobre o programa (com no mínimo objetivos, responsabilidades, procedimentos para exames médicos ocupacionais, registro e arquivo de informações, primeiros socorros e campanhas de saúde), registrando detalhadamente por grupo homogêneo de exposição os exames médicos previstos para admissão, periódico, mudança de função, retorno ao trabalho, monitoração pontual e demissão.
- **34.** Permitir cadastro de PCMSO específico por funcionário, com período de vigência registrando detalhadamente os exames médicos previstos para admissão, periódico, mudança de função, retorno ao trabalho, monitoração pontual e demissão.
- **35.** Possuir rotina para cadastro do Atestado de Saúde Ocupacional (ASO) relacionando os exames realizados/apresentados com o seu respectivo resultado, data de realização e data de validade, permitindo ainda a emissão do ASO já preenchido com os dados do sistema ou em branco para preenchimento manual.
- **36.** Permitir cadastrar junto ao Atestado de Saúde Ocupacional (ASO) um questionário médico/social com respostas Sim e Não, e observações, podendo o questionário ser impresso juntamente com a emissão do ASO.
- **37.** Possuir relatório com as informações sobre os vencimentos do Atestado de Saúde Ocupacional (ASO), permitindo filtrar por período de vencimento.
- **38.** Possuir rotina para cadastro da CAT (Comunicação Acidente de Trabalho), incluindo detalhes do acidente como no mínimo: agente causador, partes atingidas, situação geradora, depoimento do acidentado e dados de testemunhas, permitindo ainda registrar eventuais despesas e reembolsos pagos ao funcionário acidentado.
- **39.** Possuir serviço no portal que permita o cadastro da CAT pelo próprio funcionário.
- **40.** Permitir emissão da CAT conforme layout padronizado no INSS.
- **41.** Permitir a emissão do PPP (Perfil Profissiográfico Previdenciário) conforme as informações já cadastradas para o respectivo funcionário (cargos, locais de trabalho, ASO, CAT, etc.) e riscos indicados no LTCAT.
- **42.** Possuir rotina para cadastro de restrição médica de funcionários, informando o tipo de restrição (por exemplo: readequação e reabilitação), período, profissional de saúde, múltiplos CIDs, e registro de acompanhamentos com data.

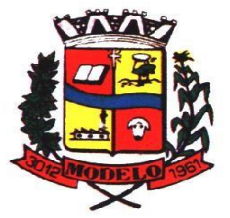

# **MUNICÍPIO DE MODELO CNPJ: 83.021.832/0001-11**

- **43.** Permitir configurar envio de e-mail automático ao responsável pelo departamento de recursos humanos quando uma determinada restrição médica estiver próxima ao seu prazo final.
- **44.** Possuir rotina para cadastro de visitas técnicas realizadas pelos profissionais do departamento de segurança e medicina do trabalho, indicando pelo menos o tipo de visita, responsável e detalhes.
- **45.** Possuir rotina para cadastro e controle os extintores, relacionando no mínimo o responsável, fornecedor, localização, data de instalação e data de validade.
- **46.** Possuir rotina de solicitações médicas, permitindo aos profissionais de saúde o registro de solicitações diversas aos funcionários (como por exemplo, encaminhamento para especialistas, prescrição de medicamentos, solicitação de exames complementares, etc.), permitindo ainda a emissão da respectiva solicitação.
- **47.** Permitir a emissão de prontuário em segurança e medicina do trabalho do funcionário, permitido emitir em um mesmo relatório no mínimo informações sobre: atestados médicos, acidentes de trabalho, EPI/EPC entregues, atestados de saúde ocupacional, laudos médicos, pareceres de junta médica, restrições médicas e solicitações médicas.
- **48.** Possuir rotina para cadastro de planos de saúde, permitindo indicar o número ANS do plano, e as verbas para descontos de mensalidades e despesas extraordinárias em folha de pagamento.
- **49.** Permitir relacionar funcionários aos planos de saúde, permitindo indicar no mínimo: data de adesão, número do contrato (carteirinha), valor da mensalidade do titular, dependentes, data início e final de cada dependente, valor da mensalidade de cada dependente, número do contrato (carteirinha) de cada dependente, bem como, as despesas extraordinárias (consultas, exames médicos, etc.) e devoluções separadamente por titular e dependente.
- **50.** Gerar de forma automática as informações dos planos de saúde, como mensalidades e despesas mensais, separadamente entre titulares e dependentes na geração das informações da DIRF e na emissão do comprovante de rendimentos.
- **51.** Permitir calcular um valor patronal do plano de saúde da mensalidade do titular conforme a faixa salarial do funcionário, de forma que a entidade seja responsável pelo pagamento de um percentual do plano de saúde do titular.
- **52.** Permitir identificar separadamente as informações dos valores patronais dos planos de saúde nos relatórios de resumo mensal da folha de pagamento e no processo de empenhamento automático para contabilidade.
- **53.** Possuir relatório detalhado das mensalidades e despesas dos planos de saúde, podendo ser emitido por funcionário com quebra por período, apresentando mensalmente os valores de mensalidade de titulares e dependentes, bem como todas as despesas e devoluções relacionadas.
- **54.** Possuir indicadores gráficos que apresentem os motivos de atestado com maior quantidade total de dias.
- **55.** Possuir indicadores gráficos que apresentem as doenças (conforme CID) que mais geram dias atestados.

#### **6.6 MÓDULO DE PONTO ELETRÔNICO**

- **1.** Permitir importar marcações de ponto via arquivo texto no padrão AFD do Ministério do Trabalho/INMETRO.
- **2.** Permitir realizar configuração do horário noturno padrão (com exceção por regime), minutos de tolerância para considerar como falta na entrada e saída (com exceção por regime), minutos de tolerância diária para desconto de faltas (com exceção por regime), minutos mínimos para considerar como horas extras na entrada e saída (com exceção por regime), minutos mínimos diários para considerar como hora extra (com exceção por regime) e quantidade de minutos para desconsiderar registros de ponto duplicados.
- **3.** Possuir cadastro de feriados e pontos facultativos, identificando de forma diferenciada nos lançamentos de ponto. Permitir que os feriados nacionais sejam lançados uma única vez e fiquem gravados para os anos seguintes, podendo ser alterados se necessário.
- **4.** Possuir rotina de controle de banco de horas dos funcionários, permitindo lançamentos manuais de valores positivos (banco de horas), negativos (folgas/faltas), bem como baixas para folha de pagamento (pagamentos e descontos), permitindo ainda relacionar anexos ao respectivo lançamento.
- **5.** Permitir configurar e controlar tipos de bancos de horas distintos, permitindo o controle dos saldos de cada tipo de banco de horas de forma separada.
- **6.** Permitir configuração para estorno automático de saldo positivo de banco de horas, permitindo indicar tipo, regime e dias de validade, realizando automaticamente o estorno conforme configurado.
- **7.** Possuir relatório de banco de horas por funcionário com totalizador por tipo de banco.
- **8.** Possuir rotina de controle de banco de dias dos funcionários, permitindo lançamentos manuais de valores positivos (banco de dias), negativos (folgas/faltas), permitindo ainda relacionar anexos ao respectivo lançamento.
- **9.** Permitir configurar e controlar tipos de bancos de dias distintos, permitindo o controle dos saldos de cada tipo de banco de dias de forma separada.
- **10.** Permitir configurar se as horas extras realizadas devem ser restringidas, dispondo de rotina de autorização de realização de horas extras e banco de horas, efetuando o lançamento de ponto conforme configuração e considerando se existe autorização lançada.

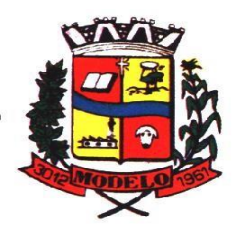

- **11.** Permitir criar escalas de sobreaviso e permitir relacionar funcionários a determinadas escalas e dias da semana, de forma que no processamento do ponto sejam calculadas as horas mensais de sobreaviso que o funcionário terá direito a receber, devendo dispor de configuração se as horas efetivamente trabalhadas dentro da escala de sobreaviso deduzem ou não do sobreaviso calculado.
- **12.** Permitir configurar um motivo de lançamento de ponto para gerar no espelho de ponto um registro nos respectivos dias com batidas ímpares.
- **13.** Permitir configurar um motivo de lançamento de ponto para gerar no espelho de ponto indicando o total de horas trabalhadas esperadas no respectivo dia.
- **14.** Permitir registrar aos funcionários períodos de hora atividade para abono automático durante o processamento do ponto, indicando data início e fim, quantidade de horas e dias da semana.
- **15.** Possuir relatório de hora atividade por funcionário, permitindo verificar a quantidade de horas e os dias em que possui hora atividade prevista em determinado período de tempo.
- **16.** Permitir realizar configuração por motivo de lançamento de ponto para gerar lançamentos em folha de pagamento, como horas extras, faltas, adicional noturno, sobreaviso e banco de horas (positivo e negativo).
- **17.** Possuir rotina para processamento dos lançamentos de ponto, de forma que os registros de ponto e demais configurações realizadas sejam verificadas e as ocorrências sejam apuradas, dispondo na tela de geração de filtros por data inicial e final do período de apuração, por funcionário, por regime, por centro de custo, por local de trabalho, por cargo e por lote.
- **18.** Realizar abono automático, durante o processamento do ponto, de informações já cadastradas em outros módulos como férias, afastamentos, licenças prêmio em gozo, licença maternidade, atestados, feriados, pontos facultativos, folgas lançadas no banco de horas e banco de dias, mediante a configuração de motivos de lançamento de ponto.
- **19.** Permitir realizar configuração se o horário de trabalho do funcionário permite compensação diária automática, ou seja, apesar do funcionário possuir horário fixo de trabalho esperado é permitido que o mesmo realize compensações no próprio dia, devendo o sistema controlar automaticamente esta compensação.
- **20.** Permitir cadastro e configuração de vários tipos de horários para serem relacionados aos funcionários, devendo dispor no mínimo de horários: semanais (indicando hora de início e final para cada turno nos dias da semana), turno (permitindo indicar hora de início, quantidade de horas trabalhadas e horas de folga) e livre (permitindo indicar a quantidade de horas de trabalho esperada por dia da semana).
- **21.** Permitir relacionar aos funcionários o horário de trabalho esperado em determinado período, indicando data inicial e final do relacionamento.
- **22.** Permitir ativar serviço no portal para registros de ponto manuais mediante login, permitindo relacionar os funcionários autorizados a utilizar este tipo de registro, bem como deve permitir restringir o registro de ponto por configuração de IP.
- **23.** Permitir ativar serviço no portal para registros de ponto com a utilização de leitor biométrico, permitindo relacionar os funcionários autorizados a utilizar este tipo de registro, bem como deve permitir restringir o registro de ponto por configuração de IP.
- **24.** Possuir consulta dos registros de ponto efetuados via portal de forma manual mediante login e por leitura biométrica.
- **25.** Possuir consulta dos registros de ponto importados e permitir a realização da manutenção destes registros, porém sem possibilitar a exclusão da marcação originalmente importada. Ao realizar a alteração de um registro de ponto importado, este deve ser marcado como alterado e deve manter a informação original registrada separadamente.
- **26.** Possuir relatório para controle dos lançamentos de ponto apurados em determinado período.
- **27.** Possuir relatório em formato gráfico para controle dos lançamentos de ponto apurados em determinado período, permitindo ainda a comparação com outros períodos.
- **28.** Possuir rotina que permita fechar o processamento de ponto de um determinado funcionário, de um determinado dia ou de um determinado período de um funcionário, evitando que o processo de atualização de lançamentos de ponto altere qualquer registro já fechado, impedindo também que novos registros de ponto sejam importados.
- **29.** Possuir rotina para ajustes e conferências do ponto permitindo acessar o dia para inserir a marcação faltante, desconsiderar uma marcação equivocada, efetuar lançamentos de abono e ao confirmar possibilitar processar novamente o dia.
- **30.** Possuir ferramenta que permita que o servidor justifique falta de marcação no seu ponto de forma eletrônica, através de acesso digital e que esta justificativa seja analisada antes de ser aceita.
- **31.** Possuir ferramenta que possibilite que os afastamentos, faltas, férias lançadas no sistema da folha sejam automaticamente inseridas na folha ponto, com a devida descrição.
- **32.** Permitir emitir o espelho de ponto do funcionário, contendo os registros de ponto esperados e efetuados, bem como o detalhamento de todos os lançamentos de ponto apurados em cada dia, devendo ainda identificar os registros de ponto que foram ajustados ou inseridos pelo empregador.
- **33.** Permitir enviar e-mail com os registros esperados e efetuados do ponto para os funcionários.

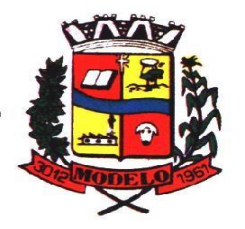

**MUNICÍPIO DE MODELO CNPJ: 83.021.832/0001-11** 

- **34.** Possuir indicador gráfico de absenteísmo nos últimos 12 meses, permitindo configurar os motivos de lançamento de ponto que devem compor o índice.
- **35.** Possuir indicadores gráficos que permitam verificar os lançamentos de ponto apurados por motivo no período atual.
- **36.** Possuir indicadores gráficos que permitam acompanhar o saldo de banco de horas negativo e positivo nos últimos 12 meses.
- **37.** Possuir indicadores gráficos que permitam acompanhar a quantidade de funcionários com faltas nos últimos 12 meses.

#### **6.7 MÓDULO DE ESTÁGIO PROBATÓRIO**

- **1.** Possuir cadastro e rotina de geração de períodos de estágio probatório e períodos de avaliação.
- **2.** Permitir realizar configuração de avaliação para estágio probatório, podendo informar: tipo, critérios, fatores, alternativas, comissão que efetuará a avaliação, modelos e regimes de trabalho que possuem estágio probatório.
- **3.** Realizar o cadastro dos períodos de estágio probatório automaticamente no momento do cadastro do contrato do funcionário, quando se enquadrar no regime configurado.
- **4.** Permitir relacionar um avaliador como exceção para efetuar a avaliação de determinado centro de custo, podendo ainda informar o período de vigência dessa exceção.
- **5.** Permitir relacionar várias comissões de avaliação de estágio probatório para um único funcionário.
- **6.** Realizar o relacionamento dos períodos de estágio probatório com os modelos de avaliação correspondente a cada regime automaticamente.
- **7.** Possuir geração automática de avaliadores para cada avaliação de estágio probatório de acordo com o tipo de avaliador informado e que corresponda ao período de permanência do funcionário no local de trabalho ou no centro de custo.
- **8.** Gerar avaliação subsidiária de estágio probatório por troca de local de trabalho e por cadastro de afastamentos.
- **9.** Permitir a configuração de pesos diferentes para cada fator da avaliação de estágio probatório e que a pontuação seja configurada como do tipo somatória ou média.
- **10.** Permitir efetuar liberação dos períodos de estágio probatório individualmente, coletivamente e de forma automática através do ajuste de períodos.
- **11.** Permitir configurar a quantidade de anos do estágio probatório e ainda poder classificar quantas avaliações devem ocorrer para cada ano de avaliação.
- **12.** Permitir configurar um avaliador padrão de estágio probatório, sendo que este será o responsável pelo módulo e poderá efetuar manutenções nas avaliações já realizadas ou mesmo realizar a inclusão de resultados.
- **13.** Possuir consulta das avaliações de estágio probatório já realizadas e pendentes para um determinado avaliador.
- **14.** Possuir impressão da ficha de avaliação de estágio probatório para preenchimento manual, e permitir impressão desta mesma ficha de avaliação com as notas preenchidas conforme já cadastradas para cada alternativa no sistema.
- **15.** Possuir relatório para impressão dos resultados das avaliações de estágio probatório onde demonstre o resumo de todas as avaliações para um funcionário.
- **16.** Possuir rotina que demonstre o período de estágio probatório do funcionário, contendo data início e fim do período, sua situação e nota final.
- **17.** Permitir configurar para que o sistema calcule ou não a folha de pagamento mensal do funcionário se o período de estágio probatório foi finalizado, porém as avaliações ainda não foram totalmente realizadas, gerando aviso durante o processo de cálculo.
- **18.** Permitir configurar para que o sistema calcule ou não a folha de pagamento mensal do funcionário se o mesmo foi reprovado no estágio probatório.
- **19.** Permitir configurar quais motivos de afastamentos geram perdas e prorrogações em períodos de estágio probatório.
- **20.** Permitir configurar quais relacionamentos do funcionário com função gratificada e cargo comissionado geram perdas e prorrogações em períodos de estágio probatório.

#### **6.8 MÓDULO DE AVALIAÇÃO DE DESEMPENHO**

**1.** Possuir rotina para cadastro de grupo de cargo podendo relacionar os cargos correspondentes ao grupo para uso em configurações das avaliações de desempenho.

**2.** Permitir configurar para cada grupo de cargo os tipos de avaliação desempenho como: progressão vertical, progressão horizontal, adicional de desempenho, adicional de formação e adicional de capacitação, separadamente.

**3.** Efetuar o relacionamento dos períodos de desempenho com os modelos de avaliação de desempenho correspondente a cada grupo de cargo automaticamente.

**4.** Permitir realizar configurações de avaliações para desempenho, podendo informar: tipo, critérios, fatores, alternativas, comissão que efetuará a avaliação e modelos.

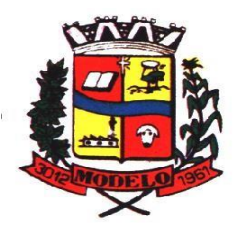

### **MUNICÍPIO DE MODELO CNPJ: 83.021.832/0001-11**

**5.** Permitir realizar configuração da frequência da avaliação de desempenho para a geração dos períodos de avaliação, se anual ou por interstício.

**6.** Permitir realizar configuração de peso para cada fator da avaliação de desempenho e permitir que a pontuação seja configurada como do tipo somatória e média.

**7.** Possuir cadastro e rotina de geração de interstícios, períodos de desempenho e de avaliações, visando progressão vertical e horizontal, adicionais de titulação, desempenho e capacitação.

**8.** Gerar automaticamente os períodos de desempenho e de avaliação no momento da abertura de um novo período folha. Gerar aviso de alerta próximo a data de realização da avaliação.

**9.** Possuir relacionamento automático de avaliadores para cada avaliação de desempenho de acordo com o tipo de avaliador informado e que corresponda ao período de permanência do funcionário no local de trabalho ou no centro de custo.

**10.** Permitir relacionar um avaliador como exceção para efetuar a avaliação de desempenho de determinado centro de custo, podendo ainda informar o período de vigência dessa exceção.

**11.** Permitir gerar avaliação de desempenho subsidiária por troca de local de trabalho e por cadastro de afastamentos.

**12.** Permitir efetuar liberação dos períodos de avaliação de desempenho de forma individual, coletiva e automática.

**13.** Permitir a configuração de avaliador padrão, sendo que este será o responsável pelo módulo e poderá efetuar manutenções nas avaliações de desempenho já realizadas ou mesmo realizar a inclusão de resultados.

**14.** Possuir rotina para consulta das avaliações de desempenho já realizadas e pendentes para um determinado avaliador. **15.** Possuir impressão da ficha de avaliação de desempenho para preenchimento manual e permitir impressão desta

mesma ficha de avaliação com as notas preenchidas conforme já cadastradas para cada alternativa no sistema.

**16.** Possuir relatório para impressão do resultado da avaliação onde demonstre o resultado de todas as avaliações de desempenho e períodos para um funcionário em forma de gráfico.

**17.** Permitir configurar quais motivos de afastamentos geram perdas e prorrogações em períodos de avaliação de desempenho, inclusive por tipo com regras distintas: progressão vertical, progressão horizontal, adicional de desempenho, adicional de formação e adicional de capacitação.

**18.** Permitir configurar quais relacionamentos do funcionário com função gratificada e cargo comissionado geram perdas e prorrogações em períodos de avaliação de desempenho.

19. Possuir rotina para realizar a progressão salarial automática, alterando o nível salarial no contrato do funcionário,

conforme os resultados de suas avaliações de desempenho.

#### **6.9 MÓDULOS DE COMPRAS E LICITAÇÕES**

- **1.** Possuir no cadastro de materiais, contendo um campo para a descrição sucinta e detalhada sem limitação de caracteres, possibilitando organizar os materiais informando a que grupo, classe ou subclasse o material pertence, bem como relacionar uma ou mais unidades de medida.
- **2.** Possibilitar a identificação de materiais/produtos conforme especificações de classificação, exemplo: Consumo / Permanente / Serviços / Obras, de Categoria, exemplo: Perecível / Não perecível / Estocável / Combustível.
- **3.** Possibilitar que o usuário possa configurar no cadastro de produtos campos cadastrais de sua escolha desde campos numéricos, textos ou listagem pré-definida.
- **4.** Possibilitar o relacionamento do produto com marcas pré aprovadas.
- **5.** Possibilitar o relacionamento do produto com seu CATMAT (Catálogo de Materiais do Governo Federal).
- **6.** Permitir anexar imagens de referência para os produtos.
- **7.** Permitir a desabilitação de cadastros de produtos obsoletos, de forma a evitar seu uso indevido, porém mantendo todo seu histórico de movimentações.
- **8.** Possibilitar relacionamento com produtos e elementos de despesas, impedindo que determinado produto seja comprado com elemento errado ou não relacionado.
- **9.** Possibilitar através da consulta do material, pesquisar o histórico completo de aquisições, podendo consultar dados como as ordens de compras, fornecedor e valor unitário.
- **10.** Possuir rotina de solicitação de cadastro de produto, disparando a notificação via sistema e/ou por e-mail automaticamente ao setor responsável, após a aprovação o sistema deverá enviar notificação ao solicitante que o produto foi cadastrado e o código utilizado, em caso de reprovação deverá ser enviado notificação para o solicitante com o motivo da rejeição do cadastro do produto.
- **11.** Permitir o cadastramento de comissões de licitação: permanente, especial, pregoeiros, leiloeiros e cadastro de fornecedor, informando a portarias ou decreto que as designaram, permitindo informar também os seus membros, atribuições designadas e natureza do cargo.
- **12.** Registrar os processos licitatórios, identificando número e ano do processo, objeto, modalidades de licitação e data do processo, bem como dados de requisições de compra, planilhas de preços, procurando, assim, cumprir com o ordenamento determinado no parágrafo único do artigo 4.º da Lei de Licitações e Contratos, que impõe a

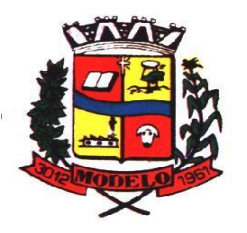

# **MUNICÍPIO DE MODELO CNPJ: 83.021.832/0001-11**

obrigatoriedade na formalização dos atos administrativos. No caso de dispensa e inexigibilidade possuir relacionamento com o inciso da lei correspondente com o fundamento legal.

- **13.** Sugerir o número da licitação sequencial por modalidade ou sequencial anual.
- **14.** Disponibilizar ao usuário o gerenciamento dos processos através de fluxograma (conhecidos como Workflow), onde todas as decisões deverão estar de acordo com as exigências legais. Nesse fluxo deverá ser possível iniciar, julgar e concluir qualquer tipo de processo licitatório ou dispensável, sem a necessidade de abertura de novos módulos dentro do mesmo sistema. Deve acompanhar em tempo real o andamento do processo, habilitando a próxima etapa após a conclusão da etapa anterior. Essa liberação de etapas deverá ser de fácil visualização, utilização e localização por parte do usuário dentro do sistema. A visualização deverá ser identificada por cores específicas para cada etapa do processo. O Workflow poderá apresentar as possíveis decisões, mostrando o caminho a ser seguido de acordo com a escolha realizada. Em cada fase do Workflow deverá constar um tópico de ajuda, para auxílio e orientação no caso de dúvidas do seu utilizador. Bem como disponibilizar para acompanhamento.
- **15.** Possibilitar o anexo de documentos ao cadastro da minuta do edital. Ex. Cópia de documentos obrigatórios, projeto básico, contratos, ao menos nas extensões: png, bmp, jpg, gif, doc, docx, txt, ppt, pptx, xls, xlsx, pdf, zip, rar.
- **16.** Possibilitar a visualização de todos os documentos e anexos da minuta em um único lugar, agrupados por classificação.
- **17.** De acordo com as etapas do processo de licitação, possibilitar a emissão de documentos como editais, atas de sessões de licitação, aviso de licitação, termo de homologação e adjudicação, parecer contábil, jurídico e relatório de propostas e/ou lances. Bem como armazenar esses documentos em banco de dados, possibilitando também o envio de documentos adicionais em substituição ao original emitido.
- **18.** Permitir o registro do parecer contábil, no processo de licitação, bem como sua impressão.
- **19.** Permitir o registro do parecer jurídico e/ou técnico, no processo de licitação, conforme Art. 38. Inciso VI, da Lei 8.666/1993, bem como sua impressão.
- **20.** Registrar a interposição de recurso ou impugnação do processo de licitação, bem como o seu julgamento, com texto referente ao parecer da comissão e/ou jurídico.
- **21.** Registrar anulação e/ou revogação do processo de licitação, possibilitando o registro total ou parcial pela quantidade ou valor.
- **22.** Possuir rotina para classificação das propostas do pregão presencial conforme critérios de classificação determinados pela Lei Federal no 10.520/2002.
- **23.** Para as Licitações na modalidade de Pregão Presencial possibilitar a visualização dos lances na tela, de forma prática e ágil, permitir efetuar lances por lote ou item, com opção de desistência/declínio do lance. Permitir que a pregoeira estipule o valor do lance mínimo durante o cadastro dos itens do pregão ou durante a rodada de lances. Bem como possibilitar que a pregoeira estipule tempo limite para cada rodada de lance por meio de cronometro.
- **24.** Possuir rotina de negociação do preço, com o fornecedor vencedor após cada rodada de lances.
- **25.** Possibilitar o julgamento das propostas em relação a microempresa, empresa de pequeno porte e empresa de médio porte de acordo com os critérios da Lei Complementar 123/2006.
- **26.** Possuir rotina que possibilite cadastrar os documentos dos fornecedores participantes da licitação.
- **27.** Possuir rotina para o cadastro das propostas dos participantes, com indicação de valor unitário, valor total. Bem como permitir consultar por fornecedor os quadros comparativos de preços, identificando os vencedores.
- **28.** Possibilitar o cadastro da desclassificação do participante, indicando a data e o motivo da desclassificação.
- **29.** Possibilitar o cadastro da inabilitação do participante, indicando a data e o motivo da inabilitação. E, nos casos de pregão presencial, caso o vencedor do item seja inabilitado permitir que a pregoeira já identifique o remanescente e, possibilite selecioná-lo para negociação e indicação de novo vencedor.
- **30.** Possibilitar na consulta do processo visualizar dados do processo, como lances (nos casos de pregão presencial), requisição(ões) ao compras, vencedor(es), propostas, itens do processo, participantes, dotações utilizadas, ordens de compras emitidas e, dados sobre a homologação e adjudicação do processo.
- **31.** Permitir o gerenciamento de processos de licitações "multientidade". Onde a Licitação ocorre por uma entidade principal, onde será realizado todo o gerenciamento, desde o seu cadastro até contrato e ordens de compra. E, exista a indicação das entidades participantes, onde caberia somente a emissão da ordem de compra.
- **32.** Possuir fluxo diferenciado para licitações de publicidade possibilitando o cadastro das sessões de abertura de envelopes não identificados e cadastro e julgamento das propostas técnicas, de acordo com a Lei 12.232/10.
- **33.** Possibilitar cadastrar no sistema a pontuação e índices para os itens das licitações com julgamento por preço e técnica, possibilitando a classificação automática do vencedor de acordo com a pontuação efetuada na soma dos critérios de pontuação.
- **34.** Permitir relacionar a comissão de licitação ao processo de licitação, bem como selecionar os membros da comissão que irão realizar o julgamento da licitação.
- **35.** Possibilitar o cadastro das publicações das licitações, com indicação da data da publicação e o veículo de publicação.

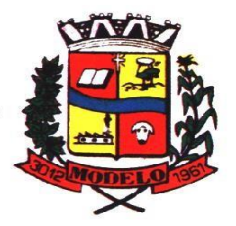

- **36.** Permitir realizar a indicação do recurso orçamentário a ser utilizado no processo de licitação, bem como sua respectiva reserva orçamentária. Assim como a cada compra efetuada deverá ser liberado o valor da reserva de acordo com a compra realizada.
- **37.** Nos casos de licitações de Registro de Preço, permitir o cadastro dos registros referente a ata de registro de preço, bem como controlar os respectivos registros e, possibilitar a alteração de quantidades, preço e fornecedores, quando necessário.
- **38.** Permitir a integração com o sistema de contabilidade, onde deverá gerar lançamentos referente a reserva de dotação orçamentária no sistema de gestão orçamentária, bloqueando o valor da despesa previsto no processo licitatório ou compra dispensável. Deve também efetuar o desbloqueio automático dos valores reservados e não utilizados após a finalização do processo ou da compra.
- **39.** Permitir realizar duplicidade/cópia de processos de licitação já realizados pela entidade, de forma a evitar a realizar o cadastro novamente de dados de processos similares.
- **40.** Possibilitar nos processos que possuem a característica de credenciamento/chamamento a definição de cotas, em licitações do tipo inexigibilidade ou dispensa de licitação.
- **41.** Possuir disponibilidade de publicação de dados e documentos do processo de licitação com o portal de serviços, podendo escolher o que deseja ser disponibilizado: Itens, Certidões, Documentos Exigidos, Quadro Comparativo Preços, Vencedores, Contratos, Ordem de Compra, Edital, Anexos, Pareceres, impugnação, Ata de Abertura de Envelope de Documento, Ata de Abertura Envelope de Proposta, Ata do Pregão, Ata de Registro de Preço, Termo de Homologação, Termo de Adjudicação e contratos.
- **42.** Possibilitar a realização de pesquisa preço/planilha de preço para estimativa de valores para novas aquisições.
- **43.** A partir da pesquisa de preço/planilha de preço, tendo como critério de escolha para base o preço médio, maior preço ou menor preço cotado para o item na coleta de preços, permitir gerar um processo administrativo ou permitir a emissão de ordem de compra, com base no menor preço cotado.
- **44.** Possuir rotina para cotação de planilhas de preços on-line, possibilitando os fornecedores digitarem os preços praticados, permitindo fazer o cálculo dos preços médios, mínimos e máximos automaticamente, possibilitando importação desta planilha nos processos licitatórios a fins do cálculo da cotação máxima dos itens a serem licitados.
- **45.** Possuir integração com o processo digital criando automaticamente um processo a partir da digitação de uma requisição e/ou solicitação de compras, podendo acompanhar a movimentação do processo entre os setores da entidade.
- **46.** Possuir rotina para solicitação de compra dos itens homologados da licitação.
- **47.** Possibilitar o controle das solicitações de compra autorizadas, pendentes e canceladas.
- **48.** Controlar as solicitações de compra por centro de custo, não permitindo que outros usuários acessem ou cadastrem solicitações não pertencentes ao seu centro de custo.
- **49.** Possuir rotina para avisar através de notificações ou por e-mail sempre que for cadastrada uma nova solicitação de compras, afins de agilizar o processo de compra.
- **50.** Possuir rotina para cadastro de requisições ao Compras, onde poderá ser realizada uma ordem de compra ou um processo de licitação para esta requisição, onde poderá informar os itens, bem como recursos orçamentários.
- **51.** Permitir o cadastro não obrigatório dos recursos orçamentários nas requisições de compras, permitindo assim que o usuário escolha o recurso posteriormente na emissão da ordem de compra.
- **52.** Possuir rotina para autorização da requisição ao Compras, onde permita realizar a reserva dos recursos orçamentários da requisição e compras sejam efetuados somente no momento de sua autorização.
- **53.** Emitir relatório de licitações informando todos os dados do processo, desde a abertura até a conclusão.
- **54.** Permitir gerar a relação mensal de todas as compras feitas, para envio ao TCU, exigida no inciso VI, do Art. 1o da Lei 9755/98.
- **55.** Possuir rotina para o cadastro de propostas dos pregões presenciais apenas no valor do lote, sem a necessidade do preenchimento dos subitens do lote, possibilitando o fornecedor vencedor fazer a readequação dos valores dos subitens on-line nas suas dependências. Agilizando, com isso, o cadastro das propostas e início dos lances e posteriormente digitação da readequação pelos usuários.
- **56.** Possibilitar a escolha dos assinantes de todos os documentos emitidos no sistema, possibilitando escolher os formatos de geração (pdf, html, doc e xls), quantidades de cópias e assinatura eletrônica.
- **57.** Dispor as principais legislações vigentes e atualizadas para eventuais consultas diretamente no sistema. Ex. 8.666/1993, 10.520/2002, 123/2006, etc.
- **58.** Possibilitar integração através de web servisse com o sistema de gerenciamento de pregões eletrônicos através das plataformas (Compras Públicas, Comprasnet, BLL, BNC) para que seja possível importar os dados (lances, participantes, documentos e atas), automaticamente através de agendamento não necessitando a digitação e nem importação manual de arquivos.

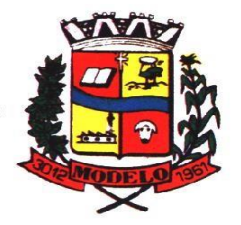

## **MUNICÍPIO DE MODELO CNPJ: 83.021.832/0001-11**

- **59.** Permitir exportar os arquivos para a prestação de contas, dos dados referentes a licitações, de acordo com as regras e sistema vigente.
- **60.** Controlar a situação do processo de licitação, se ela está, aberta, anulada (total ou parcial), cancelada, homologada (parcial ou total), deserta, fracassada, descartada, aguardando julgamento, concluída, suspensa ou revogada. Abrange as seguintes modalidades: Pregão presencial, Registro de preços, Concurso, Leilão, Dispensa, Inexigibilidade, Convite, Tomada de Preços e Concorrência Pública.
- **61.** Gerenciar os controles necessários para Registro de Preços, de acordo com art. 15 da Lei8.666/93.
- **62.** Registrar e emitir solicitações ao compras de compra e serviços para o registro de preço, facilitando assim o controle de entrega das mercadorias licitadas.
- **63.** Criar modelos de edital padrão com inserção de variáveis do sistema para cada modalidade ( pregão presencial, pregão eletrônico, com e sem registro de preço, tomada de preço, concorrência, etc).

**64.** Licitações e contratos: permitir a alteração orçamentária em processos licitatórios já homologados, dispensáveis ou inexigíveis, possibilitando a inclusão de despesas não previstas, e transferência de saldos entre as despesas previstas e/ou incluídas, de forma que essas alterações sejam refletidas na emissão dos empenhos;

**65.** Licitações e contratos: permitir realizar a reserva de recursos orçamentários e estornos para os processos licitatórios, dispensáveis ou inexigíveis, de forma individual por despesa, em diferentes datas, bem como refazer as reservas conforme a disponibilidade de saldo de cada despesa.

**66.** Permitir com que os demais usuários possam fazer requisições referentes a compras e serviços dos seus setores e as mesmas devem ser finalizadas e autorizadas pelo setor de compras.

**67.** S-finge online possibilitar envio automático de processos de compra/serviços acima de 4.000,00 (quatro mil reais ). desconsiderando os processos com valor inferior.

#### **6.10 MÓDULO DE INCLUSÃO E CONTROLE DE CONTRATOS**

- **1.** Permitir o cadastro dos contratos de licitações, bem como o seu gerenciamento, como publicações, seus aditivos e reajustes, permitindo também gerenciar o período de vigência dos contratos.
- **2.** Emitir alerta de término de vigência de contratos.
- **3.** Possibilitar executar a liberação da diferença reservada entre o valor vencido pelo fornecedor e o valor total estimado, no momento da adjudicação do processo de licitação, disponibilizando assim essa diferença de saldo para outras compras, não necessitando aguardar comprar todo o processo para que seja executada essa liberação da diferença.
- **4.** Registrar a rescisão do contrato, informando: motivo, data da rescisão, inciso da Lei 8666/93, possibilidade de gerar dispensa de licitação, gerar impeditivo para o fornecedor.
- **5.** Possuir identificação dos contratos aditivos do tipo acréscimo, diminuição, equilíbrio, rescisão ou outros, e ainda, possibilitar a visualização do tipo de alteração (bilateral ou unilateral).
- **6.** Registrar os aditivos ou supressões contratuais, realizando o bloqueio caso ultrapasse os limites de acréscimos ou supressões permitidas em Lei (§ 1o do Art. 65 da Lei 8.666/1993), deduzidos acréscimos de atualização monetária (reajustes).
- **7.** Registrar alteração contratual referente a equilíbrio econômico financeiro.
- **8.** Permitir registrar apostila ao contrato, para o registro da variação do valor contratual referente a reajuste de preços previstos no contrato, bem como atualizações financeiras, bem como alterações de dotações orçamentarias, de acordo com a Lei 8.666/93.
- **9.** Controlar o vencimento dos contratos automaticamente, enviado e- mails aos colaboradores do setor com a relação dos contratos que estão a vencer em determinado período configurável.
- **10.** Permitir a definição no contrato e aditivos de gestor/fiscais para fiscalizar a execução do contrato na sua íntegra.
- **11.** Possibilitar o cadastro das publicações dos contratos.
- **12.** Emitir relatórios para controle de vencimento dos contratos, autorizações de fornecimento e termos aditivos de contratos.
- **13.** Permitir registro de fornecedores, com emissão do Certificado de Registro Cadastral, controlando a sequência do certificado, visualizando os dados cadastrais, o objeto social e permitir a consulta das documentações.
- **14.** Possibilitar a realização do julgamento do fornecedor, onde deverá validar se o fornecedor está em dia com a validade dos documentos obrigatórios definidos no cadastro de documentos, destacando as irregularidades no momento da emissão.
- **15.** Registrar no cadastro de fornecedores a suspensão/impeditivos do direito de participar de licitações, controlando a data limite da reabilitação.
- **16.** Controlar a validade dos documentos do fornecedor, com emissão de relatório por fornecedor contendo a relação dos documentos vencidos e a vencer.
- **17.** Permitir o cadastro e o controle da data de validade das certidões negativas e outros documentos dos fornecedores.
- **18.** Possuir relatório dos documentos vencidos e a vencer do fornecedor.

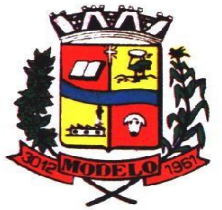

**MUNICÍPIO DE MODELO CNPJ: 83.021.832/0001-11** 

- **19.** Possibilitar o cadastro do responsável legal/sócios do fornecedor da empresa/fornecedor.
- **20.** Possibilitar o cadastro de índices contábeis, como: Ativo Circulante, Ativo Não circulante, Ativo Total, Patrimônio Líquido, Passivo Circulante e Passivo Não Circulante, Índice de Solvência e Capital Social da empresa/fornecedor.
- **21.** Possuir emissão de atestado de capacidade técnica para o fornecedor, emitindo documento com os produtos/serviços fornecidos para a entidade.
- **22.** Permitir o controle de validade de documentos do fornecedor durante a emissão de contratos e ordens de compra.
- **23.** Emitir relatórios gerenciais do fornecedor, mostrando registros referentes a ordens de compra, licitações, contratos no exercício, consolidado e por processo.
- **24.** Permitir a emissão da ordem de compra ou serviços, ordinária, global ou estimativa, seja por meio de processo de licitação ou dispensável.
- **25.** Ao emitir a ordem de compra, possibilitar informar dados referente a data de emissão e vencimento, fornecedor, finalidade, recurso orçamentário, para que essas informações sejam utilizadas na geração dos empenhos com suas parcelas.
- **26.** Possibilitar o parcelamento de uma ordem de compra global e/ou estimativa, possibilitando empenhamento das parcelas através de subempenhos.
- **27.** Possibilitar alteração de dados da ordem de compra, como Finalidade/Histórico, Dados de Entrega, Condições de Pagamento, caso não exista empenho na contabilidade.
- **28.** Permitir a realização do estorno da ordem de compra, realizando o estorno dos itens. Caso a ordem de compra esteja empenhada, permitir através do estorno do empenho estornar os itens de uma ordem de compra automaticamente sem a necessidade de estornar manualmente a ordem de compra.
- **29.** Permitir informar dados referente retenção na ordem de compra.
- **30.** Permitir registrar dado referente ao desconto, na ordem de compra.
- **31.** Possibilitar a identificação se os produtos da ordem de compra terão consumo imediato a fins de fazer os lançamentos contábeis de saída do estoque já no momento do empenhamento.
- **32.** Não permitir efetuar emissão de ordem de compra de licitações de registros de preço, em que ata esteja com a validade vencida.
- **33.** Permitir consultar dados referentes ao recebimento da ordem de compra, visualizando o saldo pendente a ser entregue, contendo as quantidades, os valores e o saldo.
- **34.** Possibilitar, na consulta da ordem de compra, emitir um extrato de movimentação.
- **35.** Permitir consulta on-line de débitos de contribuintes pessoa física/jurídica na emissão de ordem de compra, ou contrato.
- **36.** Permitir exportar os arquivos para a prestação de contas, dos dados referentes aos contratos, de acordo com as regras e sistema vigente.

#### **6.11 MÓDULO DE PATRIMÔNIO**

- **1.** Possibilitar o Registros de inventários de bens.
- **2.** Permitir a geração de etiquetas com códigos de barras.
- **3.** Cadastrar bens da instituição classificando o seu tipo ao menos em: móveis e imóveis, com a identificação do bem se adquirido, recebido em doação, comodato, permuta e outras incorporações configuráveis pela instituição.
- **4.** Deverá permitir a inclusão de bens patrimoniais proveniente de empenho da contabilidade ou de ordem de compra, permitindo a importação dos itens sem a necessidade de redigitação dos produtos, fornecedor, valor e conta contábil.
- **5.** Relacionar automaticamente na incorporação do bem a conta contábil (ativo permanente) utilizada no empenhamento para que não tenha diferença nos saldos das contas entre os módulos do patrimônio com o contábil.
- **6.** Possuir controle do saldo dos itens do empenho ou ordem de compra não permitindo incorporar mais de uma vez o mesmo item.
- **7.** Permitir o cadastramento de diversos Tipos de bens além do moveis e dos imóveis para ser usado no cadastramento dos mesmos.
- **8.** Permitir adicionar no cadastro de bens campos personalizados, de forma que o usuário possa modelar a tela do cadastro de acordo com as necessidades da instituição.
- **9.** Relacionar o bem imóvel ao cadastro imobiliário, tornando também disponíveis as informações geridas nesta base cadastral.
- **10.** Permitir o recebimento de bens em grande quantidade a partir do cadastro contínuo.
- **11.** Permitir ao usuário a possibilidade de visualizar somente os bens sob a sua responsabilidade.
- **12.** Visualizar no cadastro e permitir o controle do estado de conservação, exemplo: bom, ótimo, regular.
- **13.** Visualizar no cadastro e permitir o controle da situação em que o bem se encontra com relação ao seu estado, exemplo: empréstimo, locação, manutenções preventivas e corretivas.

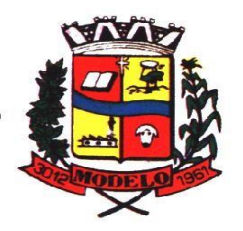

# **MUNICÍPIO DE MODELO CNPJ: 83.021.832/0001-11**

- **14.** O sistema deverá possuir através de consulta dos bens patrimoniais, uma rotina onde seja possível visualizar todos os bens que já atingiram o valor residual.
- **15.** Permitir consulta aos bens por critérios como código de identificação, localização, responsável, código do produto, descrição.
- **16.** Possibilitar o controle e a manutenção de todos os bens que compõem o patrimônio da instituição, permitindo de maneira rápida seu cadastramento, classificação, movimentação, localização e baixa.
- **17.** Possuir cadastro de comissões, com indicação do texto jurídico que designou, indicação dos membros responsáveis, com o objetivo de realizar registros de reavaliação, depreciação, inventário.
- **18.** Possibilitar o controle da situação e do estado de conservação do bem patrimonial através do registro dos inventários realizados.
- **19.** Efetuar atualizações de inventário através de escolhas em grupos, exemplo: repartição, responsável, conta contábil, grupo, classe.
- **20.** Permitir através da rotina de inventário de bens, a transferência automática do bem quando o mesmo está alocado fisicamente em departamento incorreto.
- **21.** Possibilitar a alimentação do sistema com as informações dos inventários dos bens patrimoniais, informando seu estado e localização atual (no momento do inventário).
- **22.** Emitir relatórios de inconsistência no momento que o bem está com status em inventário, desde que não esteja em seu lugar de origem.
- **23.** Emitir relatórios dos bens em inventário, com termo de abertura e fechamento.
- **24.** Registrar todo tipo de movimentação ocorrida com um bem patrimonial, seja física, por exemplo: transferência ou financeira: agregação, reavaliação, depreciação.
- **25.** Permitir a consulta do histórico de cada bem patrimonial, permitindo a visualização de todas as movimentações, físicas e financeiras, inventário, anexos (fotos e/ou documentos).
- **26.** Permitir consultar e vincular ao cadastro de bens o número do empenho ou da ordem de compra.
- **27.** Permitir registrar a depreciação e a reavaliação dos bens individualmente bem como, demonstrar um histórico com o valor contábil atual, valor referente a alteração, seja ela a menor ou a maior.
- **28.** Permitir controlar todo o patrimônio por unidade gestora.
- **29.** Possuir rotina de transferência de bens de uma entidade para outra, realizando a baixa automática na entidade de origem e incorporação na entidade de destino, sem a necessidade de cadastro manual., possibilitando fazer o estorno da transferência entre entidades.
- **30.** Possuir rotinas de reavaliação e depreciação de acordo com as orientações das NBCASP Normas Brasileiras de Contabilidade Aplicadas ao Setor Público.
- **31.** Permitir a inclusão de motivos de baixa do bem de acordo com a necessidade da instituição.
- **32.** Permitir nas consultas a impressão de relatórios operacionais a partir dos dados fornecidos pelo usuário.
- **33.** Possuir emissão de etiquetas com brasão da instituição, número de identificação do bem em código de barras, que são utilizadas na gestão patrimonial.
- **34.** Ter integração com os sistemas de Contabilidade Pública, Compras, Almoxarifado, Frota, Tributário.
- **35.** Deverá possuir rotina para solicitação de transferência dos bens patrimoniais, disparando notificações para a pessoa responsável, para avisar que existem solicitações de transferências pendentes.
- **36.** Possibilitar a emissão de relatórios por situação, repartição, espécie, localização e data de aquisição.
- **37.** Permitir a consulta dos lançamentos contábeis através do gerenciamento do bem patrimonial.
- **38.** Permitir a impressão e registro do termo de responsabilidade para bens patrimoniais, individuais, setoriais ou por responsável.
- **39.** Permitir a impressão do termo de baixa patrimonial.
- **40.** Possuir rotina de virada mensal, onde deverá efetuar o cálculo automático da depreciação, para os bens que estiverem cadastrados com data de início da depreciação, dentro do mês corrente.
- **41.** Permitir o estorno da virada mensal, verificando se o mês contábil ainda está ativo.
- **42.** Deverá emitir relatórios estatísticos para consulta e gerenciamento das informações patrimoniais, permitindo diversos tipos de agrupamento das informações. Ex: Conta Contábil, Tipo do Bem, Responsável e Centro de Custo.
- **43.** Possuir relatório das manutenções previstas e realizadas para os bens patrimoniais.
- **44.** Permitir realizar avaliações patrimoniais a partir de fórmulas previamente cadastradas, podendo ser editadas pelo próprio usuário.

#### **6.12 MÓDULO DE ALMOXARIFADO**

**1.** Possibilitar o controle de toda movimentação do estoque, sendo entrada, saída e transferência de materiais. Realizando a atualização do estoque de acordo com cada movimentação realizada.

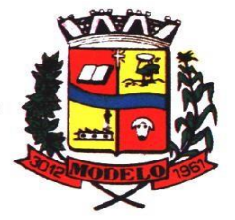

# **MUNICÍPIO DE MODELO CNPJ: 83.021.832/0001-11**

- **2.** Possuir gerenciamento automático nas saídas através de requisições ao almoxarifado, anulando as quantidades que não possui estoque e sugerindo as quantidades disponíveis em estoque.
- **3.** Permitir informar para controle os limites mínimos de saldo físico de estoque.
- **4.** Permitir que seja estipulado limites de materiais mediante controle de cotas de consumo, para poder delimitar ao departamento a quantidade limite que ele poderá requisitar ao almoxarifado mensalmente.
- **5.** Permitir consultar as últimas aquisições, com informação ao preço das últimas compras, para estimativa de custo.
- **6.** Possibilitar consultar e gerenciar a necessidade de reposição de materiais, possibilitando a realização do pedido ao Compras por meio de requisição ao Compras.
- **7.** Possibilitar integração com o sistema de compra para realização de entradas de materiais importando dados oriundos de ordens de compra ou realizar entradas por meio de informações de notas fiscais acesso ao centro de custos, materiais e fornecedores.
- **8.** Permitir realizar requisições/pedidos de materiais ao responsável do almoxarifado, bem como realizar o controle de pendências dos respectivos pedidos para fornecimento de materiais.
- **9.** Manter controle efetivo sobre as requisições/pedidos de materiais, permitindo atendimento parcial de requisições e mantendo o controle sobre o saldo não atendido das requisições.
- **10.** Utilizar centros de custo (setores/departamentos) na distribuição de matérias, através das requisições/pedidos de materiais e/ou saídas de materiais para controle do consumo.
- **11.** Efetuar cálculo automático do preço médio dos materiais, bem como a sua atualização a cada entrada de produto em estoque.
- **12.** Registrar a abertura e o fechamento de inventários. Não permitindo a movimentação, seja de entrada ou saída de materiais quando o estoque e/ou produto estiverem em inventário. Sua movimentação somente poderá ocorrer após a conclusão do inventário.
- **13.** Possuir rotina que permita que o responsável pelo almoxarifado realize bloqueios por depósito, por produto ou por produto do depósito, a fim de não permitir nenhum tipo de movimentação (entrada/saída).
- **14.** Possuir a possibilidade de consulta rápida dos dados referente ao vencimento do estoque, possibilitando ao menos a consulta dos vencidos, vencimentos em 30 dias.
- **15.** Possuir integração com a contabilidade, para disponibilizar os dados referentes a entradas e saídas de materiais para serem contabilizadas pelo departamento de contabilidade.
- **16.** Possibilitara emissão de relatório da ficha de controle de estoque, mostrando as movimentações por material e período com saldo anterior ao período (analítico/sintético).
- **17.** Possibilitar a emissão de relatórios de entradas e saídas de materiais por produto, nota fiscal e setor.
- **18.** Possibilitar a emissão de relatório financeiro do depósito de estoque mostrando os movimentos de entradas, saídas e saldo atual por período.
- **19.** Emitir um resumo anual das entradas e saídas, mostrando o saldo financeiro mês a mês por estoque e o resultado final no ano.
- **20.** Emitir relatórios de controle de validade de lotes de materiais, possibilitando seleção por: almoxarifado/deposito; período; materiais vencidos; materiais a vencer.
- **21.** Permitir o gerenciamento integrado dos estoques de materiais existentes nos diversos almoxarifados/depósitos.
- **22.** Possuir registro do ano e mês, bem rotina de virada mensal para que seja realizada a atualização do mês e ano do almoxarifado.

#### **6.13 MÓDULO DE CONTROLE DE FROTA E COMBUSTÍVEIS**

- **1.** Cadastro de registros de veículos e seus dados relevantes tais como: data de aquisição, descrição, RENAVAN, espécie do veículo, ano, cor, tipo de combustível, modelo, marca, centro de custo, capacidade do tanque e dados de seguro.
- **2.** Possuir registros de Ocorrências/Avaria do veículo.
- **3.** Controlar os débitos dos veículos, tais como: licenciamento, seguro obrigatório, multas e etc.
- **4.** Gerenciar todos os gastos do veículo, por NF, autorização, registros do almoxarifado, ordem de compra, sendo que quando o serviço for interno o sistema integra-se com o sistema de almoxarifado quando existir uso de peças.
- **5.** Possuir identificação da bateria, marca da bateria, registro de trocas de bateria.
- **6.** Permitir lançamento e emissão de autorização de Abastecimento.
- **7.** Possuir autorização de Abastecimento e Ordem de Serviço.
- **8.** Possuir agenda por veículo, departamento e motorista, registrando no sistema todas as informações sobre o motivo e a finalidade do agendamento.
- **9.** Possuir o registro de entrada e saída de veículos do pátio (movimentação da garagem), controlando horários, quilometragem, e quais Motoristas estão em posse dos veículos.
- **10.** Permitir cadastrar bombas de combustíveis para controle da entrada e saída de combustíveis.
- **11.** Permitir o controle de entrada e saída de combustíveis.
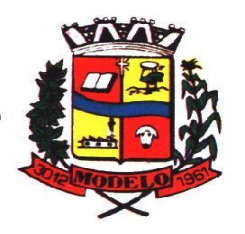

- **12.** Gerenciar e controlar gastos referentes a frota de veículos, máquinas e equipamentos.
- **13.** Manter integração com o cadastro de bens patrimoniais de forma a não duplicar dados relativos aos veículos, máquinas e equipamentos considerados como integrantes do patrimônio. Alterações efetuadas no cadastro patrimonial, a exemplo da transferência de centro de custo (setor/departamento) deverão refletir imediatamente nos dados destes.
- **14.** Possuir rotina para inclusão de anexos ao cadastro do veículo, onde seja possível anexar, fotos, documentos do veículo, multas, pagamentos e demais arquivos que sejam pertinentes ao cadastro. Que seja ao menos nas seguintes extensões: png, bmp, jpg, gif, doc, docx, txt, ppt, pptx, xls, xlsx, pdf, odt, ods, dwg.
- **15.** Possibilitar a emissão/impressão de autorizações de abastecimento para preenchimento manual, ou por uma ordem já cadastrada no sistema.
- **16.** Permitir o cadastramento das autorizações para serviços ou abastecimento.
- **17.** Permitir o lançamento da despesa a partir da autorização de serviço.
- **18.** Permitir o lançamento de despesas através de um registro referente a ordem de compra dispensável ou de licitação.
- **19.** Permitir o controle de troca de pneus possibilitando o lançamento automático da despesa.
- **20.** Gerenciar as manutenções realizadas no veículo, revisões, lubrificações, trocas de óleo e de pneu e etc., em dependências próprias ou de terceiros.
- **21.** No cadastro do veículo, possuir consulta a tabela FIPE (Fundação Instituto de Pesquisas Econômicas).
- **22.** Permitir o controle das obrigações dos veículos, como seguros e licenciamento.
- **23.** Possuir tabela com todos os tipos de infração, conforme CTB (Código de Trânsito Brasileiro).
- **24.** Possuir um gerenciador de multas de trânsito, possibilitando informar a cidade da ocorrência da infração, infração de acordo com CTB (Código de Trânsito Brasileiro), motorista, data de vencimento.
- **25.** Possuir uma consulta de multas, para que seja acessada a qualquer momento pelo usuário.
- **26.** Possibilitar o registro de dados referente aos pagamentos da referida multa informada.
- **27.** Controlar o deslocamento dos veículos registrando data e hora de partida e chegada e a quilometragem percorrida, com emissão de planilhas para preenchimento e acompanhamento.
- **28.** Permitir o agendamento de viagens, serviços e consertos para cada veículo da frota.
- **29.** Permitir o cadastro de rotas para os veículos e máquinas, bem como possibilitar o controle das rotas fixas para de cada veículo.
- **30.** Possibilitar consultas para as manutenções e taxas (licenciamento, seguro obrigatório, seguro facultativo), bem como consultar as manutenções previstas e realizadas.
- **31.** Permitir o cadastro e a consulta de ocorrências por veículo, informando os dados do funcionário envolvido.
- **32.** Oferecer a guarita da garagem, a possibilidade de registrar as entradas e saídas dos veículos, bem como consulta dos respectivos registros.
- **33.** Permitir o controle do seguro facultativo do veículo.
- **34.** Possuir rotina de validação da carteira de motorista, não permitir a utilização de motoristas com a CNH vencida, bem como não permitir a utilização de funcionário como motorista sem que o mesmo possua CNH registrada no cadastro.
- **35.** Possuir cadastro de motoristas, integrado com o setor de recursos humanos, possibilitando definir se o motorista e terceirizado, cadastro da CNH (categoria, número e data de validade).
- **36.** Possibilitar controlar se o motorista relacionado a saída de um veículo atingiu os 20 pontos necessários para suspensão da CNH.
- **37.** Permitir controlar os veículos por hodômetro, horímetro e sem marcador.
- **38.** Permitir configurar o lançamento de máquinas, com campos diferenciados, sendo obrigatórios ou não, conforme a necessidade do maquinário.
- **39.** Possibilitar trabalhar com privilégio de visualização de veículos por repartição, onde o usuário logado poderá somente dar manutenção nos veículos da sua repartição.
- **40.** Quando o abastecimento for externo, permitir que o próprio frentista do posto através de privilégios no sistema, efetue o lançamento do abastecimento mediante apresentação da autorização de abastecimento emitida pelo órgão responsável.
- **41.** Possuir cadastro de destinos, para os veículos e máquinas.
- **42.** Permitir o cadastro de períodos de utilização do veículo e máquinas, mediante agenda, para registrar obrigações para os veículos.
- **43.** Possuir consulta ao combustível disponível proveniente de licitação.
- **44.** Permitir controle de estoque próprio de combustível, identificando as despesas se oriundas de estoque próprio ou de terceiros.
- **45.** Deverá permitir a consulta dos modelos de veículos.
- **46.** Emitir relatórios de despesas por diversos agrupamentos: repartição, período, veículo e fornecedor.

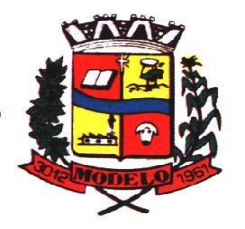

## **MUNICÍPIO DE MODELO CNPJ: 83.021.832/0001-11**

- **47.** Possuir um relatório de processos, onde seja possível imprimir todas as informações de um ou diversos veículos, conforme os filtros selecionados no momento da impressão.
- **48.** Permitir controlar o consumo de combustível e média por veículo, emitindo relatório com o status de consumo: alto, normal, baixo.
- **49.** Permitir exportar os arquivos para a prestação de contas, dos dados referentes a licitações e contratos, de acordo com as regras e sistema vigente.

### **6.14 MÓDULO DE GESTÃO DE PROCURADORIA**

- **1.** Integrar com o sistema de Dívida Ativa, para a geração da Certidão de Dívida Ativa e Petição Inicial com base em modelos previamente definidos pelo município, possibilitando a pesquisa da situação cadastral de cada contribuinte, evitando a redigitação de dados, e possíveis execuções de dívidas já quitadas.;
- **2.** Integrar via web-service com o Tribunal de Justiça do Estado para protocolo e acompanhamento de processos em primeiro grau;
- **3.** Protocolar processos via software diretamente no sistema do Tribunal de Justiça do Estado;
- **4.** Possibilitar o protocolo em lote de petições iniciais e intermediárias;
- **5.** Permitir assinatura digital de documentos no padrão ICP-Brasil (token, leitor de cartão, certificado digital);
- **6.** Permitir a manutenção dos processos, possibilitando informar e alterar informações de: advogado, localização física, órgão jurisdicional;
- **7.** Permitir informar o número do processo judicial, mantendo histórico de eventuais modificações com monitoração de usuário e data de alteração
- **8.** Possibilitar o gerenciamento das petições do processo;
- **9.** Possuir cadastro de advogados por tipo;
- **10.** Possuir cadastro de procurações;
- **11.** Possibilitar associar procuração às petições, sendo possível substituir as procurações anteriormente associadas. Esse procedimento também deverá funcionar em lote, associando uma mesma procuração à várias petições, simultaneamente;
- **12.** Possuir consulta de Órgão Jurisdicional, visualizando os órgãos de acordo com seu nível hierárquico;
- **13.** Possuir repositório de criação de modelos (templates), que poderão ser utilizados como base para a criação de novos documentos dentro dos processos judiciais. Deverá conter rotina para gerenciamento dos documentos, salvando o arquivo editado como anexo do processo;
- **14.** Dispor de modelos de petição intermediária, com emissão automática com base nos dados inseridos no banco de dados, podendo executar a emissão em lote, ou seja, em vários processos simultaneamente;
- **15.** Dispor de consulta de tipos de classes, de acordo com dados disponibilizados pelo Conselho Nacional de Justiça, dispondo de consulta de informações como glossário e dispositivo legal que fundamenta cada ação. Deverá também permitir definir quais são os documentos necessários à propositura/ prosseguimento de ações judiciais relacionadas às classes;
- **16.** Dispor de consulta de tipos de assuntos, de acordo com dados disponibilizados pelo Conselho Nacional de Justiça, dispondo ainda de consulta de informações como glossário e dispositivo legal que fundamenta cada ação;
- **17.** Movimentar os processos judiciais com base em tipos de movimentação, podendo informar um parecer e transferir o processo para outro usuário;
- **18.** Permitir o cadastramento dos recursos do processo com controle de informações contendo: número do processo judicial, custas processuais, acórdão, advogados e todas as suas movimentações;
- **19.** Apensar processos imprimindo o recibo de apensamento e podendo consultar todos os processos relacionados;
- **20.** Bloquear a exclusão de um processo apensado, sendo necessário primeiro desapensar o processo para depois excluir; **21.** Arquivar processos encerrados e controlar suas respectivas localizações físicas, com opção da busca por processo ou
- arquivo, além da impressão de relatório, podendo transferir o processo de localização e manter histórico;
- **22.** Possuir rotina para cadastrar as custas processuais, informando dados como valor, data e tipo da custa, bem como, registrar o pagamento;
- **23.** Registrar Sentença Judicial e seus eventuais anexos, bem como, incluir e gerenciar a execução da sentença, registrando todas as movimentações que ocorrerem na fase de execução;
- **24.** Não permitir que o usuário tenha acesso a outros processos sem antes finalizar ou excluir eventuais processos pendentes;
- **25.** Incluir compromissos na agenda do Advogado, relacionando o compromisso a um processo/ato eletrônico por tipo (audiência, prazo, compromissos, licitações, entre outros). O usuário deverá ser alertado caso já houver um compromisso agendado para o período informado, podendo incluir e transferir compromissos para outros usuários;

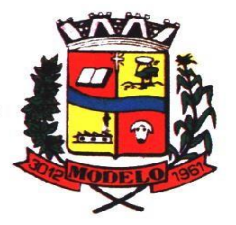

**MUNICÍPIO DE MODELO CNPJ: 83.021.832/0001-11** 

- **26.** Notificar o responsável pelo compromisso via e-mail, informando que há um novo compromisso agendado para ele. Os responsáveis pelos compromissos deverão também receber diariamente, com antecedência de no mínimo três dias, e-mail de alerta dos compromissos com prazos próximos ao fim;
- **27.** Gerenciar compromissos agendados para o usuário, sendo possível listar os compromissos do dia, semana ou mês informado, bem como, listar todos os compromissos. Deverá também ser possível confirmar o recebimento de um compromisso transferido por outro usuário e concluir o compromisso, podendo efetuar estas duas ações em lote;
- **28.** Definir através do sistema quais usuários poderão ter acesso aos seus compromissos;
- **29.** Permitir que o usuário somente realize as movimentações do processo quando o mesmo estiver sob sua responsabilidade e de acordo com os privilégios de acesso das rotinas;
- **30.** Possuir rotina para definição da ordem de distribuição dos processos originados na Dívida Ativa entre os usuários da Procuradoria;
- **31.** Permitir a emissão de relatórios de:
	- a) Execuções de Sentença;
		- b) Ações Judiciais;
		- c) Execuções Fiscais;
		- d) Etiquetas;
		- e) Recursos;
		- f) Movimentos; e
		- g) Produtividade.
- **32.** Alertar os procuradores quando houver novos processos de Execução Fiscal, originários de Dívida Ativa;
- **33.** Alertar os procuradores quando houver alguma movimentação (pagamento, parcelamento, cancelamento, etc.) em um lançamento que estiver em execução fiscal, com a inclusão automática da petição intermediária cabível.
- **34.** Possuir rotina para recebimento e abertura de prazos das Intimações e Citações.
- **35.** Possuir rotina para busca e recebimento das movimentações processuais, quando a integração web-service com o tribunal assim permitir.

### **6.15 MÓDULO DE PORTAL DA TRANSPARÊNCIA E LEI DE ACESSO À INFORMAÇÃO**

- **1.** Atender às Leis Complementares nº 101 e nº 131 da Secretaria do Tesouro Nacional;
- **2.** Atender aos anexos da Lei nº 9.755/98 do TCU;
- **3.** Atender aos preceitos da Lei Federal no 12.527/2011 (Lei de Acesso à Informação);
- **4.** Permitir consultar informações básicas sobre contratos, convênios, compras diretas, licitações, consulta de entradas e saídas de materiais em estoque, consulta de bens públicos que integram o patrimônio, consulta de veículos relacionados à frota;
- **5.** Permitir publicar todas as obras que estão sendo realizadas, exibindo cronograma da obra, com data de início e término, e os responsáveis pela fiscalização da referida obra;
- **6.** Publicar orçamento e suas respectivas emendas (créditos suplementares), bem como balanço dos exercícios anteriores e os relatórios bimestrais e quadrimestrais da execução orçamentária, além dos dados constantes na lei 9.755/98;
- **7.** Consultar tributos arrecadados pela entidade e os recursos recebidos "arrecadados";
- **8.** Publicar balanço consolidado das contas da administração direta, das autarquias e entidades beneficiadas pelo repasse de verbas públicas;
- **9.** Consultar dados dos programas estaduais e federais e as respectivas verbas repassadas pelos entes federativos responsáveis (União e Estado);
- **10.** Permitir publicar compras mensais realizadas pela administração direta e indireta, considerando os processos licitatórios;
- **11.** Permitir consultar empenhos emitidos, empenhos liquidados e pagamentos efetuados;
- **12.** Disponibilizar na área de pessoal, a consulta da estrutura organizacional, cargos e funções, salários, centros de custos com e sem funcionários;
- **13.** Permitir publicar gastos com diárias, especificando a finalidade da despesa, data e valor;
- **14.** Permitir publicar atos referentes a concursos públicos e processos seletivos;
- **15.** Possibilitar a ordenação das consultas por códigos e valores;
- **16.** Emitir relatórios legais gerados no sistema de gestão, estando relacionados a gestão fiscal, anexos de metas fiscais, execução orçamentária, entre outros;
- **17.** Demonstrar a folha de pagamento dos servidores públicos, mediante parametrização realizada no sistema de gestão.
- **18.** Consultar quantidade de funcionários por regime de trabalho;
- **19.** Consultar quantidade de vagas criadas e ocupadas por tipo de cargo (efetivo, comissionado, emprego público, etc);
- **20.** Consultar funcionários por tipo de contrato;

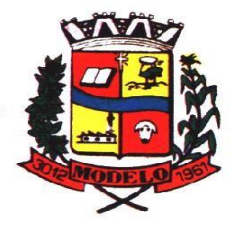

## **MUNICÍPIO DE MODELO CNPJ: 83.021.832/0001-11**

- **21.** Consultar funcionários cedidos e recebidos por cessão;
- **22.** Consultar cargos com a quantidade de vagas disponíveis e ocupadas;
- **23.** Consultar funcionários inativos com informação do tipo de aposentadoria/pensão;
- **24.** Consultar estagiários, contendo local de trabalho e período de contrato;
- **25.** Permitir acesso às informações de forma consolidada e por entidade gestora municipal;
- **26.** Consultar informações com filtro de período;
- **27.** Disponibilizar as informações em tempo real no portal, sem necessidade de digitação, exportação ou importação de dados de acordo com módulos instalados;
- **28.** Permitir que as consultas sejam gerenciadas pelos usuários, definindo quais consultas serão disponibilizadas no Portal e realizando as devidas parametrizações;
- **29.** Possuir cadastro de aviso que será exibido no Portal em forma de pop up, com possibilidade de adicionar imagem;
- **30.** Cadastrar novos grupos de consulta para ampliação das informações além das disponibilizadas de forma padrão;
- **31.** Possuir campo de busca para facilitar na localização das consultas;
- **32.** Criar novas consultas, com possibilidade de realizar upload de arquivos ou relacionar links externos;
- **33.** Imprimir as consultas em vários formatos, considerando: PDF, DOC, XLS, JPEG, CSV, TXT, entre outros;
- **34.** Possuir rotina para publicação de relatórios no Portal, permitindo gerar pdf das informações geradas no sistema de gestão e adicionar como anexo do registro cadastrado.
- **35.** Publicar relatórios em vários formatos no Portal, permitindo o upload dessas informações.
- **36.** Consultar Ajuda de Custos/Adiantamentos realizados com visualização do respectivo empenho;
- **37.** Consultar Convênios de Repasse e seus respectivos anexos;
- **38.** Possuir área de acessibilidade com a possibilidade de adicionar alto contraste, gerenciar o tamanho da fonte, acessar teclas de atalho e acessar ferramenta de libras;
- **39.** Possuir local para visualizar os formatos utilizados para estruturação da informação;
- **40.** Exibir no portal da transparência mapa do site, permitindo visualizar e acessar de forma facilitada todas as consultas disponibilizadas.
- **41.** Consultar processos licitatórios por categorias, como: pregão, chamamento público, tomada de preços;
- **42.** Disponibilizar área para listar os dados de acesso à informação, como estrutura organizacional, perguntas frequentes e realizar pedidos a entidade.
- **43.** Cadastrar horário de atendimento da entidade no Portal da Transparência;
- **44.** Exibir no Portal da Transparência brasão e endereço;
- **45.** Criar modelos de arquivos (Templates), para vincular em novas consultas, permitindo o download dos documentos pelo Portal da Transparência;
- **46.** Cadastrar agrupadores para organizar os arquivos que serão adicionados em uma nova consulta que será disponibilizada no Portal;
- **47.** Gerar relatório contendo todos os itens disponibilizados no portal e retornando dado do IP de acesso.
- **48.** Permitir configurar as entidades que serão disponibilizadas para acesso no portal.
- **49.** Parametrizar o ano inicial para retornar os dados nas consultas.
- **50.** Possibilitar habilitar contador de acesso ao portal, indicando a quantidade de usuários que estão acessando as consultas.
- **51.** Possibilitar cadastrar hint nas consultas, com intuito de adicionar informações explicativas sobre os itens que serão listados.
- **52.** Permitir ordenar a exibição dos anexos que estão atrelados em consultas específicas no portal da transparência.
- **53.** Possuir validação de reCAPTCHA no portal de forma geral, não afetando a utilização das consultas, tendo o intuito de garantir a segurança do acesso das informações.
- **54.** Disponibilizar em local de fácil acesso, link para acessar e registrar acesso à informação.

### **6.16 MÓDULO DE PORTAL DE SERVIÇOS E AUTOATENDIMENTO**

- **1.** Dispor de serviço para emissão de processo digital, com possibilidade de integração com os cadastros imobiliários e de atividades, disponíveis no sistema Tributário.
- **2.** Possibilitar que na emissão de processos digitais, através do autoatendimento, seja opcional ou obrigatória a utilização de assinatura digital com e-CPF ou e-CNPJ, padrão ICP-Brasil.
- **3.** Permitir que sejam adicionados serviços específicos ao Portal, com possibilidade de integração com o sistema de processo digital, podendo ser configurado roteiro de tramitação de acordo com o assunto e subassunto informado.
- **4.** Dispor de serviço de Acesso à Informação, possibilitando a protocolização de requerimentos de informação, além de disponibilizar para consulta os seguintes dados: obras e ações, estrutura organizacional e perguntas frequentes de acordo com a Lei 12.527/2011.
- **5.** Possibilitar que processos de denúncias, dúvidas e sugestões sejam abertos através do autoatendimento, permitindo que o requerente seja anônimo.

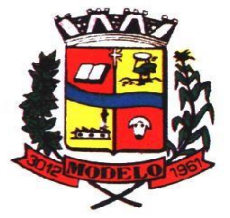

- **6.** Possibilitar que em serviços de emissão de processo digital possa ser configurada a emissão de guia para pagamento de taxas e tarifas, em padrão bancário, permitindo definir para cada assunto sua correspondente sub-receita.
- **7.** O portal de autoatendimento deverá dispor de layout responsivo, se adaptando a dispositivos móveis.
- **8.** Possuir serviço para consulta do andamento dos processos digitais e processos de fluxo dinâmico, sendo necessário informar o número do processo e seu código verificador ou CPF/CNPJ do requerente, inclusive com a possibilidade de informar novos anexos e lançar novas informações através de complementos ou readequações ao processo.
- **9.** Permitir que as liberações de acesso ao sistema possam ser efetuadas com base em solicitações de acesso realizadas pelo contribuinte através de serviço disponibilizado no portal de autoatendimento.
- **10.** Possibilitar que os usuários e contribuintes possam alterar ou recuperar sua senha de acesso ao sistema, validando seus dados cadastrais, como e-mail, conforme parametrização.
- **11.** Possuir serviço para realização de autenticidade do Certificado de Registro Cadastral emitido pela entidade.
- **12.** Possuir serviço para que o fornecedor vencedor da licitação realizada em lotes, possa fazer a readequação dos valores dos itens pertencentes aos lotes nas suas dependências. Indicando o valor unitário de cada item totalizando o valor ofertado no lote.
- **13.** Possuir serviço para preenchimento online da proposta comercial, sem a necessidade de exportação e importação de arquivos, possibilitando o preenchimento da proposta comercial pelo próprio fornecedor em suas dependências. Os dados devem ficar criptografados na base de dados sendo necessária senha para descriptografar e importar as propostas ao sistema, sem necessidade de redigitação.
- **14.** Permitir realizar digitação de cotação de preços referentes a planilhas, para fins de cálculos médios de preços praticados entre os fornecedores.
- **15.** Permitir disponibilizar informações sobre licitações, possibilitando configurar quais informações serão exibidas no serviço como: edital, anexos, pareceres, impugnação, ata de abertura envelope, proposta, ata do pregão, ata de registro de preço, termo de homologação, termo de adjudicação, contrato, certidões, documentos exigidos, quadro comparativo preços, vencedores e ordem de compra.
- **16.** Possuir serviço onde os fornecedores da Entidade poderão consultar os valores retidos de seus empenhos.
- **17.** Possibilitar aos credores da Entidade verificar o saldo dos valores a receber, podendo filtrar pelo número de empenho e data.
- **18.** Possibilitar aos fornecedores da Entidade consultar todos os empenhos emitidos, sendo demonstrados os empenhos que já foram pagos, estão a pagar, as retenções dos empenhos e os saldos.
- **19.** Possuir consulta do comprovante de retenção de IRRF pela entidade, para posterior declaração do imposto de renda de PF ou PJ.
- **20.** Disponibilizar a emissão da folha de pagamento através de serviço de autoatendimento, devendo possibilitar que a Entidade defina previamente o layout que será utilizado na emissão.
- **21.** Permitir ao funcionário realizar a emissão dos seus períodos aquisitivos e de saldos de férias através de serviço de emissão de relatório gerencial de férias.
- **22.** Possibilitar ao servidor realizar a impressão da ficha financeira com os valores dos pagamentos em determinados períodos.
- **23.** Possuir serviço onde o funcionário possa realizar a emissão do espelho de ponto com opção de filtrar por período, e de configurar previamente quais totalizadores serão exibidos.
- **24.** Possibilitar ao funcionário emitir o comprovante de imposto de renda retido na fonte para posterior declaração do imposto de renda.
- **25.** Disponibilizar ao servidor a emissão de relatório de tempo de serviço através de serviço de autoatendimento, devendo possibilitar que a Entidade defina previamente o layout que será utilizado na emissão.
- **26.** Permitir ao funcionário realizar a emissão da declaração sobre o período de trabalho no magistério.
- **27.** Disponibilizar ao funcionário realizar a alteração/atualização de seus dados pessoais através de serviço.
- **28.** Possibilitar ao servidor a emissão de relatório onde constem as informações de seus empréstimos bancários.
- **29.** Permitir ao funcionário realizar qualquer tipo de solicitação ao RH, através de serviço com essa finalidade, possibilitando que o RH defina assuntos específicos, como por exemplo: Férias, Inscrição para Cursos, etc.
- **30.** Dispor de serviço onde qualquer pessoa/entidade possa verificar, através de chave de verificação, a autenticidade do recibo de pagamento.
- **31.** Permitir que empresas externas, através de convênio, ou departamentos internos realizem lançamentos para desconto em folha de pagamento dos funcionários.
- **32.** Permitir que os departamentos realizem os lançamentos de atestados médicos de seus funcionários.
- **33.** Permitir ao servidor realizar a emissão do relatório anual de contribuições para a previdência.
- **34.** Permitir ao funcionário realizar a Emissão da Margem Consignável pelo Portal de Serviços com a opção de seleção dentre os bancos conveniados da entidade.

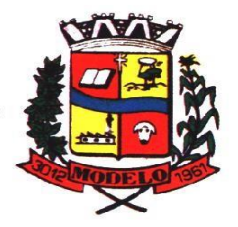

## **MUNICÍPIO DE MODELO CNPJ: 83.021.832/0001-11**

- **35.** Possuir serviço específico para solicitação de férias, de forma que o departamento de recursos humanos possa fazer a análise do pedido, bem como realizar a programação de férias a partir do requerimento efetuado.
- **36.** Permitir a emissão de guias em atraso ou não, realizando atualizados dos cálculos: ISSQN, ISSRF, ITBI, Dívida Ativa, Guia Única ou Receitas Diversas.
- **37.** Permitir a emissão de Extratos de Débitos: Geral, através do cadastro Econômico ou por Imóvel.
- **38.** Permitir a emissão de consulta e verificação de autenticidade da Certidão Negativa de Débito.
- **39.** Permitir efetuar pedidos à Prefeitura para exercer atividades econômicas no município.
- **40.** Permitir a emissão do comprovante de retenção do imposto sobre serviços.
- **41.** Permitir solicitar a emissão de nota fiscal de serviço eletrônica avulsa.
- **42.** Permitir aos contabilistas cadastrados emitir Certidões Negativas de Débito (CND), guias tributárias, atualização de informações cadastrais para seus clientes.
- **43.** Possuir serviço que permita consultar os documentos necessários e obrigatórios para que seja possível realizar as solicitações.
- **44.** Possuir gadget para acompanhar as solicitações de acesso, com a possibilidade de liberar, indeferir e notificar os solicitantes pela própria tela Gerenciamento.
- **45.** Permitir a solicitação de licenças, e demais benefícios ou documentos pertinentes ao servidor via portal.
- **46.** Permitir registrar a transferência de imóveis entre proprietários, incluindo nome do proprietário adquirente, transmitente e tabelionato. Com posterior liberação da entidade e pagamento de guia.
- **47.** Possuir serviço para cadastrar solicitação de reserva de espaços públicos para realização de evento no CONTRATANTE, sendo integrado com o sistema de Processo

Digital.

- **48.** Permitir declarar serviços prestados e tomados.
- **49.** Permitir cadastrar recados no portal, parametrizando a sua exibição com ou sem login.
- **50.** Possibilitar a exibição de boxes indicativas para os contribuintes, permitindo retornar dados de débitos e quantidade de processos digitais.
- **51.** Permitir cadastrar boxes que ao acessar podem carregar serviços ou somente texto informativo.
- **52.** Dispor de opção para definir os serviços que serão disponibilizados em destaque para facilitar o acesso.
- **53.** Permitir os cidadãos favoritar seus serviços mais acessados, quando estão logados no portal.
- **54.** Exibir dados de endereço e contato da entidade.
- **55.** Possuir campo de pesquisa que retorne os serviços.
- **56.** Dispor de área especifica para localizar informações de acessibilidade, como: alto contraste, aumento e diminuição de fonte e VLibras.
- **57.** Permitir cadastro aviso, sendo exibido no portal em forma de pop-up.
- **58.** Possuir validação de reCAPTCHA para os serviços quando acessados sem login, garantindo a segurança das informações.
- **59.** Disponibilizar serviços de Carta de Serviços, carregando todos os registros indicando quais necessitam de login e com a possibilidade de acesso direto por esse meio, baseado na Lei 13.460 de 2017.
- **60.** Permitir o cidadão avaliar os serviços disponíveis a ele, baseado na Lei 13.460 de 2017, onde deverá indicar sua satisfação para os seguintes itens:
	- a. Satisfação com o serviço prestado.
	- b. Qualidade do atendimento.
	- c. Cumprimento de prazos e compromissos.
	- d. Adicionando uma descrição na avaliação.
- **61.** Possibilitar que os cidadãos tenham acesso aos resultados das avaliações, sendo exibida a informação por serviço, mediante acesso a Carta de Serviços.

### **5.17 MÓDULO DE PORTAL INSTITUCIONAL (web site)**

- **1.** Permitir cadastrar serviços informativos, com a finalidade de orientação aos contribuintes, contendo requisitos e outros dados sobre quaisquer serviços prestados pela Entidade ao cidadão.
- **2.** Dispor de área para consultar os dados de Acesso à Informação, considerando: obras e ações, estrutura organizacional, perguntas frequentes, horário de atendimento, nome do usuário responsável, de acordo com a Lei 12.527/2011.
- **3.** Possibilitar o cadastro de enquetes no portal da entidade, com configuração para a necessidade de o usuário estar autenticado no sistema para o registro do voto.
- **4.** Permitir o cadastro de notícias no portal, com a possibilidade de relacionar imagens, serviços, links, categorias e páginas.
- **5.** Permitir definir quais notícias serão exibidas em destaque na página inicial da entidade.

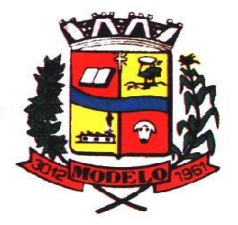

## **MUNICÍPIO DE MODELO CNPJ: 83.021.832/0001-11**

- **6.** O portal institucional deverá dispor de layout responsivo, se adaptando a dispositivos moveis.
- **7.** Possuir cadastro de avisos no portal, sendo exibido em forma de pop-up, com a possibilidade de adicionar imagem, vídeo e link.
- **8.** Permitir o cadastro de agenda no portal, com intuito de organizar os eventos realizados pela entidade e com a possibilidade dos cidadãos acompanhar via web.
- **9.** Possibilitar que o cidadão defina se deseja ser alertado antecipadamente via e-mail sobre a realização de determinados eventos.
- **10.** Possuir cadastro de mídias no portal, possibilitando a centralização dos arquivos para posterior vínculo em notícias, serviços e páginas.
- **11.** Possibilitar o cadastro de banner para o portal, podendo configurar o local que será demonstrado e o seu relacionamento.
- **12.** Permitir o cadastro de menu para o portal, para facilitar a localização das informações, podendo configurar o seu relacionamento.
- **13.** Possuir o cadastro de galerias, vídeos e links para posterior acesso via portal.
- **14.** Permitir definir a cor de tema do portal, se adequando as cores do brasão da entidade, podendo ser por exemplo: azul, verde, roxo, entre outros.
- **15.** Disponibilizar área de acesso direto ao portal de autoatendimento, inclusive com atalho para realização de login.
- **16.** Permitir a entidade cadastrar menu rotativo, com relacionamento de ícones e serviços que serão acessados no momento do clique.
- **17.** Dispor de parametrização para definir a quantidade de notícias que serão exibidas na página inicial do portal.
- **18.** Possuir cadastro de links úteis, permitindo disponibilizar informações relevantes para o conhecimento do cidadão.
- **19.** Permitir gerar relatórios das notícias mais acessadas no portal, filtrando por período.
- **20.** Permitir criar subportais relacionado ao website da entidade, onde secretarias/departamentos podem disponibilizar informações específicas a comunidade.
- **21.** Possuir parametrizações para a página do subportal, onde durante o cadastro seja definido o seu conteúdo, serviços relacionados, notícias, eventos, imagens, links úteis.
- **22.** Permitir que no subportal seja adicionado banner, menu e brasão especifico do mesmo.
- **23.** Dispor de configuração que seja possível definir o tamanho do banner que será exibido no topo do portal e subportal.
- **24.** Permitir ativar ou desativar banner para acesso direto as obras e ações da entidade.
- **25.** Dispor de banner para acompanhar as licitações de são realizadas ao vivo, bem como, consultar os dados relacionados ao processo licitatório.
- **26.** Possibilitar o cadastro de e-mail para receber newsletter.
- **27.** Exibir dados de endereço e contato da entidade.
- **28.** Dispor de local para cadastrar e exibir no portal o horário de atendimento da entidade.
- **29.** Permitir consultar as notícias filtrando por categoria.
- **30.** Possuir campo de pesquisa que retorne informações de notícias, serviços, evento, entre outros.
- **31.** Dispor de área especifica para localizar informações de acessibilidade, como: alto contraste, aumento e diminuição de fonte e VLibras.
- **32.** Disponibilizar área para exibir os ícones de redes sociais da entidade.

#### **6.18 MÓDULO DE PROCESSO DIGITAL**

- **1.** Permitir o trâmite de todo o processo em ambiente digital com dispensa do trâmite em papéis.
- **2.** Permitir que a numeração de processo siga sequência numérica e não possibilite o cadastro de dois processos com numeração igual. Sendo reiniciada a numeração a cada novo exercício.
- **3.** Possibilitar a configuração de roteiro interno de cumprimento automático para cada assunto, inclusive com a definição de prazo para que cada etapa seja realizada.
- **4.** Notificar o requerente e demais responsáveis por envio de e-mail e notificação push, a cada trâmite do processo, conforme configuração estabelecida.
- **5.** Dispor de controle de prazos, de acordo com o definido em roteiro, possibilitando que processos pendentes sejam classificados através de cores e ícones indicativos, sendo prazo expirado para o processo e prazo expirado para análise do processo.
- **6.** Possibilitar a emissão de guia para pagamento de taxas e tarifas, em padrão bancário, possibilitando configurar para cada assunto sua correspondente sub-receita.
- **7.** Impossibilitar a tramitação de processo com taxa em aberto.
- **8.** Permitir a abertura de processos através de acesso externo via site da entidade, dispositivos móveis e cadastro de atendimento por operador do sistema.

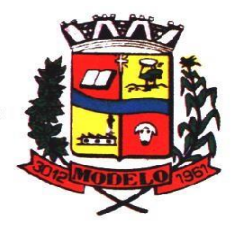

- **9.** Permitir que vários setores administrativos possam realizar a abertura de processos digitais via sistema, seguindo a mesma numeração do exercício corrente.
- **10.** Permitir ao requerente no momento da abertura de processo, utilizando o autoatendimento, a visualização dos documentos obrigatórios para cada assunto.
- **11.** Permitir assinatura das movimentações, com a utilização de certificado digital no padrão ICP-Brasil ou eletrônico, nos trâmites, complementos e no encerramento dos processos.
- **12.** Dispor de relatórios de gerenciamento por processos, centro de custo, assunto, subassunto, gráficos e etiquetas.
- **13.** Controlar as fases de um processo, desde seu registro até seu arquivamento, passando por todos os trâmites necessários, de acordo com as permissões de acesso dos usuários cadastrados.
- **14.** Controlar a vinculação de processos por apensamento, considerando as regras: mesmo assunto, mesma localização, mesmo requerente, mesmo endereço e mesmo cadastro imobiliário.
- **15.** Permitir anexar os seguintes tipos de arquivos aos processos: cópia de documentações do requerente, pareceres, plantas de projetos, e outros que auxiliem na tramitação e análise, considerando os formatos pdf, png, doc, entre outros.
- **16.** Na tramitação de processos, enviar notificação ao usuário de destino do processo, avisando da ocorrência da movimentação.
- **17.** Permitir a movimentação de processos por centro de custos ou por usuário.
- **18.** Permitir a transferência entre arquivos, após o processo estar arquivado.
- **19.** Permitir emissão de relatórios a partir das telas de Consulta de: Assunto, subassunto, Documento e Processo.
- **20.** Emitir relatório estatístico com no mínimo os seguintes filtros: Assunto, subassunto, Centro de Custo Atual, Requerente, Parecer, Situação, data de abertura, número do processo e usuário de abertura.
- **21.** Permitir emissão de comprovante de abertura, trâmites, encerramento e arquivamento.
- **22.** Permitir o cadastro de processos com Requerente anônimo, com a possibilidade de informar telefone e/ou e-mail para contato, desde que configurado.
- **23.** Permitir emissão de etiquetas personalizadas contendo informações do Processo, através dos filtros: Número, Ano, Assunto, subassunto, Data e Situação do Processo. 24. Permitir receber os processos coletivamente, não necessitando receber um a um.
- **25.** Permitir movimentar vários processos em lote, com a possibilidade de informar pareceres diferentes para cada um dos processos.
- **26.** Permitir relacionar anexo durante a inserção de movimento e complemento do processo.
- **27.** Permitir arquivar vários processos de uma única vez.
- **28.** Na abertura do processo, permitir especificar a finalidade do processo: atendimento ao público ou processo interno da Entidade.
- **29.** Possibilitar a emissão de gráficos dos processos por assunto, subassunto, centro de custos e situação.
- **30.** No momento da abertura de um processo, possibilitar que o usuário seja notificado da existência débitos em nome do requerente, através de integração com o sistema Tributário.
- **31.** Dispor de notificação, durante a abertura de um processo, da existência de outros processos para o requerente informado.
- **32.** Permitir relacionar Requerentes Adicionais a um processo, tanto no momento da abertura quanto em eventuais alterações.
- **33.** Dispor de opção para paralisar processos que estão com limite de prazo atingido.
- **34.** Permitir a inserção dos textos, de abertura e movimentações dos processos, sem limite de caracteres.
- **35.** Permitir ao gestor do sistema a visualização de todos os processos, independente do centro de custos em que o processo esteja localizado.
- **36.** Possuir rotina específica onde o usuário visualize apenas os processos da sua repartição.
- **37.** Nas rotinas de gerenciamento de processos, dispor dos seguintes filtros: situação (aberto, tramitando, em análise, paralisado, cancelado e arquivado), número, ano, requerente, responsável, endereço do requerente, data de abertura, data de previsão, assunto, subassunto, centro de custo atual, usuário do último trâmite e data da última movimentação.
- **38.** Manter um histórico de tudo que foi realizado com o processo, com as informações de data de abertura, trâmites e recebimentos, além de quais movimentos foram assinados digitalmente.
- **39.** Possuir cadastro de documento, onde será utilizado para relacionar aos anexos da solicitação.
- **40.** Possuir validação no cadastro de assuntos e documentos não permitindo a inserção de registros com descrição a duplicada.
- **41.** Possibilitar a criação de repositório de modelos (Templates), que poderão ser utilizados como base para a criação de novos documentos dentro dos processos digitais.
- **42.** Deverá conter rotina para gerenciamento dos documentos, salvando o arquivo editado como anexo do processo.

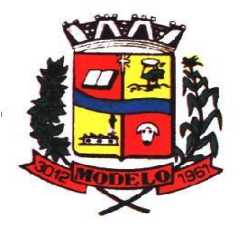

- **43.** Possuir histórico de alterações efetuadas principalmente de requerente, assunto, subassunto, cadastro imobiliário e endereço do processo.
- **44.** Permitir excluir o último trâmite do processo, desde que ainda não tenha sido recebido, por usuário com privilégio, gravando log da operação.
- **45.** Na rotina de gerenciamento do processo, permitir que os processos sejam ordenados pela data da última movimentação, possibilitando visualizar os últimos processos movimentados.
- **46.** Permitir configurar o envio de e-mail e notificação push, ao requerente do processo, nas situações de: Abertura, Cancelamento, Trâmites e Encerramento.
- **47.** Definir os centros de custos que o usuário possuirá acesso, retornando na sua caixa de processos somente os registros relacionados às permissões pré-definidas.
- **48.** Permitir verificar via sistema às notificações referente aos processos que estão em atraso sob a responsabilidade do usuário logado.
- **49.** Permitir verificar via sistema às notificações referente aos processos que foram enviados para análise do setor repartição ou do usuário logado.
- **50.** Definir por assunto os documentos necessários e obrigatórios, que serão solicitados durante a abertura do processo via autoatendimento.
- **51.** Definir por solicitação texto de orientação para facilitar o entendimento do cidadão durante a realização da abertura do processo.
- **52.** Permitir realizar as seguintes parametrizações por solicitações: relacionamento de cadastro imobiliário, atividades, texto jurídico, emissão de taxa automática, fluxo de processo e termo de aceite.
- **53.** Permitir que no momento da abertura do processo, seja via sistema ou autoatendimento, que no cadastro único do requerente sejam verificados o preenchimento e validade dos campos CPF/CNPJ, RG, contato e endereço.
- **54.** Possibilitar a tramitação de processos de fluxo ao requerente ou responsável legal, caso seja necessário alguma intervenção, por exemplo, inserção de novos anexos.
- **55.** Parametrizar configuração de e-mail que será enviado de forma automática aos usuários, responsáveis de centro de custo e/ou destinatários adicionais, quando os processos estão com prazo de análise expirado.
- **56.** Permitir que o requerente e responsável legal do processo acompanhe sua solicitação via web, sendo necessário informar o número do processo e o código verificador ou CPF/CNPJ, visualizando todos os trâmites do processo, situação, data e horário da tramitação, local que se encontra e parecer, podendo incluir novos anexos e complementos ao processo.
- **57.** Permitir relacionar responsável a um processo, tanto no momento da abertura quanto em eventuais alterações.
- **58.** Possibilitar o usuário logado ao sistema, visualizar apenas processos que foram tramitados para ele e para o seu setor.
- **59.** Permitir reimprimir as taxas dos processos, caso solicitado pelo requerente ou responsável do mesmo.
- **60.** Possibilitar a impressão em arquivo único de todos os movimentos do processo, para que seja possível realizar alguma análise detalhada da solicitação.
- **61.** Emitir relatório padrão referente aos processos de Acesso à Informação, podendo exibir gráfico, requerente, último trâmite e filtrar por data de abertura, situação e requerente.
- **62.** Cadastrar termo de aceite para relacionar ao assunto, onde o usuário deverá aceitar as condições para concluir a abertura do processo.
- **63.** Permitir cadastrar organograma de acordo com a estrutura administrativa do Município.
- **64.** Permitir encerrar processos em lote, informando o parecer e motivo do encerramento.
- **65.** Possibilitar a visualização de processos através de indicador, contendo totalizadores em formato de gráfico por situação.
- **66.** Permitir informar se o processo possui documentação física e/ou digital.
- **67.** Permitir baixar todos os anexos de um processo de uma só vez.
- **68.** Permitir a visualização dos anexos do mesmo formato em um processo, de forma agrupada, como se fosse um único arquivo.
- **69.** Permitir reabertura de processos, possibilitando selecionar mais de um processo para a reabertura.
- **70.** O sistema de processo digital deverá Integrar com o cadastro único e cadastros dos demais módulos, como por exemplo: arrecadação, recursos humanos, contabilidade.
- **71.** Permitir que um processo seja sigiloso, sendo visualizados somente pelos usuários envolvidos, conforme parametrização.
- **72.** Possuir gadget para facilitar o gerenciamento dos processos, retornando informações relevantes para agilizar as análises do dia a dia, sendo: número/ano do processo, data de abertura, data do último trâmite, requerente, assunto, subassunto, situação, se possui fluxo e ícones indicativos de prazo, origem, finalidade, sigiloso, anexo e taxa relacionada ao processo.

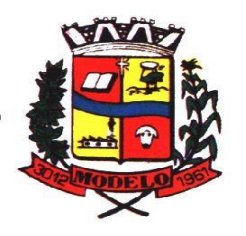

- **73.** Permitir visualizar em área exclusiva para detalhamento de processos, informações primordiais para análise, como: situação, data de previsão, quantidade de dias da última atividade realizada, centro de custo atual, usuário atual, descrição do último trâmite e observação de abertura.
- **74.** Permitir visualizar em área exclusiva para detalhamento de processos, informações relacionadas aos processos, como: anexos, linha do tempo, informações de análise, atividades, processos relacionados, processos apensados e solicitação de assinatura. Somente sendo habilitadas as opções se possuir dados vinculados ao processo.
- **75.** Permitir visualizar o histórico do processo em linha do tempo, carregando todos os movimentos, como: abertura, trâmite, complemento, recebimento, encerramento, arquivamento, cancelamento, paralisação e reabertura, indicando o usuário e/ou centro de custo e data/hora de execução do procedimento.
- **76.** Possibilitar que em consulta única de gerenciamento de processo sejam listados os que estão sob responsabilidade do usuário logado ou do seu setor.
- **77.** Permitir indicar usuários que possam ser gestores de processos, possibilitando gerenciar todos os registros cadastrados no sistema de processo digital.
- **78.** Permitir na área de gerenciamento de processos, identificar os registros por meio de ícones indicativos, como: prazo expirado para conclusão do processo, prazo expirado para análise do centro de custo, origem do processo, finalidade do processo, sigilo, workflow, taxa e anexo.
- **79.** Possibilitar na área de gerenciamento dos processos, identificação de forma clara do tempo desde a última atividade realizada ao processo.
- **80.** Permitir gerenciar o processo a partir da tela de visualização, sendo possível adicionar novos anexos, receber, tramitar e complementar o processo, alterando a situação conforme a execução realizada.
- **81.** Dispor as informações relacionadas ao processo por meio de ícones na tela de visualização, possibilitando identificar se existem requerentes adicionais, informações adicionais, suspensão de cobrança, viabilidade comercial, atividades comerciais, termo de aceite, processos relacionados ou apensados, legislação, dados de contato e dados do endereço do processo ou do solicitante.
- **82.** Permitir imprimir todo o histórico do processo pela tela de visualização do mesmo, sendo possível realizar a impressão individual dos movimentos ou completa.
- **83.** Permitir realizar execução de exclusão de trâmite ou complemento do processo pela própria tela de visualização do registro.
- **84.** Exibir na listagem do histórico do processo, ícones que indicam de forma objetiva informações relacionadas ao registro, como: anexo, atividade e assinatura digital/eletrônica.
- **85.** Permitir por meio do gerenciador de processos, abrir novas solicitações, retornando somente os assuntos mais acessados e que o usuário logado tenha privilégio atrelado.
- **86.** Possibilitar que via gadget de gerenciamento de processos, o usuário possa despachar as demandas do dia a dia, sem a necessidade de acessar a consulta global dos seus processos.
- **87.** Permitir que os processos digitais sejam gerenciados por meio de uma ferramenta de fluxo, integrada ao SGBD, sem necessidade de acesso ou integração com outros sistemas.
- **88.** Permitir que o requerente e/ou servidor público, realizem readequações ao processo, adicionando novos anexos e informações faltantes. Registrando o procedimento como histórico do registro.
- **89.** Dispor de parametrização por solicitação, para definir se processos com fluxo relacionado podem ser tramitados ao requerente ou responsável, caso seja necessário alguma readequação do pedido.
- **90.** Possibilitar que processos que possuam fluxo relacionado possam ser acessados pelo requerente e/ou responsável do processo a qualquer momento no portal de autoatendimento, para acompanhar o andamento da solicitação e intervir caso demandado pela entidade.
- **91.** Permitir que o requerente e/ou responsável do processo possam executar atividades configuradas no fluxo do processo, como: adicionar novos documentos e responder informações adicionais.
- **92.** Possuir painéis "indicadores" que permitam a visualização dos seguintes dados de processos digitais:
- **a)** Estatísticas dos processos abertos em quantidade e percentual;
- **b**) Quantidade dos processos abertos na linha do tempo (ano/mês);
- **c)** Comparação da quantidade de processos dos últimos dois exercícios;
- **d)** Comparação da quantidade de processos mensais dos últimos exercícios;
- **e)** Ranking no número de processos;
- **f)** Análise do crescimento da abertura de processos e os encerramentos na linha do tempo;
- **g)** Percentual de processos pendentes e encerrados sobre o total de processos abertos;
- **h)** Percentual do prazo excedido dos processos digitais gerenciados por workflow e
- **i)** Quantidade de processos digitais gerenciados por workflow em atraso, agrupados por centro de custo e usuário.

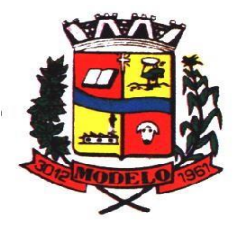

## **MUNICÍPIO DE MODELO CNPJ: 83.021.832/0001-11**

### **6.19 MÓDULO DE ESCRITA FISCAL ELETRÔNICA**

- **1.** Possuir cadastro Mobiliário Único;
- **2.** Escriturar Prestadores de Serviços;
- **3.** Escriturar livro fiscal eletrônico para todos os prestadores de serviços do município, com seleção do período de competência que se deseja lançar;
- **4.** Escriturar Serviços de Construção Civil para prestadores de serviços;
- **5.** Permitir escrituração via digitação, de notas fiscais, identificando número da nota, data de emissão, série e subsérie, natureza dos serviços (código do serviço);
- **6.** Calcular automaticamente o tributo com base nas informações lançadas na declaração de serviços;
- **7.** Permitir alterar/cancelar qualquer lançamento, exceto para lançamentos gerados pela emissão de NFS-e, no encerramento da escrituração;
- **8.** Escriturar serviços tomados;
- **9.** Escriturar livro fiscal eletrônico para todos os tomadores de serviços do município, com seleção do período de competência;
- **10.** Escriturar livro fiscal eletrônico para todos os prestadores de serviços do município, com seleção do período de competência;
- **11.** Possuir escrituração exclusiva para contadores, para que possam realizar seu précadastramento e utilizá-lo após liberação por intermédio de um funcionário da prefeitura com privilégios para esta atividade (tipo de acesso que permita esta operação);
- **12.** Verificar informações enviadas pelos contribuintes através das declarações, tais como: serviços prestados por empresas de fora do Município, serviços prestados por empresas locais, serviços prestados fora da cidade por empresas locais, relação dos serviços com maiores arrecadações/declarações;
- **13.** Incluir Ficha de Alteração Cadastral (FAC), com as opções de Novo Cadastro, Alteração de Cadastro, Vínculo de Responsabilidade, Baixa de Responsabilidade;
- **14.** Permitir na Ficha de Alteração Cadastral (FAC) com tipo Novo, Incluir usuário de forma automática no momento da liberação;
- **15.** Para Ficha de Alteração Cadastral (FAC) com tipo Novo, Incluir autorização para utilização de NFS-e, de forma automática, no momento da liberação;
- **16.** Lançar automaticamente valores declarados;
- **17.** Cadastrar, alterar e alterar a situação cadastral de inscrições municipais;
- **18.** Emitir recibo de declaração de ISS e de ISS retido;
- **19.** Escriturar através de acesso seguro (assinatura digital) os documentos fiscais e ou cupons fiscais emitidos e recebidos, contendo:
	- **a)** Razão social do declarante/contribuinte;
	- **b)** CNPJ/CPF;
	- **c)** Endereço completo;
	- **d)** Número do Cadastro Municipal Mobiliário, quando tiver;
	- **e)** Número e data de emissão do documento fiscal e
	- **f)** Valor dos serviços prestados e/ou tomados;
- **20.** Escriturar serviços eventuais, não enquadrados no cadastro mobiliário;
- **21.** Permitir ao declarante que efetue seu cadastro e conceda permissão de acesso aos seus colaboradores;
- **22.** Permitir que o escritório contábil, através de seu usuário e senha, faça a escrituração de serviços prestados e tomados de todos os seus clientes.
- **23.** Permitir que a solicitação de cadastro de declarante seja confirmada pelo Fisco, habilitando o solicitante para utilização da ferramenta;
- **24.** Permitir declarações retificadoras com emissão da guia de pagamento;
- **25.** Aceitar múltiplas atividades enumeradas na Lista de Serviços (LC 116/03) em um mesmo documento fiscal;
- **26.** Importar arquivos das administradoras de cartão, contendo as informações de débito e crédito;
- **27.** Consultar os logs de importação dos arquivos das administradoras de cartão, podendo efetuar o download do arquivo importado;
- **28.** Visualizar erros de importações dos arquivos das administradoras de cartão;
- **29.** Gerar protocolo de entrega, com a data e hora de entrega e os valores de débito e crédito, com o CPF/CNPJ e nome do responsável pela importação, após o término da importação do arquivo das administradoras de cartão;
- **30.** Possuir relatório de importação dos arquivos das administradoras de cartão, contendo o CPF/CNPJ da administradora, a competência e os valores de débito e crédito que foram importados por arquivo e qual o tipo de importação (Normal ou Retificadora);
- **31.** Emitir relatório de confronto do que foi declarado e o que foi informado pelas administradoras de cartão;

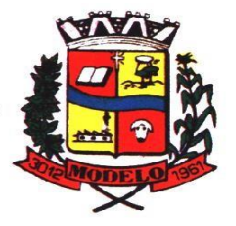

**MUNICÍPIO DE MODELO CNPJ: 83.021.832/0001-11** 

- **32.** Enquadrar/desenquadrar relacionamentos entre categorias personalizadas de declaração e cadastros mobiliários;
- **33.** Configurar campos a serem listados para as declarações de despesa;
- **34.** Configurar se uma determinada despesa será de preenchimento obrigatório ou não;
- **35.** Cadastrar novos tomadores de serviço pelos próprios declarantes, no momento da declaração de serviços prestados;
- **36.** Declarar serviços prestados e tomados para contribuintes isentos, imunes, com regime de estimativa e regime fixo;
- **37.** Declarar serviços prestados dos contribuintes do regime de homologação por: documento fiscal; base de cálculo; categorias configuráveis ou planos de contas, conforme configurações predefinidas;
- **38.** Retificar declarações de serviços prestados já entregues e não pagas;
- **39.** Retificar declarações de serviços prestados já realizadas e não pagas, por categoria, composto pelos campos definidos nas configurações de categoria, com as fórmulas definidas também no mesmo cadastro;
- **40.** Retificar parcelas já pagas, desde que não exclua notas fiscais eletrônicas e não altere o valor do ISSQN;
- **41.** Escriturar contribuintes de fora do município (Declarantes sem cadastro mobiliário) tanto de documentos fiscais prestados como tomados, emitindo guia para pagamento do imposto;
- **42.** Gerar parcelas complementares sem intervenção do Município e sem perder a referência e a competência a qual ela complementa;
- **43.** Disponibilizar rotina para cadastramento de requisição de compensação (valor pago a maior), após deferido pelo Município, este valor será abatido do valor devido de competências futuras;
- **44.** Enquadrar incentivos fiscais por cadastro mobiliário;
- **45.** Configurar multa por atraso de declaração, separadamente por serviços prestados, serviços tomados e contribuintes do simples nacional;
- **46.** Lançar multa por atraso na declaração de forma geral;
- **47.** Configurar quais itens da lista de serviço (LC116/03) poderão sofrer dedução na base de cálculo, podendo ainda determinar qual o percentual máximo para dedução;
- **48.** Permitir mais de uma declaração por competência.
- **49.** Atender a LC 123/2006 referente ao Simples Nacional, quanto às alíquotas

diferenciadas;

- **50.** Efetuar declaração sem movimento;
- **51.** Gerar recibo de retenção de ISSQN, podendo agrupar todas as notas de um mesmo prestador no mesmo recibo;
- **52.** Permitir que empresas exploradoras das atividades de leasing realizem as declarações de tomadores domiciliados no município, devendo informar os documentos/contratos de forma individual ou através de arquivo de sistema de escrita fiscal ou ainda contábil (em layout definido pelo Município) com todos os documentos a serem declarados;
- **53.** Conter rotina para que empresas exploradoras das atividades de Plano de Saúde realizem as declarações de tomadores domiciliados no Município, devendo informar os documentos/contratos de forma individual ou através de arquivo de sistema de escrita fiscal ou contábil (em layout definido pelo Município) com todos os documentos a serem declarados;
- **54.** Conter rotina para que empresas exploradoras das atividades de leasing processem as declarações simplificadas para recolhimento do ISS devido ao Município. As declarações simplificadas deverão conter as informações mínimas para apuração do imposto devido ao Município;
- **55.** Conter rotina para que empresas exploradoras das atividades de plano de saúde processem as declarações simplificadas para recolhimento do ISS devido ao Município. As declarações simplificadas deverão conter as informações mínimas para apuração do imposto devido ao Município;
- **56.** Conter rotina para que empresas exploradoras das atividades de administração de cartão de crédito/débito processem as declarações simplificadas para recolhimento do ISS devido ao município. As declarações simplificadas deverão conter as informações mínimas para apuração do imposto devido ao Município;

#### **6.20 MÓDULO DE NOTA FISCAL ELETRÔNICA DE SERVIÇOS**

- **1.** Possuir aplicativo a ser instalado em disponível móvel compatível pelo menos com os sistemas operacionais IOS e Android;
- **2.** Emitir NFS-e;
- **3.** Enviar qualquer nota já emitida por e-mail;
- **4.** Cancelar a NFS-e desde que esta esteja dentro do período permitido para o cancelamento;
- **5.** Visualizar as NFS-e já emitidas do prestador do serviço;
- **6.** Permitir os fiscais liberar ou cancelar qualquer autorização para emissão de notas fiscais eletrônicas;
- **7.** Emitir NFS-e utilizando vários itens da lista de serviços, conforme classificação da Lei Complementar 116/03, inclusive na mesma nota;
- **8.** Permitir a qualquer usuário (cidadão, entidade, empresa, etc.), verificar a autenticidade das Notas Fiscais eletrônicas emitidas via QR code;

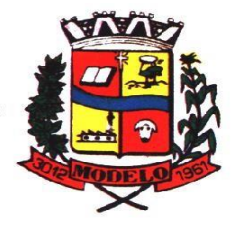

## **MUNICÍPIO DE MODELO CNPJ: 83.021.832/0001-11**

- **9.** Permitir que o fisco defina se o contador do contribuinte terá permissão para realizar a emissão da Nota Fiscal de Serviço Eletrônica;
- **10.** Permitir ao prestador de serviço configurar logo da empresa para ser utilizado no corpo da NFS-e;
- **11.** Permitir ao prestador de serviço configurar observação padrão a ser sugerida em toda a emissão de NFS-e;
- **12.** Permitir ao prestador de serviço configurar informação complementar padrão, em momento anterior a emissão da NFS-e, a ser sugerida em toda a emissão de NFSe;
- **13.** Permitir o uso de tabelas (linhas x colunas) personalizadas na configuração e na emissão da NFS-e para as informações complementares, escolhendo número de linhas e colunas, o software deve permitir que sejam digitadas informação nas células da tabela;
- **14.** Permitir ao prestador de serviço configurar um e-mail, em momento anterior a emissão da NFS-e, para o qual todas as NFS-e sejam encaminhadas automaticamente, independente do tomador do serviço;
- **15.** Configurar número de dias após a emissão da NFS-e onde o prestador de serviço está autorizado a cancelar a NFS-e;
- **16.** Configurar quantidade de horas que a NFS- e poderá ser cancelada pelo prestador após sua emissão;
- **17.** Permitir ao usuário emissor de NFS-e que efetue uma solicitação para cancelamento de determinada nota, informando o motivo e sua respectiva substituta quando houver;
- **18.** Disponibilizar ao usuário fiscal, o controle para as solicitações de cancelamentos de NFS-e, podendo o mesmo deferir/indeferir as respectivas solicitações, informando o motivo;
- **19.** Enviar e-mail automaticamente ao tomador do serviço quando a NFS-e for cancelada;
- **20.** Configurar se o nome fantasia dos prestadores de serviço usuários da NFS-e sairá no corpo da NFS-e;
- **21.** Permitir ao usuário emissor de NFS-e, copiar os dados de um documento já emitido para emissão de nova nota;
- **22.** Configurar quantos dias após a emissão a nota poderá ser substituída pelo
- contribuinte;
- **23.** Realizar o download do arquivo de retorno (XML) resultado da integração, para cada NFS-e, quando esta for feita via integração;
- **24.** Utilizar Recibo Provisório de Serviço (RPS) com numeração sequencial crescente, devendo ser convertido em NFSe no prazo estipulado pela legislação tributária municipal;
- **25.** Configurar se o tomador do serviço receberá créditos para serem utilizados no abatimento do IPTU;
- **26.** Configurar percentual individual de créditos para abatimento de IPTU por tipo do tomador de serviço: Pessoa Física ou Jurídica;
- **27.** Selecionar para quais itens da lista de serviço deverão ser informados dados referente a construção civil no momento de emissão da NFS-e;
- **28.** Imprimir na NFS-e as informações da construção civil com no mínimo: número da obra, ano da obra, tipo da obra e número do C.E.I da obra;
- **29.** Cadastrar obra e emitir NFS-e Informando: nome da obra, o responsável pela obra,
- C.E.I da obra, Logradouro, Bairro e CEP;
- **30.** Permitir configurar se irá ser utilizada unidade de serviço na emissão da NFS-e e se seu preenchimento será obrigatório;
- **31.** Permitir consulta dos arquivos XMLs de importação de NFS-e. Deverá ser possível identificar a situação do arquivo, se importado com sucesso ou com erro. Deverá ser discriminado o motivo para os que apresentarem erro;
- **32.** Gerar relatório dos maiores emissores de NFS-e selecionando o serviço e período de data de emissão;
- **33.** Gerar relatório de contribuintes autorizados a emitirem NFS-e, mas que não emitiram nenhuma nota, com filtros de: cadastro mobiliário e competência;
- **34.** Gerar relatório de créditos de IPTU, com filtros de: data inicial e final e pela situação do crédito (Pendentes, Pagos e Cancelados);
- **35.** Visualizar a prévia da NFS-e antes de sua emissão, podendo imprimir;
- **36.** Emitir notas fiscais eletrônicas, informando vários municípios onde os serviços foram prestados, bem como o local de recolhimento do ISS, inclusive na mesma nota, conforme Lei complementar 116/03;

### **6.21 MÓDULO DE GESTÃO DA ARRECADAÇÃO**

- **6** Trabalhar com Cadastro Único de Contribuintes Municipais, relacionando todas as propriedades que o mesmo possua (imóvel urbano, rural, sociedades em atividades comerciais, serviços, atividades profissionais, etc.);
- **7** Calcular todos os impostos ou taxas, pertinentes a cada cadastro técnico, sem a dependência de alterações nos programas de cálculo e ainda permitir cálculo individual ou geral;
- **8** Configurar juros (simples, composto, Price, Selic, *fixo*) no financiamento de todos os tributos;
- **9** Definir forma de cálculo de correção, multa e juros, informando a data de início para a regra de cálculo bem como, definir a forma de cálculo antecessora;
- **10** Cadastrar e gerenciar: bancos, tributos, moedas, mensagens de carnês;

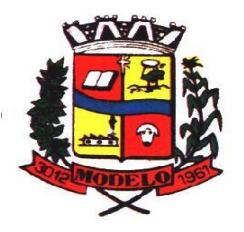

- Configurar parâmetros: valor da moeda de correção, multa e juros de mora pelo atraso de pagamentos;
- Classificar receitas tributárias, informando as movimentações executadas (lançamento, pagamento, remissão, restituição, cancelamento, imunidade, isenção, descontos) disponibilizando as informações para a contabilidade;
- Inscrever em dívida ativa dos débitos vencidos e não pagos;
- Imprimir carnê com código de barras padrão FEBRABAN;
- Emitir Guia Única de pelo menos: IPTU, ISS e taxas, com os devidos descontos conforme a legislação municipal;
- Possuir nas guias de pagamento: Data Limite válida, acréscimos legais (Juros, Multa e Correção Monetária), Desconto, associando a um código único de baixa;
- Emitir 2° via de guias de recolhimentos de tributos/taxas;
- Emitir guia de recolhimento com diversos tipos de modelos, obedecendo às regras exigidas no convênio bancário;
- Cadastrar várias moedas, tendo a facilidade de cadastramento de valores de indexadores para intervalos de datas;
- Cadastrar dias não úteis para fins de cálculo de atualização monetária;
- Habilitar a verificação de autenticidade de certidões emitidas on-line;
- Permitir a digitação manual ou através de leitura de código de barras de carnes recebidos/devolvidos, informando o motivo da devolução;
- Consultar documentos devolvidos e entregues;
- Consultar todos os lançamentos na Conta- Corrente e na Razão da Conta-Corrente, disponibilizando consultas totalizadas por: data, contribuinte e tributos;
- Dispor de Cadastro Único de Contribuinte de pessoas físicas e jurídicas, campos para cadastramento de documentos de estrangeiros, considerando tabela de código de rua do município e sem restrições para residentes fora do Município;
- Emitir Certidão Negativa, Positiva e Positiva com Efeito de Negativa de tributos municipais, de Pessoa Física/CPF e de Imóvel;
- Emitir Certidão Positiva com efeito Negativa, para contribuintes que possuir débitos parcelados, com situação a vencer, sendo débitos em exercício ou em dívida ativa;
- Realizar cálculo de restituição parcial do débito;
- Deverá unificar em um único lançamento todos os tributos (impostos e taxas);
- Realizar baixas de pagamento dos débitos de qualquer origem tributária automaticamente e de forma centralizada, através dos movimentos de arrecadação fornecidos pelos Bancos, realizando diferenciação entre data de pagamento e data de baixa;
- Controlar diferenças de pagamento de forma automática e centralizada, podendo realizar lançamento complementar da diferença (quando recolhimento a menor), para o contribuinte ou para o banco responsável pelo recolhimento;
- Baixar pagamentos por lote e impossibilitar qualquer alteração no lote de pagamento a partir do momento que a contabilidade tiver realizado os devidos lançamentos de receita;
- Propiciar que na consulta de extrato de débitos seja pesquisado de forma individual por contribuinte, por cadastros (imobiliário e econômico), com ações de: emitir a guia de recolhimento, parcelar, cancelar parcelamentos, bem como a impressão do relatório em layout totalmente configurável;
- Gerenciar todo conjunto de fórmulas relativas ao cálculo dos tributos;
- Gerar relatórios com as parcelas arrecadadas por tributo, com no mínimo os filtros de: data de pagamento, data de crédito, lote, receita, banco e agência;
- Configurar totalmente o layout dos modelos de carnes, inclusive quanto ao tamanho do papel a ser utilizado;
- Relacionar com um protocolo: cancelamento, estorno, suspensão, remissão de qualquer receita, com inclusão do motivo e observação;
- Simular lançamentos de qualquer receita, não interferindo nos lançamentos que estão ativos, a partir da simulação pode-se efetivar os lançamentos;
- Gerenciar tipos de isenções, bem como a identificação da receita que poderá ser isenta;
- Registrar e/ou alterar informações cadastrais com base em julgamento de processos de isenção;
- Realizar recálculos de lançamentos;
- Gerar arquivos contendo informações de boletos bancários para pagamentos;
- Definir a quantidade de tributos necessários para o cálculo de qualquer taxa ou imposto realizada pelo município;
- Lançar um crédito tributário optando entre qual a forma de pagamento deseja para pagamento;
- Inscrever débitos de IPTU e Taxas em Dívida Ativa transferindo os demais proprietários do imóvel como coproprietários do débito;
- Propiciar que a inscrição em dívida ativa seja realizada por tributo do lançamento ou até mesmo agrupada em apenas um único lançamento em dívida, várias parcelas vencidas do exercício, configurando de acordo com a classificação do débito;
- Propiciar que na transferência para dívida seja cobrada uma taxa por Inscrição na dívida ativa, podendo ser Percentual ou valor;

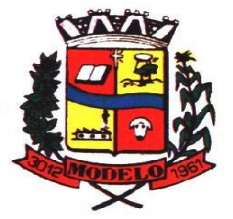

- **48** Lançar crédito tributário considerando o desconto diferenciado, ou seja, um desconto reduzido para contribuintes que possuírem débitos vencidos;
- **49** Configurar um valor mínimo para o lançamento de um crédito tributário de acordo com cada classificação, informando um valor mínimo para o total do débito e também por parcela;
- **50** Classificar o tributo entre imposto, contribuição de melhoria e taxa;
- **51** Conter histórico de todo o processamento de arquivos magnéticos que contém informações dos pagamentos realizados, habilitando o download do arquivo e consulta das críticas geradas;
- **52** Calcular créditos tributários como IPTU e ISS de forma simulada, ou seja, enquanto estiver simulado não está disponível para o contribuinte, sendo necessária a efetivação do processo de cálculo para ser liberado ao contribuinte;
- **53** Disponibilizar consulta da movimentação tributária para confrontar com os valores contabilizados, filtrando por período e mostrando valores de forma detalhada para conferência, entre reconhecimento de receita, valores pagos, pagos a maior, pago a menor, pagos duplicados, descontos, cancelamentos, isenções, remissões, prescrições, dação em pagamento, restituições e compensações;
- **54** Prorrogar vencimento de um débito de forma individual, por receita e suas classificações ou por período de vencimento;
- **55** Efetivar isenção de taxa de expediente de forma geral, bem como deverá enviar e-mail a cada um dos contribuintes informando-os que o processo foi deferido e o carnê já está disponível para impressão;
- **56** Realizar compensação de valores, sendo que os créditos pagos a maior, pagos duplicados ou até pagos de forma equivocadas possam ser compensados com outros créditos do mesmo contribuinte que estejam em aberto, podendo compensar o crédito em aberto em sua totalidade ou não;
- **57** Permitir que os carnês impressos para determinado convênio estejam disponíveis para envio do arquivo com o registro do boleto impresso ao banco que o boleto foi gerado, estando disponível o envio por arquivo "*txt*" e por WebService;
- **58** Permitir a integração automática dos registros bancários de carnês por integração via webservice, registrando automaticamente uma guia emitida junto ao Banco conveniado. Não gerar novo registro bancário para emissão de nova guia, caso a parcela selecionada possua um registro bancário Registrado com vencimento igual ou superior ao da segunda emissão, com a finalidade de evitar gastos com taxas de registros bancários;
- **59** Permitir a prorrogação geral de débitos com a opção de prorrogar de forma automática os carnês existentes a vencer com situação Registrado. Sistema deverá permitir enviar o registro de prorrogação junto ao Banco conveniado;
- **60** Permitir a consulta dos carnês emitidos, contendo os seguintes dados: código de barras, linha digitável, emissor, vencimento, banco, convênio, agência, valor da guia, descontos e permitir a reimpressão do documento. Nesta mesma consulta permitir acompanhar e visualizar a situação do registro bancário contendo: Aguardando envio, registro enviado, registrado, não registrado, cancelado, pago, pedido de baixa, baixa solicitado e prorrogação;
- **61** Definir desconto para emissão de guia unificada, podendo conceder desconto na multa ou juros na emissão via portal do cidadão e na emissão interna;
- **62** Exigir agrupamento na emissão de guia unificada para créditos em aberto;
- **63** Validar na emissão de Certidão Negativa de Débitos, considerando os sócios quando for empresa, os responsáveis do cadastro quando for imóvel e o corresponsável do débito quando for divida ativa;
- **64** Inicializar exercício de forma automática no dia 01/01 de cada ano de: processos, parâmetros de cálculos e parâmetros de planilhamento;
- **65** Consultar Débitos em aberto do contribuinte por cadastro imobiliário ou mobiliário, exibir separadamente os débitos que estão em cobrança administrativa, judicial, cartório, bem como débitos parcelados administrativo, parcelados judiciais e parcelados em cartório;
- **66** Realizar automaticamente: suspensão, cancelamento e prescrição de débitos, com prazos e parâmetros configurados, onde o sistema irá executar os procedimentos de tempo em tempo, enviando notificação e e- mail a usuários configurados;
- **67** Exibir qual parâmetro foi utilizado para cálculo de correção, multa e juros ao calcular o valor atualizado de um débito;
- **68** Listar Receita Própria, agrupada por Ano e Receita mês a mês;
- **69** Emitir posição financeira dos débitos em aberto em determinado mês, estes valores devem levar em consideração os valores abertos no final do mês informado;
- **70** Integrar todos os tributos com a contabilidade, registrando todas as movimentações;
- **71** Integrar saldos de tributos em aberto com as respectivas contas contábeis de reconhecimento de receita, no final de cada mês;
- **72** Emitir Controle dos Parcelamentos, Dívida Ativa e Execução Fiscal com criação de Executivos Fiscais em formato PDF;
- **73** Possibilitar a realização de Integração total diária com a Contabilidade;
- **74** Relacionar no cadastramento do tributo a Fundamentação Legal, bem como se está vigente ou não esta fundamentação;

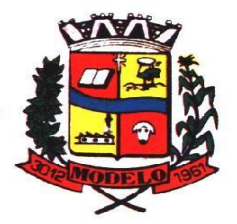

## **MUNICÍPIO DE MODELO CNPJ: 83.021.832/0001-11**

- **75** Notificar débitos com possibilidade de adicionar guia de pagamento para contribuinte com créditos vencidos, com filtros mínimos de: bairro, contribuinte, período de vencimento dos créditos, quantidade de parcelas em atraso, valor mínimo e máximo do débito;
- **76** Gerar aviso de débitos para contribuinte com créditos vencidos, com filtros mínimos de: bairro, contribuinte, período de vencimento dos créditos, quantidade de parcelas em atraso, valor mínimo e máximo do débito;
- **77** Exportar dados de avisos/notificação de débitos para impressão em empresas terceirizadas;
- **78** Possibilitar o cadastramento de Restrição de contribuintes, permitindo relacionar os usuários que poderão ter acesso a restrição. Quando cadastrado a restrição de um determinado contribuinte o sistema deverá dar um alerta em tela para o usuário na rotinas de extrato de débitos e ficha financeira;
- **79** Permitir o cálculo Geral de qualquer receita em segundo plano. Ex: O usuário poderá calcular o IPTU de forma geral, habilitar a opção segundo plano, fechar o sistema que o cálculo irá ser processado normalmente;
- **80** Permitir o registro e controle de entrega e devolução de documentos emitidos podendo registrar/devolver: Carnês, Notificações, aviso de débitos, certidão, termo de parcelamento. Permitir registrar a entrega e devolução de forma Individual e/ou geral. No registro de entrega/Devolução poder adicionar arquivos/imagens;
- **81** Possibilitar configurar privilégio de realização do cálculo tributário de cada receita por usuários, não permitindo que usuário de outro setor ou departamento possam calcular débitos de outro;
- **82** Obter configuração para não permitir efetuar calculo tributário com CPF/CNPJ inválido. Ex.:CPF/CNPJ zerado bloquear o cálculo;
- **83** A consulta de Extrato de débitos deve possuir em uma mesma tela rotinas para: Parcelar débitos, Gerar notificação e aviso de débito, cancelar débitos, efetuar remissão de débitos, suspender e prorrogar parcelas;
- **84** Permitir a geração do arquivo de lista de débitos conforme padrão bancário conveniado;
- **85** Permitir o cidadão emitir seus débitos como de IPTU, ITBI Taxas entre outros na modalidade PIX. Podendo ele mesmo ler o QrCode, copiar e/ou salvar a chave PIX;
- **86** Permitir emitir guias para Pagamento com código de Barras e no mesmo layout o Qrcode para pagamento na modalidade PIX;
- **87** Realizar o retorno bancário (baixa dos pagamentos), de todos os Bancos;
- **88** Portal do Cidadão no *site* do Município, com opção de emitir CND tanto de contribuinte como de imóvel; emitir espelho do imóvel; emitir carnê de IPTU, etc.
- **89** Envio do E-sfinge.

### **6.22 MÓDULO DE GESTÃO DE IPTU E TAXAS**

**1.** Cadastrar bairros, logradouros, planta de valores, loteamentos, condomínios, contribuintes, edifícios e zoneamentos;

**2.** Relacionar logradouros com todos os bairros por onde passam e que esta informação seja utilizada para consistência de entrada de dados cadastrais no cadastro imobiliário;

- **3.** Possuir filtros por: nome, parte do nome, cadastro, inscrição, logradouros e CPF/CNPJ;
- **4.** Manter histórico de alterações e emitir espelho das informações do cadastro imobiliário com data/hora retroativa;
- **5.** Permitir cadastro de mais de um contribuinte por imóvel, de acordo com sua respectiva fração ideal ou percentual;
- **6.** Manter histórico dos valores calculados de cada exercício;
- **7.** Permitir cobrança ou não da taxa da coleta de lixo e COSIP para cada unidade imobiliária, de acordo com a utilização da edificação;
- **8.** Permitir que a planta de valores seja configurável, baseada no boletim de cadastro e na localização do imóvel;
- **9.** Configurar valor mínimo do débito e da parcela;
- **10.** Gerenciar Entrega e Devolução dos carnês de IPTU;
- **11.** Configurar desconto de pagamento à vista do IPTU de modo diferenciado para os contribuintes inscritos em dívida ativa;
- **12.** Prorrogar os vencimentos sem cobrança de multa e juros individualizada por cadastro, receita ou forma de pagamento;
- **13.** Controlar as vistorias executadas nos imóveis bem como identificar o grupo de fiscal que realizou a vistoria;
- **14.** Informar endereço de correspondência com as seguintes opções: no imóvel, responsável, contribuinte, imobiliárias ou endereço alternativo;
- **15.** Não permitir cadastrar endereço do imóvel sem relacionamento entre o logradouro e bairro e caso necessário permitir o relacionamento do mesmo durante o cadastramento do endereço do imóvel;
- **16.** Configurar novas informações cadastrais imobiliárias sem necessidade de contratação de serviços de customização;
- **17.** Configurar novas informações no cadastro de seções, adicionando novos serviços ao trecho de logradouro, sem necessidade de contratação de serviço de customização;
- **18.** Emitir mensagem de erro se o servidor incluir ou alterar cadastro imobiliário, cadastro de seções incompatível com o cadastro de logradouros;

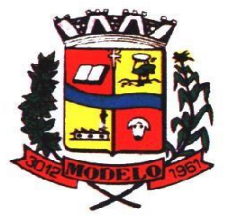

**MUNICÍPIO DE MODELO CNPJ: 83.021.832/0001-11** 

- **19.** Acessar informações sobre logradouros/trechos e bairros existentes no ato de inclusão do cadastro ou sua alteração;
- **20.** Desabilitar determinadas informações do cadastro imobiliário conforme a necessidade do cliente;
- **21.** Relacionar qualquer arquivo ao cadastro imobiliário de forma individual e geral;
- **22.** Mostrar no cadastro imobiliário a data e o nome do usuário que realizou a última alteração no respectivo cadastro;
- **23.** Permitir visualizar em tela o espelho do imóvel, sendo necessário informar a da data do espelho. Sistema deve listar os dados do imóvel exatamente na data informada.
- **24.** Possibilitar consultar todos processos relacionado ao cadastro do imóvel selecionado, com o recurso de visualizar detalhes do processo tais como: tramites, assunto, anexos do processo, pareceres, etc;
- **25.** Desmembrar ou Remembrar imóveis;
- **26.** Permitir que os campos que compõem a inscrição imobiliária sejam configuráveis, podendo alterar a ordem, tamanho e a descrição dos campos. Estes campos devem permitir a inclusão de informações alfanuméricas;
- **27.** Alterar a situação cadastral do imóvel para no mínimo as seguintes situações: Ativo, Inativo, Desativado e Suspenso, desmembrado, remembrado, baixado com débito, baixado para cálculo e inativo para Construir;
- **28.** Escolher um cadastro para replicar as informações em um novo cadastro, copiando todas as suas informações, optando entre quais informações da inscrição imobiliária deve ser replicado e a quantidade de cadastros para criação;
- **29.** Permitir Vincular protocolo de solicitação para alteração de qualquer dado cadastral relacionado ao cadastro imobiliário após concluir as alterações;
- **30.** Permitir que sejam configurados os tipos de débitos que serão transferidos no momento da transferência manual de proprietário do imóvel;
- **31.** Permitir privilégios para usuário alterar cadastros que possuem débitos vencidos;
- **32.** Visualizar alvarás com data de validade expirada para os cadastros imobiliários ativos;
- **33.** Permitir privilégios para usuário alterar dados cadastrais de imóveis bloqueados;
- **34.** Relacionar zoneamentos com o imóvel;
- **35.** Gerar notificação de débitos para cadastros imobiliários com créditos vencidos, com no mínimo os filtros: Bairro, Responsável pelo cadastro, Período de vencimento dos créditos, Quantidade de parcelas em atraso, Valor mínimo e máximo do débito; 36. Exportar dados para impressão de aviso de débitos e notificação de débitos;
- **37.** Gerar notificação cadastral para imóveis que estiverem com irregularidades cadastrais;
- **38.** Gerar aviso e/ou notificação de débitos e notificação cadastral enviando para a imobiliária responsável pelo imóvel;
- **39.** Emitir comparativo de valores calculados entre exercícios diferentes, contendo no mínimo filtro por: percentual de diferença através dos valores venais e algum dos tributos lançados;
- **40.** Gerar arquivo para cobrança dos créditos tributários relacionados ao imóvel para cobrança na modalidade débito em conta;
- **41.** Unificar registros duplicados do cadastro de seção;
- **42.** Definir valor mínimo em cada tributo ao calcular IPTU e Taxas;
- **43.** Realizar manutenção nos cadastros imobiliários conforme privilégio;
- **44.** Realizar manutenção nos cadastros de seções conforme privilégios;
- **45.** Exportar dados para empresas de Geo Referenciamento;
- **46.** Permitir inserir a numeração predial individualizada para cada testada do imóvel;
- **47.** Informar posicionamento geográfico do endereço do cadastro imobiliário, buscando e visualizando as coordenadas geográficas através de mapa;
- **48.** Permitir a alteração geral de qualquer dados cadastrais do imóvel, possibilitando filtrar quais cadastros serão alterados com filtro de: Faixa de inscrição imobiliária, cadastro imobiliário, bairro, logradouro e por situação cadastral;
- **49.** Possibilitar a alteração geral de qualquer informação cadastral da planta genérica de valores, podendo filtrar por bairro, logradouro;
- **50.** Efetuar parcelamentos e estornos de parcelamentos de IPTU e Taxas;
- **51.** Impressão de relatórios diversos, tais como, relatório de cadastros por quadra; etc).

### **6.23 MÓDULO DE GESTÃO DE ITBI E TAXAS**

- **1.** Lançar processo de transferência de proprietário para imóveis;
- **2.** Permitir transferir em apenas um processo o terreno e todas as unidades que pertencem ao mesmo terreno;
- **3.** Realizar cálculo atualizado dos valores venais de cada unidade, no momento que é lançado o processo de transferência;
- **4.** Utilizar mais de uma alíquota para apurar o valor do imposto a ser pago pela transferência do imóvel;
- **5.** Manter histórico de transmissão de propriedade dos imóveis com no mínimo: data, comprador, vendedor e valor da transação;
- **6.** Cadastrar Imóvel Rural, para emissão de guia de ITBI rural;
- **7.** Permitir transferir de um proprietário para vários adquirentes;

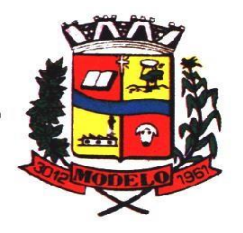

**MUNICÍPIO DE MODELO CNPJ: 83.021.832/0001-11** 

- **8.** Atualizar endereço de entrega para correspondências dos imóveis envolvidos na transferência;
- **9.** Configurar índice de reajuste sob o valor venal predial e valor venal territorial, tendo em vista cálculo de planta de valores que estejam desatualizados;
- **10.** Emitir no mesmo documento o laudo do processo de transferência e o código de barras para pagamento do imposto;
- **11.** Imprimir declaração de quitação do ITBI para processos cuja situação do lançamento tributário estiver pago;
- **12.** Bloquear lançamento de um novo processo de transferência cujo, imóvel esteja inadimplente com o município;
- **13.** Transferir parcialmente, onde que um proprietário pode transferir apenas um percentual da sua propriedade para outros proprietários;
- **14.** Permitir o cadastro de tabelionatos e relacionar usuários do sistema ao tabelionado, podendo um tabelionato possuir vários usuários;
- **15.** Possui cadastro de alíquotas do ITBI podendo cadastrar alíquotas diferenciadas para os processos de ITBI on-line;
- **16.** Permitir a inclusão do ITBI on-line pelos tabelionatos para imóveis urbanos e rurais com opção de adicionar anexos;
- **17.** Permitir configurar o método de inclusão do ITBI on-line, ter a configuração da inclusão pelo valor venal automático existente na base de dados e/ou inclusão do ITBI do tipo prévia onde será necessário análise de algum servidor para liberar o processo de ITBI originado de forma on-line;
- **18.** Permitir impugnar o ITBI on-line com campo para informar o novo valor, campo de justificativa e anexos;
- **19.** A consulta interna dos ITBIs deverá ter a opção de filtrar e diferenciar os on-line dos internos;
- **20.** O usuário tabelionato poderá consultar os processos de ITBIs apenas do tabelionato em que está relacionado, com possibilidade de impressão dos processos incluídos;
- **21.** Possibilitar retificar o ITBI com situação transferido, deverá gerar um novo ITBI e permitir a emissão da guia retificadora;
- **22.** Possuir Gadgets dos processos de ITBI on-line, um tipo de fila dos processos de ITBI para facilitar na análise e liberação;
- **23.** Permitir configurar a quantidade de dias para o cancelamento automático dos ITBIs vencidos. Permitir relacionar um motivo padrão de cancelamento;
- **24.** Na inclusão do ITBI permitir selecionar no ato da inclusão se o débito será gerado para o comprador ou para o vendedor;
- **25.** Permitir a emissão da Certidão de Isenção e Certidão de Imunidade;
- **26.** Permitir o Estorno de ITBI.

#### **6.24 MÓDULO DE GESTÃO DO ISS E TAXAS**

- **1.** Gerenciar empresas optantes pelo Simples Nacional, onde o controle é feito na empresa matriz e suas respectivas filiais;
- **2.** Cadastrar e gerenciar os estabelecimentos vistoriados, contendo além dos dados existentes a data de vistoria;
- **3.** Emitir Certidão: inscrição, baixa e atividade referentes ao cadastro mobiliário;
- **4.** Gerenciar o cadastro de pessoas jurídicas e físicas que exercem atividades no município;
- **5.** Referenciar o cadastro mobiliário (econômico) com o cadastro imobiliário;
- **6.** Gerenciar o cadastro de sócios de acordo com suas cotas e ações, controlando o percentual correspondente a cada um;
- **7.** Manter histórico do cadastro econômico- fiscal com todas as informações lançadas por alteração, desde a data de início da atividade;
- **8.** Configurar o valor mínimo do débito e da parcela no cálculo dos lançamentos para o mobiliário;
- **9.** Gerenciar a entrega dos carnês de ISS e taxas mobiliárias (inclusão e devolução);
- **10.** Manter o histórico dos valores calculados de cada exercício;
- **11.** Gerenciar os alvarás de localização e de vigilância sanitária e seus pagamentos;
- **12.** Realizar consultas através de: nome, parte do nome, cadastro, endereço, CPF/CNPJ e atividade (principal e secundária);
- **13.** Adequar o sistema a Lei complementar n° 116/03;
- **14.** Diferenciar microempresas e empresas de pequeno porte, conforme lei;
- **15.** Gerir cadastro econômico-fiscal, cálculo e lançamento do ISSQN, EI (Empreendedor Individual) e Taxas de Licença;
- **16.** Calcular e lançar o ISSQN Fixo Anual, ISSQN Estimativa Fiscal, ISSQN sujeito à homologação (inclusive ISSRF), Taxa de Licença Anual, Ambulante, Eventual e de utilização de logradouros públicos;
- **17.** Gerar automaticamente os lançamentos do ISS e Taxas;
- **18.** Configurar desconto de pagamento à vista dos lançamentos de ISS e taxas de modo diferenciado para os contribuintes inscritos em dívida ativa;
- **19.** Gerenciar diversas atividades desempenhadas pelo contribuinte, destacando a atividade principal das secundárias;

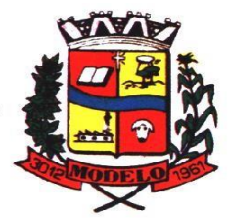

## **MUNICÍPIO DE MODELO CNPJ: 83.021.832/0001-11**

- **20.** Controlar as vistorias executadas nas empresas (econômico) bem como identificar o grupo de fiscal que realizou a vistoria;
- **21.** Relacionar o cadastro de atividades com a tabela de CBO para identificação dos autônomos;
- **22.** Informar endereço de correspondência com as seguintes opções: endereço alternativo, contribuinte, domicílio fiscal (empresa) e contador;
- **23.** Gerenciar situação cadastral mobiliária: ativos, baixados, desativados, suspensos e ainda realizar a inclusão de novos tipos de situação cadastral;
- **24.** Verificar existência de débitos anteriores na inclusão dos integrantes do quadro societário das empresas estabelecidas no município;
- **25.** Configurar informações referentes a cadastro de atividades que é vinculado ao cadastro mobiliário;
- **26.** Desabilitar informações do cadastro mobiliário quando não se deseja mais administrá-las;
- **27.** Permitir o cadastro automático/importado do IBGE das atividades no padrão CNAE, atendendo ao padrão nacional de codificação de atividades econômicas;
- **28.** Visualizar no cadastro mobiliário a data e o nome do usuário que realizou a última alteração;
- **29.** Emitir alvarás de funcionamento de forma individual ou geral, escolhendo o período de vigência, podendo ser prorrogada e derrogada a qualquer momento;
- **30.** Emitir Alvarás de Funcionamento através do Portal de Auto-Atendimento, podendo fazer a verificação de autenticidade;
- **31.** Informar alerta de débitos vencidos relacionados ao cadastro mobiliário ou aos seus sócios no momento de manutenção no cadastro;
- **32.** Relacionar o cadastro mobiliário com apenas o contador cujo prazo de validade do CRC esteja dentro do prazo para utilização;
- **33.** Gerar notificação e aviso de débitos para cadastros mobiliários que possuam débitos vencidos ou a vencer, filtrando no mínimo por: data de vencimento, número de parcelas em atraso, valor mínimo do débito e valor máximo do débito;
- **34.** Gerar notificação e aviso de débitos para serem impressos/entregues por empresa terceirizadas; **35.** Permitir que as empresas que são obrigadas a efetuar declaração de serviço mensal, caso não efetuem a declaração no prazo, seja alterado a situação cadastral para situação específica definida pelo município;
- **36.** Gerar a partir do arquivo da relação de empresas do município que é fornecido pela Receita Federal, um arquivo com as empresas que possuem débitos no município;
- **37.** Informar responsáveis técnicos de cada empresa;
- **38.** Permitir que o contador responsável pela empresa possa solicitar protocolos, emitir segunda via de boletos em nome da empresa que ele seja responsável;
- **39.** Permitir alteração das características das atividades;
- **40.** Relacionar no cadastro de atividades a utilização correspondente previstas na lei do zoneamento do município;
- **41.** Permitir a visualização em tela do espelho do mobiliário através de uma data informada. Sistema deve listar exatamente os dados da empresa na data informada.
- **42.** Possibilitar consultar todos processos relacionado ao imobiliário selecionado, com o recurso de visualizar detalhes do processo tais como: tramites, assunto, anexos do processo, pareceres etc.
- **43.** Permitir o cadastro de veículos com a possibilidade de cadastrar Marca, Modelo, Prefixo , tipo de placa brasileira/padrão Mercosul e placa . Podendo relacionar a um cadastro mobiliário, a um ponto de táxi e a motoristas com a possibilidade de cadastrar mais de um motorista ao veículo. A informação do motorista deve conter dados relacionado ao cadastro de pessoas, permitir inserir numero da CNH, categoria, e data de validade.
- **44.** Permitir o cadastro de Eventos, contendo as seguintes informações: Nome, Responsável, Mobiliário, tipo de evento (possibilitar o cadastro de tipo de eventos), data hora início, data hora fim e endereço do evento.
- **45.** Permitir a solicitação de forma on-line pelo cidadão a solicitação de viabilidade de abertura de empresa.
- **46.** Possibilitar controlar e gerenciar as solicitações de viabilidade de abertura de empresa, com ferramentas de deferimento/indeferimento do processo deforma manual e/ou automático, geração do documento do resultado da análise de viabilidade. Envio de e mail automático do resultado da análise para o contribuinte solicitante;
- **47.** Implantação de Declaração Eletrônica de ISS (DEISS).

### **6.25 MÓDULO DE GESTÃO DE RECEITAS DIVERSAS**

- **1.** Configurar fórmula de cálculo de cada tarifa ou taxa a ser cobrada;
- **2.** Possuir tabelas parametrizáveis de valores, que permitam realizar o cálculo automaticamente de qualquer taxa previstos na legislação municipal, sem digitação manual do valor final;
- **3.** Vincular qualquer receita ao cadastro imobiliário ou cadastro econômico;
- **4.** Extinguir débitos por serviços não realizados;
- **5.** Emitir Nota Avulsa através da lista de serviço ou atividade econômica;

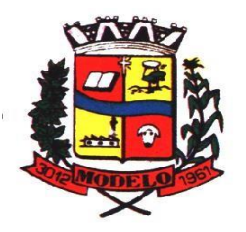

**MUNICÍPIO DE MODELO CNPJ: 83.021.832/0001-11** 

- **6.** Possibilitar a cópia de uma nota fiscal Avulsa, respeitando o sequencial das notas existentes.
- **7.** Emitir guias de recolhimento em padrão bancário, com cálculo automático de acréscimos quando em atraso, permitindo a configuração e emissão de diversos layouts;
- **8.** Gerar notificação e aviso de débitos para contribuintes que estejam em atraso com determinado serviço, filtrando por: quantidade de parcelas em atraso, tipo de atraso (consecutivo ou alternado) e a faixa de valor para geração;
- **9.** Exportar dados para impressão de aviso de débitos e notificação de débitos;
- **10.** Gerar Nota Avulsa verificando os débitos do prestador e tomador de serviço;
- **11.** Permitir que o cidadão efetue a inclusão da Nota Fiscal Avulsa *on line*;
- **12.** Permitir adicionar anexos na Nota Fiscal Avulsa
- **13.** Permitir gerenciar todas as notas avulsas emitidas diferenciando as notas emitidas pelo cidadão e emitidas pela prefeitura.

### **6.26 MÓDULO DE CONTRIBUIÇÃO DE MELHORIA**

- **1.** Cadastrar melhoria relacionando os imóveis;
- **2.** Parametrizar todas as rotinas de cálculo conforme a obra;
- **3.** Permitir que se busque as informações do Cadastro imobiliário, para selecionar os imóveis;
- **4.** Parcelar e reparcelar débitos, com emissão dos respectivos termos;
- **5.** Permitir que seja efetuado o relacionamento de todos os imóveis situados no endereço da obra;
- **6.** Cadastrar os tipos de obras;
- **7.** Permitir cadastrar arquivos/imagens no cadastro da obra;
- **8.** No cadastro da obra poder configurar dados parametrizável podendo adicionar informações adicionais da obra exemplo: Data de publicação, quantidade de imóveis, controle do andamento da obra etc;
- **9.** Poder identificar e relacionar imóveis na obra de forma geral e individual.

### **6.27 MÓDULO DE GESTÃO DA DÍVIDA ATIVA**

- **1.** Conter recursos para administrar todos os tributos inscritos em dívida ativa (IPTU, ISSQN, Taxas e outros), no que se refere à inscrição e cobrança, administrativa, judicial e cartório;
- **2.** Controlar e emitir livros de registro de dívida ativa (termos de abertura e encerramento e fundamentação legal) controlando, no registro das inscrições, o número e a folha em que a mesma se encontra no livro de registros;
- **3.** Gerenciar parcelamentos em atraso, selecionando as parcelas atrasadas para o cancelamento do parcelamento, conforme legislação municipal;
- **4.** Informar o contribuinte responsável pelo parcelamento;
- **5.** Gerenciar a emissão das notificações de diversos tipos e modelos de petições para cobrança judicial, de certidões em texto e layout definido pelo usuário;
- **6.** Emissão do Documento de CDA Certidão de Dívida Ativa e emissão de Notificações;
- **7.** Cadastrar os corresponsáveis da dívida ativa, listando os mesmos nas notificações, CDA's, carnês e qualquer texto em que seja necessário;
- **8.** Controlar as dívidas ativas, gerando informações sobre e no ato da inscrição (livro, folha, data e número da inscrição), com cálculos de atualizações e acréscimos legais;
- **9.** Gerenciar processos de cobrança judicial, inclusive com relação a suas fases: notificação, certidão, petição, ajuizamento;
- **10.** Possuir rotinas de inscrição em dívida ativa dos tributos e outras receitas vencidas e não pagas, registradas na conta corrente fiscal, de acordo com a legislação;
- **11.** Configurar parcelamento de dívida ativa, podendo parcelar várias receitas, conceder descontos através de leis municipais, estabelecendo um valor mínimo por parcela e período de vigência da lei;
- **12.** Demonstrar analiticamente os parcelamentos e reparcelamentos num determinado período ou contribuintes;
- **13.** Demonstrar analiticamente os débitos inscritos em dívida ativa;
- **14.** Demonstrar débitos ajuizados, pagos, abertos, cancelados, emitidos por contribuinte, imóvel ou econômico;
- **15.** Demonstrar débitos prescritos e a prescrever;
- **16.** Criar e gerenciar diversos programas de recuperação de dívida ativa, com controle de descontos diferenciados;
- **17.** Parcelar débitos do contribuinte de diversas origens e exercícios, mantendo informações sobre a origem dos créditos fiscais;
- **18.** Cancelar parcelamento de forma geral e individual, mesmo quando com parcelas pagas, descontando-se o valor proporcionalmente nas inscrições com a opção de configurar o abatimento pelo método de imputação;
- **19.** Contabilizar todas as movimentações efetuadas na dívida ativa, como pagamentos, prescrição, cancelamentos dentre outros;

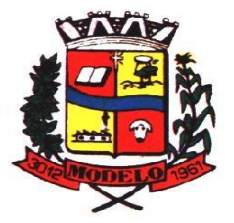

## **MUNICÍPIO DE MODELO CNPJ: 83.021.832/0001-11**

- **20.** Agrupar nas consultas e relatórios gerenciais os débitos entre Administrativo, Judicial, ou Cartório, dependendo da fase de cobrança em que cada um se encontra inclusive parcelamentos;
- **21.** Permitir junção de dívidas para cobrança administrativa/judicial/cartório com no mínimo as seguintes informações: Contribuinte, Classificação da Receita, Ano de Lançamento, Cadastro Imobiliário e Cadastro Econômico;
- **22.** Gerar petições para mais de um processo de dívida ativa;
- **23.** Permitir que no momento de um parcelamento de débitos em dívida ativa possam ser selecionados também débitos que estão em cobrança no exercício e estes ao efetivar o parcelamento sejam inscritos em dívida automaticamente;
- **24.** Estornar inscrição em dívida ativa caso identificado que a inscrição foi realizada de forma indevida e que ainda não tenha sido efetuado nenhuma movimentação com a inscrição na dívida ativa;
- **25.** Alertar no momento do cancelamento do parcelamento caso contenha débitos judiciais envolvidos no parcelamento;
- **26.** Imprimir documento previamente configurado no momento do cancelamento do parcelamento;
- **27.** Cancelar parcelamento permanecendo juros de parcelamentos nas novas parcelas criadas;
- **28.** Permitir que ao cancelar o parcelamento, a data de vencimento das novas parcelas seja considerada a data do cancelamento do parcelamento, atualizando os valores até esta data;
- **29.** Definir privilégios de acesso por usuário para dívidas administrativas e judiciais;
- **30.** Permitir que seja efetuado o cancelamento apenas de uma única parcela quando uma dívida estiver parcelada;
- **31.** Gerenciar parcelas que estão em um processo de cobrança administrativa, judicial e cartório, podendo incluir e excluir uma parcela após processo gerado;
- **32.** Gerenciar parcelas que estão em uma CDA e Petição, sendo ela, administrativa, judicial e cartório, podendo incluir e excluir uma parcela após certidão e petição gerada;
- **33.** Permitir que antes de efetivar a abertura de processos administrativos seja efetuada geração em formato prévio, podendo visualizar os supostos processos que serão criados;
- **34.** Enviar Certidão de Dívida Ativa para cobrança em cartórios de maneira automática através de WebService;
- **35.** Permitir que a inscrição em dívida ativa de débitos de exercício que estiverem em atraso, seja feita todos os meses de forma automática, sem a necessidade de algum usuário efetuar o procedimento mensal. Deverá ainda enviar email aos responsáveis a cada nova execução;
- **36.** Permitir que os parcelamentos de dívida ativa que estiverem com três ou mais parcelas vencidas, sendo elas consecutivas ou não, sejam cancelados de forma automática, sem a necessidade de algum usuário efetuar o procedimento, enviando e- mail aos responsáveis sobre a execução dos cancelamentos;
- **37.** Possibilitar a antecipação de pagamento de parcelamento.
- **38.** Permitir que ao cancelar algum parcelamento, seja realizada a imputação dos débitos, respeitando a ordem de primeiro os débitos com fato gerador mais antigo, após as taxas, após os impostos;
- **39.** Permitir a impressão de prévia de cancelamento de parcelamento, demonstrando as inscrições em dívida ativa que estão relacionadas ao parcelamento e serão retornadas para aberto;
- **40.** Gerar o demonstrativo de cálculo com todas as informações necessárias para o correto ajuizamento da execução judicial;
- **41.** Possuir integração com o SCPC- Serviço Central de Proteção ao Crédito;
- **42.** Possibilitar configurar o Bloqueio de emissão de guias em situação protesto;
- **43.** Possibilitar o contribuinte realizar o parcelamento de dívida pelo portal do cidadão. Possuir configurações para liberação do serviço de parcelamento on line, podendo configurar: se irá permitir parcelamento de dívidas Judiciais e cartório , parametrizar texto de "li e concordo" para confirmar e efetivar o acordo;
- **44.** Permitir a emissão de guias de dívida ativa não parcelada pelo portal do cidadão, podendo configurar o serviço para não permitir a emissão de dividas cartório e judicial com a possibilidade de parametrizar mensagem quando o cidadão selecionar a dívida cartório e judicial;
- **45.** Permitir a abertura dos processos individuais e/ou em lote, com a possibilidade de gerar processo para um determinado valor mínimo, ano base, apenas para contribuintes com CPF/CNPJ válidos, apenas com endereço válido, para determinadas receitas, vencimento e data de inscrição. Com a opção de gerar uma prévia.

### **6.28 MÓDULO DE GESTÃO DE OBRAS E POSTURAS**

- **1.** Gerenciar e emitir documentos de:
	- **a)** Alvará de demolição;
	- **b)** Certidão de registro;
	- **c)** Alvará de licença de construção;
	- **d)** Habite-se;
	- **e)** Certidão de habite-se;
	- **f)** Ofício e certidão avulsa;
	- **g)** Certidão de cancelamento;

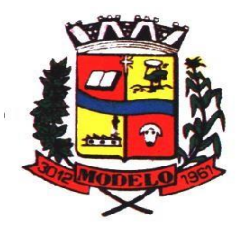

- **h)** Certidão de demolição e
- **i)** Certidão de Construção;
- **2.** Cadastrar fiscais;
- **3.** Lançar Notas de horas máquinas; inseminações, etc, que for relacionado aos serviços da agricultura, com um tipo de cadastro específico para a "agricultura";
- **4.** Interligação para os cadastros imobiliários a documentos emitidos pela análise projetos, denominando-os como construções aprovadas, contendo informações como: alvará de construção habite-se e certidões de cancelamento e demolição da construção;
- **5.** Gerenciar serviços de fiscalização de obras e posturas;
- **6.** Gerenciar cadastro de engenheiros/arquitetos responsáveis pelas obras, com controle do número do CREA e data de validade;
- **7.** Gerenciar cadastro de construtoras, com controle de data de validade, relacionando os Engenheiros/Arquitetos;
- **8.** Gerenciar tipo de alvará a ser liberado para: construção, ampliação, demolição e reforma;
- **9.** Controlar finalidades dos alvarás/obras contendo no mínimo: residencial, comercial, industrial, prestação de serviço, templo e mista;
- **10.** Cadastrar tipos de construção a serem utilizados no controle de alvarás/obras;
- **11.** Possuir controle dos tipos de construção, com no mínimo os seguintes tipos: concreto superior, concreto médio, alvenaria superior, alvenaria média, alvenaria simples, madeira dupla, madeira simples, madeira bruta, mista simples, mista média, precária, área aberta, Box, garagem.
- **12.** Gerenciar cadastro dos alvarás/obras do tipo normal, regularização ou parcial;
- **13.** Nomear a obra;
- **14.** Gerenciar novas informações a respeito do controle de alvarás/obras, sem necessidade de contratação de serviço de customização;
- **15.** Controlar conclusão de obras/alvarás de forma parcial ou total, com a data de conclusão (no caso de conclusão parcial, deve solicitar a área da obra que foi concluída), numerando separadamente cada conclusão;
- **16.** Relacionar os fiscais responsáveis na conclusão de obras/alvarás;
- **17.** Permitir o cálculo/lançamento de valores para os diversos tipos de alvarás, bem como o lançamento de taxas e tributos diversos conforme definido em suas fórmulas de cálculo;
- **18.** Configurar parâmetros/fórmulas de cálculo de tributos/taxas;
- **19.** Emitir diversos alvarás com layout totalmente configurável, com informações utilizadas no processo;
- **20.** Emitir habite-se (conclusão de alvará) com layout totalmente configurável, com informações utilizadas no processo;
- **21.** Gerenciar obras/alvarás de imóveis urbanos e rurais;
- **22.** Possibilitar a emissão da análise de viabilidade de construção/reforma/demolição e/ou parcelamento de solo de forma on-line, emitindo o documento da viabilidade automática sem intervenção humana enviando-a automaticamente para o e-mail do requerente quando ocorrer a quitação da taxa de protocolo. Sistema deve buscar dados do imóvel para emissão da viabilidade tais como: zoneamento, índices urbanísticos, dados territoriais, etc.
- **23.** Possibilitar a solicitação da análise de projetos de forma on-line, possuindo recurso de configurar os documentos obrigatórios e opcionais. Permitir registrar pareceres da análise de projeto podendo o servidor retornar o processo ao requerente para correções do projeto e permitir o cidadão solicitar nova reanálise.
- **24.** Permitir que quando deferido a análise de projeto no mesmo processo seja emitido o documento de Alvará com assinatura Digital. Anexar automaticamente o Alvará no processo com situação disponível para o cidadão.
- **25.** Possibilitar assinatura dos projetos aprovados possuindo recurso de criação e inserção de carimbos de forma digital para cada secretaria.
- **26.** Permitir solicitar a vistoria e o Habite-se de construção de forma on-line em um único processo com a opção de configurar os documentos obrigatórios e opcionais.
- **27.** Emitir as guias com layout personalizado, com código de barras padrão FEBRABAN, calculando automaticamente os acréscimos para o caso de pagamentos em atraso;
- **28.** Gerenciar parcelamento de solo, remembramento e desmembramento;
- **29.** Gerar arquivos contendo as informações dos alvarás para o INSS;
- **30.** Permitir que as rotinas de alvará de obras e alvarás de parcelamento de solo sejam utilizadas por rotinas automatizadas;
- **31.** Definir a regra de cálculo para área total do alvará, levando em consideração os valores de área existente, área ampliada, área irregular, área reforma e área demolir;
- **32.** Alimentar automaticamente os dados do cadastro imobiliário ao concluir uma obra;
- **33.** Permitir Transferir o Titular da obra;
- **34.** Permitir gerar processo fiscal para obras sem o devido alvará;
- **35.** Permitir gerar notificação fiscal para obras sem o devido alvará.

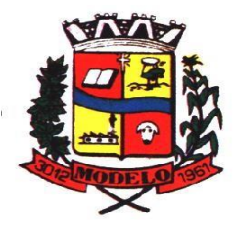

## **MUNICÍPIO DE MODELO CNPJ: 83.021.832/0001-11**

- **36.** Permitir gerar auto de infração para obras sem o devido alvará;
- **37.** Permitir Embargar uma obra;
- **38.** Permitir gerar uma Notificação Preliminar;
- **39.** Permitir inserir testemunhas em um processo de fiscalização;
- **40.** Permitir inserir fotos/anexos em um processo de fiscalização;
- **41.** Possibilitar a criação de assuntos de processo de fiscalização, podendo cada assunto ter um fluxo de processo específico criado e determinado pelo servidor;
- **42.** Possibilitar a emissão dos documentos de Auto de Infração, Notificação e Embargo pela impressora térmica conectada via Bluetooth;
- **43.** Possibilitar o acesso ao sistema via tablet on-line.
- **44.** A proposta de preços não poderá conter preços maiores do que os do orçamento.

### **6.29. DOTAÇÃO ORÇAMENTÁRIA**

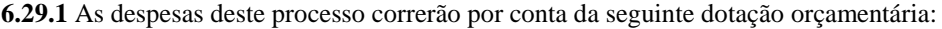

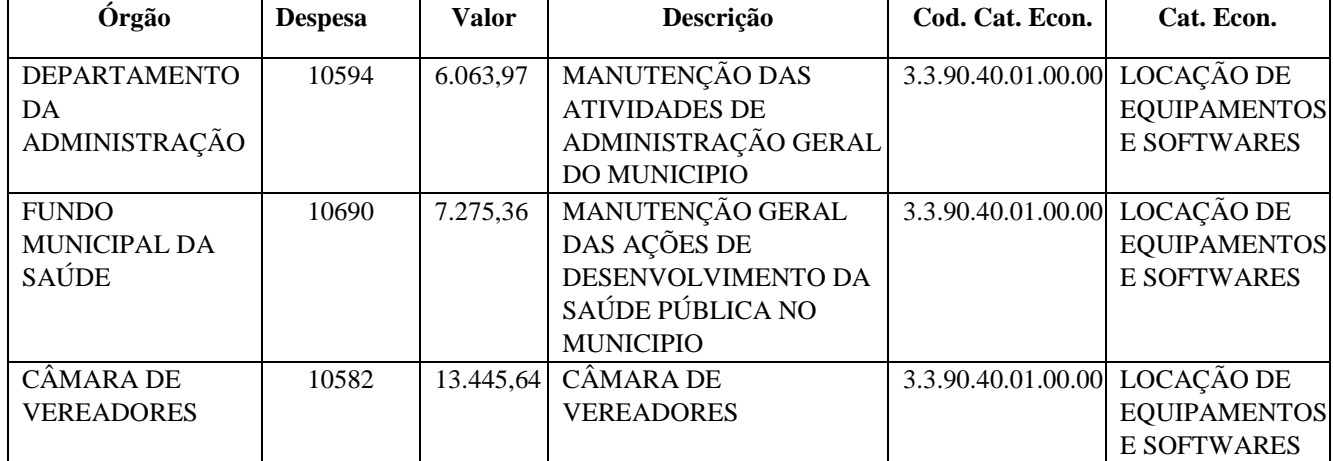

**6.29.1.1**. Tendo em vista a necessidade de publicação do processo para contratação de empresa para locação de software de gestão pública para os órgãos da administração pública do município de Modelo, justificamos a utilização das dotações conforme quadro acima no exercício de 2021 nos valores disponíveis e os demais valores serão reservados no momento da abertura do orçamento de 2022, conforme LDO já aprovada pela Câmara Municipal de Vereadores, ação :

0.4.12.20.00.31.00.30.00 Código : 3.3.90.00.00.00.00 que servira de base para a LOA que está sendo preparada para análise e aprovada pela Câmara Municipal de Vereadores.

### **6. 29.2. CONDIÇÕES DE HABILITAÇÃO**

#### **6.1. Documentação Relativa à Habilitação Jurídica:**

**a)** Registro comercial, no caso de empresa Individual;

- **b)** Ato constitutivo, estatuto ou contrato social em vigor, devidamente registrado, em se tratando de sociedades comerciais, e, no caso de sociedades por ações, acompanhado de documentos de eleição de seus administradores;
- **c)** Inscrição do ato constitutivo, no caso de sociedades civis, acompanhada de prova de diretoria em exercício;
- **d)** Decreto de autorização, em se tratando de empresas ou sociedade estrangeira em funcionamento no País, e ato de registro ou autorização para funcionamento expedido pelo órgão competente, quando a atividade assim o exigir;
- **e)** Declaração conjunta de inexistência de penalidades de suspensão ou impedimento temporário da participação em licitação, e inidoneidade para licitar e contratar.
- **f)** Declaração de indicação de preposto conforme o art. 68. Da Lei Federal nº 8.666/93, que é a pessoa de contrato a quem a Administração irá se reportar, quando necessário.
- **g)** Declaração que não possui no seu quadro societário servidor público da ativa.

### **6.30. Documentação Relativa à Regularidade Fiscal e Trabalhista:**

**a)** Prova de inscrição no Cadastro Nacional da Pessoa Jurídica (CNPJ);

**b)** Prova de regularidade com a Fazenda Federal efetuada através da certidão conjunta negativa ou positiva com efeitos de negativa de débitos relativos aos tributos federais e à dívida ativa da União, abrangendo as contribuições sociais, expedida pela Secretaria da Receita Federal;

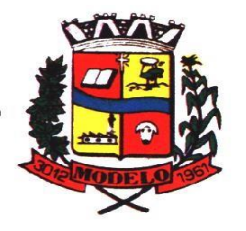

## **MUNICÍPIO DE MODELO CNPJ: 83.021.832/0001-11**

**c)** Prova de regularidade com a Fazenda Estadual efetuada através da apresentação da certidão negativa ou positiva com efeitos de negativa de débito estaduais, no caso de empresa isenta, deverá ser apresentada certidão para não contribuinte do ICMS;

- **d)** Prova de regularidade com a Fazenda Municipal onde situa-se a licitante, efetuada através da certidão negativa ou positiva com efeitos de negativa de débitos Municipais;
- **e)** Prova de regularidade relativa ao Fundo de Garantia por Tempo de Serviço (FGTS), demonstrando situação regular no cumprimento dos encargos sociais instituídos por lei;
- **f)** Prova de inexistência de débitos inadimplidos perante a Justiça do Trabalho, mediante a apresentação de certidão negativa de débitos trabalhistas;
- **g)** Declaração que cumpre com o disposto no artigo 7.º inciso XXXIII, da Constituição Federal;

### **6.31. Documentação Relativa à Qualificação Econômico-Financeira:**

**a)** Certidões negativas de falências e concordatas expedidas pelos distribuidores da sede da Licitante juntamente com a respectiva certidão de registros cadastrados no sistema eproc, disponível através do endereço [https://certeproc1g.tjsc.jus.br;](https://certeproc1g.tjsc.jus.br/)

### **7. FORMA DE APRESENTAÇÃO DA PROPOSTA E SUAS CONDIÇÕES**

**7.1.** O licitante deverá encaminhar proposta de preços com a descrição do objeto e o preço apresentando o valor unitário ou global do item de acordo com o Termo de Referência, assinada e carimbada. O preço ofertado deve ter a inclusão dos tributos, fretes, tarifas e as despesas decorrentes da execução e não poderá ser maior do que o preço contido no TR. Não será aceita oferta de objeto com especificações diferentes do TR.

**7.2.** Será desclassifica a proposta que apresentar preços que sejam manifestamente inexequíveis;

**7.2.1.** Considera-se manifestamente inexequível a proposta cujo valor global proposto seja inferior a 70% (setenta por cento) do menor dos seguintes valores:

**7.2.1.1.** Média aritmética dos valores das propostas superiores a 50% (cinquenta por cento) do valor orçado pela Administração, ou;

**7.2.1.2.** Valor orçado pela Administração.

**7.2.1.3.** Nessa situação, será facultado ao licitante o prazo de 24 (vinte e quatro) horas para comprovar a viabilidade dos preços constantes em sua proposta, através de documentação que comprove que os custos dos insumos são coerentes com os de mercado e que os coeficientes de produtividade são compatíveis com a execução.

**7.3.** O prazo de validade das propostas deve ser de no mínimo 60 (sessenta) dias.

**7.4.** Na proposta de preços deverá, obrigatoriamente, constar a marca do item, sendo desclassificada a proposta que não apresentar.

**7.5.** O proponente deverá anexar à proposta, prospecto(s) técnico (s) ilustrado(s) fornecido pelo fabricante acompanhados das especificações técnicas do objeto ofertado, a falta deste resultará na desclassificação do licitante.

**7.6.** Declaração indicando local (endereço completo), e contato (email, telefone) da assistência técnica autorizada, localizada num raio de 50km de distância da sede do Município, a falta deste resultará na desclassificação do licitante.

### **8. CONDIÇÕES DE RECEBIMENTO DO OBJETO**

**8.1.** Trata-se da aceitação do objeto, recebimento provisório e definitivo;

**8.1.1.** Recebimento provisório: se dará quando o responsável da contratante receber o objeto, o servidor do departamento/setor/secretaria fará a conferência e constará sua assinatura neste documento;

**8.1.2.** Recebimento definitivo, em até 5 dias úteis após o recebimento provisório, mediante "atesto" na nota fiscal/fatura, após comprovado que os termos contratuais foram cumpridos.

### **9. PRAZO DE ENTREGA E FORMA DE PAGAMENTO**

**9.1.** Após o recebimento do objeto, acompanhado da respectiva nota fiscal, o pagamento será efetuado em até 30 dias. **9.2.** Não será feito pagamento antecipado.

### **10. LOCAL DA ENTREGA DOS MATERIAIS**

**10.1.** Deverá ser entregue onde o Departamento responsável solicitar.

### **11. DAS OBRIGAÇÕES DA CONTRADA:**

**a)** arcar com os ônus trabalhistas, impostos, encargos sociais, incluindo, despesas referentes à transporte aéreo, traslados, hospedagens, alimentação e pagamento de diárias, dentre outros afins, no atendimento a execução dos serviços descritos neste termo, durante toda a vigência contratual;

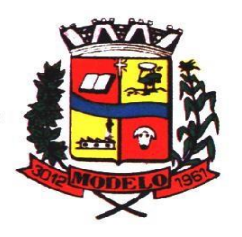

## **MUNICÍPIO DE MODELO CNPJ: 83.021.832/0001-11**

**b)** executar a configuração, migração de informações e demais atividades necessárias à implantação dos módulos do sistema contratado, autorizados formalmente pela CONTRATANTE, através de ordem de início de serviço, no prazo máximo declarado no contrato;

**c)** efetuar a manutenção legal do sistema para adaptação às alterações legais (legislação federal e estadual) inerentes às suas funcionalidades, durante toda a vigência do contrato, devendo executar as atualizações que se fizerem necessárias para o seu perfeito funcionamento e enquadramento as mudanças nas legislações;

**d)** efetuar a manutenção corretiva do sistema, corrigindo eventuais falhas, independentemente de serem observadas ou não pelos usuários;

**e)** prestar o serviço de suporte técnico conforme disposições do termo de referência e contrato;

**f)** avaliar, em prazo razoável, a viabilidade técnica e jurídica das solicitações de alteração específicas encaminhadas eletronicamente pelo CONTRATANTE, e repassar orçamento acompanhado de cronograma para execução dos serviços;

**g)** executar as customizações do sistema, conforme viabilidade técnica e solicitações da CONTRATANTE, mediante orçamento prévio aprovado e acordo de serviços;

**h)** fornecer o Banco de Dados utilizado, bem como as licenças para esta

CONTRATANTE, caso seja necessário;

**i)** com relação ao data center, manter os sistemas básicos (Sistema Operacional, Servidor de Aplicação, Servidor de Banco de Dados, etc.) em constante atualização, especialmente quando falhas de segurança forem reportadas pelos fabricantes (quando licenciados) ou comunidade (quando software livre);

**j)** fornecer mecanismo para monitoramento e *download* de cópia dos dados, no formato DUMP RESTAURÁVEL do próprio SGBD, a ser realizado por usuário do quadro da CONTRATANTE com conhecimento técnico e expressamente autorizado. *Isso é necessário tendo em vista ao término do contrato o fornecimento dos dados de propriedade do município, em formato que permita a fácil restauração, em caso de troca de fornecedor;* 

**k)** fornecer o Banco de Dados utilizado, bem como as licenças para esta CONTRATANTE, caso seja necessário, face a necessidade de manter banco de dados local em execução, com dados obtidos por meio de restore do arquivo de backup DUMP, fornecido;

**l)** após a rescisão do contrato, fornecer backup DUMP RESTAURÁVEL e senhas necessárias para acesso completo aos dados;

**m**) manter, durante a vigência do contrato, todas as condições de habilitação e qualificações exigidas na licitação que deu origem a contratação;

- **n)** não transferir a outrem, no todo ou em parte, a execução do presente contrato, sem prévia e expressa anuência da CONTRATANTE;
- **o)** manter o(s) servidor(es) da CONTRATANTE, encarregado(s) de acompanhar os trabalhos, a par do andamento dos serviços, prestando-lhe(s) as informações necessárias;
- **p)** desenvolver todas as atividades constantes no edital e seus anexos, bem como seguir as especificações funcionais do mesmo;
- **q)** tratar como confidenciais informações e dados contidos nos sistemas da Contratante, guardando total sigilo perante terceiros, nos termos da Lei
	- 13.709/2018 (Lei Geral da Proteção de Dados Pessoais LGPD);
- **r)** comunicar imediatamente, por escrito, a impossibilidade de execução de qualquer obrigação contratual, para adoção das providências cabíveis;
- **s)**responsabilizar-se por quaisquer danos ou prejuízos causados a contratante ou terceiros em função do desempenho de suas atividades, se apurada culpa ou responsabilidade civil, nos termos da legislação, observado o direito à ampla defesa e ao contraditório.

### **1.DAS OBRIGAÇÕES DA CONTRATANTE:**

- **13.** efetuar os pagamentos nas condições e preços pactuados no termo contratual, incluindo as customizações, acréscimos e apostilamentos;
- **14.** prestar as informações, esclarecimentos e fornecer os dados e arquivos necessários ao desenvolvimento dos serviços contratados, de forma completa e legível ou utilizável;
- **15.** fiscalizar e acompanhar a execução do contrato, documentar e notificar formalmente à Contratada, a ocorrência de eventuais imperfeições, falhas ou irregularidades no curso de execução dos serviços, fixando prazo para a sua correção ou regularização;
- **16.** documentar todos os pedidos de intervenção no sistema e parâmetros de configuração desde a implantação até as demais no decorrer do contrato, bem como conferir todas as intervenções feitas no sistema pela Contratada antes de liberação para o uso, de modo a evitar possíveis erros ou equívocos, uma vez que a Contratante é a proprietária do banco de dados e responsável por todos os parâmetros, dados e informações repassadas aos técnicos da Contratada para realização de seus serviços;

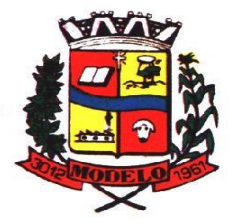

**MUNICÍPIO DE MODELO CNPJ: 83.021.832/0001-11** 

- **17.** responsabilizar-se pela completa e correta inserção de dados e parâmetros nos sistemas;
- **18.** parametrizar o sistema, em nível de usuário, inclusive no tocante às modificações de alíquotas de tributos, multas e contribuições, além de atualizar as fórmulas de cálculo do(s) sistema(s) quando necessário;
- **19.** responsabiliza-se por erros em cálculos, folhas, relatórios, boletos e cobranças ou outros equívocos de processamento, provenientes de dados, parâmetros e informações repassadas, informadas, lançadas ou carregadas no sistema.
- **20.** emitir Termo de Recebimento Definitivo, no prazo máximo de 30 (trinta) dias corridos, contados do recebimento provisório nos termos da Lei 8.666/93;
- **21.** dispor de equipamentos de informática adequados para uso do sistema e programas locados;
- **22.** Proceder o download da cópia de segurança do banco de dados ou disponibilizar estrutura para redundância de informações, assumindo integral responsabilidade pela proteção, integridade e guarda arquivos de dados, todos de sua propriedade, visando satisfazer às necessidades de segurança, assim como "*restart*" e recuperação no caso de falha de máquina;
- **23.** cumprir as orientações e procedimentos técnicos especificados pela

CONTRATADA para o bom funcionamento e operacionalidade do sistema;

- **24.** dar prioridade aos técnicos da CONTRATADA para utilização do equipamento da CONTRATANTE quando da visita técnica dos mesmos, bem como assegurar o acesso dos empregados da Contratada, quando devidamente identificados e uniformizados, aos locais em que devam executar os serviços;
- **12.1.** Fica previamente esclarecido que os serviços previstos no contrato, não incluem reparos de problemas causados por:
	- **g)** Condições ambientais de instalação ou falhas causadas pela ocorrência de defeito na climatização ou condições elétricas inadequadas nas dependências da Contratante ou sob sua responsabilidade;
		-
		- **h)** Problemas relacionados a rede lógica/internet da Contratante;
		- **i)** Vírus de computador e/ou assemelhados;

**12.3.** Acidentes, desastres naturais, incêndios ou inundações, negligência, mau uso, imperícia, atos de guerra, motins, greves e outros acontecimentos que possam causar danos nos programas, bem como, transporte inadequado de equipamentos;

**12.4.** Uso indevido dos programas licenciados, problemas na configuração de rede, uso de rede incompatível, uso indevido de utilitário ou de computador;

 **12.5.** Situações, condições e fatos alheios a competência CONTRATADA

#### **13. SANÇÕES ADMINISTRATIVAS**

**13.1.** Caso haja alguma inobservância das obrigações assumidas por parte da contratada, a Administração aplicará as sanções previstas no art. 86 e seguintes da Lei 8.666/93, no contrato e no edital, e ainda, aplicará multa explícita nas cláusulas do edital.

#### **14. GARANTIA CONTRATUAL**

**14.1.** Não será exigida garantia contratual para o presente objeto.

### **15. FISCALIZAÇÃO**

**15.1.** A fiscalização do contrato será feita pelo seguinte servidor, ou outro que possam substituí-lo, a depender do caso, ou edição de nova portaria de nomeação:

**a)** Departamento de Administração, o Senhor Cleber Eberhard.

**15.2.** Compete ao fiscal de contrato acompanhar a execução do mesmo, dentro das especificações e exigências do edital e do contrato, especialmente no acompanhamento do quantitativo e da qualidade dos materiais.

**15.3.** Caso observado pelo fiscal de contrato, qualquer inexecução, deverá levar o ocorrido a Assessoria Jurídica do Município, que deverá tomar as medidas cabíveis.

Modelo/SC, 09 de novembro de 2021.

**\_\_\_\_\_\_\_\_\_\_\_\_\_\_\_\_\_\_\_\_\_\_\_\_\_\_\_\_\_\_\_\_\_\_ DIRCEU SILVEIRA Prefeito Municipal**

# **ESTADO DE SANTA CATARINA MUNICÍPIO DE MODELO CNPJ: 83.021.832/0001-11**

**ANEXO II**

**"MODELO DE DECLARAÇÃO CUMPRIMENTO DE REQUISITOS DE HABILITAÇÃO"** 

(Papel Timbrado da Empresa, dispensa em caso de carimbo com CNPJ)

Ref. Processo Licitatório nº \_\_\_\_\_\_/\_\_\_\_\_ Pregão Presencial nº \_\_\_\_\_\_/\_\_\_\_\_

A signatária da presente \_\_\_\_\_\_\_\_\_\_\_\_\_\_\_\_\_\_\_\_\_\_\_\_\_\_\_\_\_\_\_\_\_\_\_\_\_\_\_\_\_\_\_\_\_\_\_\_\_\_\_(razão social), inscrita no CNPJ/MF sob o número \_\_\_\_\_\_\_\_\_\_\_\_\_\_\_\_\_/\_\_\_\_\_\_\_\_-\_\_\_ (número do CNPJ/MF), com sede

\_\_\_\_\_\_\_\_\_\_\_\_\_\_\_\_\_\_\_\_\_\_\_\_\_\_\_\_\_\_\_\_\_\_\_\_\_\_\_\_\_\_\_\_\_\_\_\_\_\_\_\_\_\_\_\_\_\_\_\_ (endereço completo), por intermédio de seu representante legal, infra-assinado, **DECLARA,** para todos os fins de lei e direitos que se encontra em plenas condições de dar cumprimento aos requisitos de habilitação deste Processo Licitatório, nos termos do art. 4. VII, da Lei 10.520 de 17/07/2002.

**DECLARO** sob as penas do art. 299 do Código Penal, que as informações são fieis e verdadeiras, não havendo omissões ou dados que possam induzir a equívocos de julgamento e **ASSUMO TOTAL RESPONSABILIDADE** pelo conteúdo desta declaração.

A presente é emitida nesta data sem quaisquer ressalvas e/ou emendas a qualquer título.

\_\_\_\_\_\_\_\_\_\_\_\_\_\_\_\_, \_\_\_\_ de \_\_\_\_\_\_\_\_\_\_\_\_\_ de \_\_\_\_\_\_\_

\_\_\_\_\_\_\_\_\_\_\_\_\_\_\_\_\_\_\_\_\_\_\_\_\_\_\_\_\_\_\_\_\_\_\_\_\_\_\_\_\_ Assinatura do Representante Legal da Empresa (nome e número da identidade)

Obs.: Esta declaração deverá ser entregue a pregoeira ou equipe de apoio após a abertura da sessão, durante o credenciamento e antes da sessão de lances, separadamente dos envelopes (Proposta de Preço e Habilitação) exigidos nesta licitação.

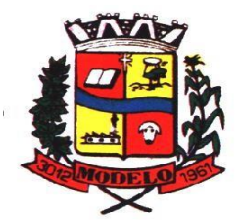

## **ESTADO DE SANTA CATARINA MUNICÍPIO DE MODELO CNPJ: 83.021.832/0001-11**

**ANEXO III**

**"MODELO DE DECLARAÇÃO INEXISTÊNCIA DE PENALIDADE"** 

(Papel Timbrado da Empresa, dispensa em caso de carimbo com CNPJ)

Ref. Processo Licitatório nº \_\_\_\_\_\_/\_\_\_\_\_ Pregão Presencial nº \_\_\_\_\_\_/\_\_\_\_\_ Local e data

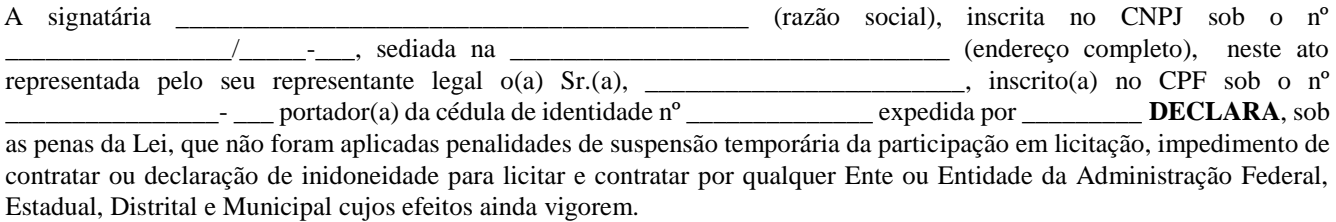

**DECLARO** sob as penas do art. 299 do Código Penal, que as informações são fieis e verdadeiras, não havendo omissões ou dados que possam induzir a equívocos de julgamento e **ASSUMO TOTAL RESPONSABILIDADE** pelo conteúdo desta declaração.

\_\_\_\_\_\_\_\_\_\_\_\_\_\_\_, \_\_\_ de \_\_\_\_\_\_\_\_\_\_\_ de \_\_\_\_\_

\_\_\_\_\_\_\_\_\_\_\_\_\_\_\_\_\_\_\_\_\_\_\_\_\_\_\_\_\_\_\_ (Assinatura do representante legal)

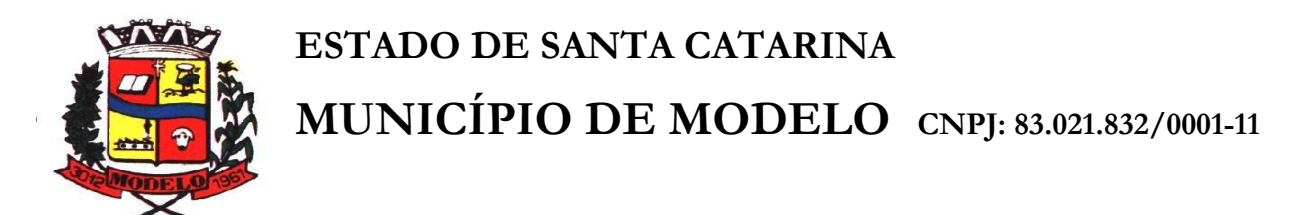

**ANEXO IV**

**"MODELO DE DECLARAÇÃO DE CUMPRIMENTO DO DISPOSTO NO ART. 7º, XXXIII DA CF/88"**  (Papel Timbrado da Empresa, dispensa em caso de carimbo com CNPJ)

Ref. Processo Licitatório nº \_\_\_\_\_\_/\_\_\_\_\_ Pregão Presencial nº \_\_\_\_\_\_/\_\_\_\_\_

A signatária da presente \_\_\_\_\_\_\_\_\_\_\_\_\_\_\_\_\_\_\_\_\_\_\_\_\_\_\_\_\_\_\_\_\_\_\_\_\_\_\_\_\_\_\_ (nome da empresa), inscrita no CNPJ sob o nº. \_\_\_\_\_\_\_\_\_\_\_\_\_\_\_\_\_\_\_\_\_\_\_\_\_\_\_\_\_\_/\_\_\_\_\_\_\_-\_\_\_(número do CNPJ/MF), por intermédio de seu representante legal o (a) Sr. (a) \_\_\_\_\_\_\_\_\_\_\_\_\_\_\_\_\_\_\_\_\_\_\_\_(nome completo), portador da Carteira de Identidade nº. \_\_\_\_\_\_\_\_\_\_\_\_\_(número do RG), e do CPF nº. \_\_\_\_\_\_\_\_\_\_\_\_\_\_\_\_-\_\_\_\_ (número do CPF), **DECLARA**, para fins do disposto no inciso V do art. 27 da Lei nº 8.666, de 21 de junho de 1993, acrescido pela Lei nº 9.854, de 27 de outubro de 1999, referente ao cumprimento do disposto no inciso XXXIII do art. 7º da Constituição Federal, que não emprega menor de dezoito anos em trabalho noturno, perigoso ou insalubre e não emprega menor de dezesseis anos.

Emprega menor a partir de quatorze anos na condição de aprendiz. ( ) sim ( ) não.

**DECLARO** sob as penas do art. 299 do Código Penal, que as informações são fieis e verdadeiras, não havendo omissões ou dados que possam induzir a equívocos de julgamento e **ASSUMO TOTAL RESPONSABILIDADE** pelo conteúdo desta declaração.

\_\_\_\_\_\_\_\_\_\_\_\_, \_\_\_\_ de \_\_\_\_\_\_\_\_\_\_\_\_\_ de \_\_\_\_\_\_\_

Assinatura do Representante Legal da Empresa (nome e número da identidade)

\_\_\_\_\_\_\_\_\_\_\_\_\_\_\_\_\_\_\_\_\_\_\_\_\_\_\_\_\_\_\_\_\_\_\_\_\_\_\_\_\_\_\_\_\_\_

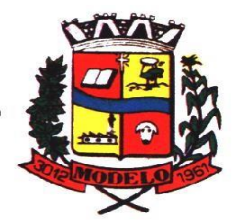

## **MUNICÍPIO DE MODELO CNPJ: 83.021.832/0001-11**

**ANEXO V**

### **"MODELO DE DECLARAÇÃO DE INDICAÇÃO DE PREPOSTO"**

(Papel Timbrado da Empresa, dispensa em caso de carimbo com CNPJ)

Ref. Processo Licitatório nº \_\_\_\_\_\_/\_\_\_\_\_ Pregão Presencial nº \_\_\_\_\_\_/\_\_\_\_\_

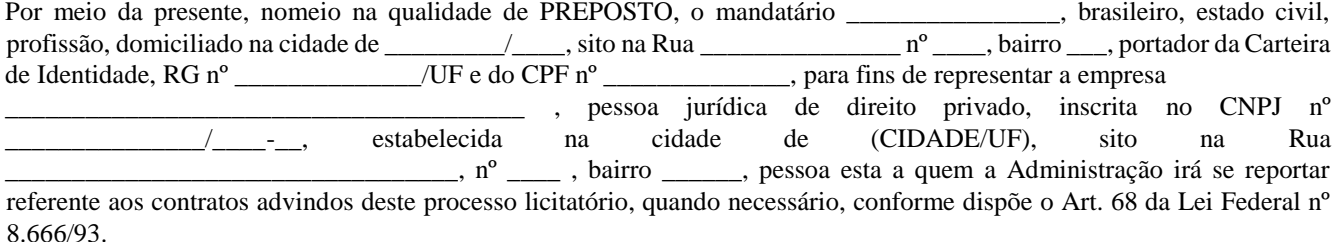

\_\_\_\_\_\_\_\_\_\_\_\_\_\_\_\_\_\_\_\_\_\_\_\_\_\_\_\_\_\_\_\_\_ \_\_\_\_\_\_\_\_\_\_\_\_\_\_\_\_\_\_\_\_\_\_\_\_\_\_\_\_\_\_\_\_\_\_

CPF E NOME DO DECLARANTE CPF E NOME DO PREPOSTO

Obs.: Esta declaração deverá constar dentro do envelope "Documentos de Habilitação".

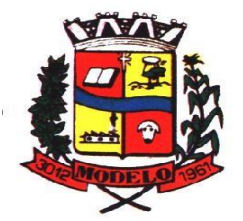

**MUNICÍPIO DE MODELO CNPJ: 83.021.832/0001-11** 

### **ANEXO VI**

#### **"MODELO DE DECLARAÇÃO DE QUE NÃO POSSUI NO QUADRO SOCIETÁRIO SERVIDOR DA ATVA"**

(Papel Timbrado da Empresa, dispensa em caso de carimbo com CNPJ)

A empresa signatária da presente, inscrita no CNPJ nº. \_\_\_\_\_\_\_\_\_\_\_\_\_\_\_\_\_\_\_\_\_, por intermédio de seu representante legal o (a) Sr. (a) \_\_\_\_\_\_\_\_\_\_\_\_\_\_\_\_\_\_\_\_\_\_\_\_\_\_, portador da Carteira de Identidade nº. \_\_\_\_\_\_\_\_\_\_\_\_\_\_\_\_\_\_, e do CPF nº. \_\_\_\_\_\_\_\_\_\_\_\_\_\_\_\_\_\_\_\_\_\_\_\_\_\_, **DECLARA**, para todos os fins de direito Declaração do licitante de que **não possui** em seu quadro societário servidor público da ativa do órgão celebrante, empregado de empresa pública e de sociedade de economia mista.

**DECLARO** sob as penas do art. 299 do Código Penal, que as informações são fieis e verdadeiras, não havendo omissões ou dados que possam induzir a equívocos de julgamento e **ASSUMO TOTAL RESPONSABILIDADE** pelo conteúdo desta declaração.

 $\underline{\qquad \qquad }$ ,  $\underline{\qquad \qquad }$  de  $\underline{\qquad \qquad }$  de  $\underline{\qquad \qquad }$ .

Obs.: Esta declaração deverá constar dentro do envelope "Documentos de Habilitação".

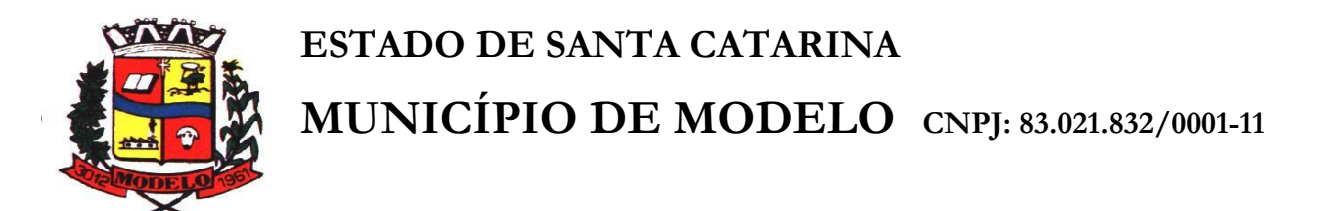

**ANEXO VII**

### **"MODELO DE DECLARAÇÃO DE INFORMAÇÃO DOS DADOS BANCÁRIOS"**

(Papel Timbrado da Empresa, dispensa em caso de carimbo com CNPJ)

Ref. Processo Licitatório nº \_\_\_\_\_\_/\_\_\_\_\_ Pregão Presencial nº \_\_\_\_\_\_/\_\_\_\_\_

Local e data

Celular: \_\_\_\_\_\_\_\_\_\_\_\_\_\_\_\_\_\_\_\_\_\_\_\_\_\_\_\_\_\_\_\_\_\_\_\_

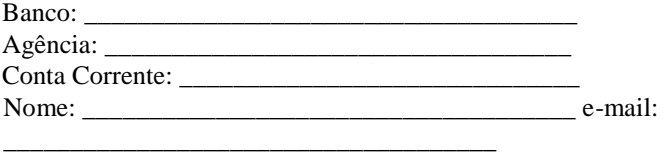

Declaramos que são da nossa inteira responsabilidade, os dados, preços e condições acima descritos.

\_\_\_\_\_\_\_\_\_\_\_\_\_\_\_\_\_\_\_\_\_\_\_\_\_\_\_\_\_\_\_\_\_\_\_\_\_\_\_\_\_ Assinatura do Representante Legal da Empresa (nome e número da identidade)

Obs: Esta declaração deverá ser inserida no envelope "A" Proposta de Preço.

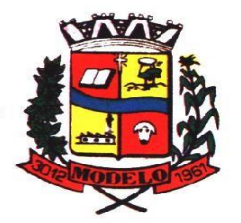

**MUNICÍPIO DE MODELO CNPJ: 83.021.832/0001-11** 

**ANEXO VIII** 

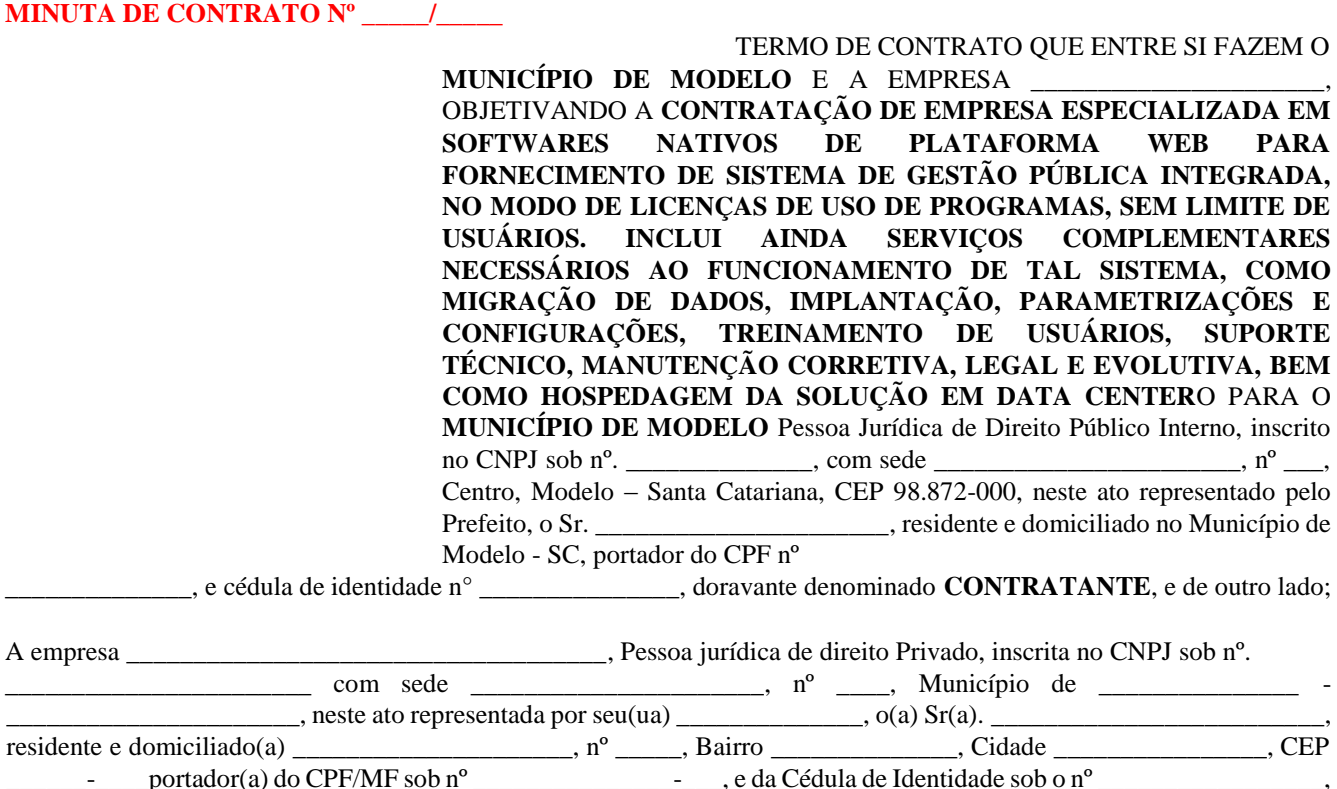

doravante denominada simplesmente **CONTRATADA**;

Tem de comum acordo e com amparo nas Leis Federais nºs. 10.520/2002, 8.666/1993, 8.883/1994 e demais legislação correlata, entre si, certos e ajustados, resolvem contratar o objeto do presente pelas seguintes cláusulas e condições:

### **CLAUSULA PRIMEIRA DO OBJETO**

**1.** O presente contrato tem por objetivo a **Contratação de empresa especializada em softwares nativos de plataforma web para fornecimento de sistema de gestão pública integrada, no modo de licenças de uso de programas, sem limite de usuários. Inclui ainda serviços complementares necessários ao funcionamento de tal sistema, como migração de dados, implantação, parametrizações e configurações, treinamento de usuários, suporte técnico, manutenção corretiva, legal e evolutiva, bem como hospedagem da solução em data center**, de acordo com o termo de referência ANEXO I do edital.

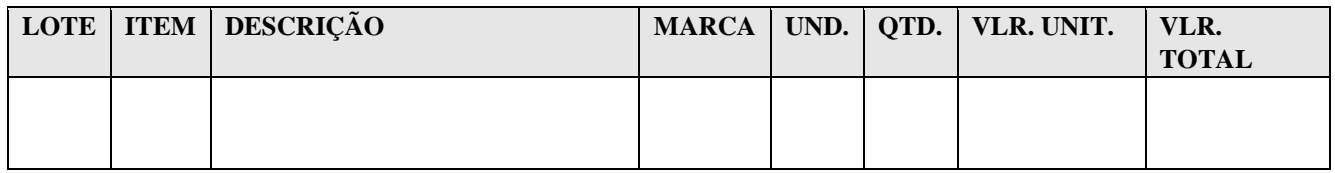

#### **CLAUSULA SEGUNDA – DO PREÇO**

**2.** A **CONTRATANTE** pagará a **CONTRATADA** o valor total de R\$ \_\_\_\_\_\_\_\_\_(\_\_\_\_\_\_\_\_\_\_\_\_\_\_\_\_\_\_\_\_) dos itens adquiridos nas condições estabelecidas neste contrato.

**3.** Os preços deste contrato serão fixos e irreajustáveis.

#### **CLAUSULA TERCEIRA – DO PAGAMENTO**

**1.** O pagamento será realizado de forma mensal e sucessiva, de acordo com a ordem cronológica de pagamentos da Prefeitura mediante apresentação da nota fiscal/fatura que deverá ser emitida em nome da empresa contratada:

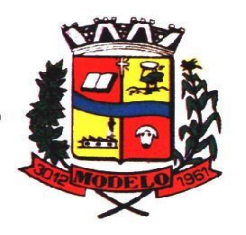

## **MUNICÍPIO DE MODELO CNPJ: 83.021.832/0001-11**

**2.** Os serviços de Implantação do sistema e treinamento: o pagamento será efetuado em moeda corrente nacional, em até 30 (trinta) dias da habilitação do sistema para uso (após teste) e realização do treinamento (nos respectivos módulos necessários), mediante apresentação da respectiva Nota Fiscal no Setor de Contabilidade, devidamente vistada comprovando a execução do serviço.

**3.** Provimento e gestão de datacenter, locação dos sistemas, suporte técnico e demais serviços mensais serão pagos de forma mensal e sucessiva durante toda a vigência do contrato, sendo a primeira com vencimento aos 30 dias a contar da liberação do sistema para uso.

**4**.Os serviços ofertados por hora técnica (sob demanda) serão pagos de acordo com o número de horas técnicas utilizadas no mês anterior ao mês do pagamento, em conjunto com as parcelas mensais.

### **CLAUSULA QUARTA – DO PRAZO DE VIGÊNCIA E FORNECIMENTO DO OBJETO**

**1.** O prazo de vigência do Contrato é de 12 (doze) meses a contar da data de sua assinatura, podendo ser prorrogados, até o limite de 48 (quarenta e oito) meses, nos termos previsto no art. 57, inciso IV, da Lei Federal n° 8.666/93, caso haja interesse das partes e mediante termo aditivo.

**2.** Todas as despesas decorrentes do fornecimento correão por conta exclusiva da **CONTRATADA**.

### **CLAUSULA QUINTA – DAS OBRIGAÇÕES DA CONTRADA:**

- **1.** arcar com os ônus trabalhistas, impostos, encargos sociais, incluindo, despesas referentes à transporte aéreo, traslados, hospedagens, alimentação e pagamento de diárias, dentre outros afins, no atendimento a execução dos serviços descritos neste termo, durante toda a vigência contratual;
- **2.** executar a configuração, migração de informações e demais atividades necessárias à implantação dos módulos do sistema contratado, autorizados formalmente pela CONTRATANTE, através de ordem de início de serviço, no prazo máximo declarado no contrato;
- **3.** efetuar a manutenção legal do sistema para adaptação às alterações legais (legislação federal e estadual) inerentes às suas funcionalidades, durante toda a vigência do contrato, devendo executar as atualizações que se fizerem necessárias para o seu perfeito funcionamento e enquadramento as mudanças nas legislações;
- **4.** efetuar a manutenção corretiva do sistema, corrigindo eventuais falhas, independentemente de serem observadas ou não pelos usuários;
- **5.** prestar o serviço de suporte técnico conforme disposições do termo de referência e contrato;
- **6.** avaliar, em prazo razoável, a viabilidade técnica e jurídica das solicitações de alteração específicas encaminhadas eletronicamente pelo CONTRATANTE, e repassar orçamento acompanhado de cronograma para execução dos serviços;
- **7.** executar as customizações do sistema, conforme viabilidade técnica e solicitações da CONTRATANTE, mediante orçamento prévio aprovado e acordo de serviços;
- **8.** fornecer o Banco de Dados utilizado, bem como as licenças para esta CONTRATANTE, caso seja necessário;
- **9.** com relação ao data center, manter os sistemas básicos (Sistema Operacional, Servidor de Aplicação, Servidor de Banco de Dados, etc.) em constante atualização, especialmente quando falhas de segurança forem reportadas pelos fabricantes (quando licenciados) ou comunidade (quando software livre);
- **10.** fornecer mecanismo para monitoramento e *download* de cópia dos dados, no formato DUMP RESTAURÁVEL do próprio SGBD, a ser realizado por usuário do quadro da CONTRATANTE com conhecimento técnico e expressamente autorizado. *Isso é necessário tendo em vista ao término do contrato o fornecimento dos dados de propriedade do município, em formato que permita a fácil restauração, em caso de troca de fornecedor;*
- **11.** fornecer o Banco de Dados utilizado, bem como as licenças para esta CONTRATANTE, caso seja necessário, face a necessidade de manter banco de dados local em execução, com dados obtidos por meio de restore do arquivo de backup DUMP, fornecido;
- **12.** após a rescisão do contrato, fornecer backup DUMP RESTAURÁVEL e senhas necessárias para acesso completo aos dados;
- **13.** manter, durante a vigência do contrato, todas as condições de habilitação e qualificações exigidas na licitação que deu origem a contratação;
- **14.** não transferir a outrem, no todo ou em parte, a execução do presente contrato, sem prévia e expressa anuência da CONTRATANTE;
- **15.** manter o(s) servidor(es) da CONTRATANTE, encarregado(s) de acompanhar os trabalhos, a par do andamento dos serviços, prestando-lhe(s) as informações necessárias;

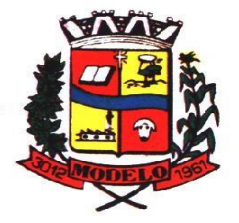

## **MUNICÍPIO DE MODELO CNPJ: 83.021.832/0001-11**

- **16.** desenvolver todas as atividades constantes no edital e seus anexos, bem como seguir as especificações funcionais do mesmo;
- **17.** tratar como confidenciais informações e dados contidos nos sistemas da Contratante, guardando total sigilo perante terceiros, nos termos da Lei
	- 13.709/2018 (Lei Geral da Proteção de Dados Pessoais LGPD);
- **18.** comunicar imediatamente, por escrito, a impossibilidade de execução de qualquer obrigação contratual, para adoção das providências cabíveis;
- **19.** responsabilizar-se por quaisquer danos ou prejuízos causados a contratante ou terceiros em função do desempenho de suas atividades, se apurada culpa ou responsabilidade civil, nos termos da legislação, observado o direito à ampla defesa e ao contraditório.

#### **CLAUSULA SEXTA – DAS OBRIGAÇÕES DA CONTRATANTE:**

**1.** efetuar os pagamentos nas condições e preços pactuados no termo contratual, incluindo as customizações, acréscimos e apostilamentos;

**2.** prestar as informações, esclarecimentos e fornecer os dados e arquivos necessários ao desenvolvimento dos serviços contratados, de forma completa e legível ou utilizável;

**3.** fiscalizar e acompanhar a execução do contrato, documentar e notificar formalmente à Contratada, a ocorrência de eventuais imperfeições, falhas ou irregularidades no curso de execução dos serviços, fixando prazo para a sua correção ou regularização;

**4.** documentar todos os pedidos de intervenção no sistema e parâmetros de configuração desde a implantação até as demais no decorrer do contrato, bem como conferir todas as intervenções feitas no sistema pela Contratada antes de liberação para o uso, de modo a evitar possíveis erros ou equívocos, uma vez que a Contratante é a proprietária do banco de dados e responsável por todos os parâmetros, dados e informações repassadas aos técnicos da Contratada para realização de seus serviços;

**5.** responsabilizar-se pela completa e correta inserção de dados e parâmetros nos sistemas;

**6.** parametrizar o sistema, em nível de usuário, inclusive no tocante às modificações de alíquotas de tributos, multas e contribuições, além de atualizar as fórmulas de cálculo do(s) sistema(s) quando necessário;

**7.** responsabiliza-se por erros em cálculos, folhas, relatórios, boletos e cobranças ou outros equívocos de processamento, provenientes de dados, parâmetros e informações repassadas, informadas, lançadas ou carregadas no sistema.

**8.** emitir Termo de Recebimento Definitivo, no prazo máximo de 30 (trinta) dias corridos, contados do recebimento provisório nos termos da Lei 8.666/93;

**9.** dispor de equipamentos de informática adequados para uso do sistema e programas locados;

**10.** Proceder o download da cópia de segurança do banco de dados ou disponibilizar estrutura para redundância de informações, assumindo integral responsabilidade pela proteção, integridade e guarda arquivos de dados, todos de sua propriedade, visando satisfazer às necessidades de segurança, assim como "*restart*" e recuperação no caso de falha de máquina;

**11.** cumprir as orientações e procedimentos técnicos especificados pela CONTRATADA para o bom funcionamento e operacionalidade do sistema;

**12.** dar prioridade aos técnicos da CONTRATADA para utilização do equipamento da CONTRATANTE quando da visita técnica dos mesmos, bem como assegurar o acesso dos empregados da Contratada, quando devidamente identificados e uniformizados, aos locais em que devam executar os serviços;

**13.** Fica previamente esclarecido que os serviços previstos no contrato, não incluem reparos de problemas causados por: **a)** Condições ambientais de instalação ou falhas causadas pela ocorrência de defeito na climatização ou condições

elétricas inadequadas nas dependências da Contratante ou sob sua responsabilidade;

- **b)** Problemas relacionados a rede lógica/internet da Contratante;
- **c)** Vírus de computador e/ou assemelhados;

**14** Acidentes, desastres naturais, incêndios ou inundações, negligência, mau uso, imperícia, atos de guerra, motins, greves e outros acontecimentos que possam causar danos nos programas, bem como, transporte inadequado de equipamentos;

**15** Uso indevido dos programas licenciados, problemas na configuração de rede, uso de rede incompatível, uso indevido de utilitário ou de computador;

Situações, condições e fatos alheios a competência da CONTRATADA.

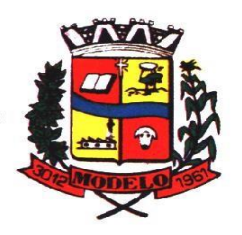

## **MUNICÍPIO DE MODELO CNPJ: 83.021.832/0001-11**

#### **CLAUSULA SÉTIMA – DAS PENALIDADES**

- **1.** A recusa imotivada do adjudicatário em assinar o contrato no prazo assinalado neste edital, sujeitá-lo-á à multa de 20% (vinte por cento) sobre o valor total do Contrato, contada a partir do primeiro dia após ter expirado o prazo que teria para assiná-lo.
- **2.** A penalidade de multa, prevista no acima poderá ser aplicada cumulativamente com as penalidades dispostas na Lei nº 10.520/2002, conforme o art. 7, do mesmo diploma legal.
- **3.** A Administração poderá deixar de aplicar as penalidades previstas neste item que trata das penalidades se, admitida às justificativas apresentadas pela **CONTRATADA**, nos termos do que dispõe o artigo 43, parágrafo 6º c/c artigo 81, e artigo 87, "caput", da Lei nº 8.666/1993.
- **4.** Sem prejuízo das sanções previstas nos artigos. 86 e 87 da Lei 8.666/1993, a **CONTRATADA** ficará sujeita às seguintes penalidades, assegurada a prévia defesa:

**4.1.** Pelo atraso injustificado na execução do contrato, sujeita-se à **CONTRATADA** à penalidade de multa de 0,033% sobre o valor total da obrigação não cumprida por dia de atraso, limitada ao total de 20%.

**4.2.** Pela inexecução total ou parcial do Contrato, será aplicado à **CONTRATADA** as sanções previstas no artigo 7º da Lei Federal nº 10.520/2002 e Lei Federal 8.666/1999, multa de 20% (vinte por cento), calculada sobre o valor do Contrato ou da parte não cumprida.

**4.3.** Multa correspondente à diferença de preço resultante de nova licitação realizada para complementação ou realização da obrigação não cumprida.

- **5.** O valor a servir de base para o cálculo das multas referidas acima será o valor inicial do Contrato.
- **6.** As multas aqui previstas não têm caráter compensatório, porém moratório e, consequentemente, o pagamento delas não exime a empresa **CONTRATADA** da reparação dos eventuais danos, perdas ou prejuízos que seu ato punível venha acarretar à Administração.
- **7.** Sem prejuízo das penalidades de multa, fica a **CONTRATADA** que não cumprir as cláusulas contratuais sujeita ainda à:

**7.1.** Suspensão temporária de participação em licitação e impedimento de contratar com a Administração, por prazo de até dois anos.

**7.2.** Declaração de inidoneidade para licitar ou contratar com a Administração Pública enquanto perdurarem os motivos determinantes da punição ou até que seja promovida a reabilitação perante a própria autoridade que aplicou a penalidade, que será concedida sempre que a **CONTRATADA** ressarcir a Administração pelos prejuízos resultante e após decorrido o prazo da sanção aplicada.

### **CLAUSULA OITAVA – DA RESCISÃO**

**1.** O presente Contrato poderá ser rescindido por mútuo acordo ou conveniência administrativa, não lhe sendo devido nenhum outro valor a título de indenização ou qualquer outro título, presente ou futuramente, sob qualquer alegação ou fundamento.

### **CLAUSULA NONA – DA DOTAÇÃO ORÇAMENTÁRIA**

**1.** Será utilizado para o pagamento do objeto do presente contrato a seguinte dotação orçamentária do Município de Modelo, prevista no orçamento do ano de 2021:

**1.1.** Dotação orçamentária \_\_\_\_\_\_\_\_\_\_\_\_\_ - \_\_\_\_ - \_\_\_ - \_\_\_\_.

#### **CLAUSULA DECIMA – DO FORO**

**1.** Para dirimir as questões decorrentes deste contrato fica eleito o Foro da Comarca de Modelo, Estado de Santa Catarina, com renúncia expressa de qualquer outro, por mais privilegiado ou especial que possa ser.

#### **CLAUSULA DECIMA PRIMEIRA – DAS DISPOSIÇÕES GERAIS**

**1.** Nenhuma modificação poderá ser introduzida no contrato sem o consentimento prévio da Administração, mediante acordo escrito, obedecido os limites legais permitidos.

**2.** Quaisquer comunicações entre as partes com relação a assuntos relacionados a este contrato serão formalizadas por escrito, por carta ou ofício, em duas vias de igual teor e forma, uma das quais visadas pelo destinatário, o que constituirá prova de efetiva entrega.

**3.** Os recebimentos decorrentes do fornecimento objeto deste contrato deverão ser feitos diretamente a empresa através de deposito bancário.

**4.** Os casos omissos a este contrato reger-se-ão pela legislação pertinente a matéria, Lei Federal nº 10.520/02, Lei Complementar Municipal nº 2.312/2017, Lei Federal nº 8.666/93, Lei Federal nº 8.883/94, e o disposto no processo licitatório que originou este contrato.
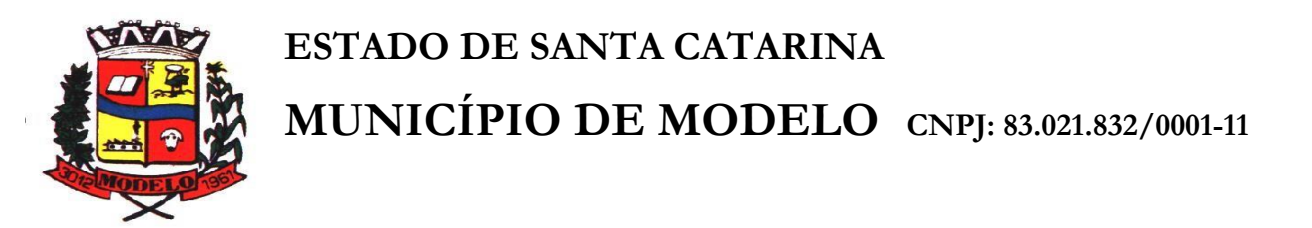

**5.** Para desempenhar as atribuições de "**Fiscal de Contrato**", fica designado através da Portaria nº \_\_\_\_\_\_\_\_\_\_ de \_\_\_\_\_\_\_\_\_\_\_ o(a) Servidor(a) Municipal **\_\_\_\_\_\_\_\_\_\_\_\_\_\_\_\_\_\_\_\_\_\_\_** para acompanhar e fiscalizar o presente contrato. **5.1** Para desempenhar as atribuições de "**Preposto"** fica designado através de declaração fornecida pela contratada o/a Sr.Sra:

**6.** E por estarem assim, justos e contratados, firmam o presente contrato de fornecimento, juntamente com 02 (duas) testemunhas, em 03 (três) vias de igual teor e forma, sem emendas ou rasuras, para que produza seus jurídicos e legais efeitos.

Modelo/SC, aos \_\_\_\_\_ de\_\_\_\_\_\_\_\_\_\_\_\_\_\_\_\_\_\_\_ de \_\_\_\_\_\_\_\_\_.

Contratante Contratada

Testemunhas:

CPF:

\_\_\_\_\_\_\_\_\_\_\_\_\_\_\_\_\_\_\_\_\_\_\_\_\_\_\_\_ \_\_\_\_\_\_\_\_\_\_\_\_\_\_\_\_\_\_\_\_\_\_\_\_\_\_\_\_ Nome: Nome: CPF:

\_\_\_\_\_\_\_\_\_\_\_\_\_\_\_\_\_\_\_\_\_\_\_\_\_\_\_ \_\_\_\_\_\_\_\_\_\_\_\_\_\_\_\_\_\_\_\_\_\_\_\_\_\_\_\_\_\_\_\_\_\_\_

VISTO:

\_\_\_\_\_\_\_\_\_\_\_\_\_\_\_\_\_\_\_\_\_\_\_\_\_\_\_\_\_  **Assessor Jurídico OAB** 

\_\_\_\_\_\_\_\_\_\_\_\_\_\_\_\_\_\_\_\_\_\_\_\_\_\_.

**ESTADO DE SANTA CATARINA**

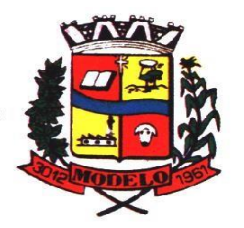

**MUNICÍPIO DE MODELO CNPJ: 83.021.832/0001-11** 

## **ANEXO IX**

## **"MODELO DE APRESENTAÇÃO DE PROPOSTA"**

(Papel Timbrado da Empresa, dispensa em caso de carimbo com CNPJ) **PROPOSTA DE PREÇOS** 

Ref. Processo Licitatório nº \_\_\_\_\_\_/\_\_\_\_\_

Pregão Presencial nº \_\_\_\_\_\_/\_\_\_\_\_

Local e data

Descrição do Objeto**: CONTRATAÇÃO DE EMPRESA ESPECIALIZADA EM SOFTWARES NATIVOS DE PLATAFORMA WEB PARA FORNECIMENTO DE SISTEMA DE GESTÃO PÚBLICA INTEGRADA, NO MODO DE LICENÇAS DE USO DE PROGRAMAS, SEM LIMITE DE USUÁRIOS. INCLUI AINDA SERVIÇOS COMPLEMENTARES NECESSÁRIOS AO FUNCIONAMENTO DE TAL SISTEMA, COMO MIGRAÇÃO DE DADOS, IMPLANTAÇÃO, PARAMETRIZAÇÕES E CONFIGURAÇÕES, TREINAMENTO DE USUÁRIOS, SUPORTE TÉCNICO, MANUTENÇÃO CORRETIVA, LEGAL E EVOLUTIVA, BEM COMO HOSPEDAGEM DA SOLUÇÃO EM DATA CENTER.**

Pela presente estamos apresentando nossa proposta de preços para o fornecimento de veículo:

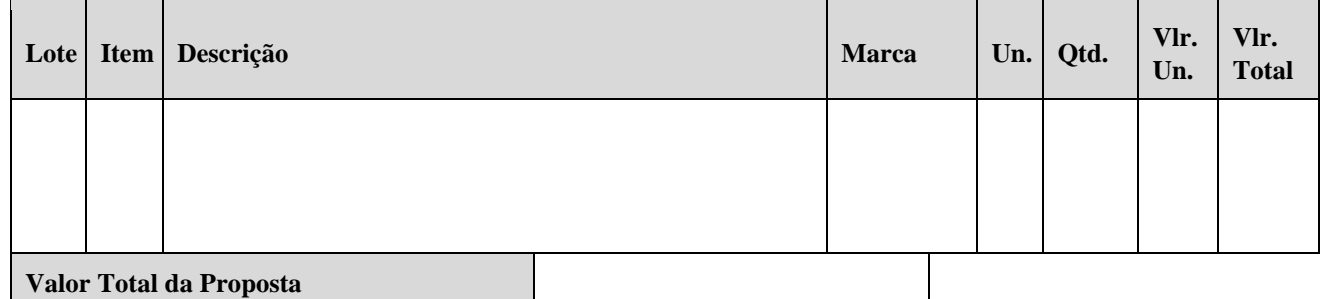

 Fornecedor: CNPJ: Local: Representante legal:

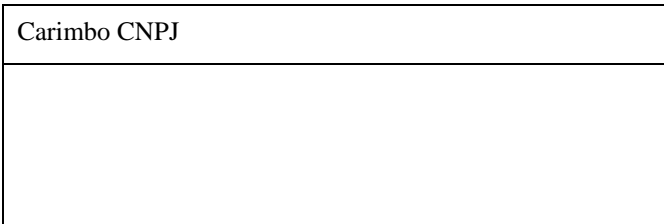

Validade da proposta (min 60 dias):